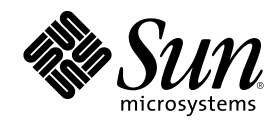

# Sun Enterprise 10000 SSP 3.5<br>Reference Manual

Sun Microsystems, Inc. 901 San Antonio Road Palo Alto, CA 94303-4900 U.S.A.

Part Number 806-7614-10 October 2001, Revision A

Copyright 2001 Sun Microsystems, Inc. 901 San Antonio Road, Palo Alto, California 94303-4900 U.S.A. All rights reserved.

This product or document is protected by copyright and distributed under licenses restricting its use, copying, distribution, and decompilation. No part of this product or document may be reproduced in any form by any means without prior written authorization of Sun and its licensors, if any. Third-party software, including font technology, is copyrighted and licensed from Sun suppliers.

Parts of the product may be derived from Berkeley BSD systems, licensed from the University of California. UNIX is a registered trademark in the U.S. and other countries, exclusively licensed through X/Open Company, Ltd.

Sun, Sun Microsystems, the Sun logo, docs.sun.com, AnswerBook, AnswerBook2, and Solaris are trademarks, registered trademarks, or service marks of Sun Microsystems, Inc. in the U.S. and other countries. All SPARC trademarks are used under license and are trademarks or registered trademarks of SPARC International, Inc. in the U.S. and other countries. Products bearing SPARC trademarks are based upon an architecture developed by Sun Microsystems, Inc.

The OPEN LOOK and Sun™ Graphical User Interface was developed by Sun Microsystems, Inc. for its users and licensees. Sun acknowledges the pioneering efforts of Xerox in researching and developing the concept of visual or graphical user interfaces for the<br>computer industry. Sun holds a non-exclusive license from Xerox to the Xerox Graphical U licensees who implement OPEN LOOK GUIs and otherwise comply with Sun's written license agreements.

Federal Acquisitions: Commercial Software–Government Users Subject to Standard License Terms and Conditions. DOCUMENTATION IS PROVIDED "AS IS" AND ALL EXPRESS OR IMPLIED CONDITIONS, REPRESENTATIONS AND WARRANTIES, INCLUDING ANY IMPLIED WARRANTY OF MERCHANTABILITY, FITNESS FOR A PARTICULAR PURPOSE OR NON-INFRINGEMENT, ARE DISCLAIMED, EXCEPT TO THE EXTENT THAT SUCH DISCLAIMERS ARE HELD TO BE LEGALLY INVALID.

Copyright 2001 Sun Microsystems, Inc. 901 San Antonio Road, Palo Alto, Californie 94303-4900 Etats-Unis. Tous droits réservés.

Ce produit ou document est protégé par un copyright et distribué avec des licences qui en restreignent l'utilisation, la copie, la distribution, et la décompilation. Aucune partie de ce produit ou document ne peut être reproduite sous aucune forme, par quelque moyen que ce soit, sans l'autorisation préalable et écrite de Sun et de ses bailleurs de licence, s'il y en a. Le logiciel détenu par des tiers, et qui comprend la technologie relative aux polices de caractères, est protégé par un copyright et licencié par des fournisseurs de Sun.

Des parties de ce produit pourront être dérivées du système Berkeley BSD licenciés par l'Université de Californie. UNIX est une marque<br>déposée aux Etats-Unis et dans d'autres pays et licenciée exclusivement par X/Open Comp

Sun, Sun Microsystems, le logo Sun, docs.sun.com, AnswerBook, AnswerBook2, et Solaris sont des marques de fabrique ou des marques déposées, ou marques de service, de Sun Microsystems, Inc. aux Etats-Unis et dans d'autres pays. Toutes les marques SPARC sont utilisées<br>sous licence et sont des marques de fabrique ou des marques déposées de SPARC Interna Les produits portant les marques SPARC sont basés sur une architecture développée par Sun Microsystems, Inc.

L'interface d'utilisation graphique OPEN LOOK et Sun™ a été développée par Sun Microsystems, Inc. pour ses utilisateurs et licenciés.<br>Sun reconnaît les efforts de pionniers de Xerox pour la recherche et le développement d graphique pour l'industrie de l'informatique. Sun détient une licence non exclusive de Xerox sur l'interface d'utilisation graphique Xerox, cette licence couvrant également les licenciés de Sun qui mettent en place l'interface d'utilisation graphique OPEN LOOK et qui en outre se conforment aux licences écrites de Sun.

CETTE PUBLICATION EST FOURNIE "EN L'ETAT" ET AUCUNE GARANTIE, EXPRESSE OU IMPLICITE, N'EST ACCORDEE, Y COMPRIS DES GARANTIES CONCERNANT LA VALEUR MARCHANDE, L'APTITUDE DE LA PUBLICATION A REPONDRE A UNE UTILISATION PARTICULIERE, OU LE FAIT QU'ELLE NE SOIT PAS CONTREFAISANTE DE PRODUIT DE TIERS. CE DENI DE GARANTIE NE S'APPLIQUERAIT PAS, DANS LA MESURE OU IL SERAIT TENU JURIDIQUEMENT NUL ET NON AVENU.

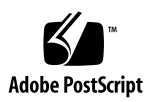

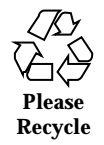

## **Contents**

Intro(1M)  $7$ autoconfig(1M) 11 board\_id(1M) 14 bringup(1M) 16 cancelcmdsync(1M) 20 cb\_prom(1M) 24 cb\_reset(1M) 25 cbs(1M) 26 check\_host(1M) 27 cmdsync, cancelcmdsync, initcmdsync, savecmdsync(1M) 28 datasyncd(1M) 32 domain\_create(1M) 34 domain\_history(1M) 36 domain\_link(1M) 37 domain\_remove(1M) 39 domain\_rename(1M) 41 domain\_status(1M) 43 domain\_switch(1M) 45

domain\_unlink(1M) 46

**3**

edd(1M) 48 edd\_cmd(1M) 50 fad(1M) 52 fan(1M) 53 fod(1M) 55 hostinfo(1M) 56 hostint(1M) 57 hostreset(1M) 59 hostview $(1M)$  60 hpost $(1M)$  61 initcmdsync(1M) 69 machine\_server(1M) 73 netcon(1M) 74 netcon\_server(1M) 77 netcontool(1M) 78 obp\_helper(1M) 80 power(1M) 82  $redx(1M)$  90 runcmdsync(1M) 92 savecmdsync(1M) 93 setdatasync(1M) 97 setfailover(1M) 101 showcmdsync(1M) 104 showdatasync(1M) 105 showdevices(1M) 108 showfailover(1M) 114 showusage(1M) 116 sigbcmd(1M) 119

- **4** Sun Enterprise 10000 SSP 3.5 Reference Manual ♦ October 2001, Revision A
- 

snmpd(1M) 121 ssp\_backup(1M) 123 ssp\_config(1M) 124 ssp\_downgrade(1M) 126 ssp\_restore(1M) 127 ssp\_startup(1M) 128 ssp\_unconfig(1M) 130 straps(1M) 131 sys\_clock(1M) 132 sys\_id(1M) 135 thermcal(1M) 138 thermcal\_config(1M) 139 Intro(4) 141 blacklist(4) 142 cb\_config(4) 145 cb\_port(4) 147 domain\_config(4) 148 domain\_history(4) 150 edd.emc(4) 151 edd.erc(4) 158 fad\_files(4) 170 postrc(4) 171 redlist(4) 201 ssp\_resource(4) 204 ssp\_to\_domain\_hosts(4) 205

Contents **5**

# Maintenance Commands

#### **NAME** | Intro – Sun Enterprise 10000 SSP 3.5 administration

**DESCRIPTION** This section describes commands, scripts, and programs executed in the Sun Enterprise 10000 SSP environment. For a list of Dynamic Reconfiguration (DR) commands, see the Intro-dr(1M) command.

> **Note -** The 11/99 release of the Solaris 7 operating environment is the first Solaris release to support the InterDomain Networks (IDN) feature.

#### **LIST OF FUNCTIONS**  $\begin{bmatrix} a_1 \\ b_2 \end{bmatrix}$

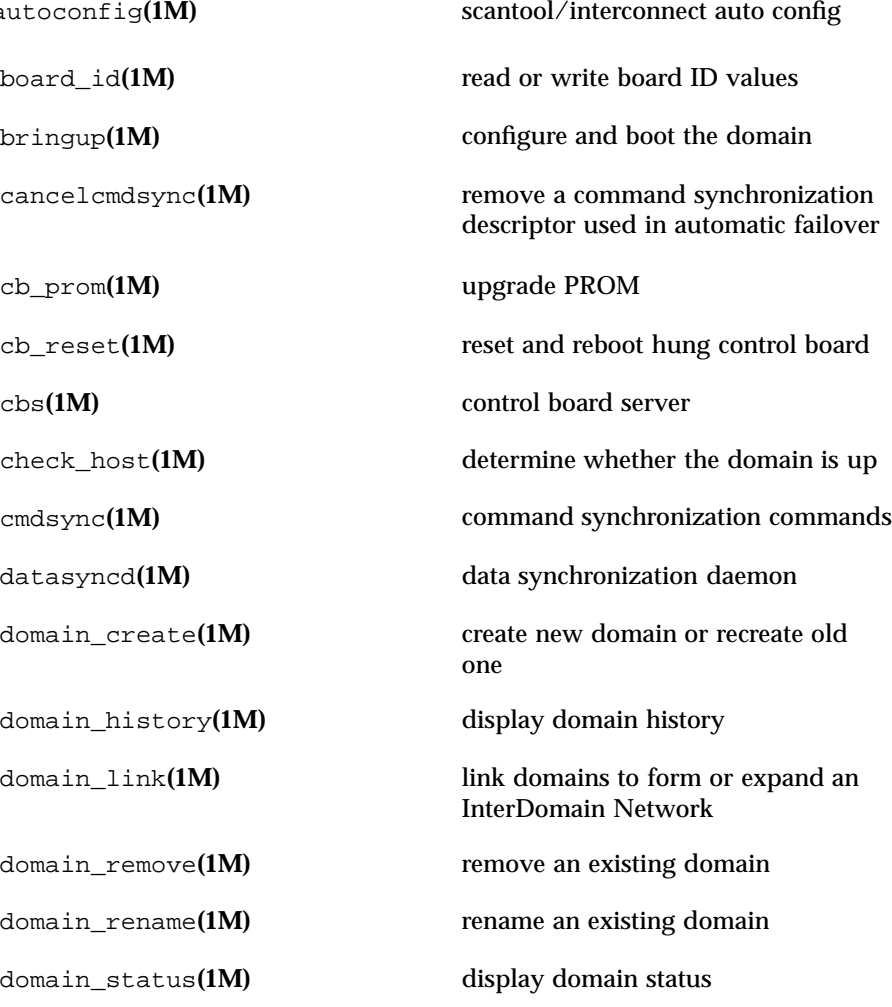

Last modified 13 Jan 2001 SSP 3.5

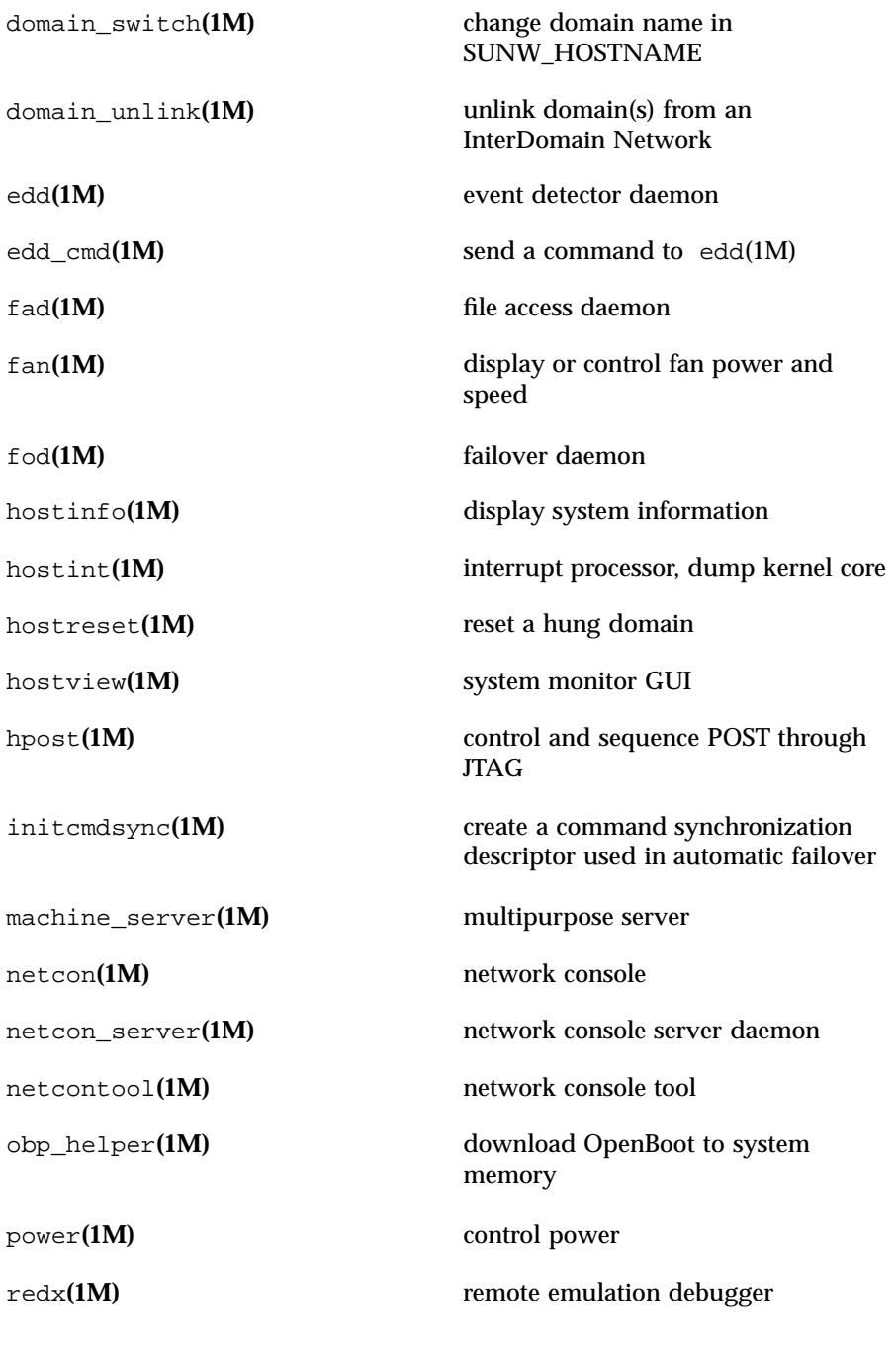

8 SSP 3.5 Last modified 13 Jan 2001

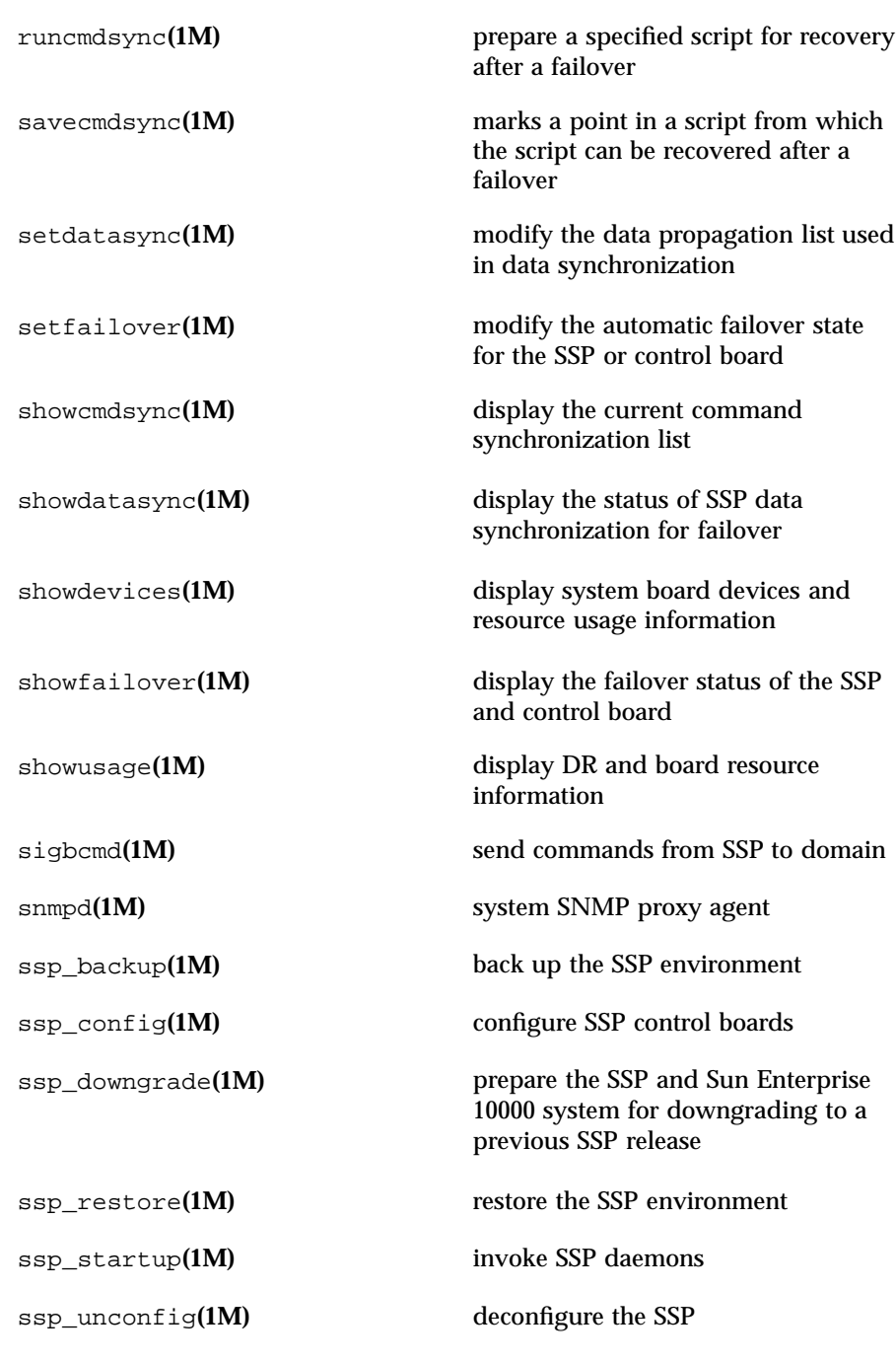

Last modified 13 Jan 2001 SSP  $3.5$  9

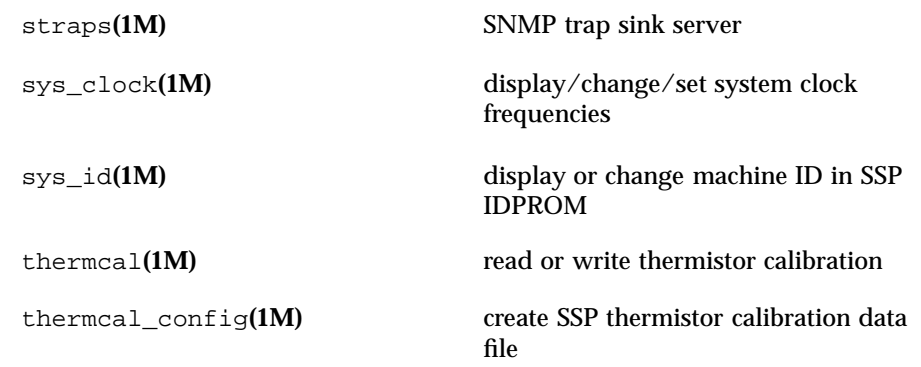

10 SSP 3.5 Last modified 13 Jan 2001

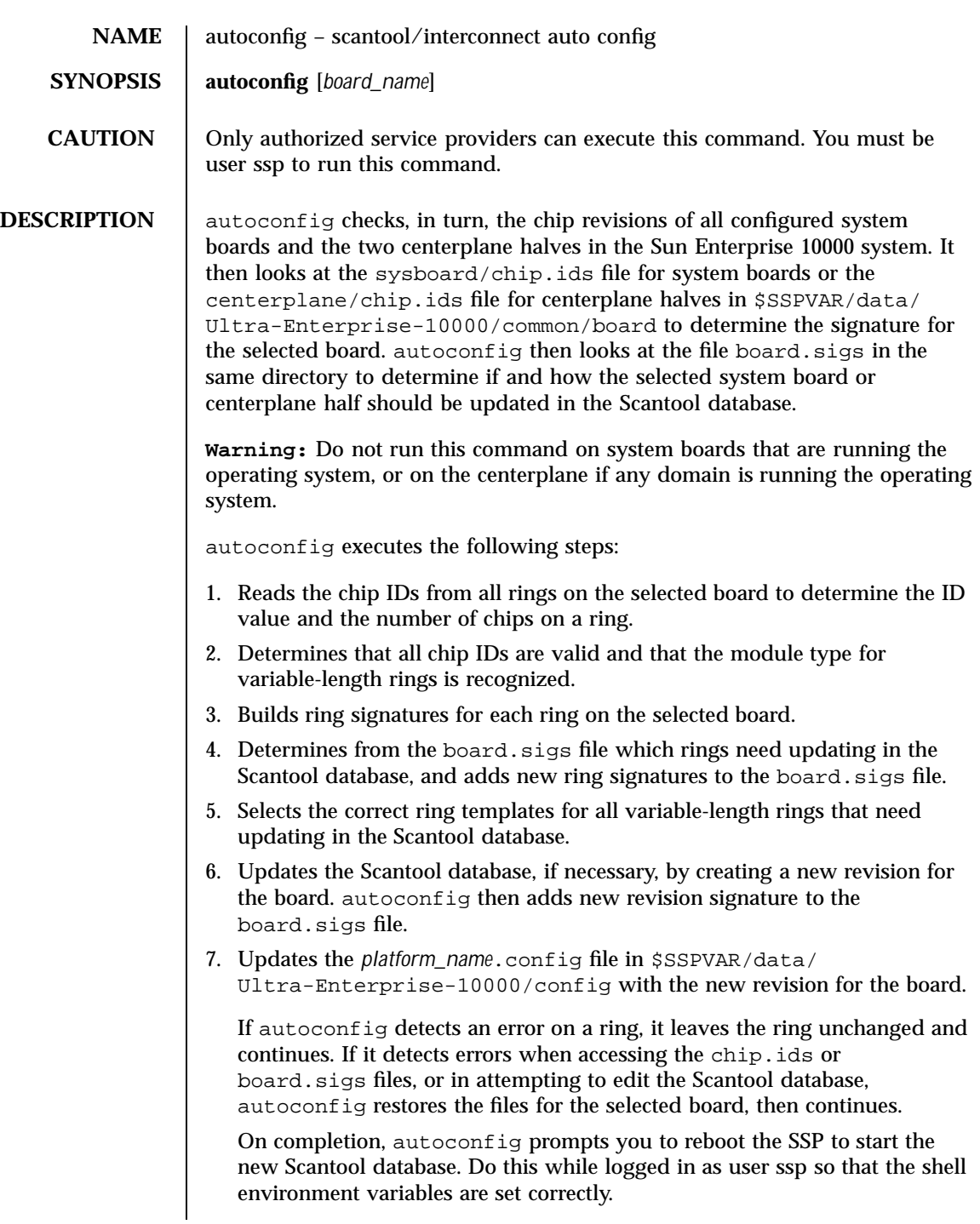

Last modified 11 July 2000 SSP 3.5

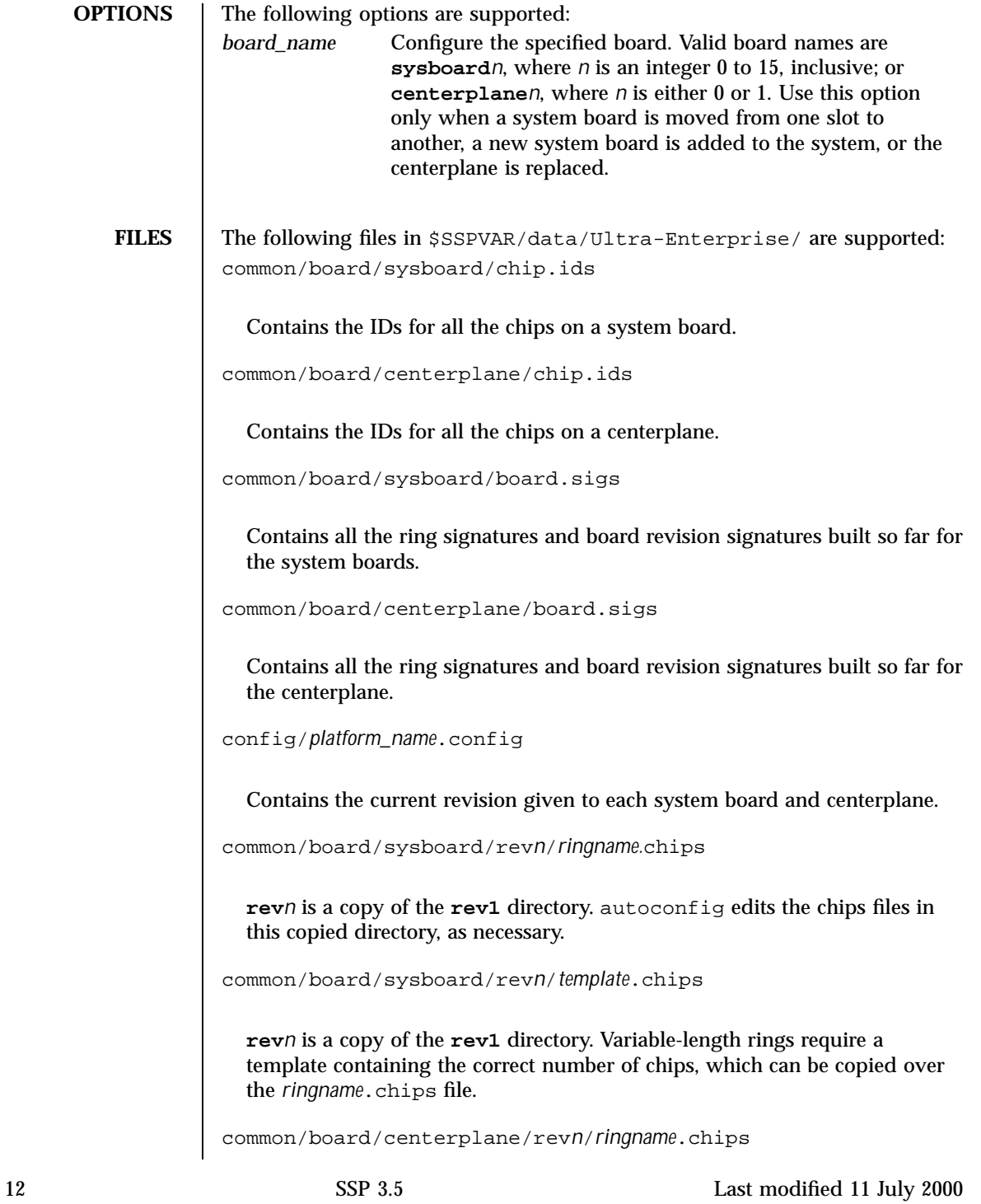

**rev***n* is a copy of the **rev1** directory. autoconfig edits the *ringname*.chips files for each affected ring.

Last modified 11 July 2000 SSP 3.5 13

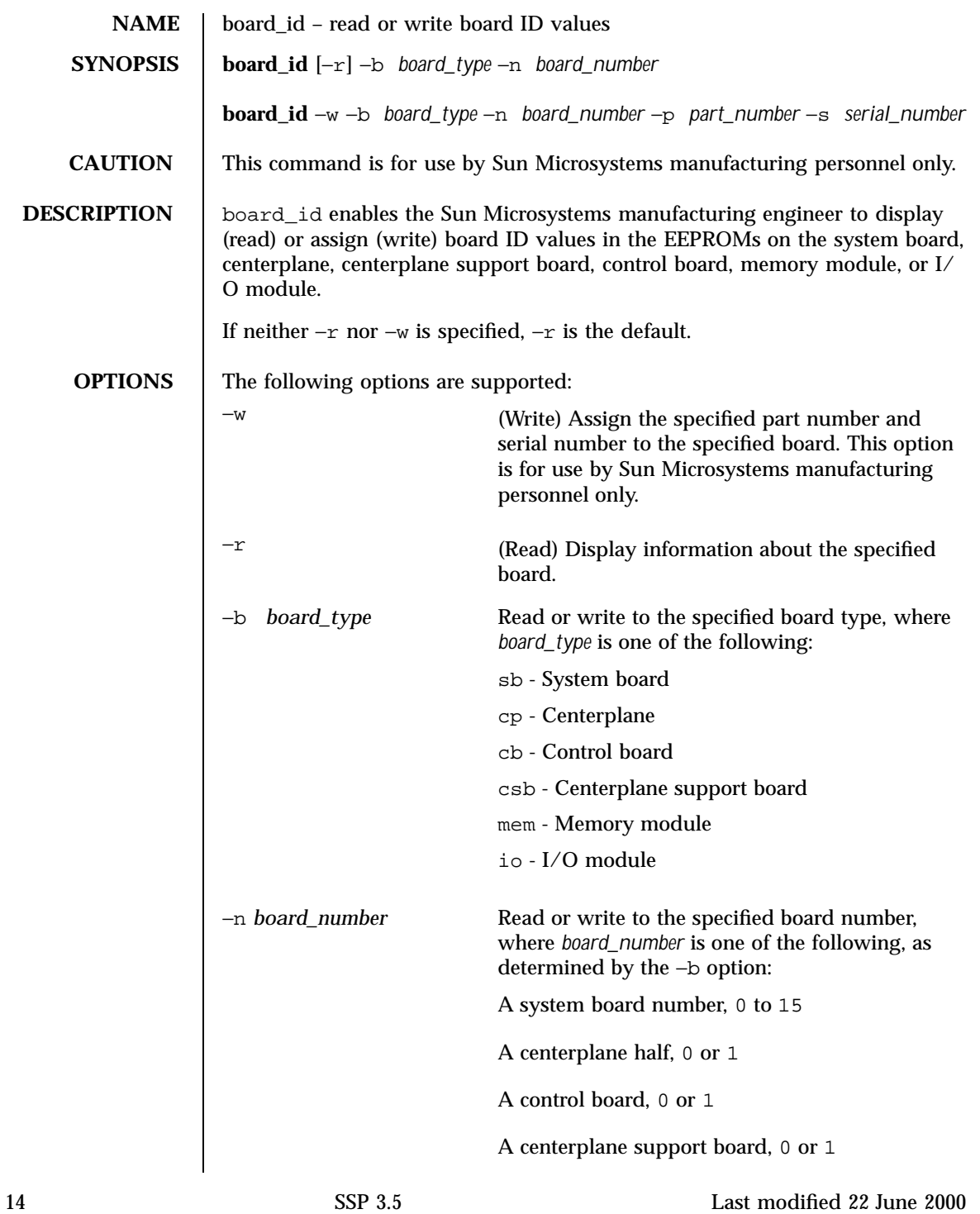

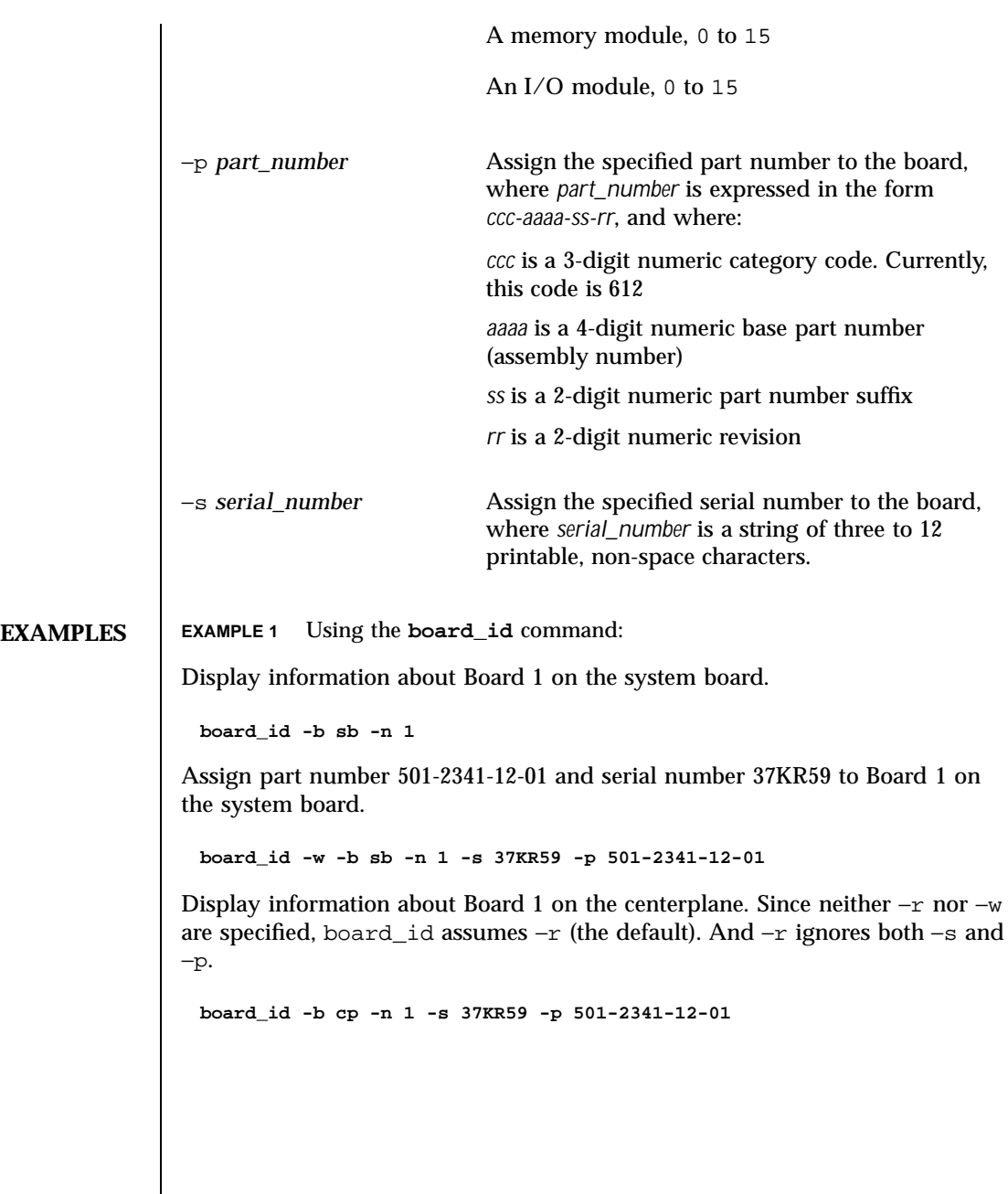

Last modified 22 June 2000 SSP 3.5 5 15

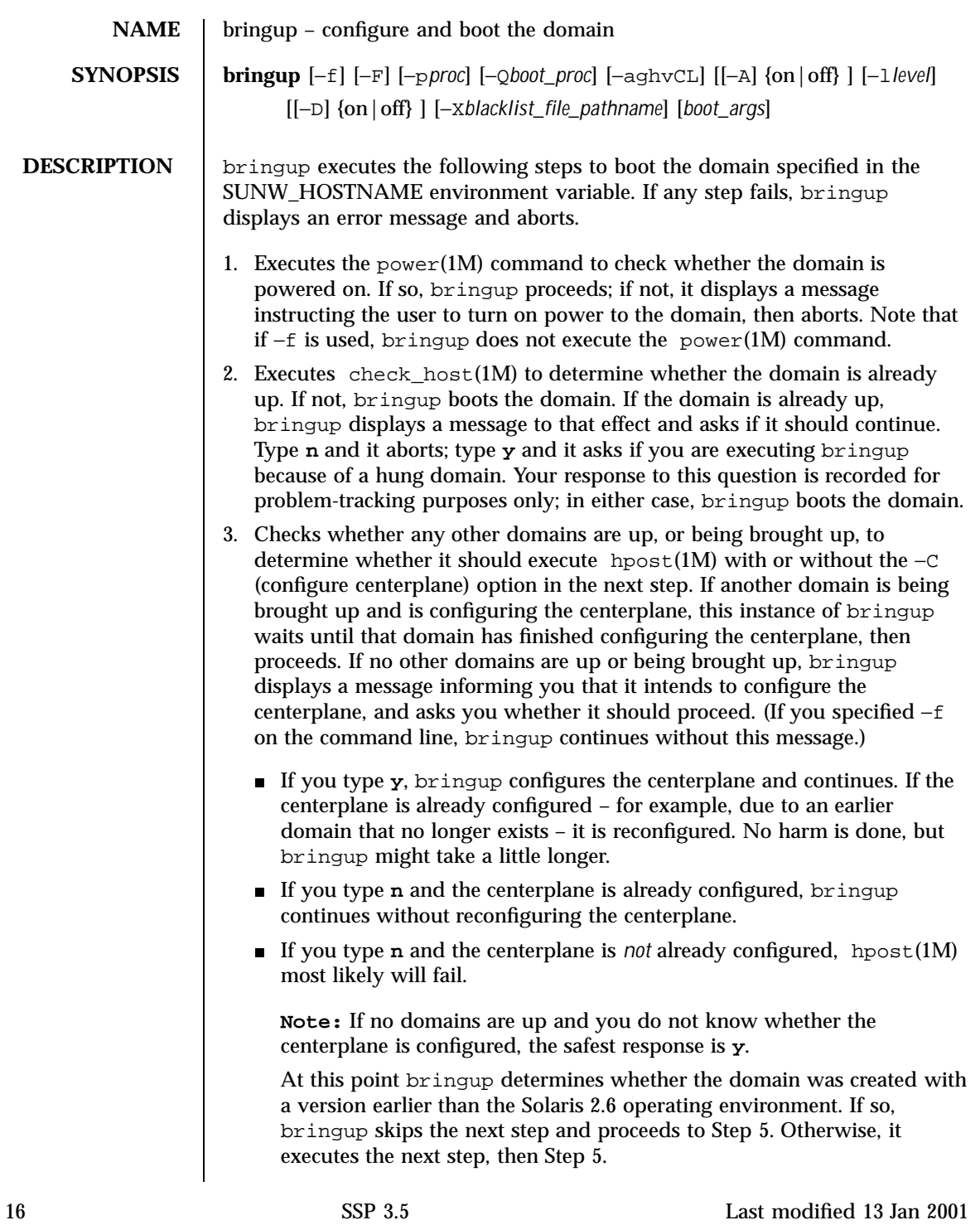

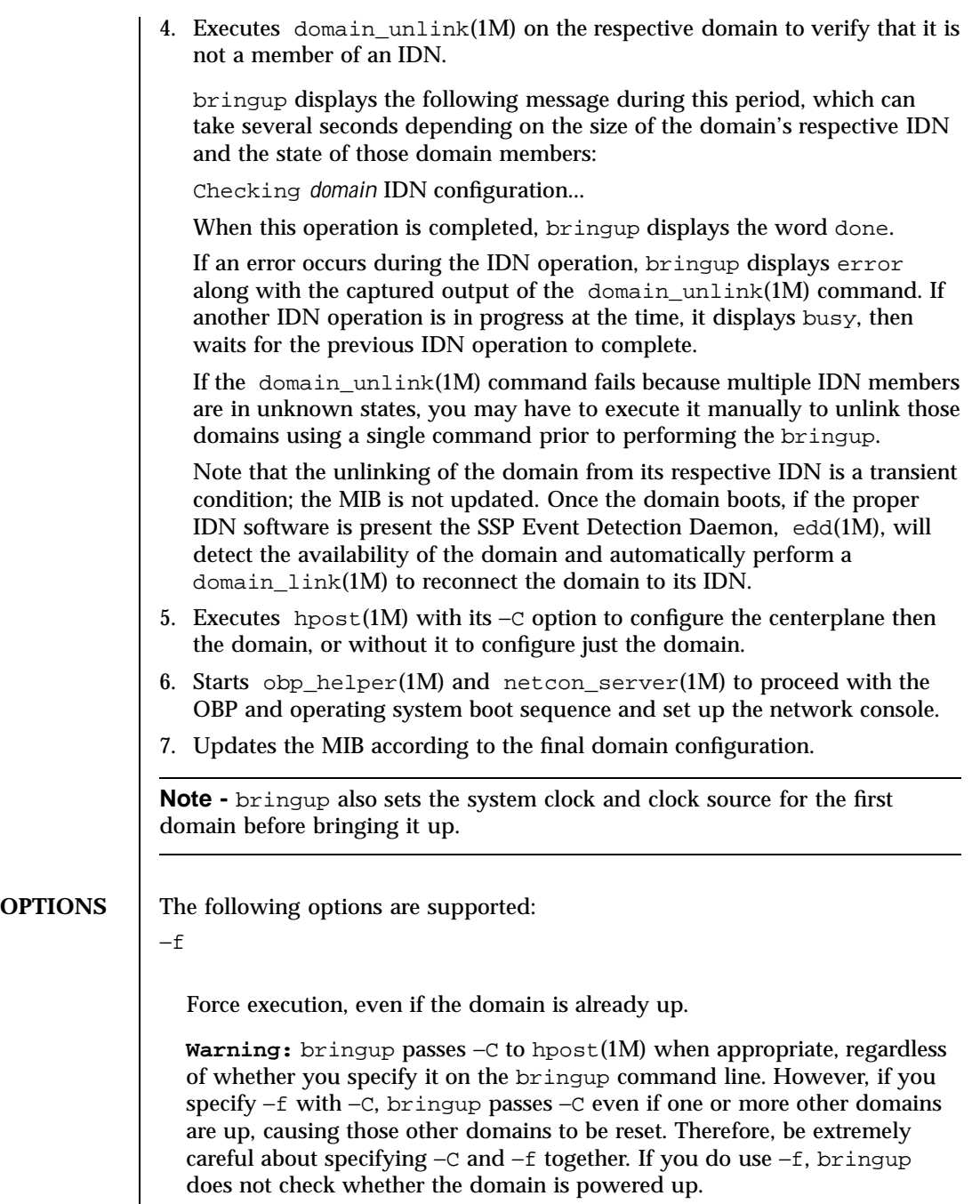

 $-F$ 

Last modified 13 Jan 2001 SSP 3.5

Do not use this option on the command line. It is reserved for automatic reboot scripts; see edd(1M).

−h

Print a brief description of bringup command line options.

−Q

Send a request for hpost(1M) to execute a faster, limited version of POST.

**Note -** Do not execute −Q on the command line. It is invoked by the SSP software (see edd(1M)) when a domain reboot is requested as a result of the uadmin(2) system call (which is used by the reboot(1M), uadmin(1M),  $shutdown(1M)$ , and  $init(1M)$  commands) or a reset initiated by an OpenBoot. Depending on the state of the domain, manual use of bringup -Q might cause a bringup failure.

 $-1$ 

Send a request for hpost(1M) to use its −s and −v20 options, sending all output to the syslog.

 $-\nu$ 

Send a request for hpost(1M) to use its −v70 option, which produces more detailed information.

 $-S$ 

bringup passes this option to netcon\_server(1M).

*boot\_args*

bringup assumes that arguments other than those described above are boot arguments and passes them to obp\_helper(1M), which passes them verbatim to the OpenBoot boot(1M) command. All boot\_args that take on additional arguments must be enclosed within a pair of quotes. For example,

bringup "kadb −d"

Arguments after "--" are always passed to  $obj\_helper(1M)$ . This is useful for arguments that conflict with bringup(1M) arguments or for names that

18 SSP 3.5 Last modified 13 Jan 2001

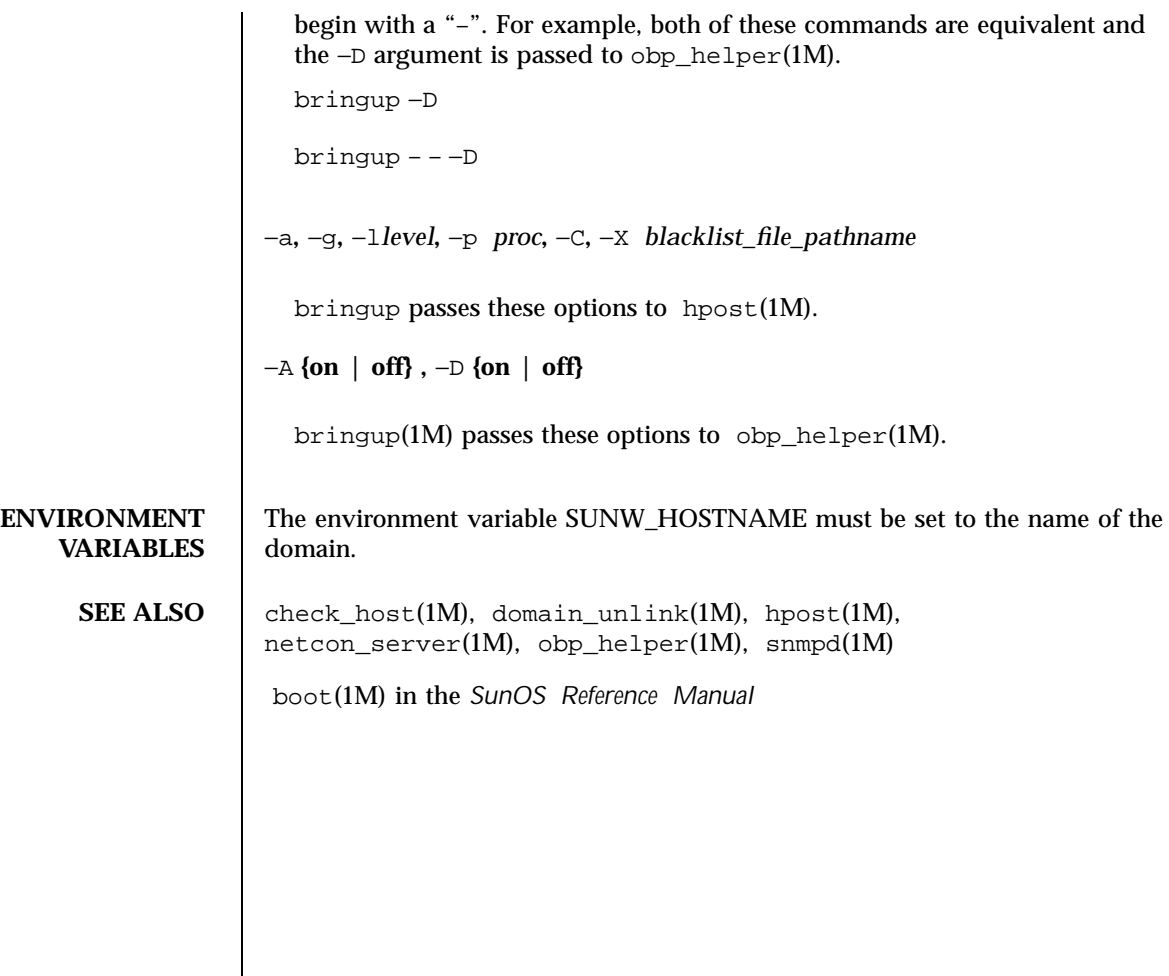

### Last modified 13 Jan 2001 SSP 3.5

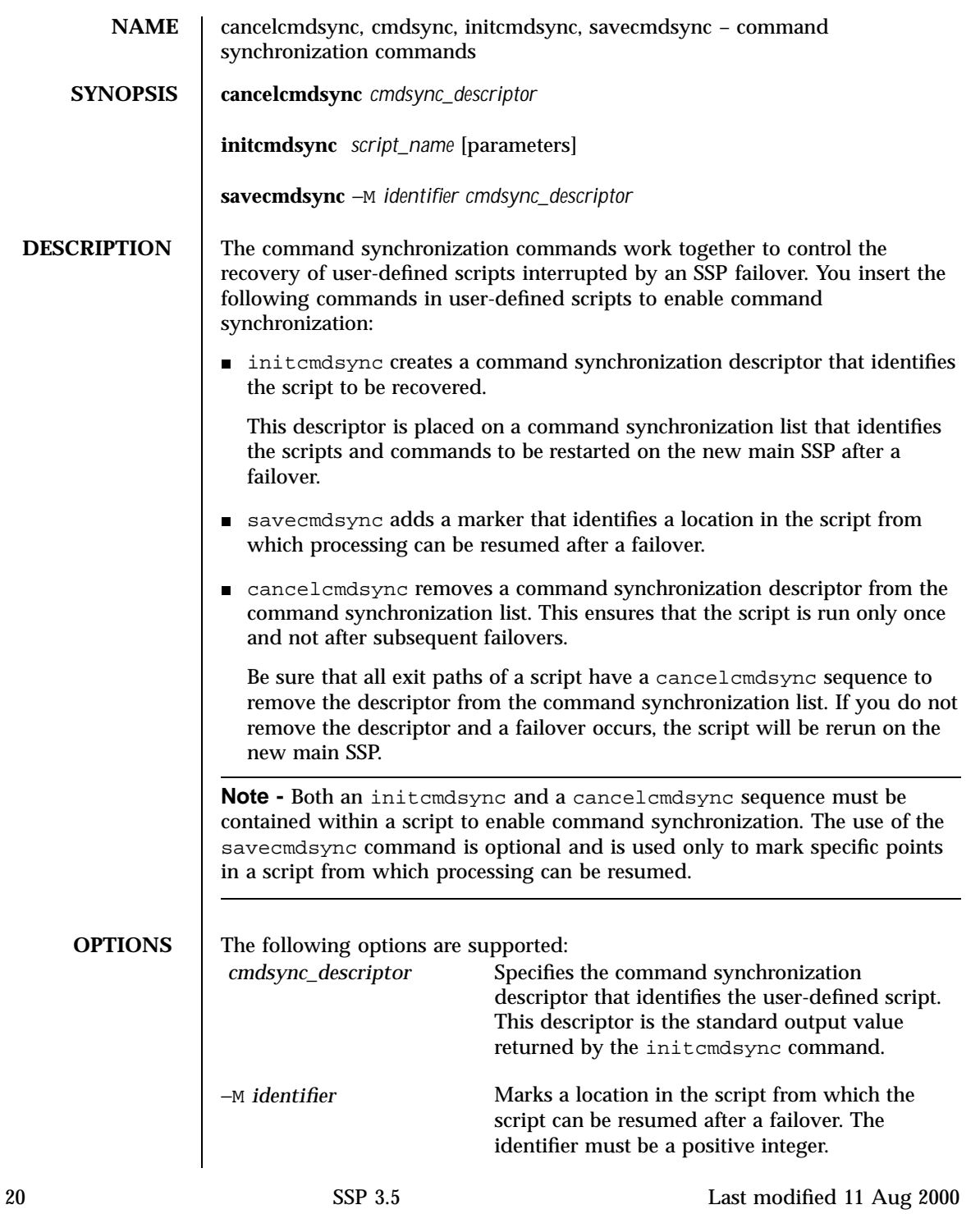

```
parameters Specifies the options or parameters associated
                                               with the user-defined script. These parameters
                                               are stored on the spare SSP and are used to
                                               restart the specified script after a failover.
                   script_name Identifies the name of the user-defined script to
                                               be synchronized.
   EXTENDED
DESCRIPTION
                   The command synchronization commands are inserted at certain logical points
                   within a user-defined script.
                   For instance, a Korn shell script might be structured as follows:
                     # MAIN CODE STARTS HERE
                     # Be sure to use a cleanup procedure to handle any interrupts.
                     # Use the cancelcmdsync to remove the script from the command
                     # synchronization list. Otherwise, the command will get restarted
                     # on the new main SSP.
                      #
                     clean_up () {
                          cancelcmdsync $desc
                          exit
                     }
                     # Declare the clean_up function to capture system signals
                     # and cleanup.
                     trap "clean_up" INT HUP TERM QUIT PWR URG
                     goto_label=1
                     # Process the arguments, capturing the -M marker point if provided
                      #
                     for arg in $*; do
                         case $arg in
                            -M)
                         goto_label=$arg;;
                          .
                          .
                          .
                         esac
                     done
                     # Place this script and all its parameters in the command synchronization
                     # list, which indicates the commands to be restarted after an SSP failover.
                      #
                     # NOTE: The script must be executable by user ssp and reside in the same
                     # directory on both the main and the spare SSP. If the command is not
                     # part of the defined PATH for user ssp, the absolute filename must be
                     # passed with the initcmdsync command.
                      #
                     initcmdsync script_name parameters
                     # The marker point is stored in the goto_label variable.
                     # Keep executing this script until all cases have been processed or an
                     # error is detected.
                      #
                      while (( $goto_label != 0 )) ; do
```
Last modified 11 Aug 2000 SSP 3.5 21

```
#
     # Each case should represent a synchronization point in the script.
     #
     case $goto_label in
          #
          # Step 1: Do something
          #
          1 )
               do_something
                .
                .
                .
               # Execute the savecmdsync command with the script's
               # descriptor and a unique marker to save the position.
               # If a failover occurs here, the commands
               # represented in the next goto_label (2) will be
               # resumed.
               #
               savecmdsync -M $(( $goto_label + 1 )) $desc
               goto_label=$(( $goto_label + 1 ))
               ;;
          #
          # Step 2: Do more things
          #
          2 )
               do_more_things
                .
                .
                .
               savecmdsync -M $(( $goto_label + 1 )) $desc
               goto_label=$(( $goto_label + 1 ))
                ;;
          #
          # Step 3: Finish the last step and set the goto_label to 0
          # so that the script ends.
          3 )
               finish_last_step
                .
                .
                .
               goto_label=0
               \left| i\right\rangle iesac
done
# END OF MAIN CODE
# Remember to execute cancelcmdsync to remove the script from the
# command synchronization list. Otherwise, the command will be restarted
# after the failover.
#
cancelcmdsync $desc
```
22 SSP 3.5 SSP 3.5 Last modified 11 Aug 2000

## **EXIT STATUS** The following exit values are returned: 0 Successful completion. **>**0 An error occurred.

**Note -** The standard output for initcmdsync contains the command synchronization descriptor. Also, when failover is disabled (after a failover or in a single SSP environment), scripts that contain synchronization commands generate error messages to the platform log file and return nonzero exit codes. These messages can be ignored.

**ATTRIBUTES** See attributes(5) for descriptions of the following attributes:

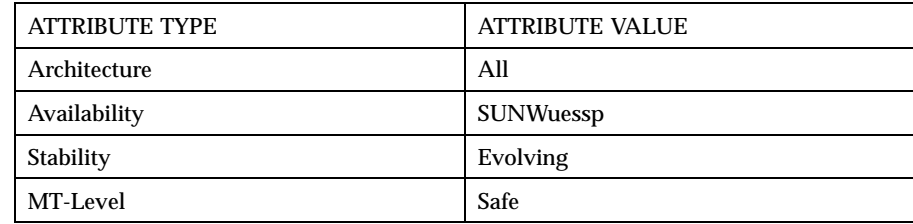

#### **SEE ALSO** runcmdsync(1M), showcmdsync(1M)

An example user-defined script (with synchronization commands) in the directory /opt/SUNWssp/examples/cmdsync

Last modified 11 Aug 2000 SSP 3.5 23

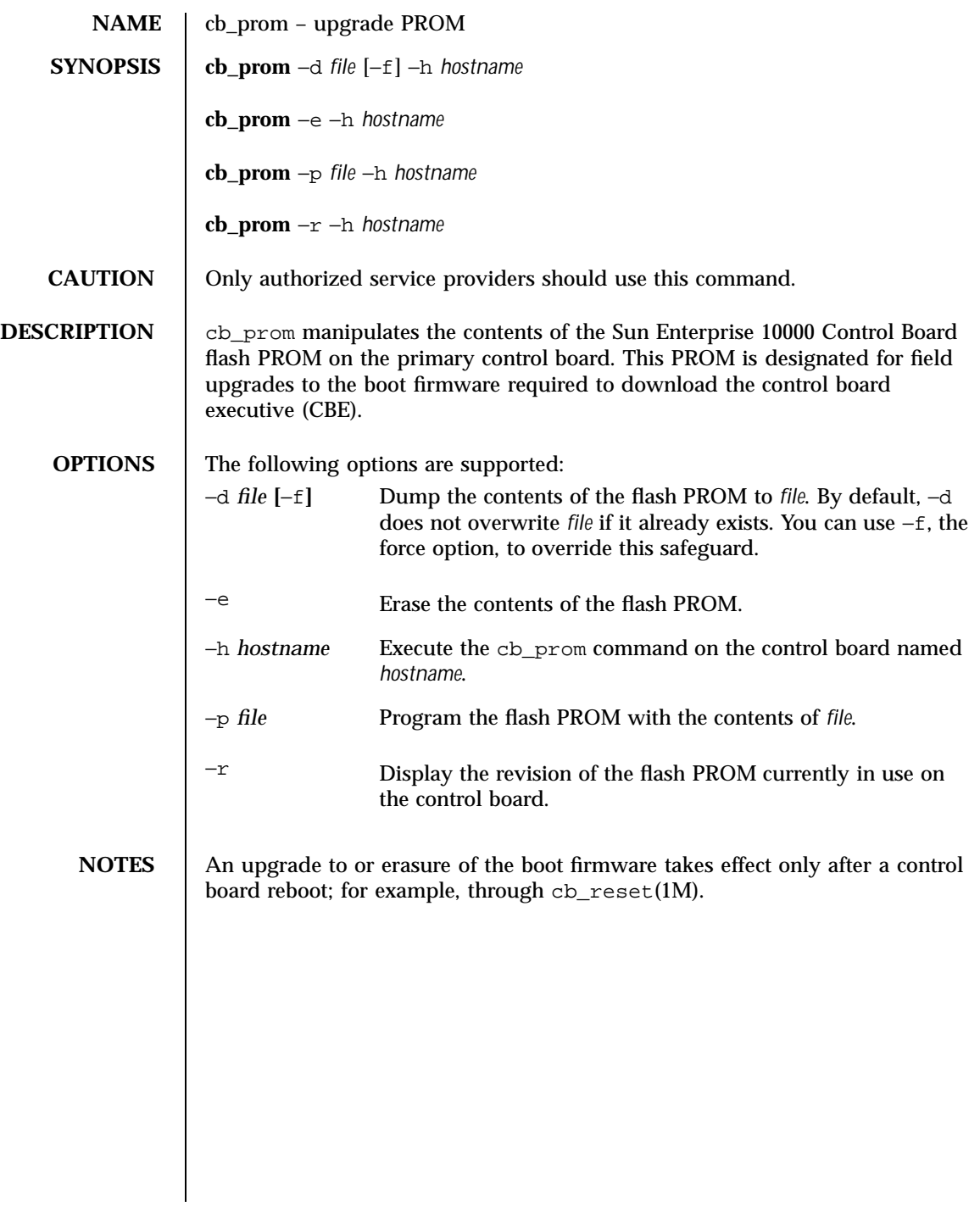

24 SSP 3.5 Last modified 1 Aug 1999

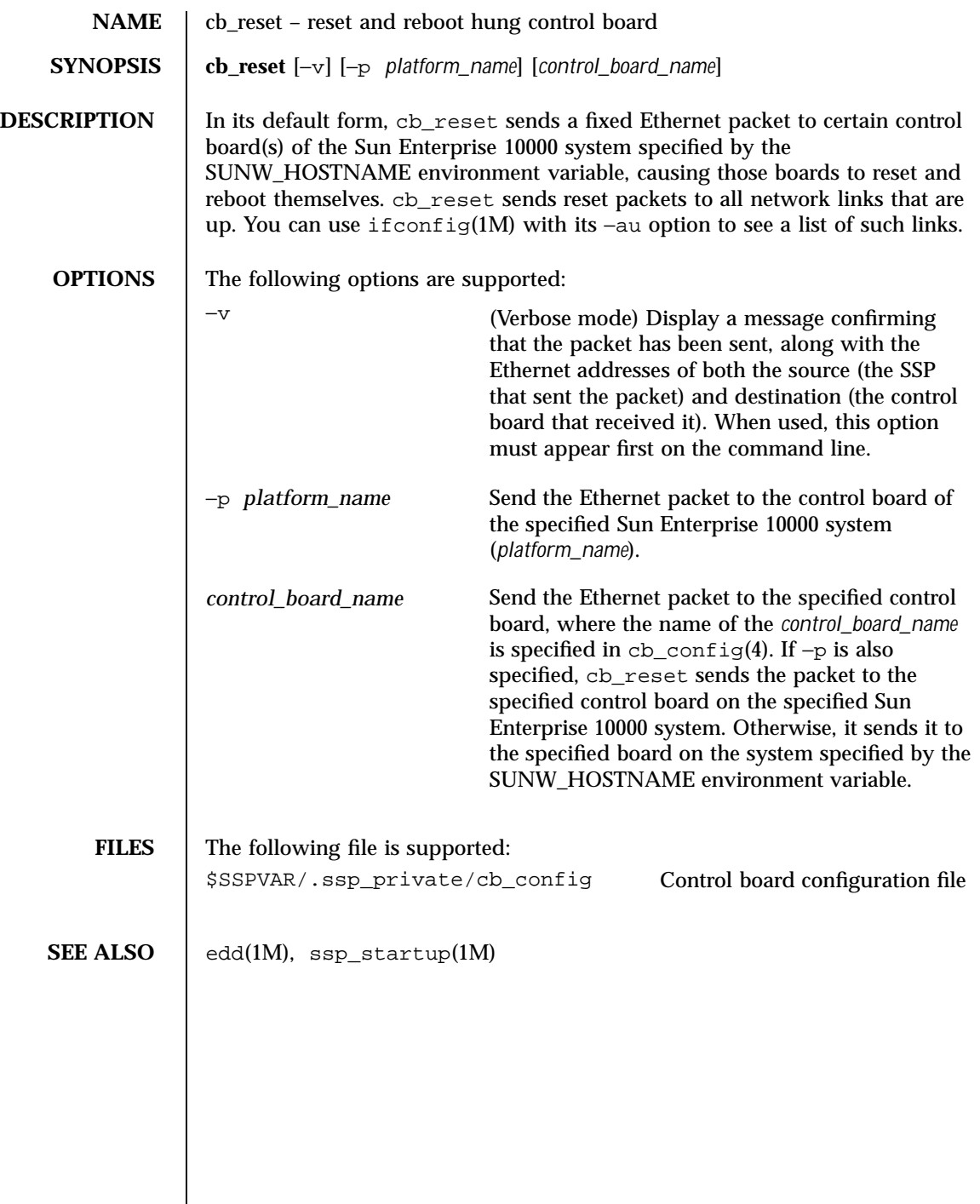

Last modified 1 Aug 1999 SSP 3.5 SSP 3.5

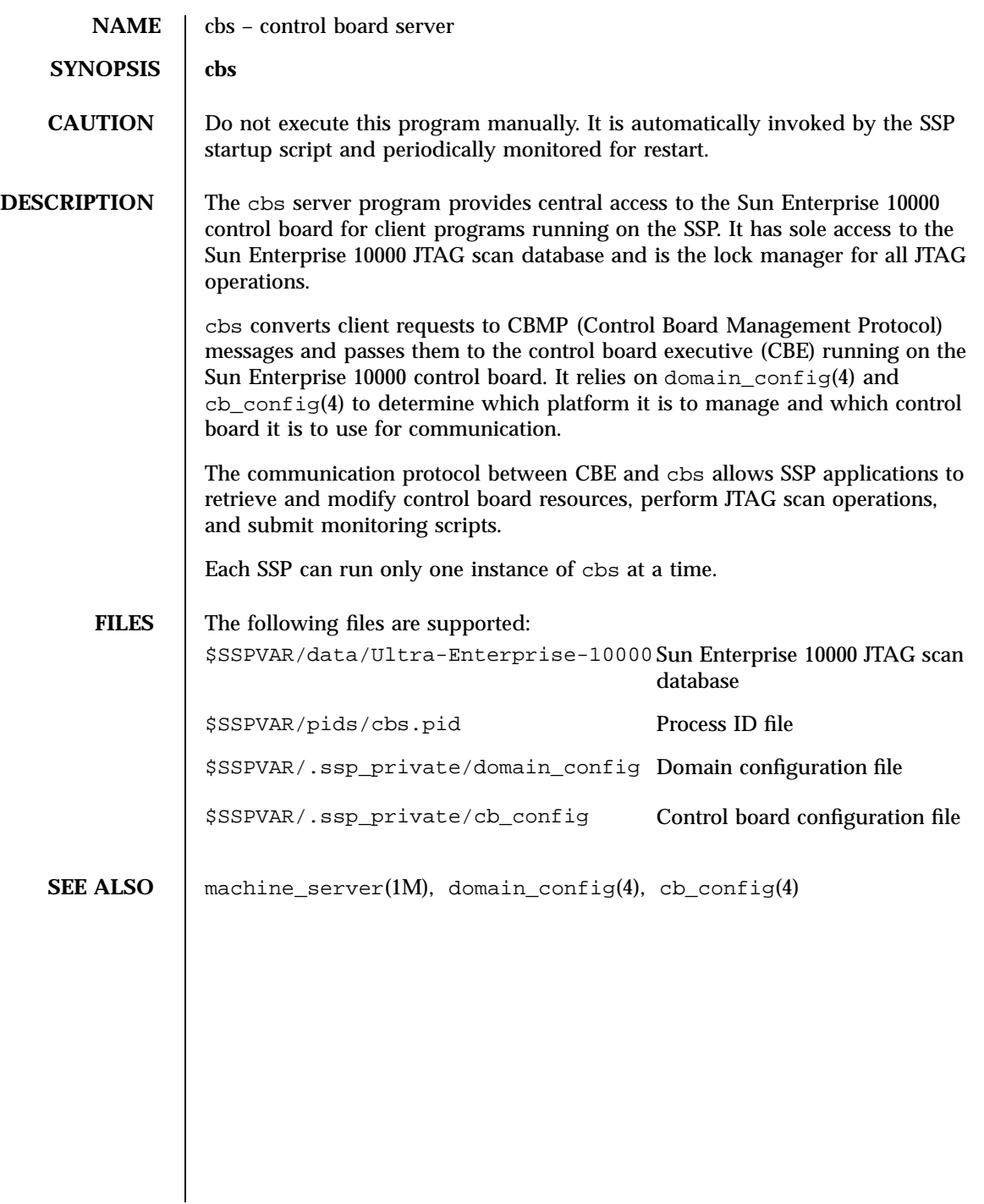

26 SSP 3.5 Last modified 1 Aug 1999

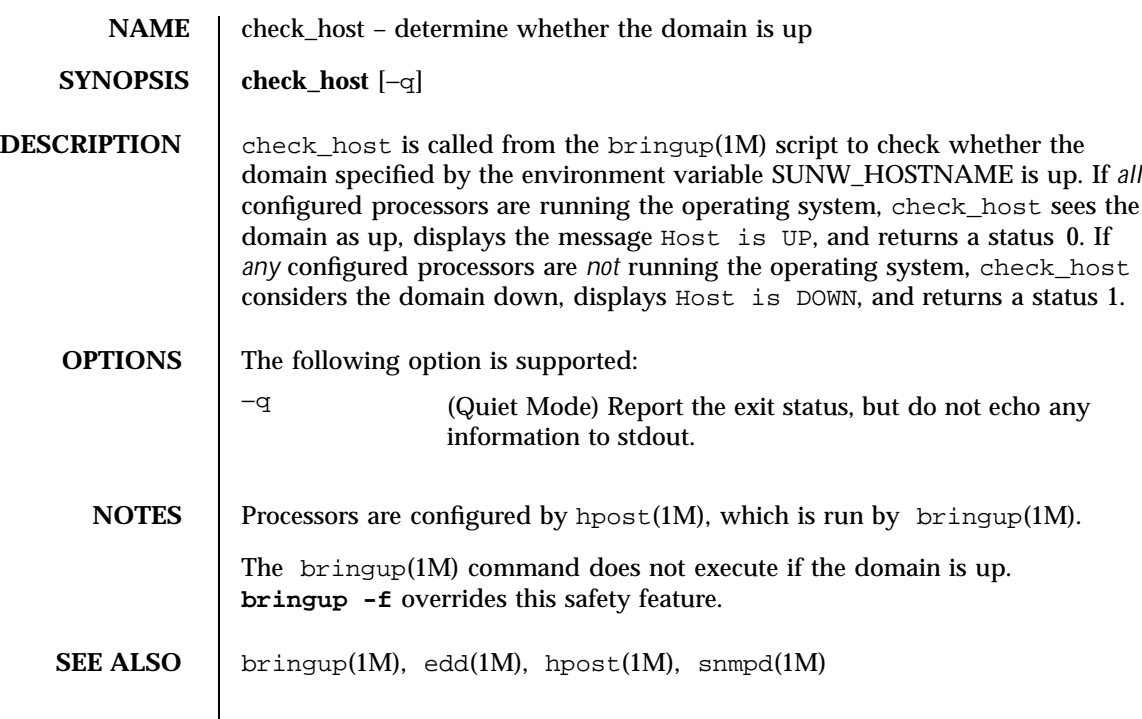

Last modified 1 Aug 1999 SSP 3.5

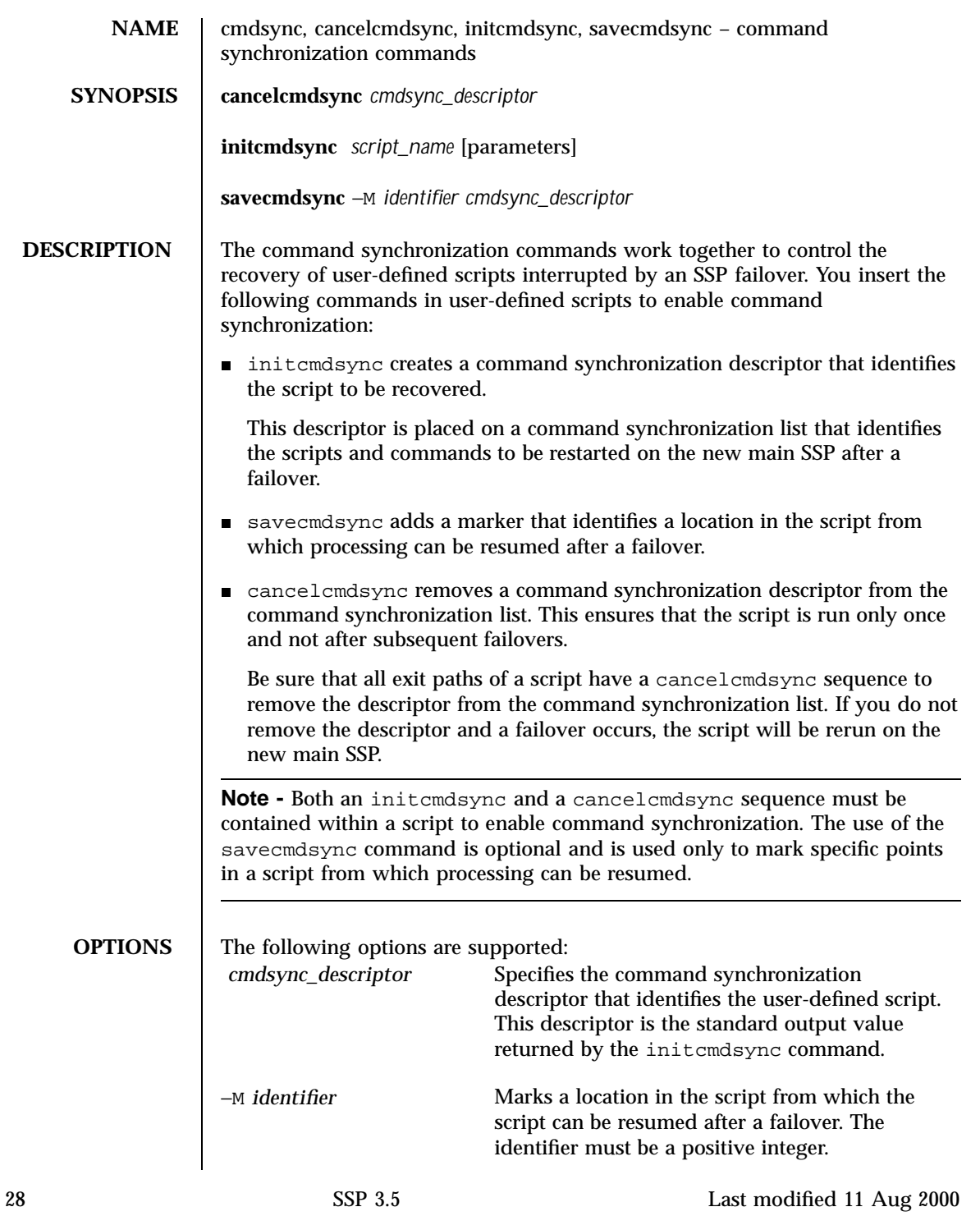

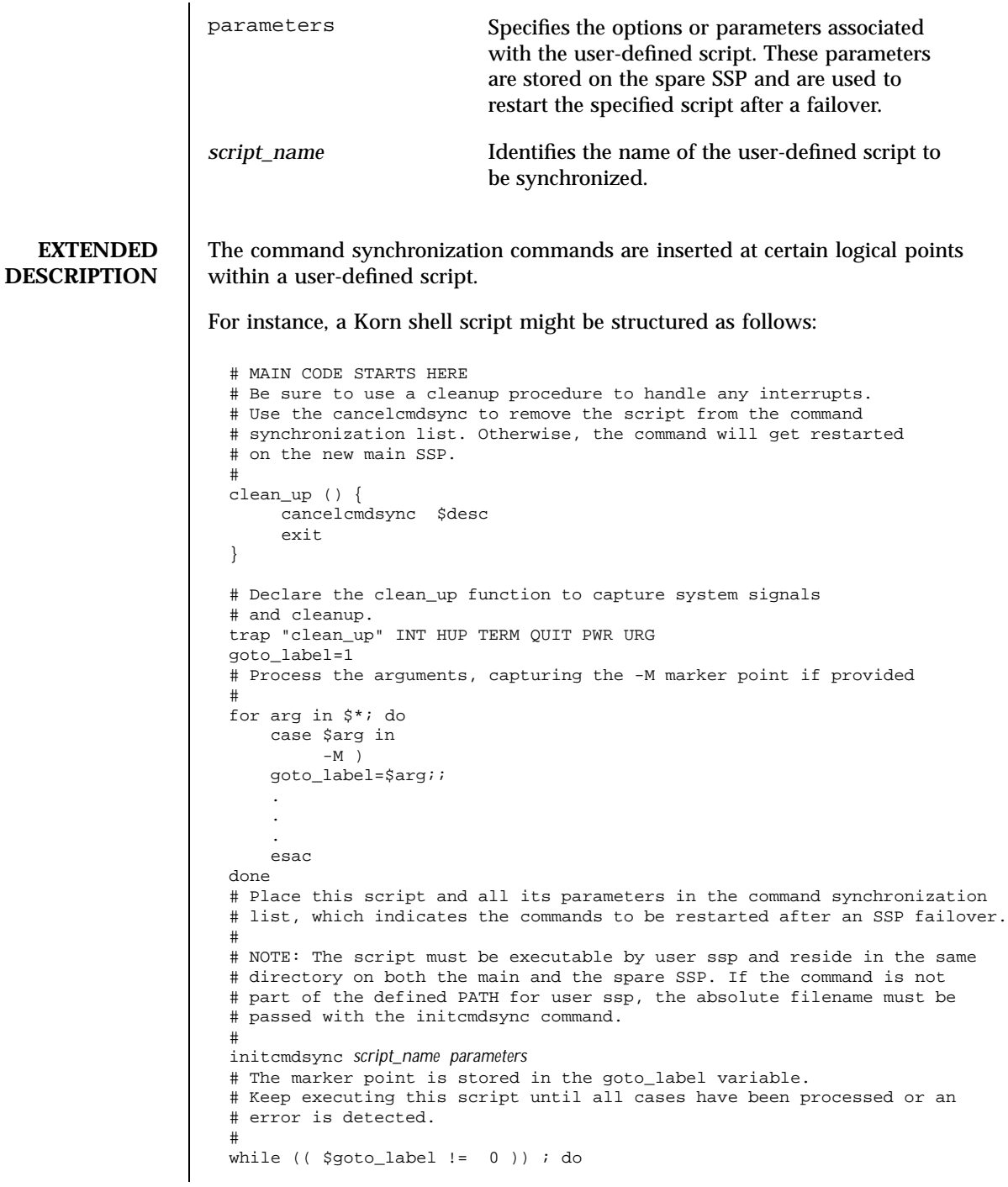

Last modified 11 Aug 2000 SSP 3.5 29

```
#
     # Each case should represent a synchronization point in the script.
     #
     case $goto_label in
          #
          # Step 1: Do something
          #
          1 )
               do_something
                .
                .
                .
               # Execute the savecmdsync command with the script's
                # descriptor and a unique marker to save the position.
               # If a failover occurs here, the commands
               # represented in the next goto_label (2) will be
               # resumed.
               #
               savecmdsync -M $(( $goto_label + 1 )) $desc
               goto_label=$(( $goto_label + 1 ))
               ;;
          #
          # Step 2: Do more things
          #
          2 )
               do_more_things
                .
                .
                .
               savecmdsync -M $(( $goto_label + 1 )) $desc
               goto_label=$(( $goto_label + 1 ))
                ;;
          #
          # Step 3: Finish the last step and set the goto_label to 0
          # so that the script ends.
          3 )
               finish_last_step
                .
                .
                .
               goto_label=0
               \left| i\right\rangle iesac
done
# END OF MAIN CODE
# Remember to execute cancelcmdsync to remove the script from the
# command synchronization list. Otherwise, the command will be restarted
# after the failover.
#
cancelcmdsync $desc
```
30 SSP 3.5 Last modified 11 Aug 2000

## **EXIT STATUS** The following exit values are returned: 0 Successful completion. **>**0 An error occurred.

**Note -** The standard output for initcmdsync contains the command synchronization descriptor. Also, when failover is disabled (after a failover or in a single SSP environment), scripts that contain synchronization commands generate error messages to the platform log file and return non-zero exit codes. These messages can be ignored.

**ATTRIBUTES** See attributes(5) for descriptions of the following attributes:

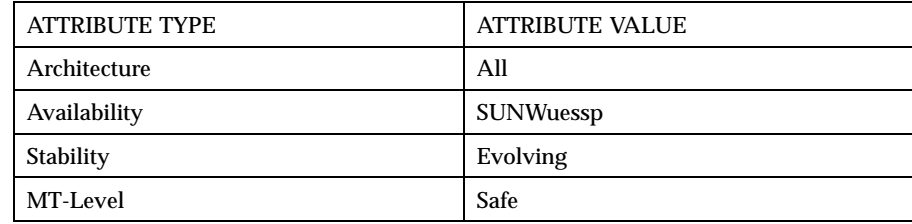

#### **SEE ALSO** runcmdsync(1M), showcmdsync(1M)

An example user-defined script (with synchronization commands) in the directory /opt/SUNWssp/examples/cmdsync

Last modified 11 Aug 2000 SSP 3.5 31

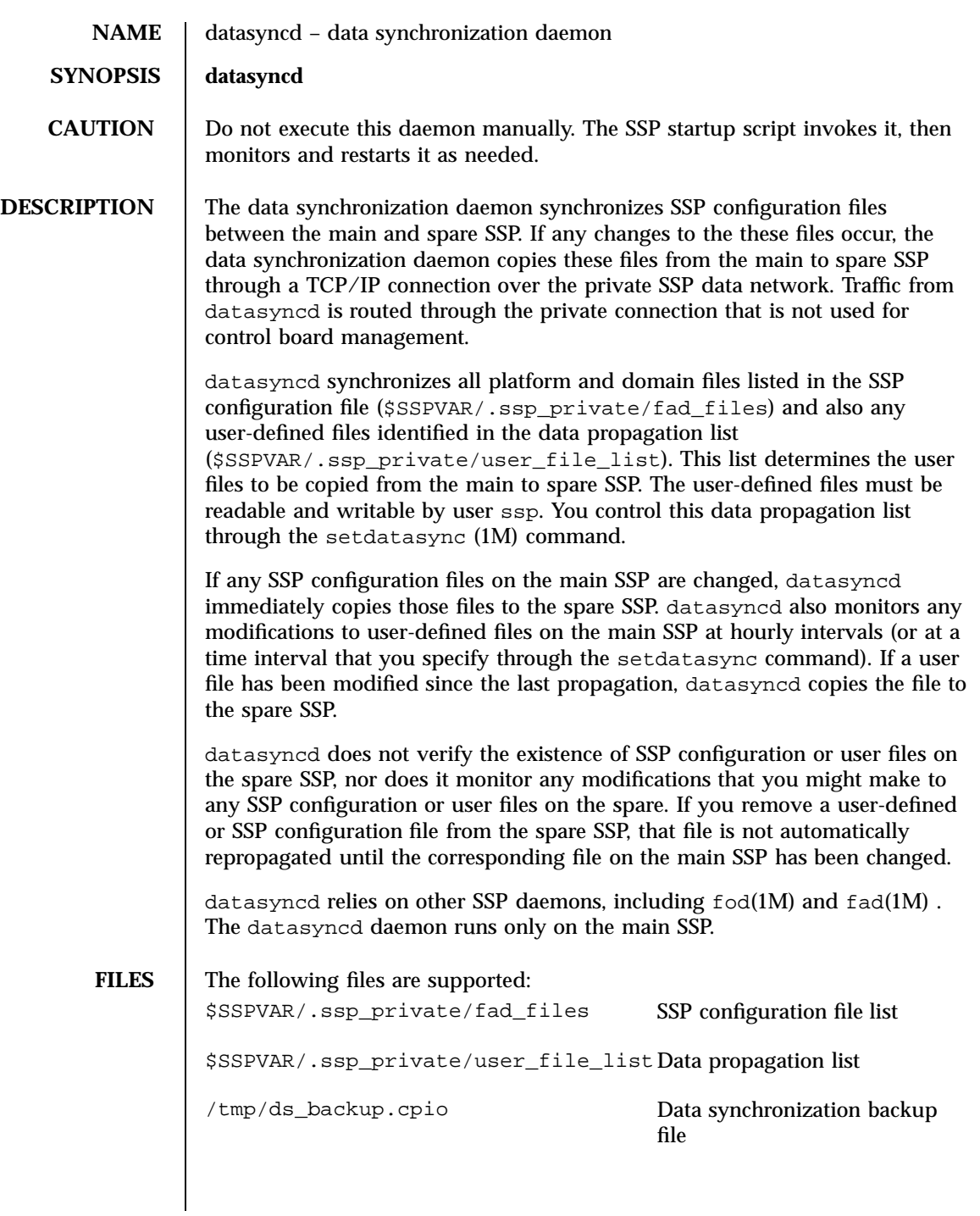

32 SSP 3.5 Last modified 23 July 2001

### SEE ALSO | fad(1M), fod(1M), setdatasync(1M), showdatasync(1M), fad\_files(4)

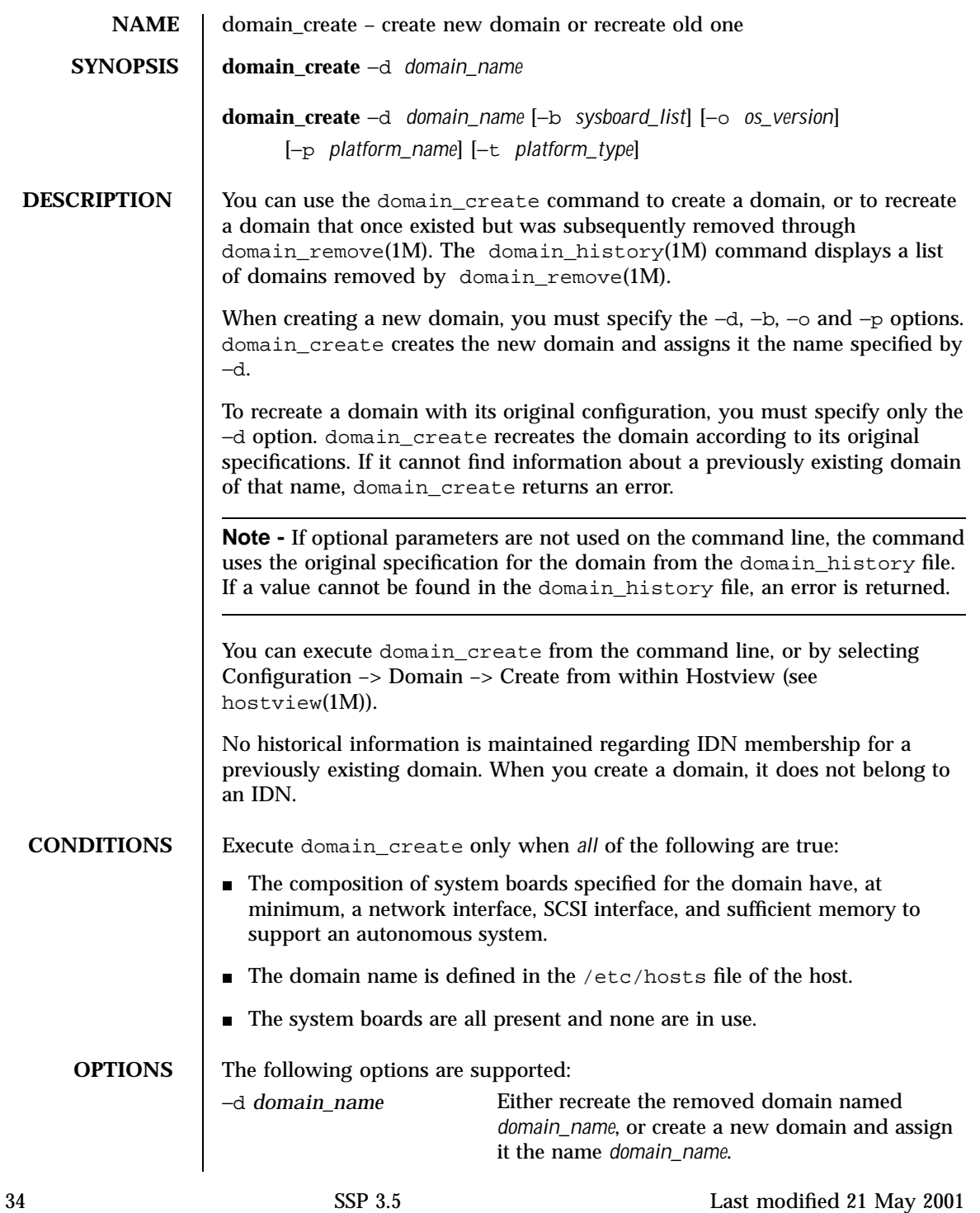

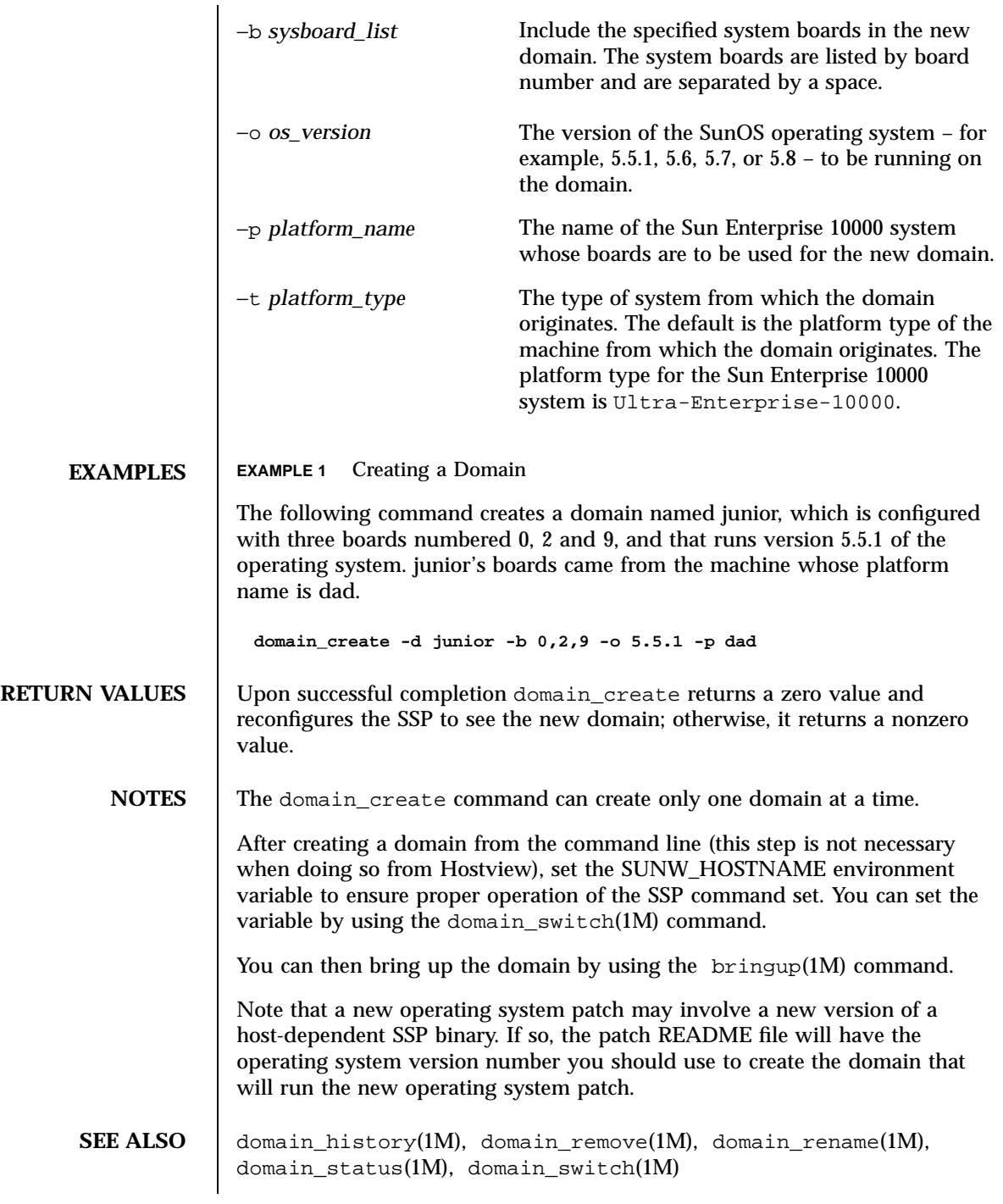

Last modified 21 May 2001 SSP 3.5

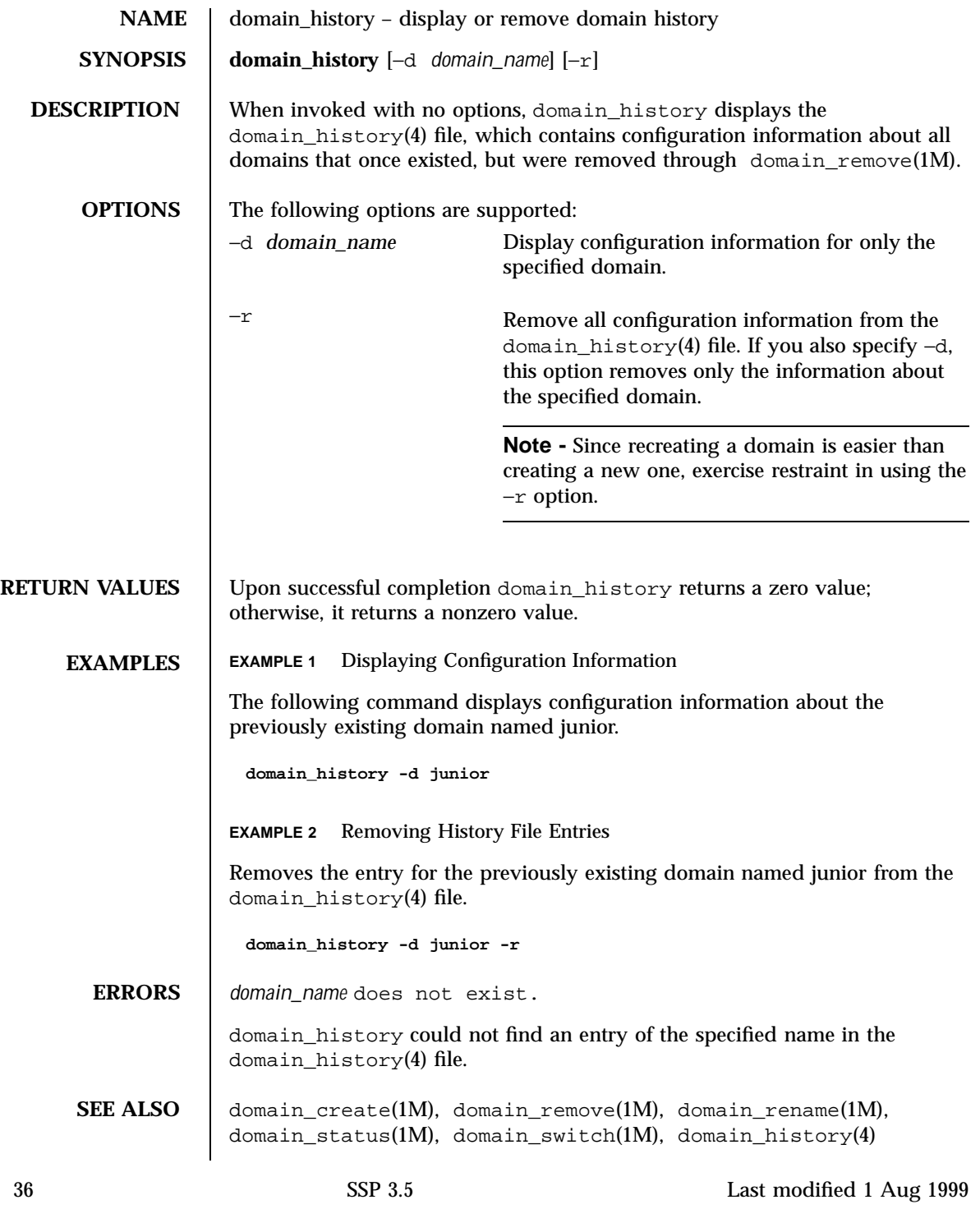
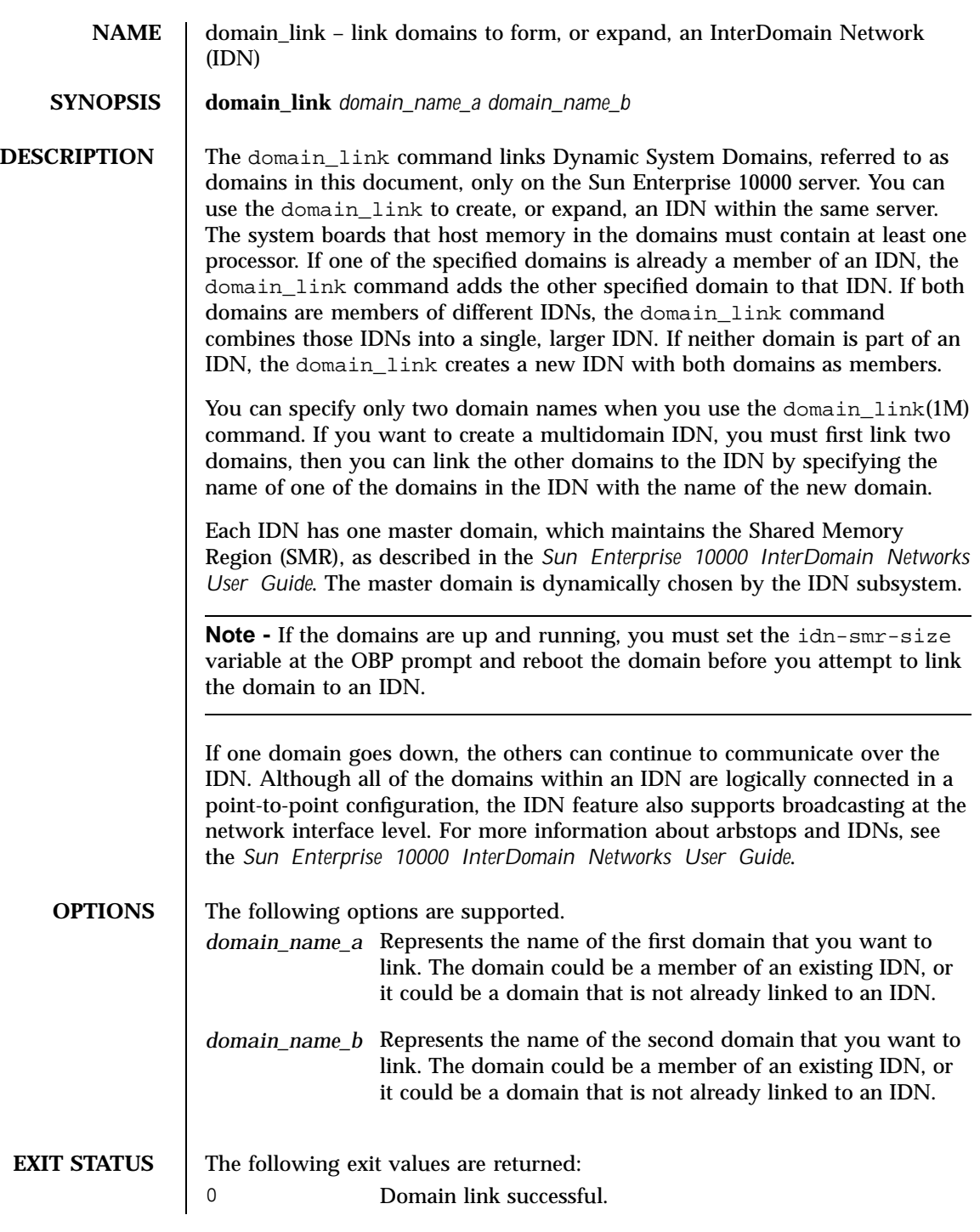

Last modified 30 Nov 1999 SSP 3.5

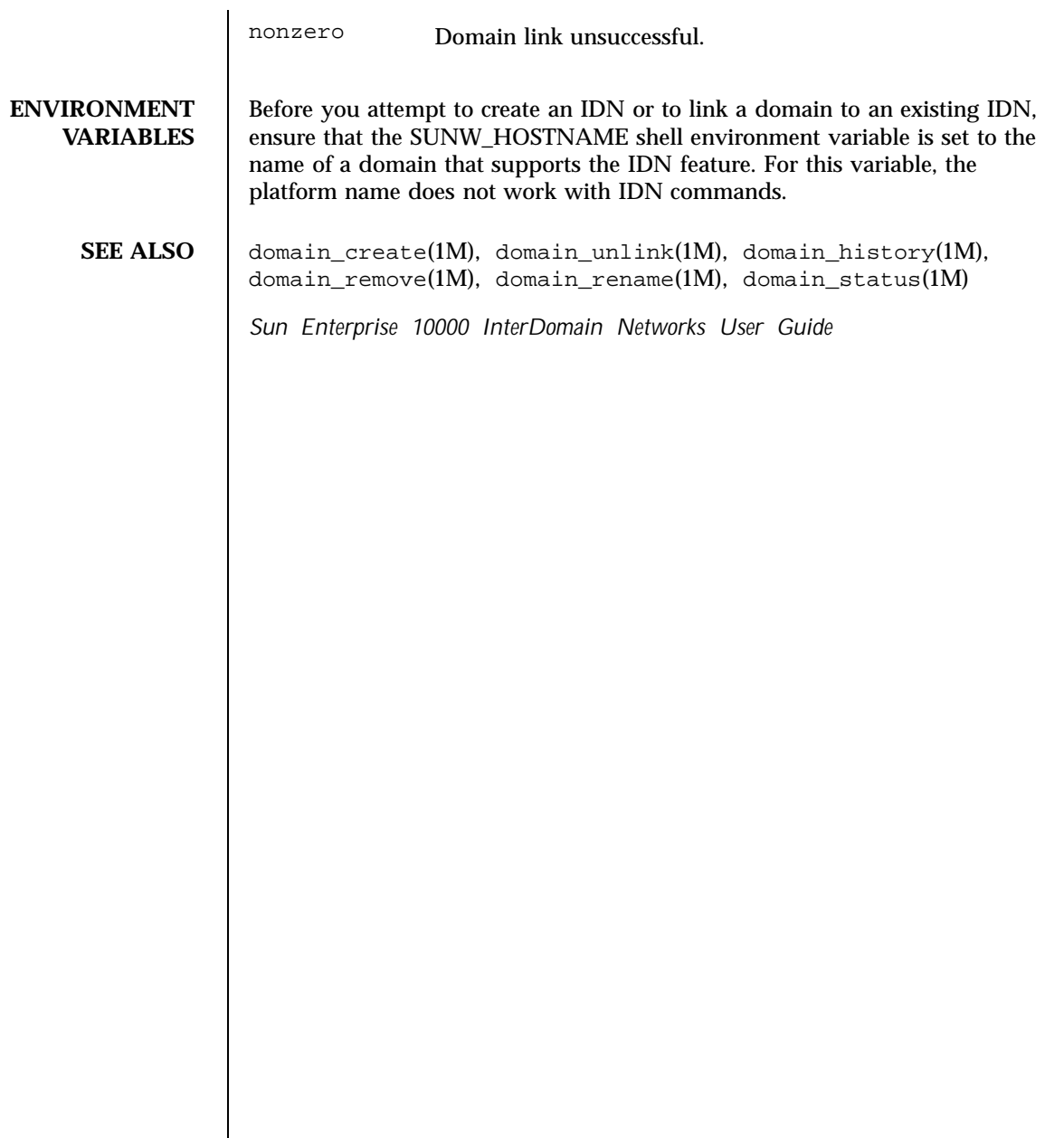

38 SSP 3.5 Last modified 30 Nov 1999

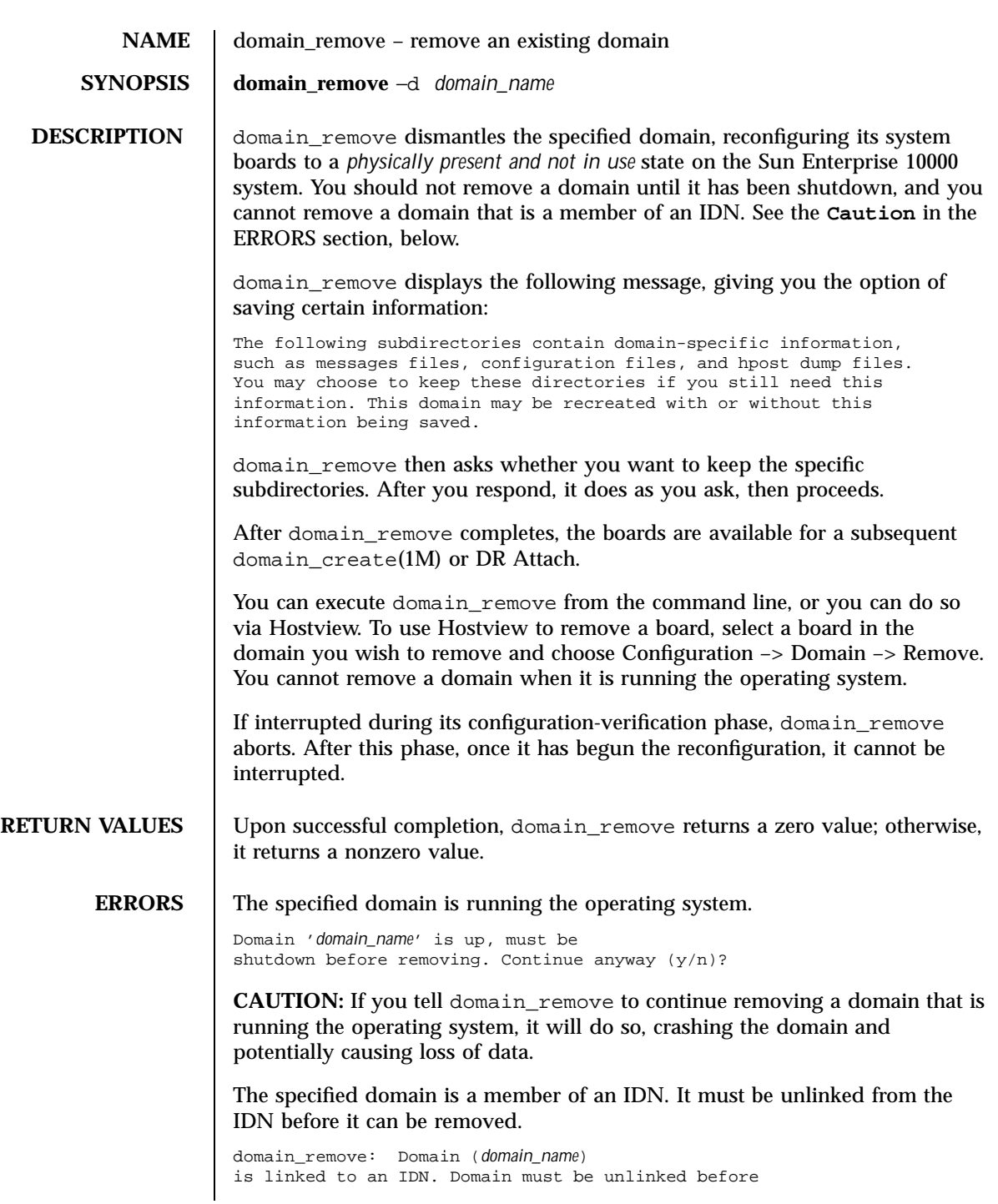

Last modified 1 Aug 1999 SSP 3.5 SSP 3.5

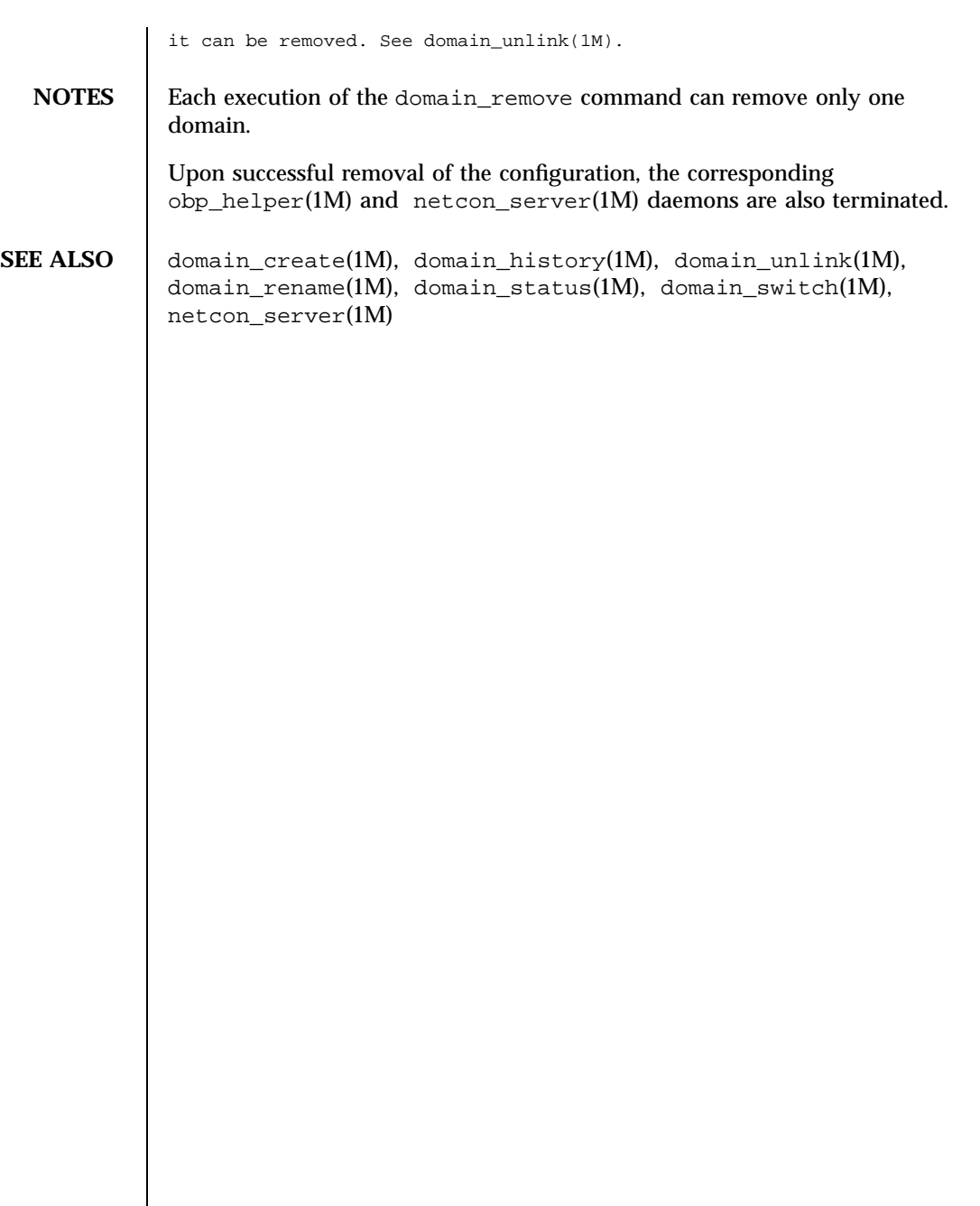

40 SSP 3.5 Last modified 1 Aug 1999

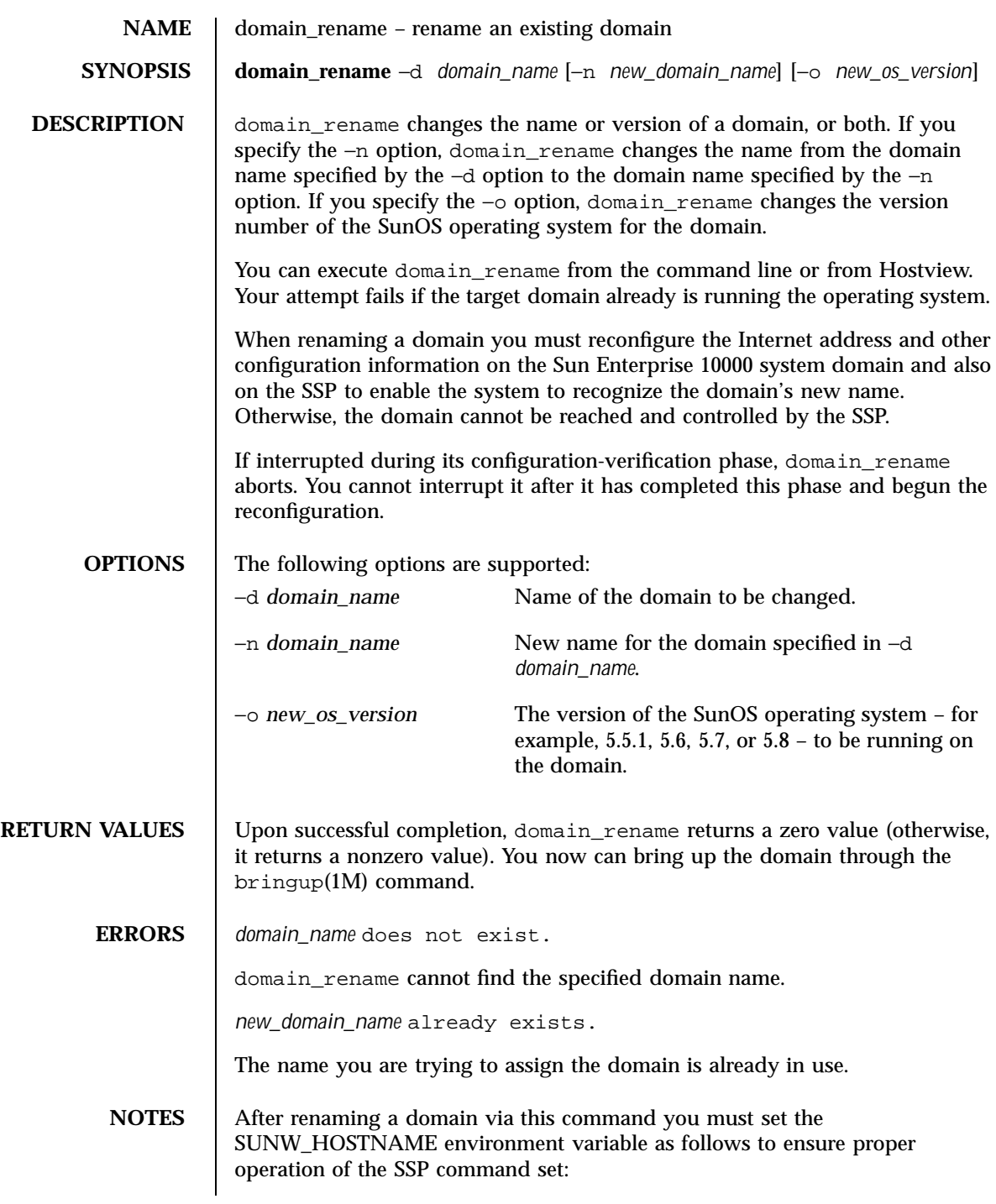

Last modified 30 Nov 1999 SSP 3.5

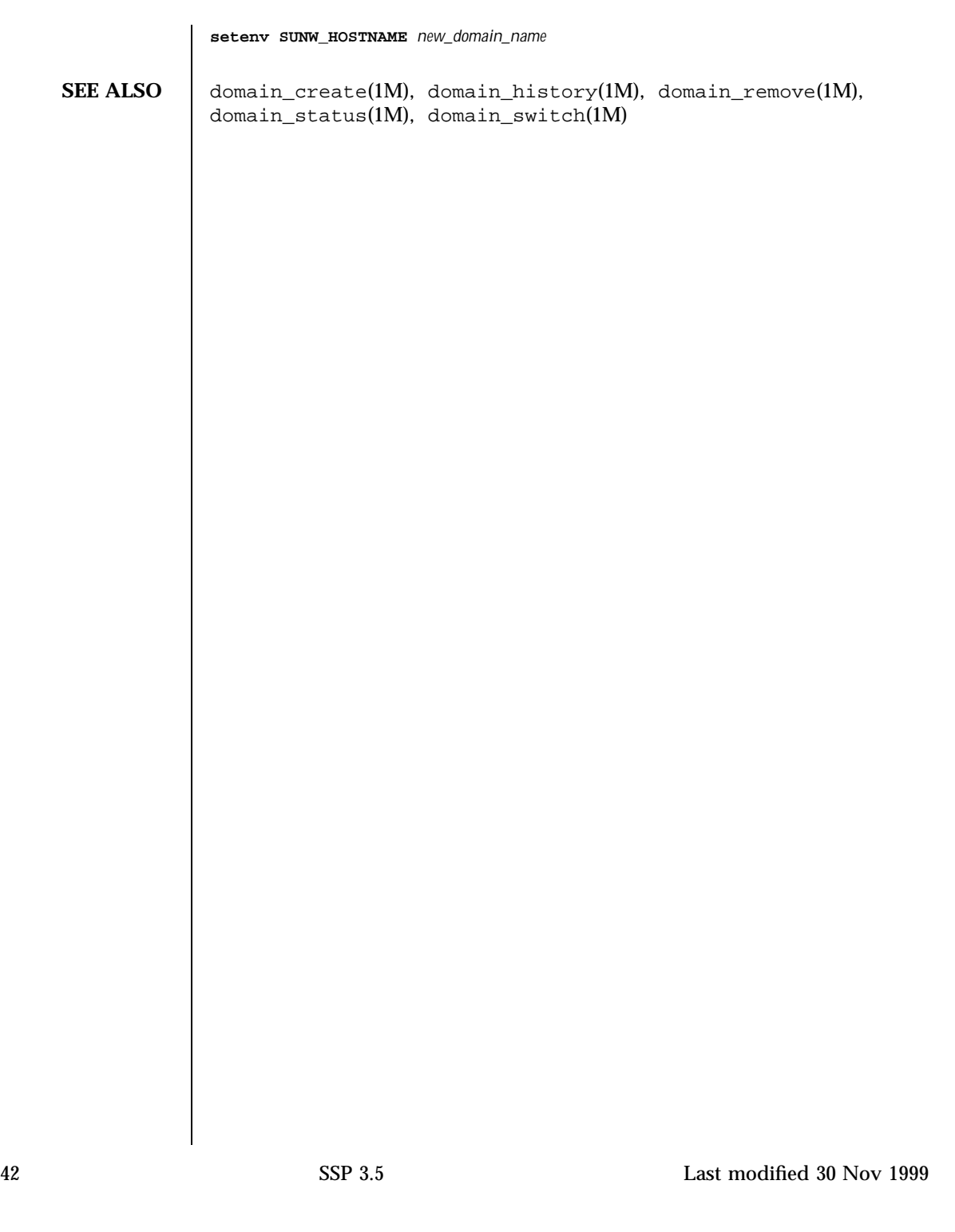

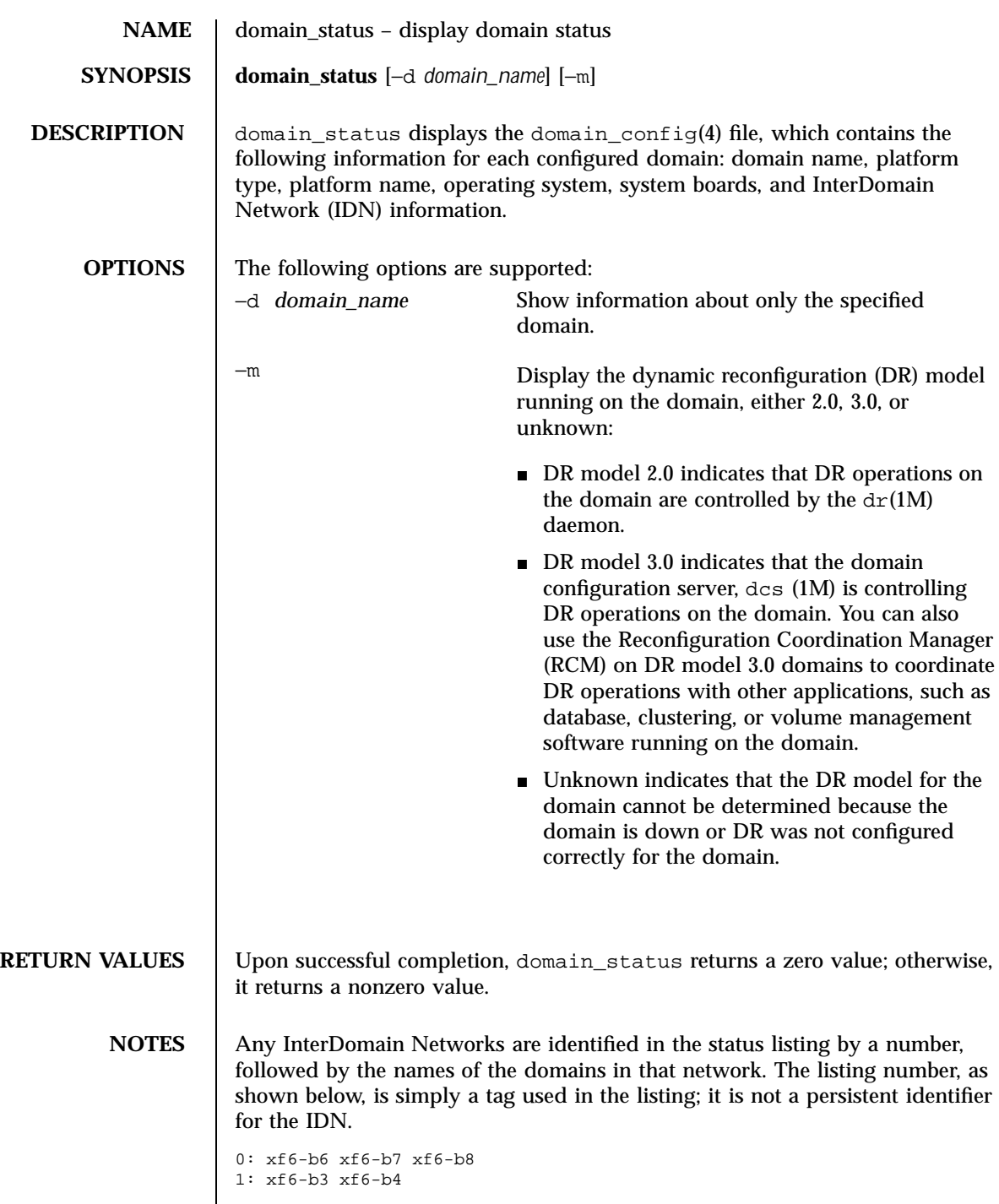

Last modified 22 May 2001 SSP 3.5

The domain status information displayed includes the: domain name, type, platform name, DR model version (displayed only when you specify the −m with the domain\_status command), operating system version, and system boards.

If an entry in any column is bigger than its allocated column width, a space separates the entry from the next column entry, but the subsequent columns of information will not be aligned under their respective column headings.

**EXAMPLES** | EXAMPLE 1 Example Domain Status Output

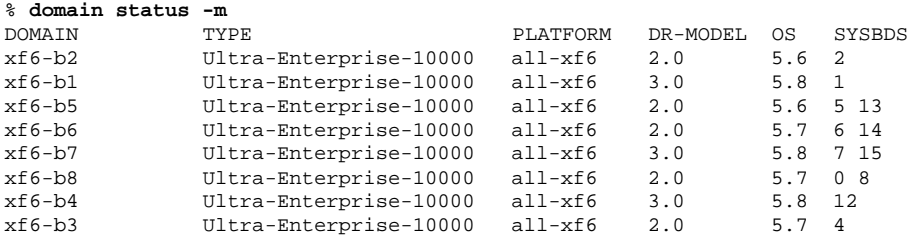

**SEE ALSO** domain\_create(1M), domain\_history(1M), domain\_remove(1M), domain\_rename(1M), domain\_switch(1M)

44 SSP 3.5 Last modified 22 May 2001

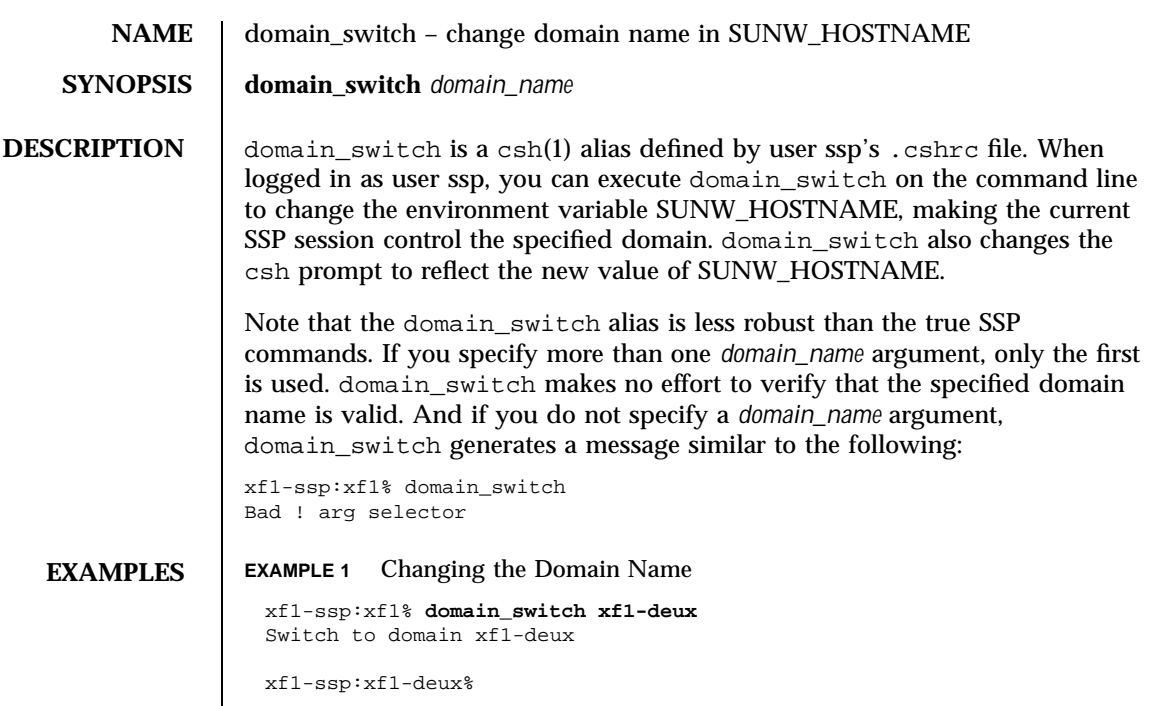

Last modified 1 Aug 1999 SSP 3.5 SSP 3.5

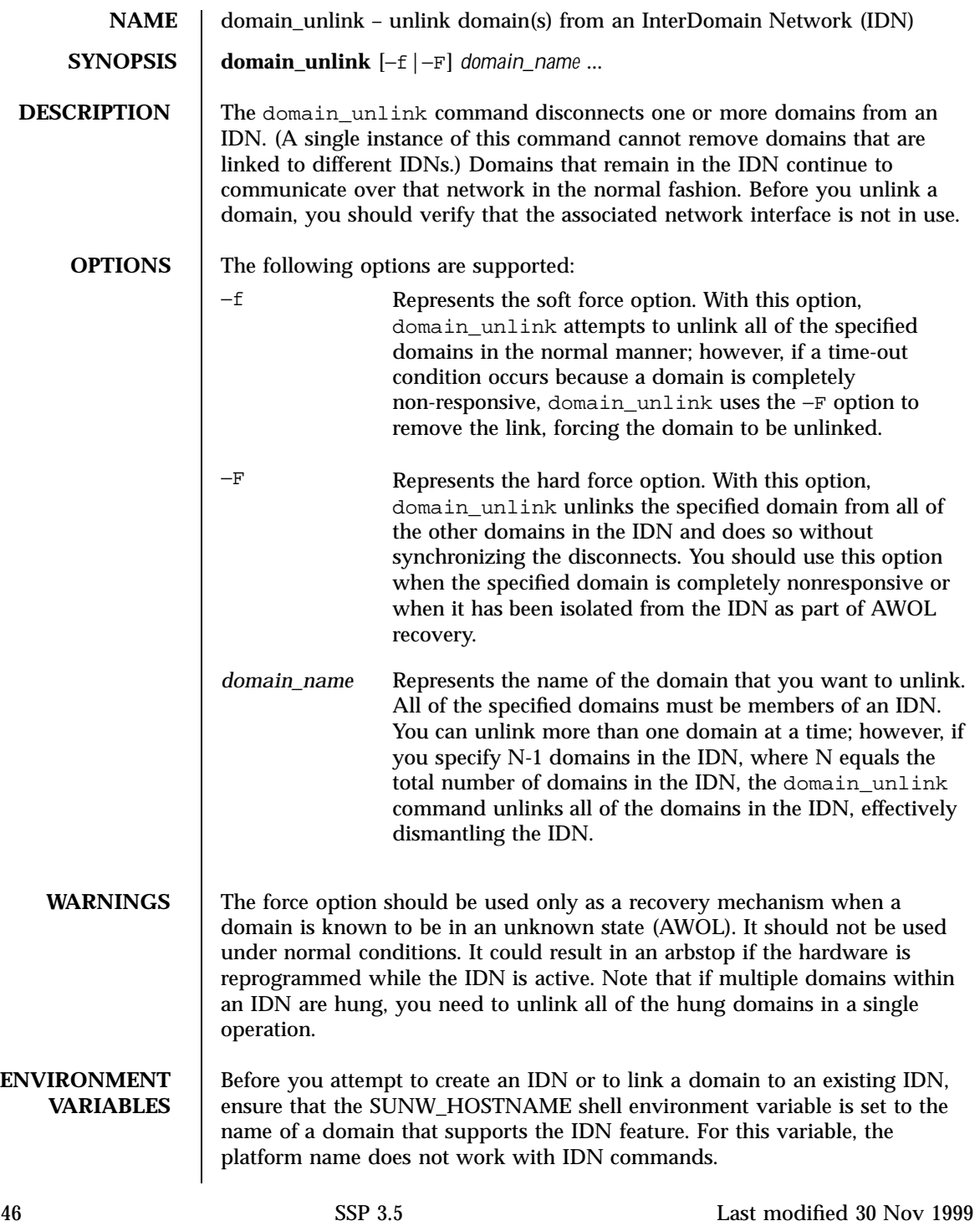

- **EXIT STATUS** | Upon successful completion, domain\_unlink returns a zero exit value. Otherwise, it returns a nonzero value, which indicates the domain unlink was not successful.
	- **SEE ALSO** domain\_create(1M), domain\_link(1M), domain\_history(1M), domain\_remove(1M), domain\_rename(1M), domain\_status(1M)
		- ifconfig(1M) in the *SunOS Reference Manual*
		- *Sun Enterprise 10000 InterDomain Networks User Guide*

Last modified 30 Nov 1999 SSP 3.5 47

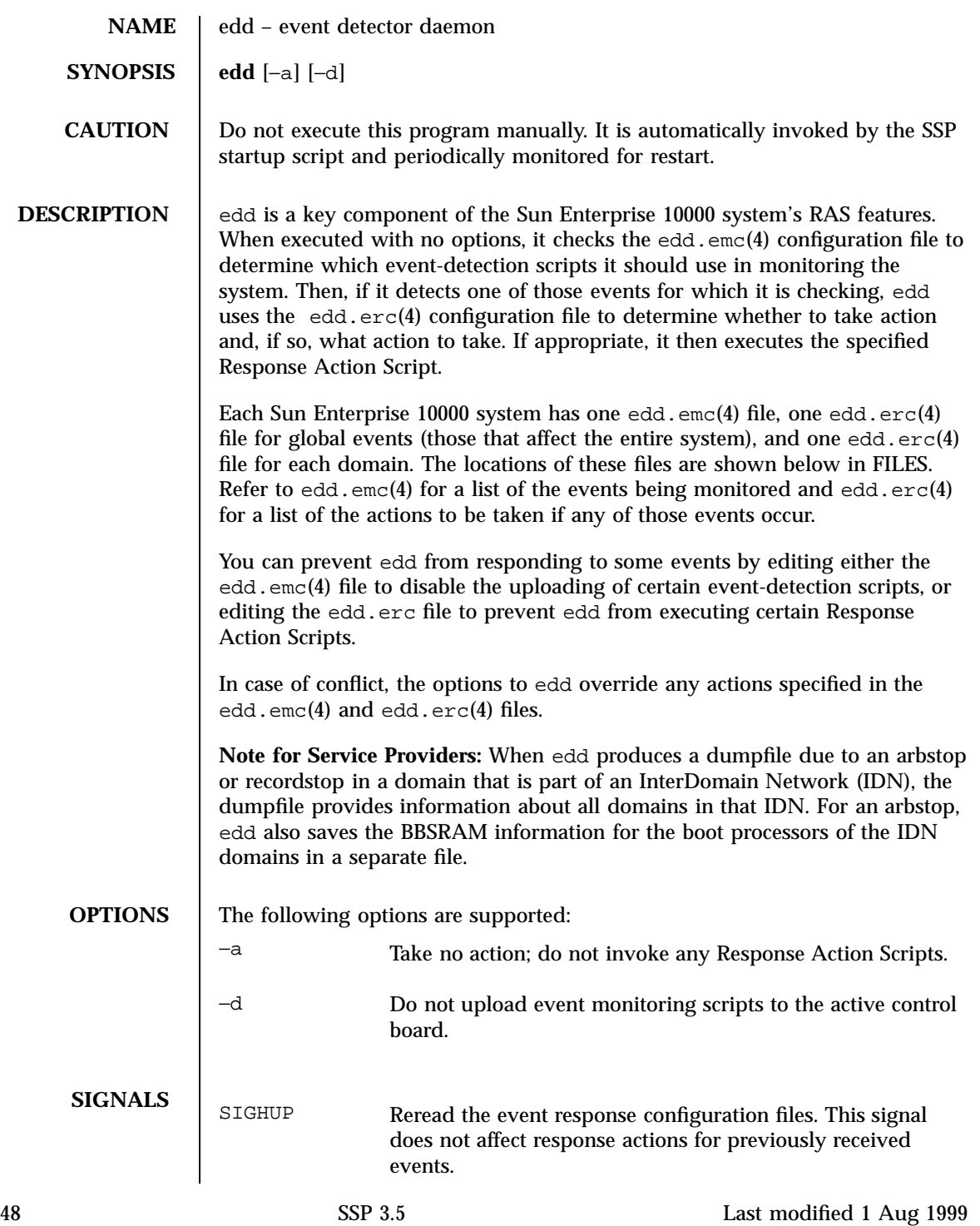

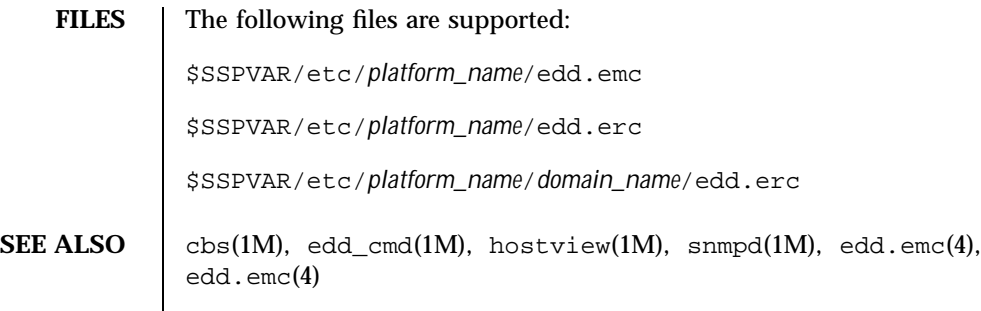

Last modified 1 Aug 1999 SSP 3.5

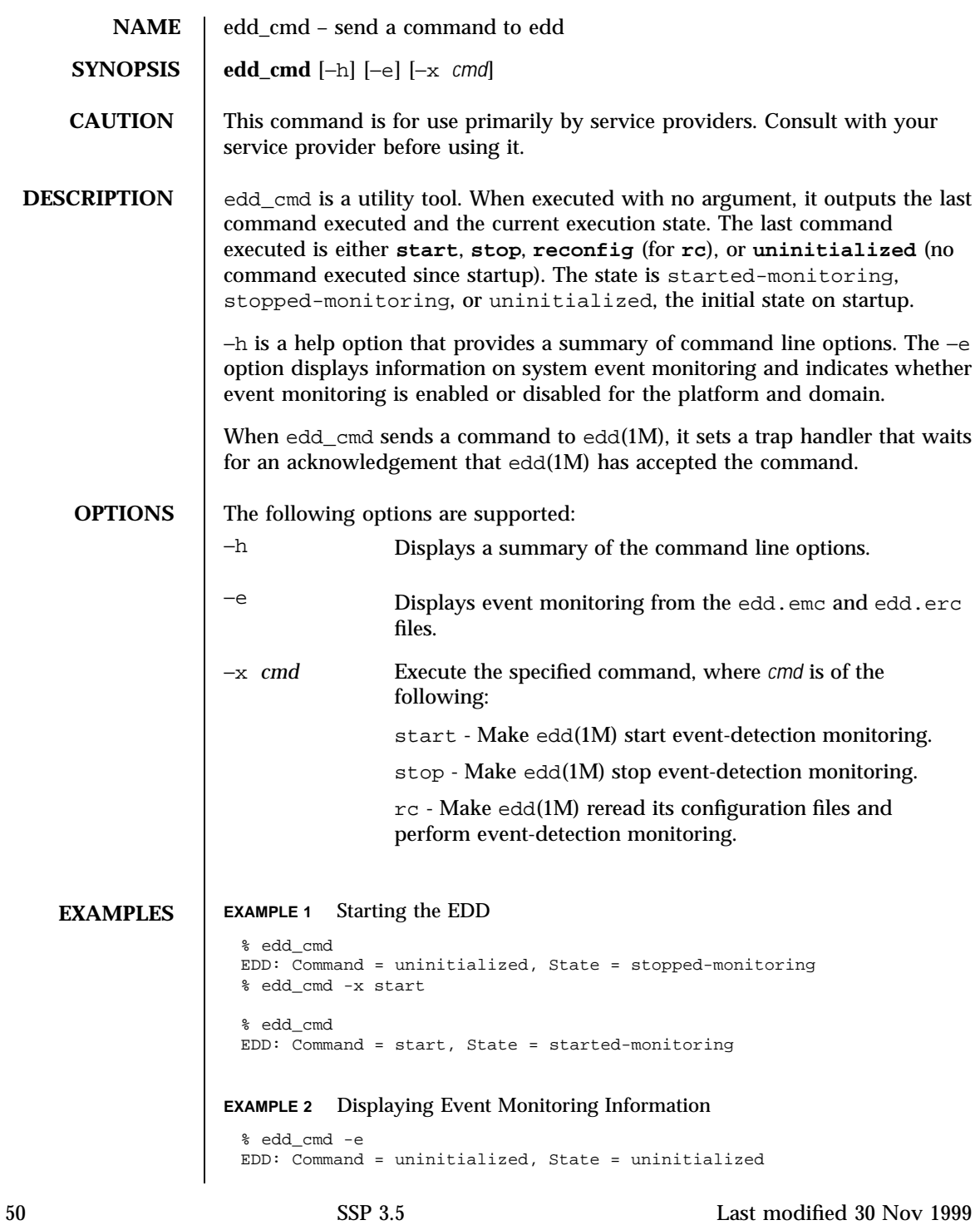

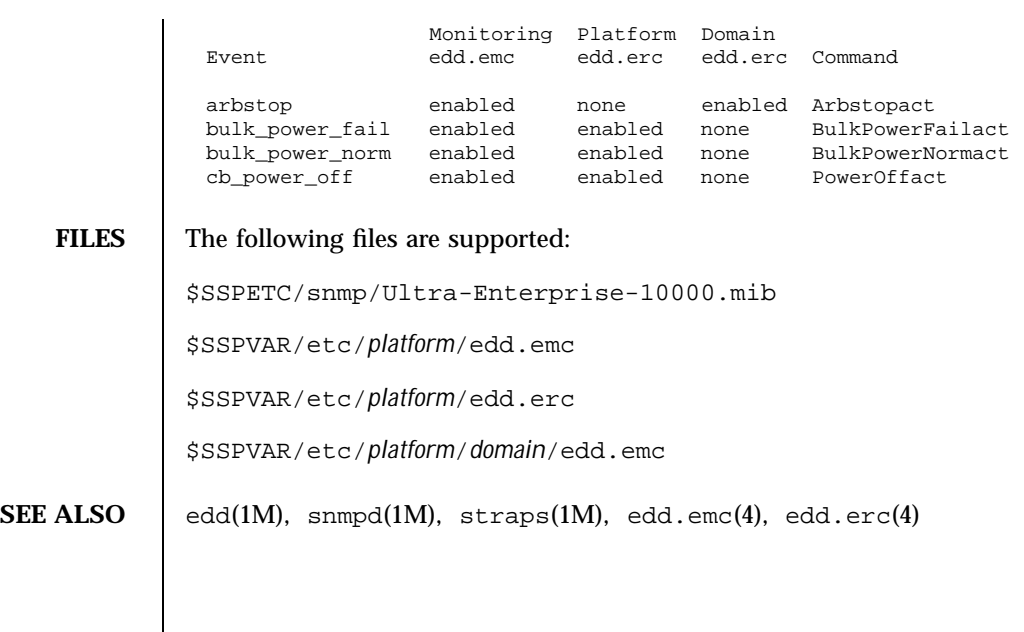

Last modified  $30 \text{ Nov } 1999$  SSP  $3.5$  51

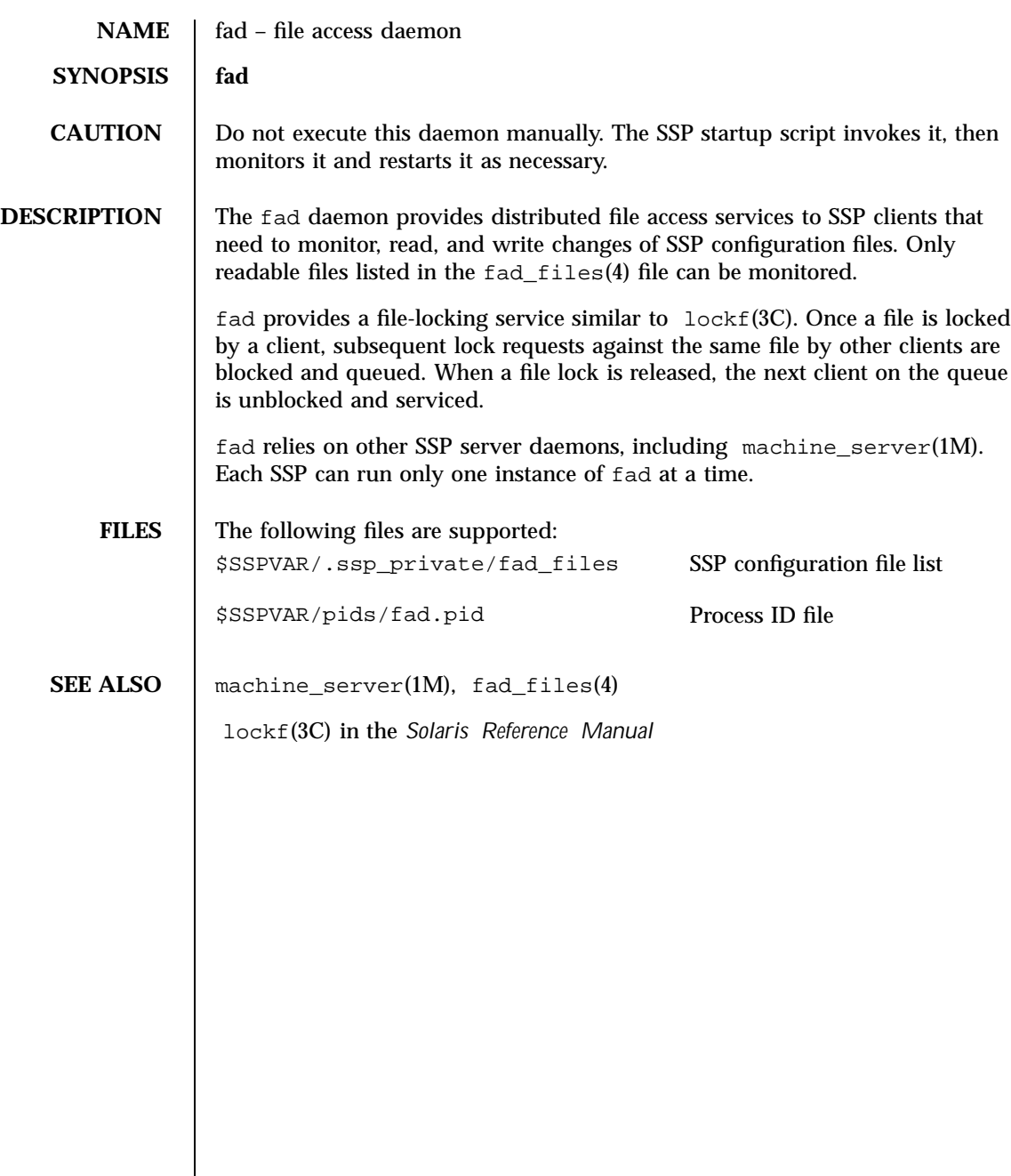

52 SSP 3.5 Last modified 1 Aug 1999

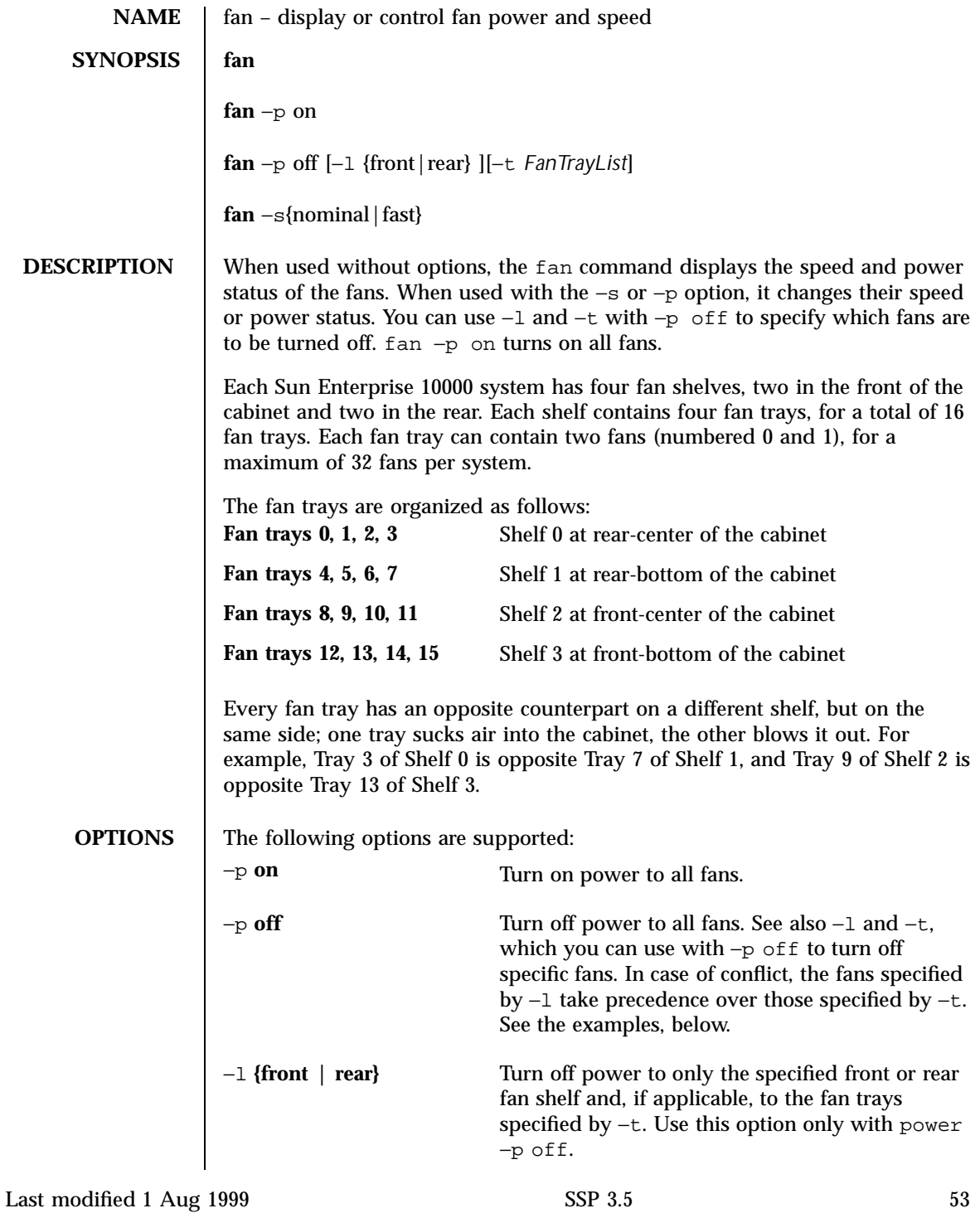

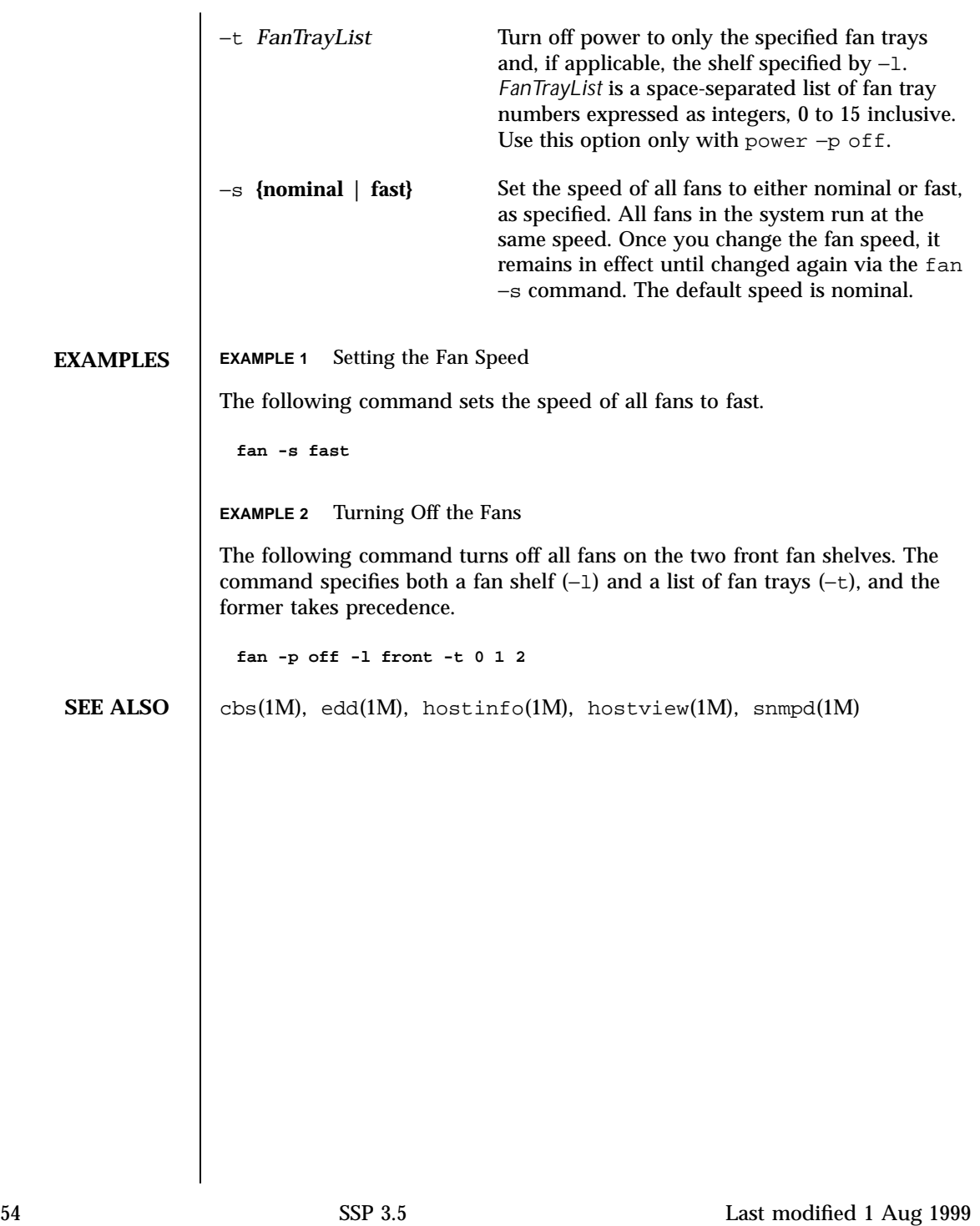

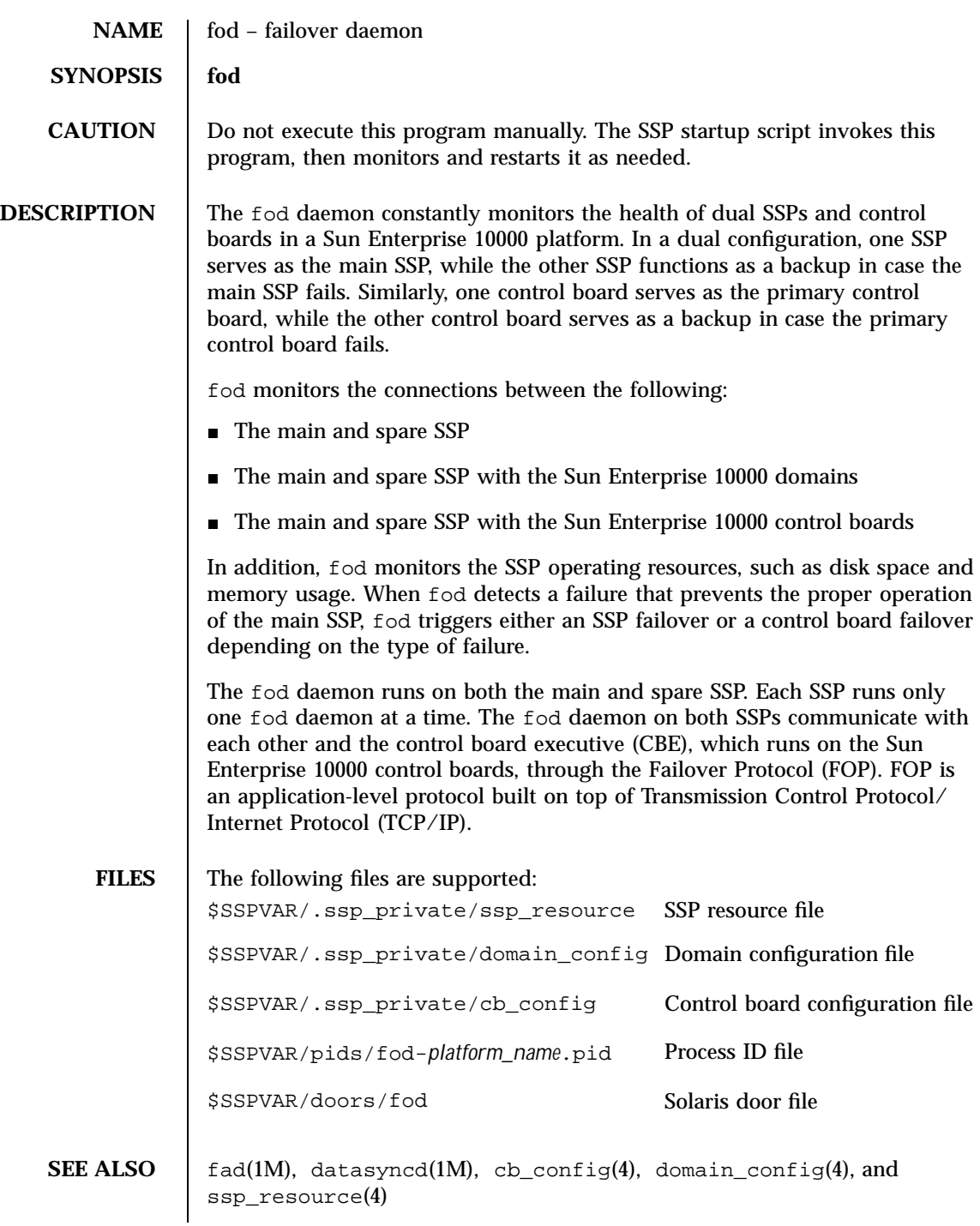

Last modified 31 Mar  $2000$  SSP 3.5 55

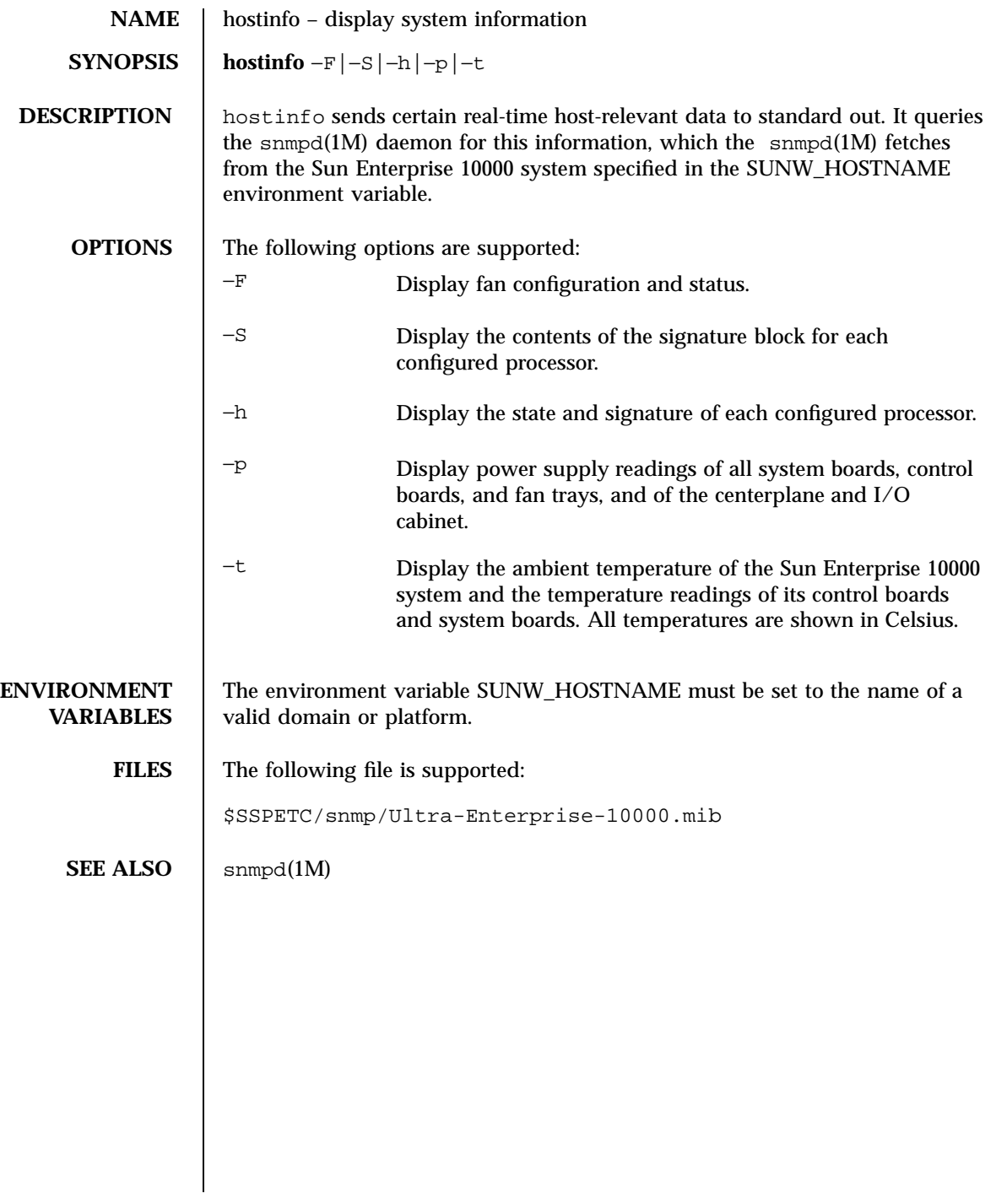

56 SSP 3.5 Last modified 18 May 2001

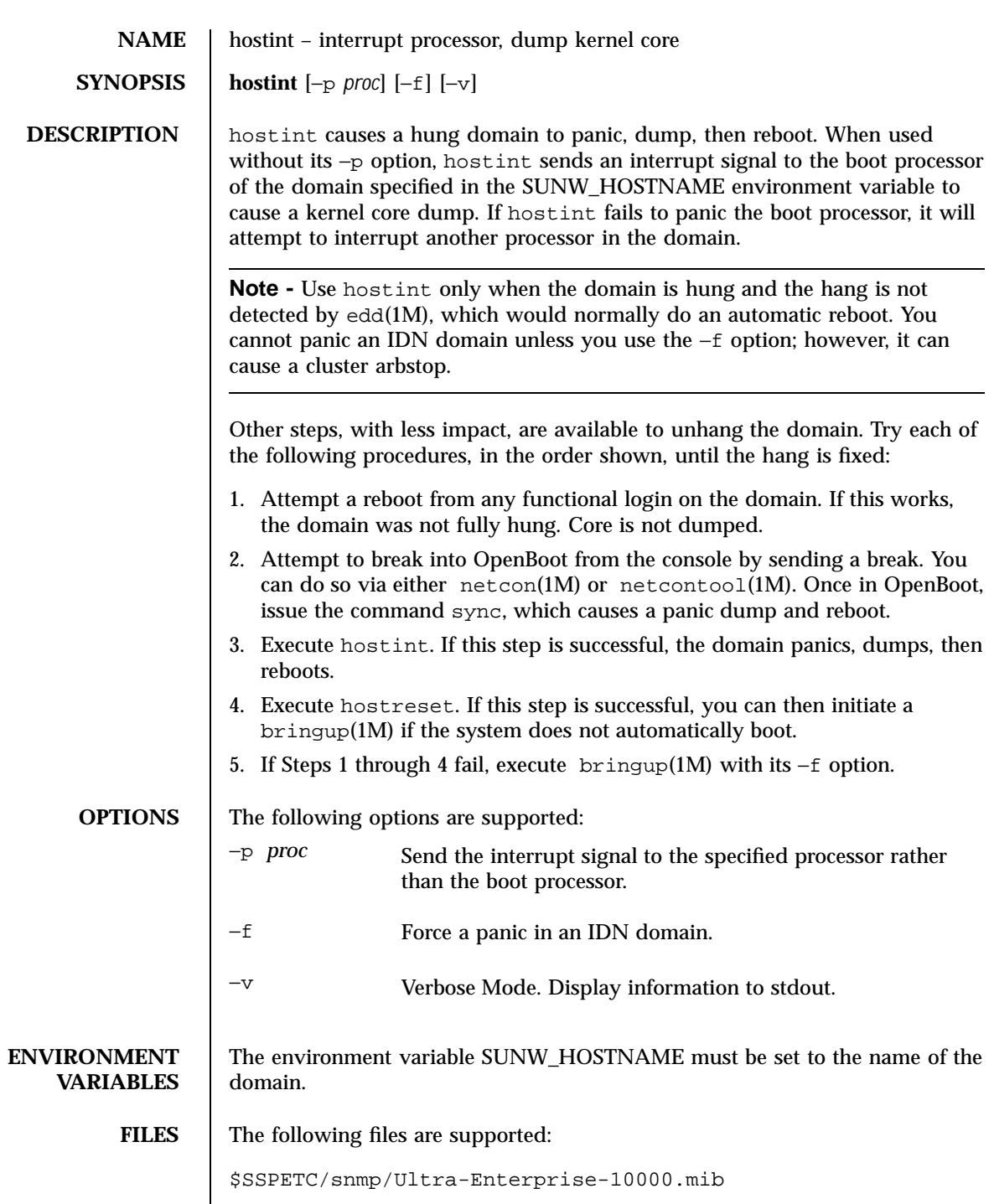

 $\text{Last modified 20 Jan 2000} \qquad \qquad \text{SSP 3.5} \qquad \qquad \text{57}$ 

SEE ALSO | bringup(1M), netcon(1M), snmpd(1M)

58 SSP 3.5 Last modified 20 Jan 2000

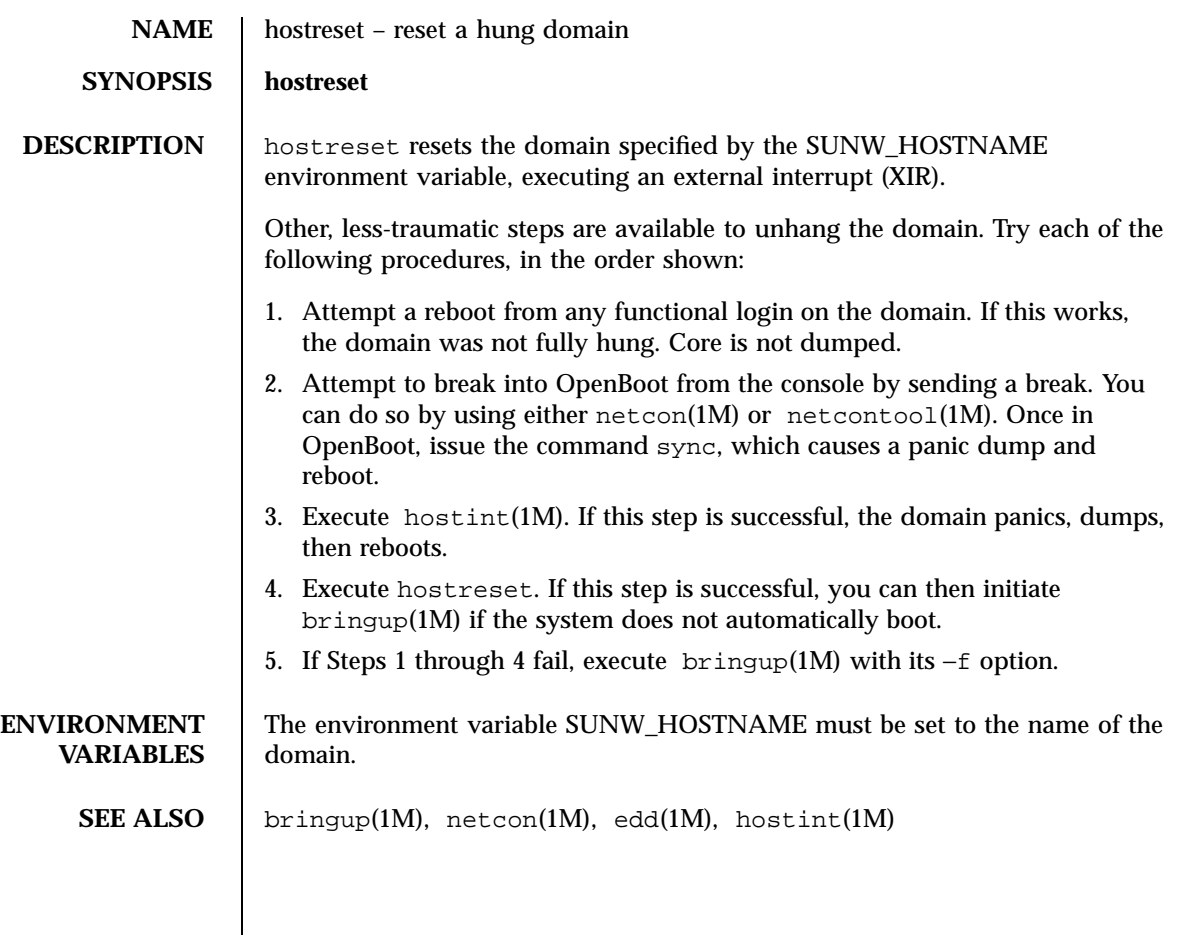

Last modified 1 Aug 1999 SSP 3.5

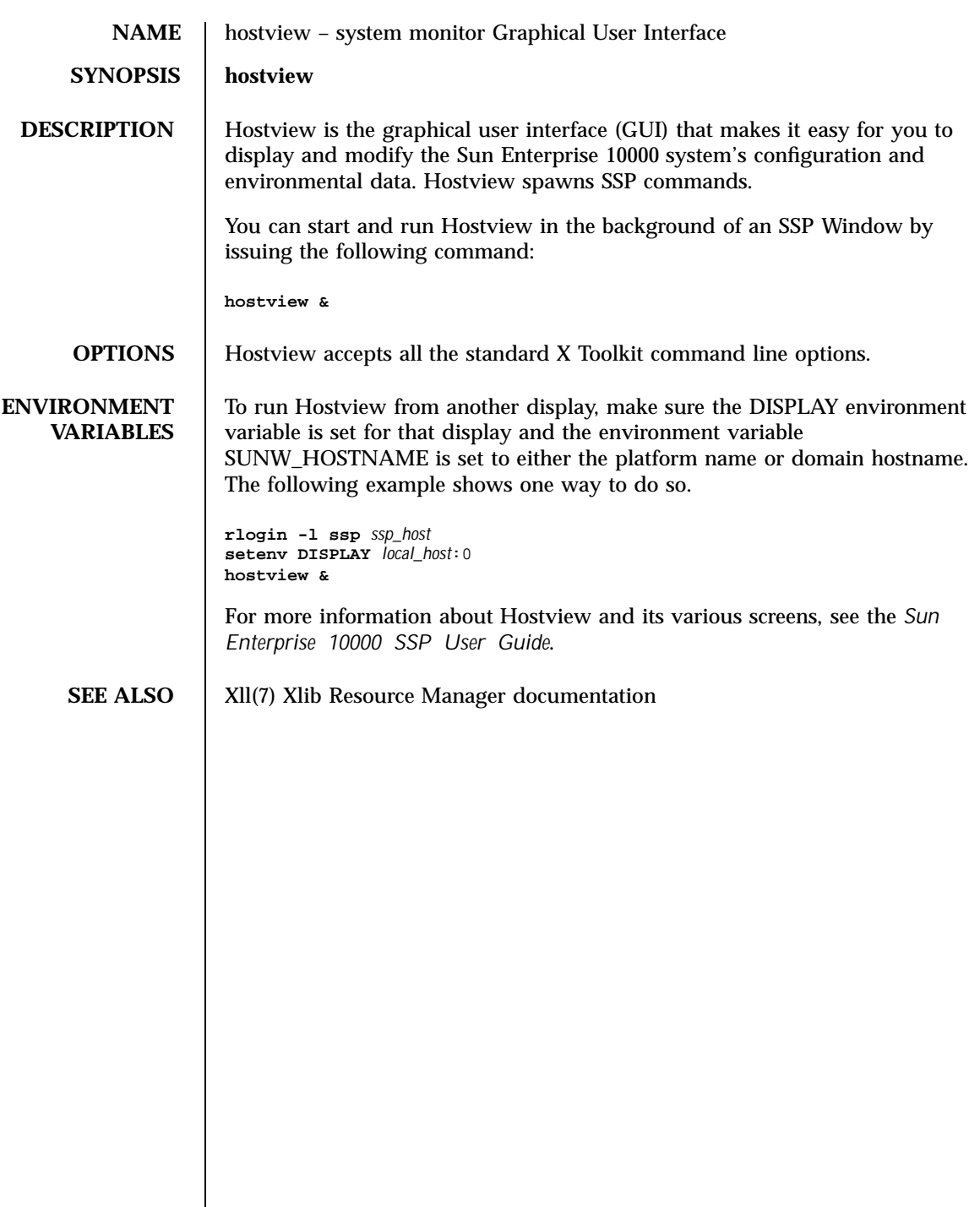

60 SSP 3.5 Last modified 30 Nov 1999

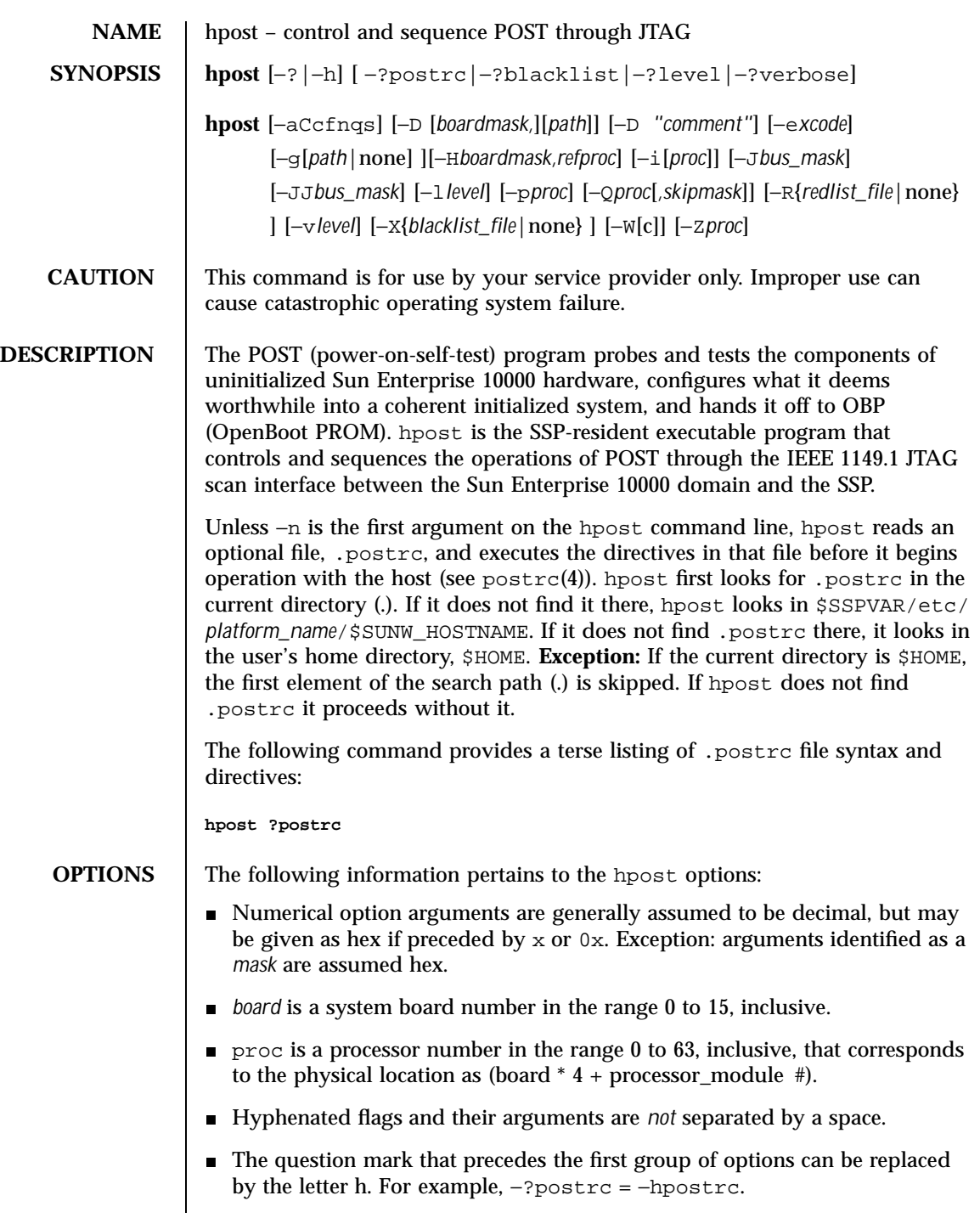

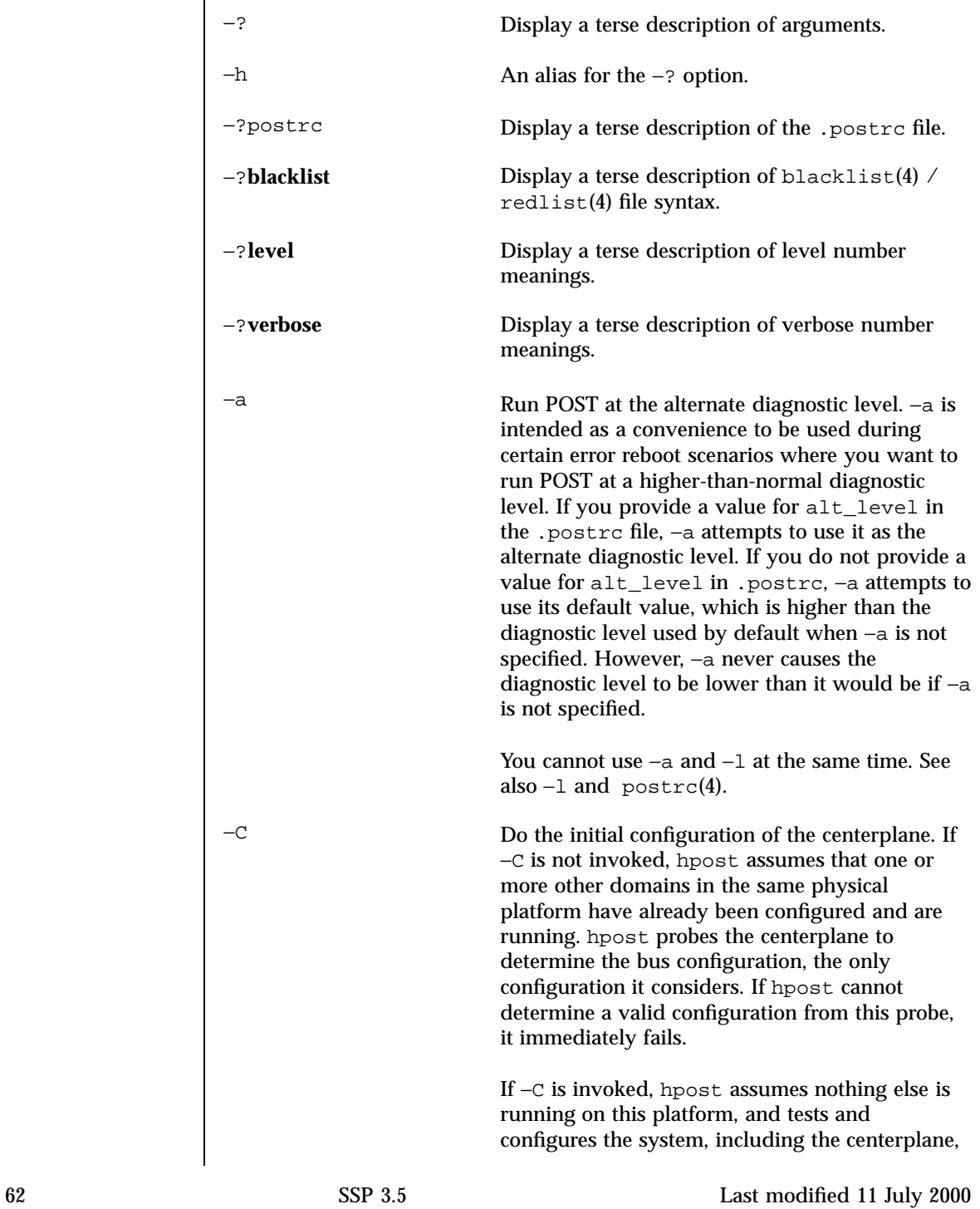

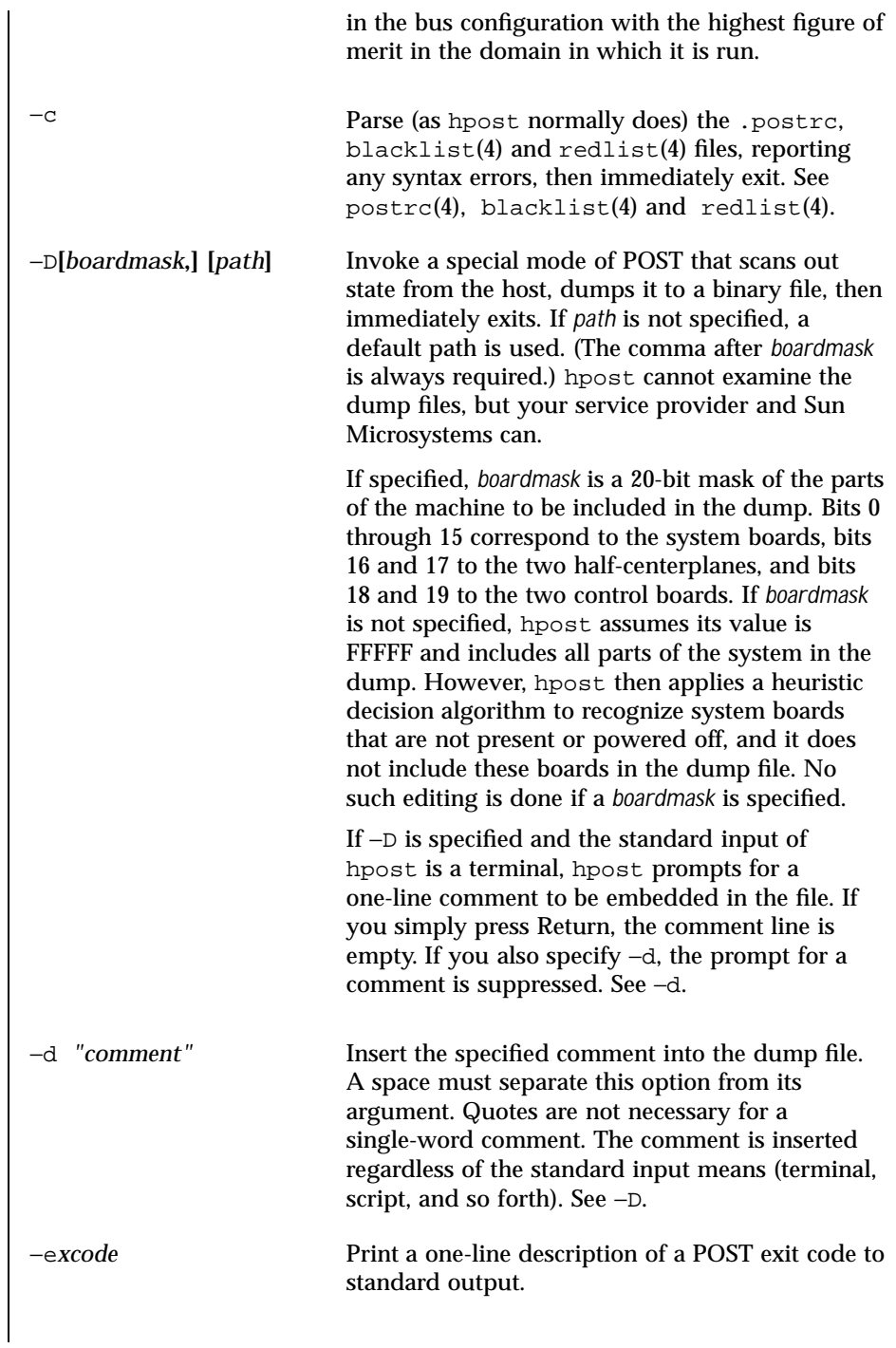

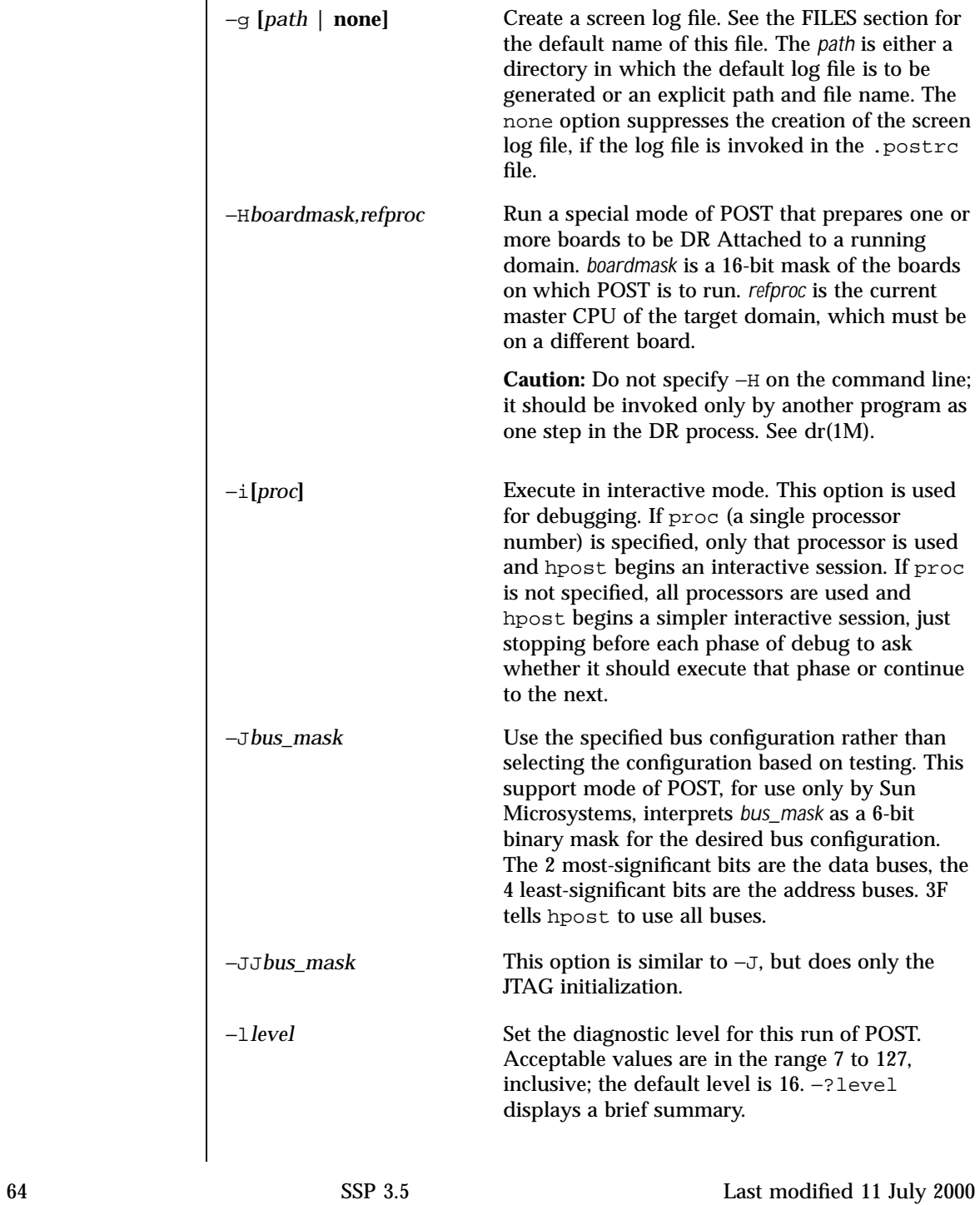

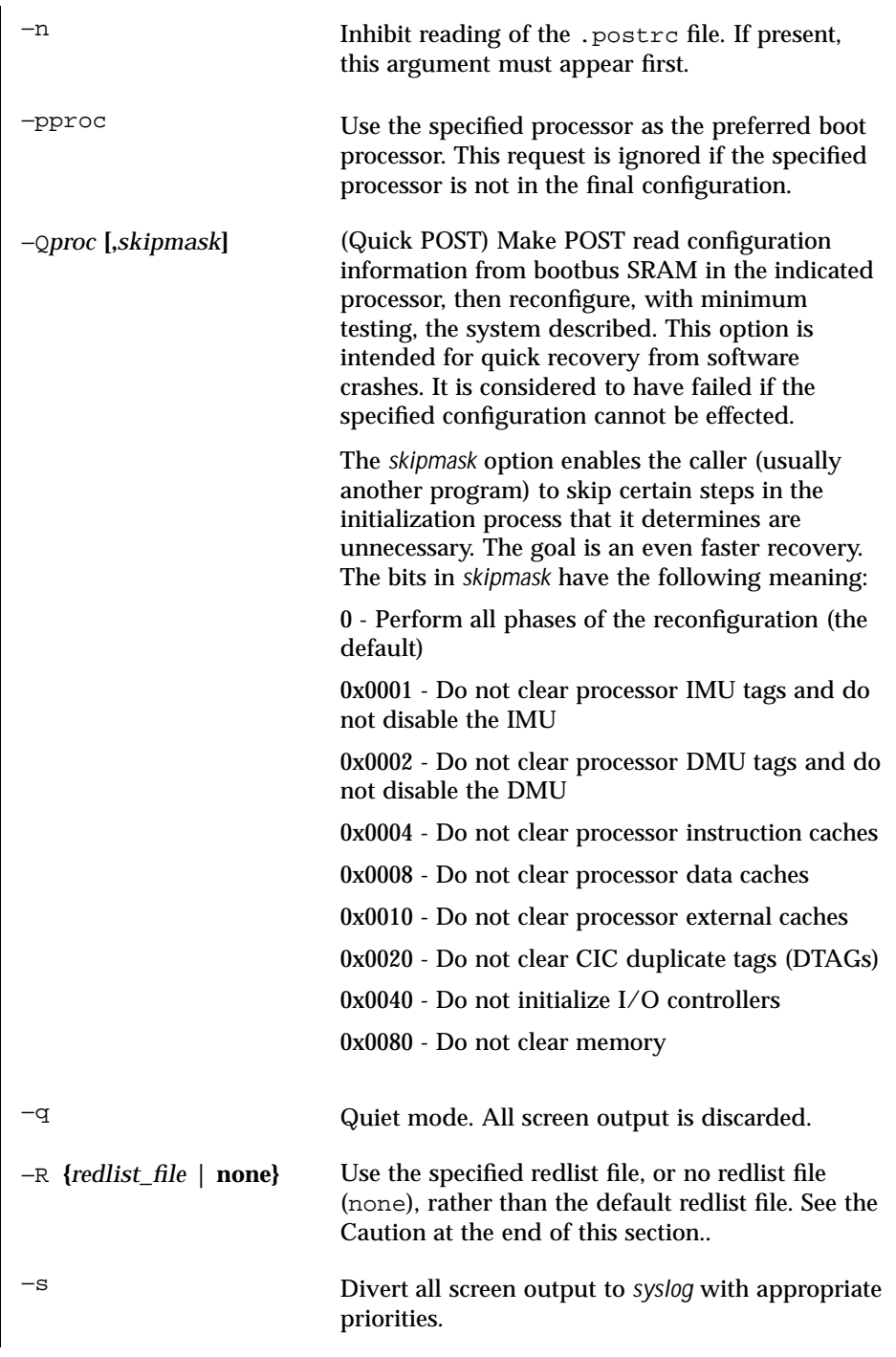

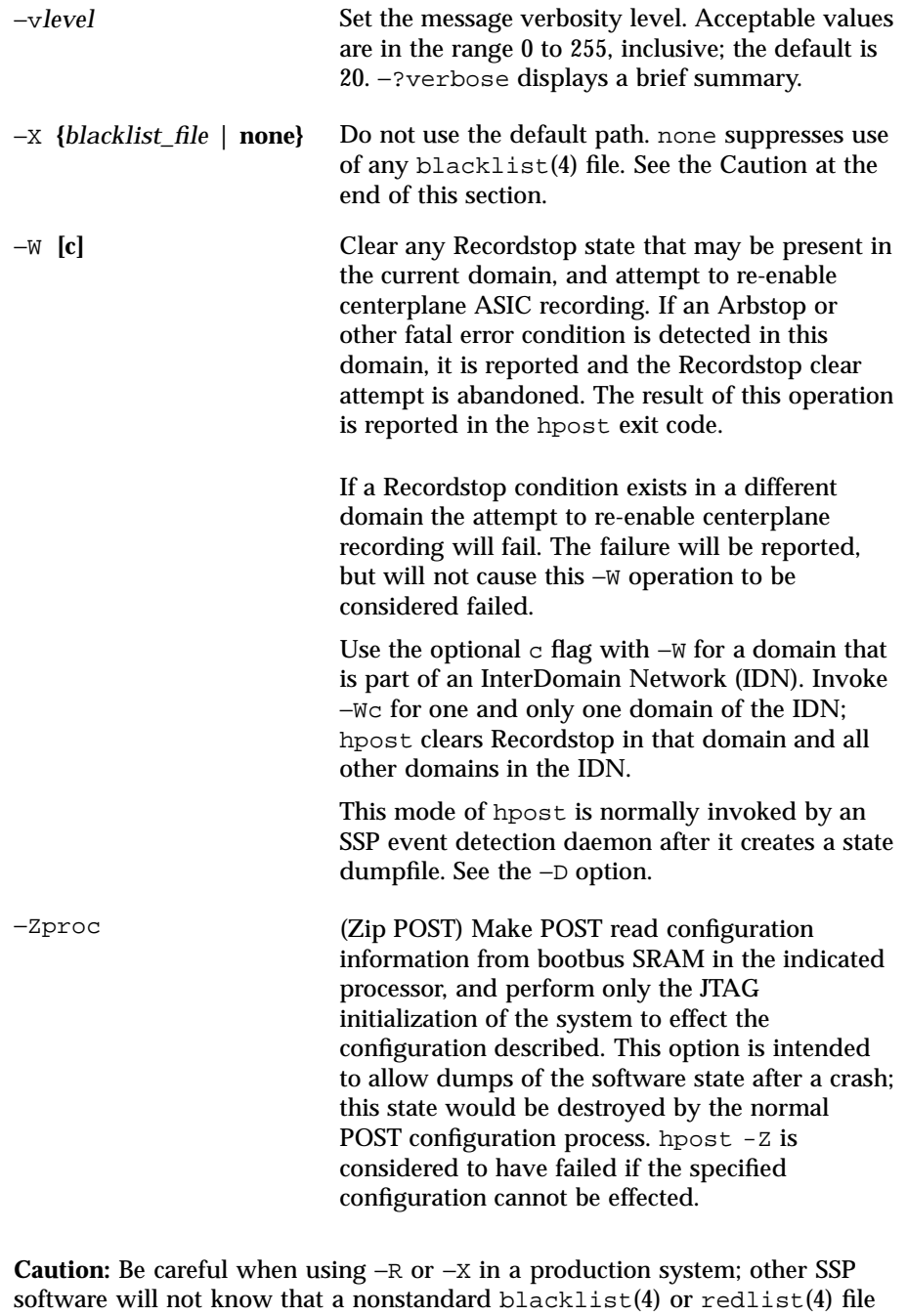

is in use by POST.

66 SSP 3.5 Last modified 11 July 2000

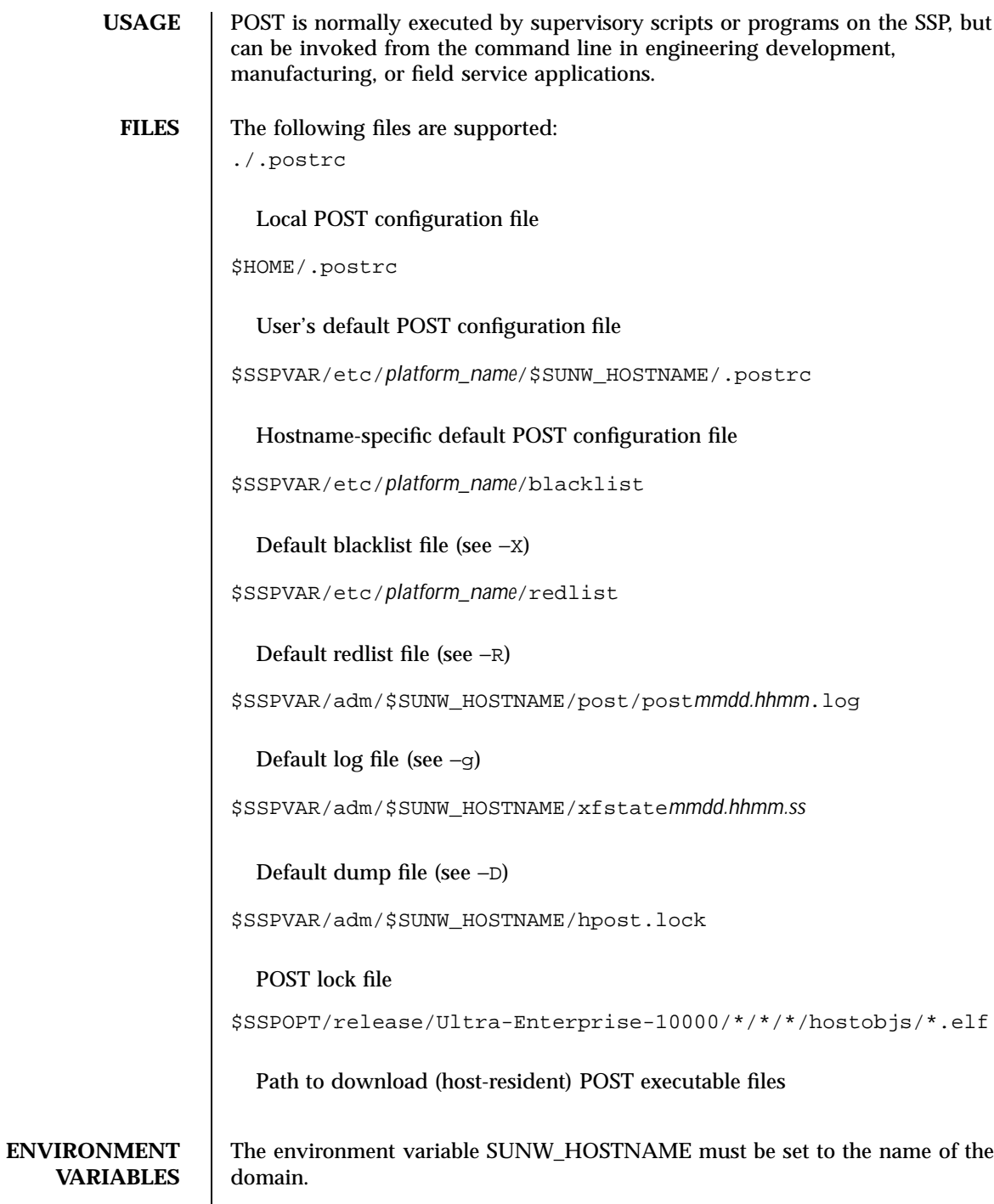

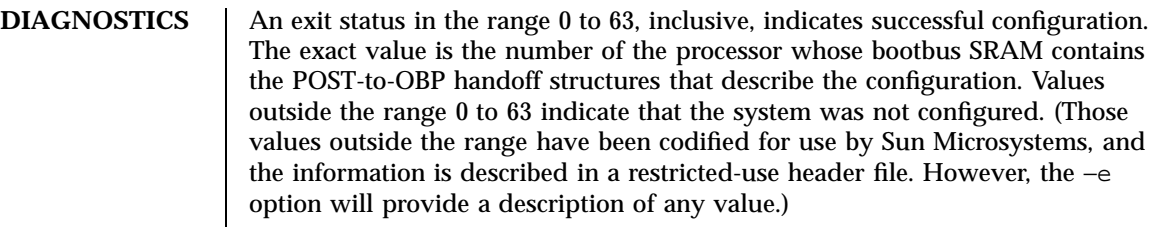

**SEE ALSO** obp\_helper(1M),  $\text{reak}(1M)$ , blacklist(4),  $\text{postrc}(4)$ ,  $\text{redlist}(4)$ 

68 SSP 3.5 Last modified 11 July 2000

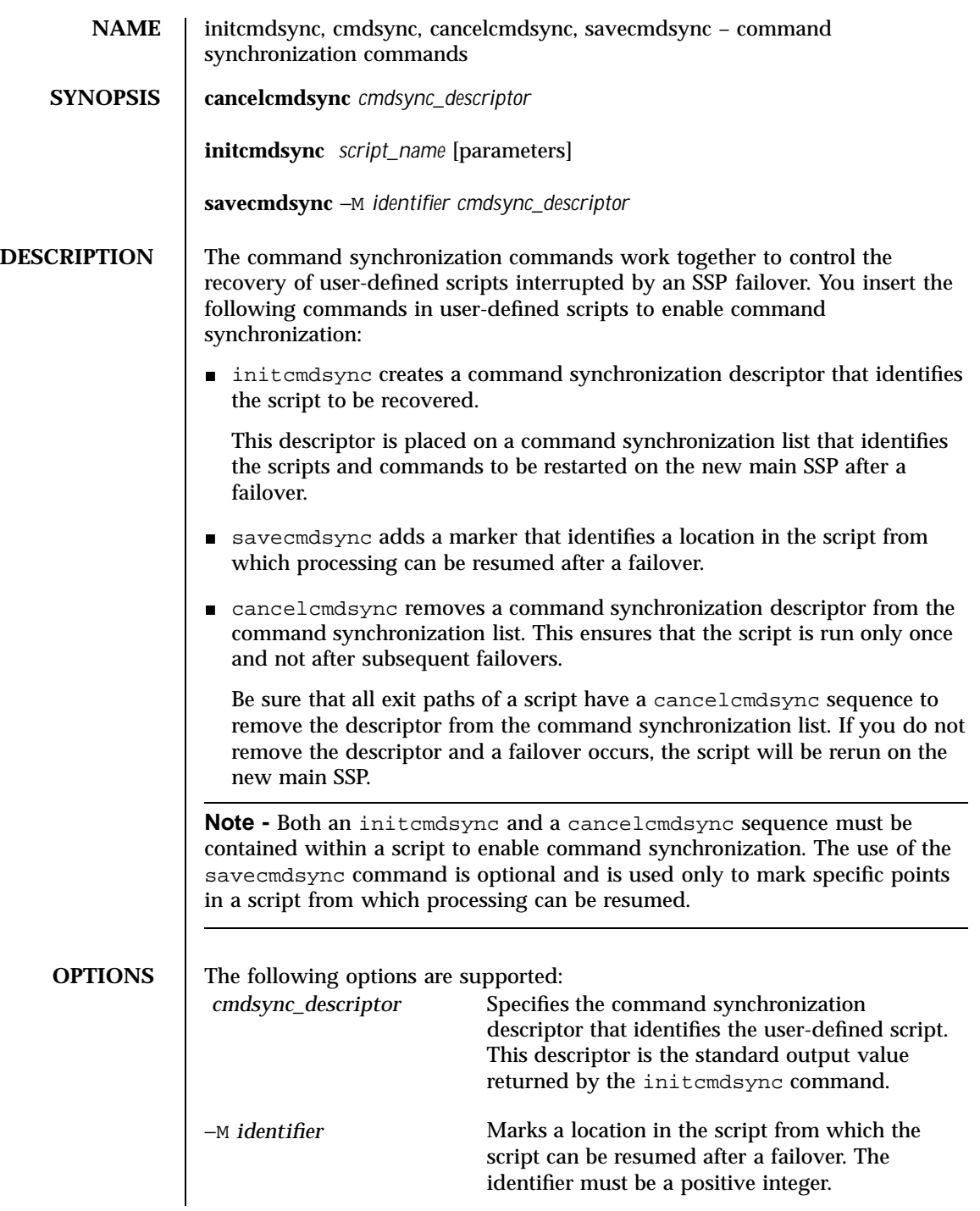

```
parameters Specifies the options or parameters associated
                                               with the user-defined script. These parameters
                                               are stored on the spare SSP and are used to
                                               restart the specified script after a failover.
                   script_name Identifies the name of the user-defined script to
                                               be synchronized.
   EXTENDED
DESCRIPTION
                   The command synchronization commands are inserted at certain logical points
                   within a user-defined script.
                    For instance, a Korn shell script might be structured as follows:
                      # MAIN CODE STARTS HERE
                      # Be sure to use a cleanup procedure to handle any interrupts.
                      # Use the cancelcmdsync to remove the script from the command
                      # synchronization list. Otherwise, the command will get restarted
                      # on the new main SSP.
                      #
                      clean_up () {
                           cancelcmdsync $desc
                           exit
                      }
                      # Declare the clean_up function to capture system signals
                      # and cleanup.
                      trap "clean_up" INT HUP TERM QUIT PWR URG
                      goto_label=1
                      # Process the arguments, capturing the -M marker point if provided
                      #
                      for arg in $*; do
                          case $arg in
                             -M)
                          goto_label=$arg;;
                          .
                          .
                          .
                          esac
                     done
                      # Place this script and all its parameters in the command synchronization
                      # list, which indicates the commands to be restarted after an SSP failover.
                      #
                      # NOTE: The script must be executable by user ssp and reside in the same
                      # directory on both the main and the spare SSP. If the command is not
                      # part of the defined PATH for user ssp, the absolute filename must be
                      # passed with the initcmdsync command.
                      #
                      initcmdsync script_name parameters
                      # The marker point is stored in the goto_label variable.
                      # Keep executing this script until all cases have been processed or an
                      # error is detected.
                      #
                      while (( $goto_label != 0 )) ; do
```
70 SSP 3.5 Last modified 11 Aug 2000

```
#
     # Each case should represent a synchronization point in the script.
     #
     case $goto_label in
          #
          # Step 1: Do something
          #
          1 )
               do_something
                .
                .
                .
               # Execute the savecmdsync command with the script's
               # descriptor and a unique marker to save the position.
               # If a failover occurs here, the commands
               # represented in the next goto_label (2) will be
               # resumed.
               #
               savecmdsync -M $(( $goto_label + 1 )) $desc
               goto_label=$(( $goto_label + 1 ))
               ;;
          #
          # Step 2: Do more things
          #
          2 )
               do_more_things
                .
                .
                .
               savecmdsync -M $(( $goto_label + 1 )) $desc
               goto_label=$(( $goto_label + 1 ))
               ;;
          #
          # Step 3: Finish the last step and set the goto_label to 0
          # so that the script ends.
          3 )
               finish_last_step
                .
                .
                .
               goto_label=0
               \boldsymbol{i} \boldsymbol{i}esac
done
# END OF MAIN CODE
# Remember to execute cancelcmdsync to remove the script from the
# command synchronization list. Otherwise, the command will be restarted
# after the failover.
#
cancelcmdsync $desc
```
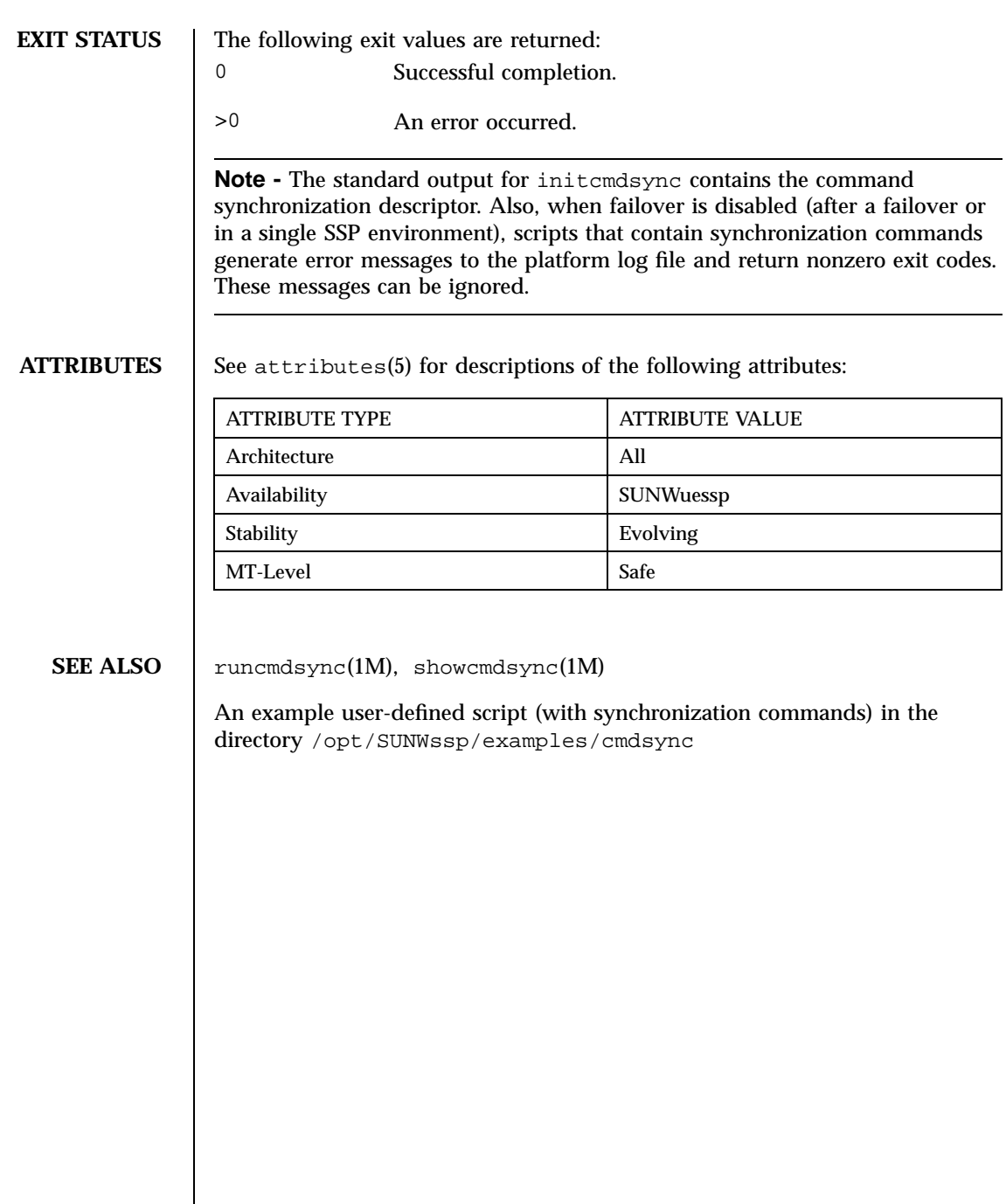

72 SSP 3.5 Last modified 11 Aug 2000
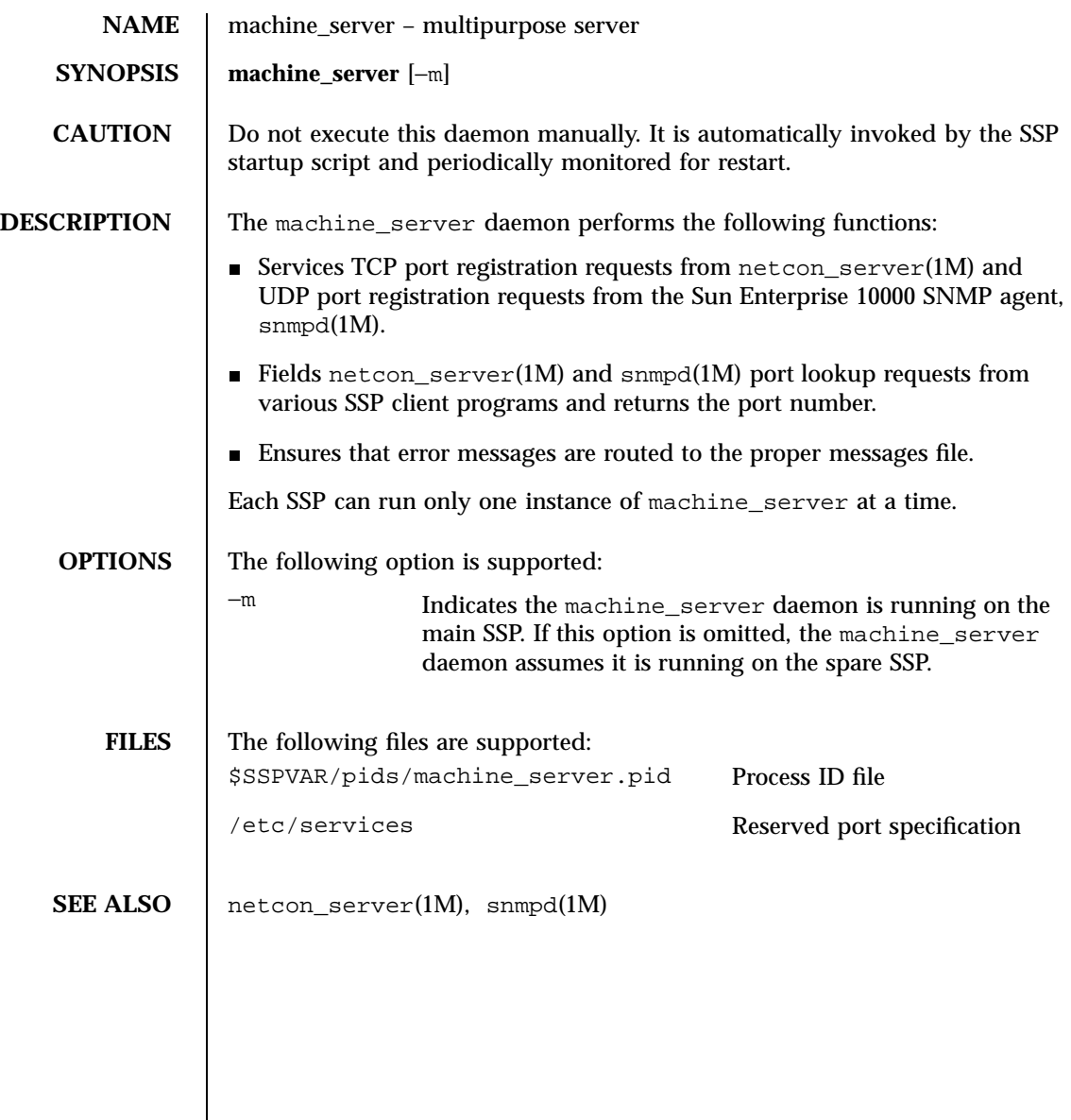

Last modified 17 May 2000 SSP 3.5 SSP 3.5

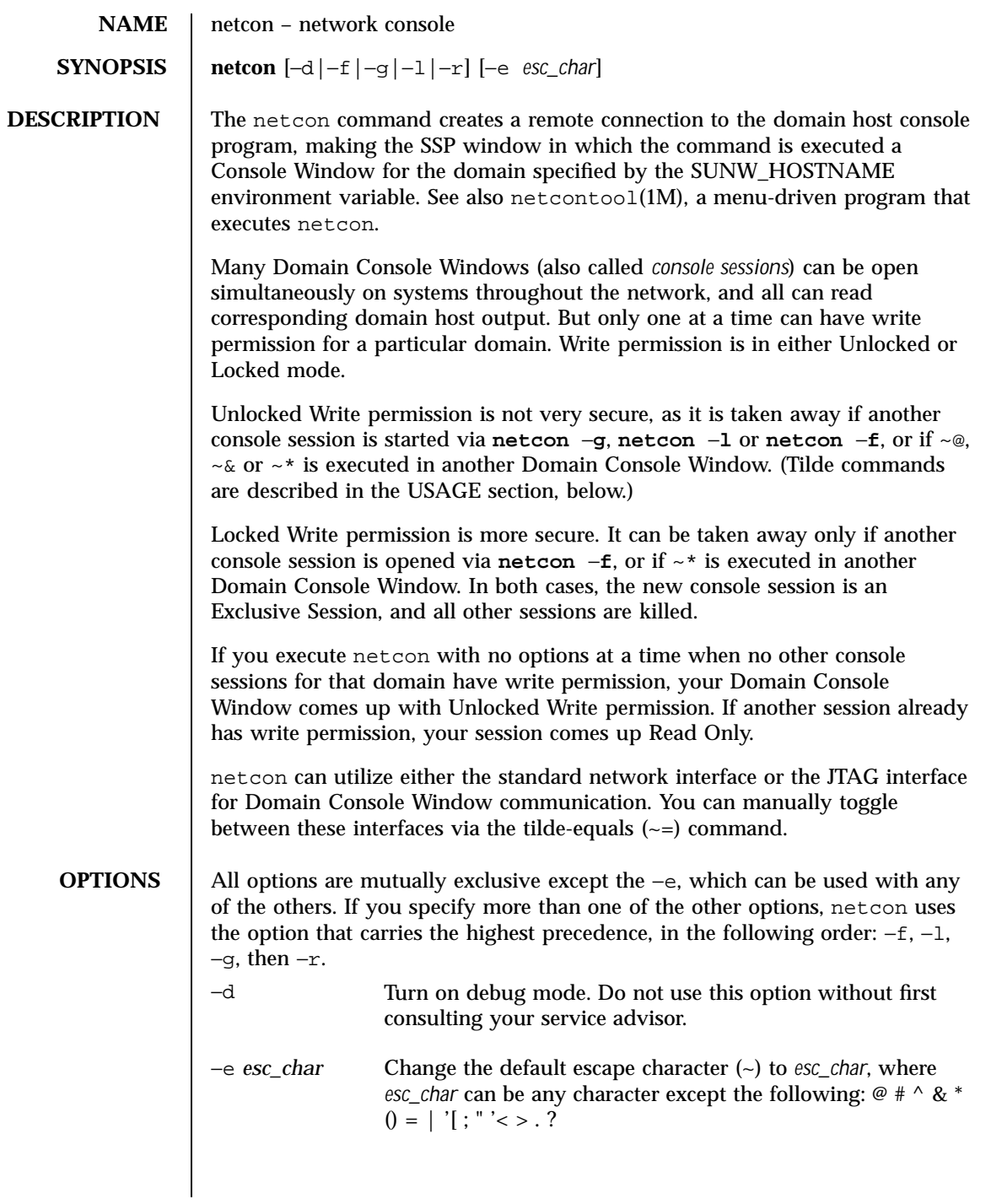

74 SSP 3.5 Last modified 14 Aug 2000

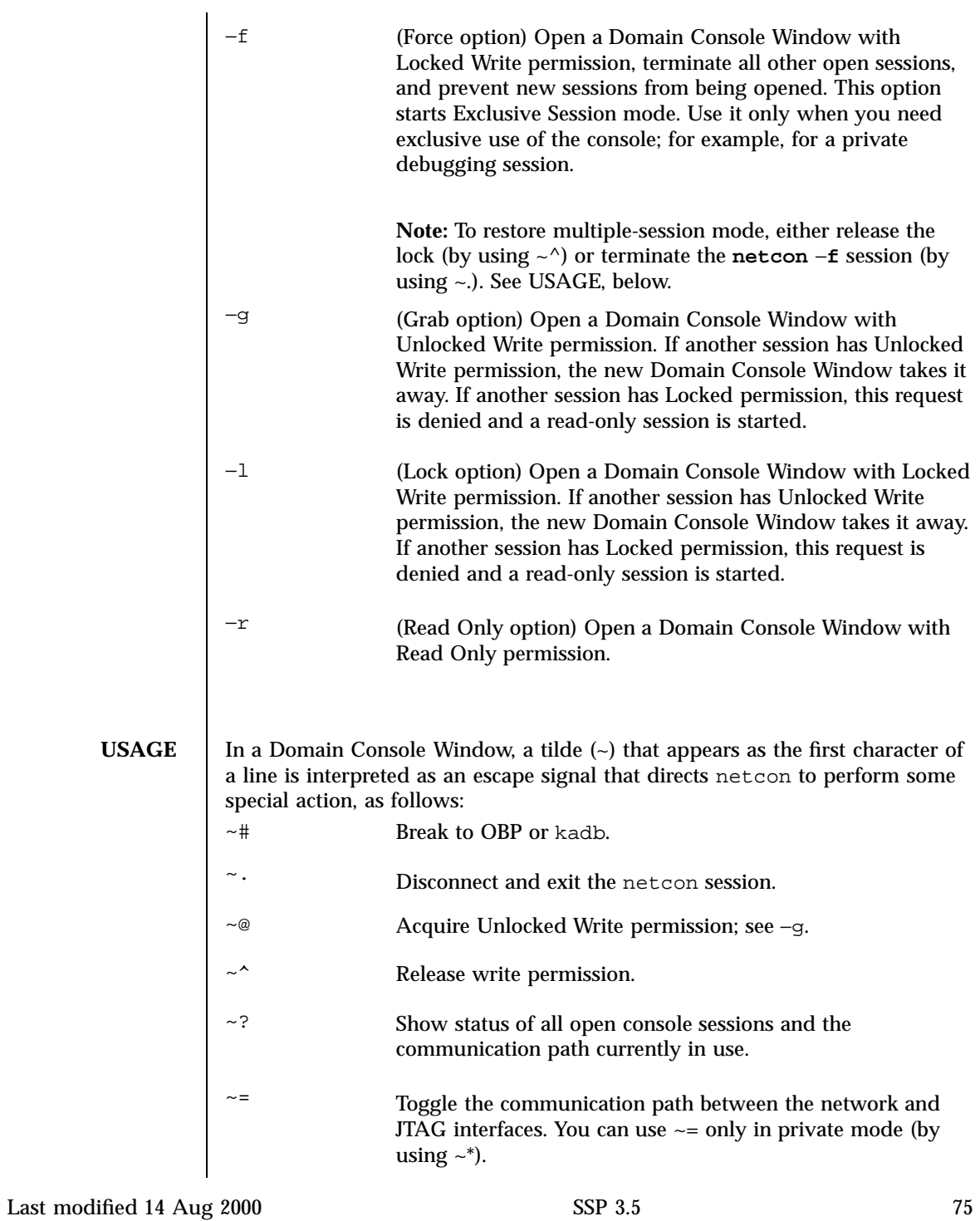

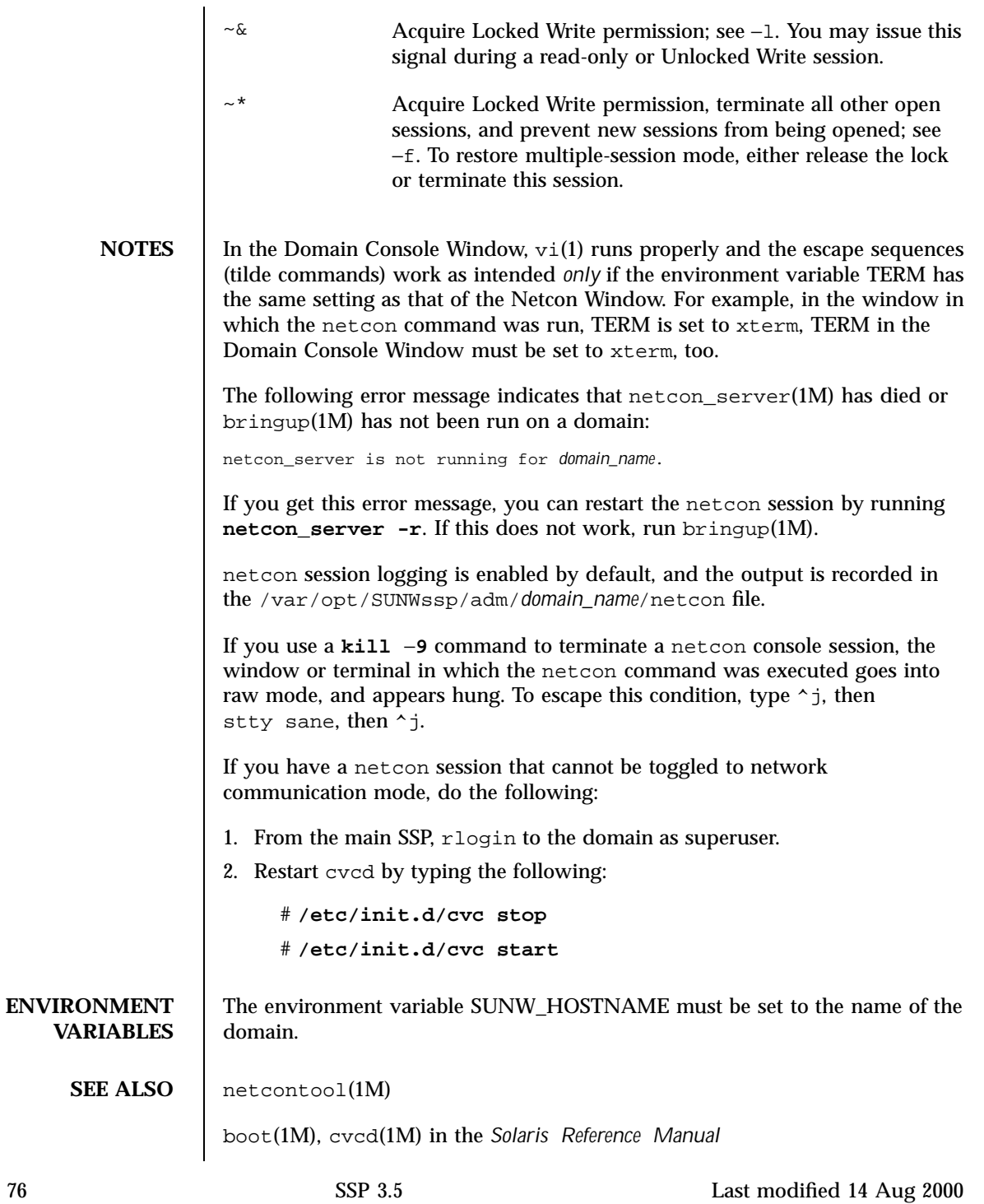

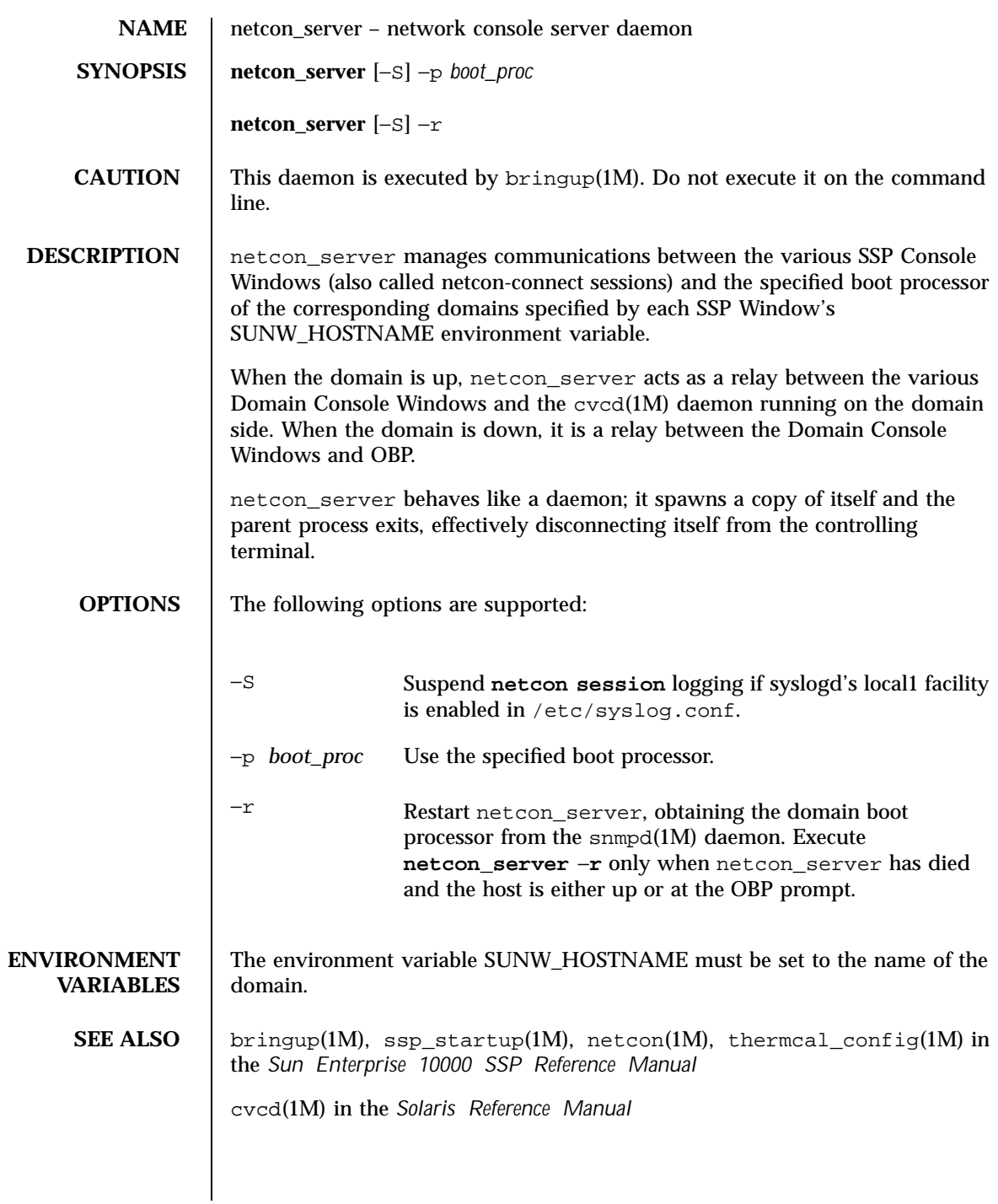

Last modified 1 Aug 1999 SSP 3.5

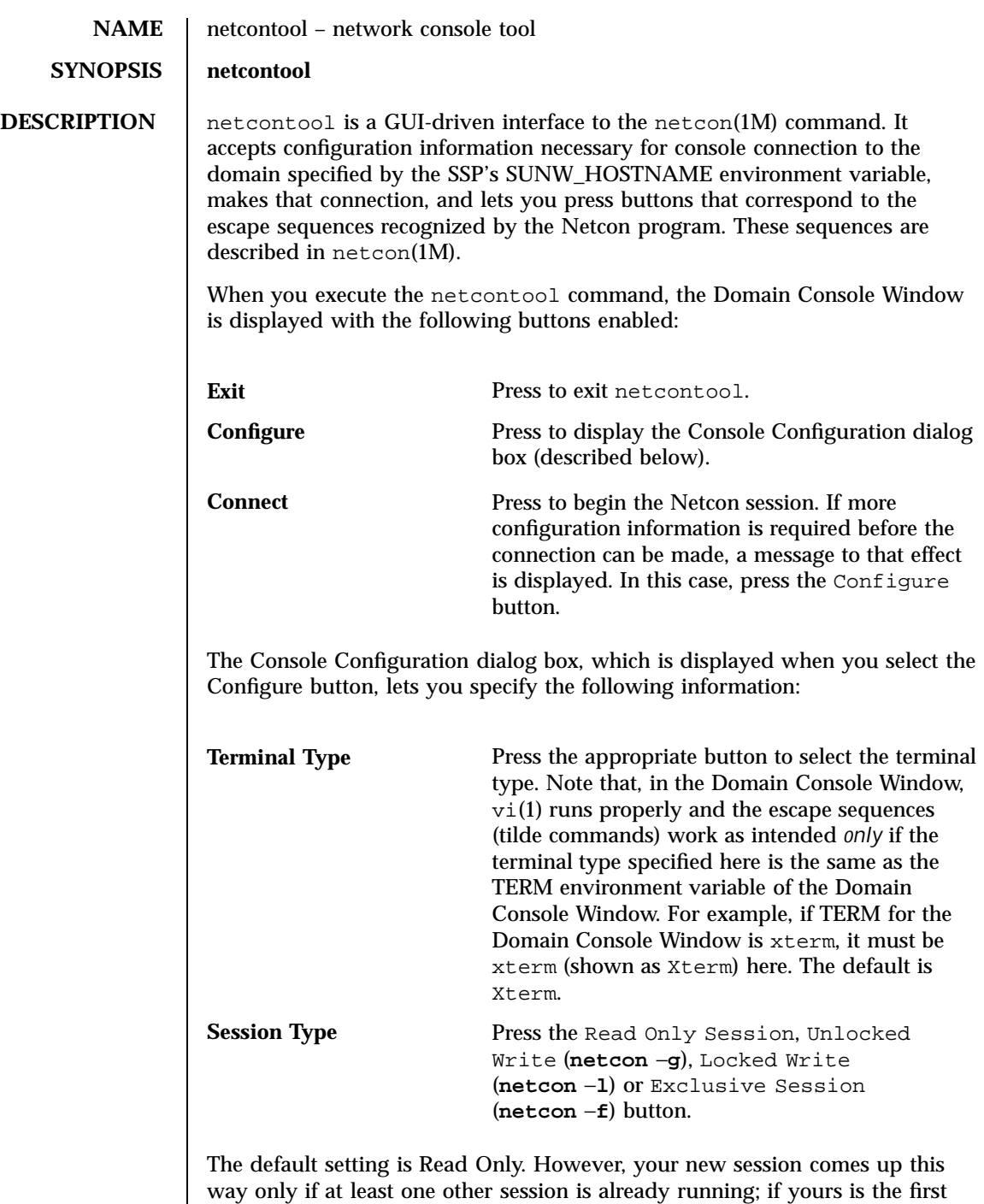

78 SSP 3.5 Last modified 1 Aug 1999

console session to be started, it comes up in Unlocked Write mode, even if you selected the Read Only button.

When you click the Done button, the Connect button in the window becomes available, and you can press it to start the session. If you have not supplied sufficient configuration information, netcontool displays an error message that states the problem.

When you press Connect, netcontool executes the netcon(1M) program, the Domain Console Window appears in the specified terminal type, and all buttons in the netcontool Window except Configure and Connect become available. These buttons correspond to the escape sequences described in the netcon(1M) man page. The escape sequences cannot be entered from the keyboard while netcontool is in use.

The Domain Console Window acts independently of the netcontool Window during window-management operations.

**ENVIRONMENT VARIABLES** The environment variable SUNW\_HOSTNAME must be set to the name of the domain.

**SEE ALSO** netcon(1M)

Last modified 1 Aug 1999 SSP 3.5 SSP 3.5

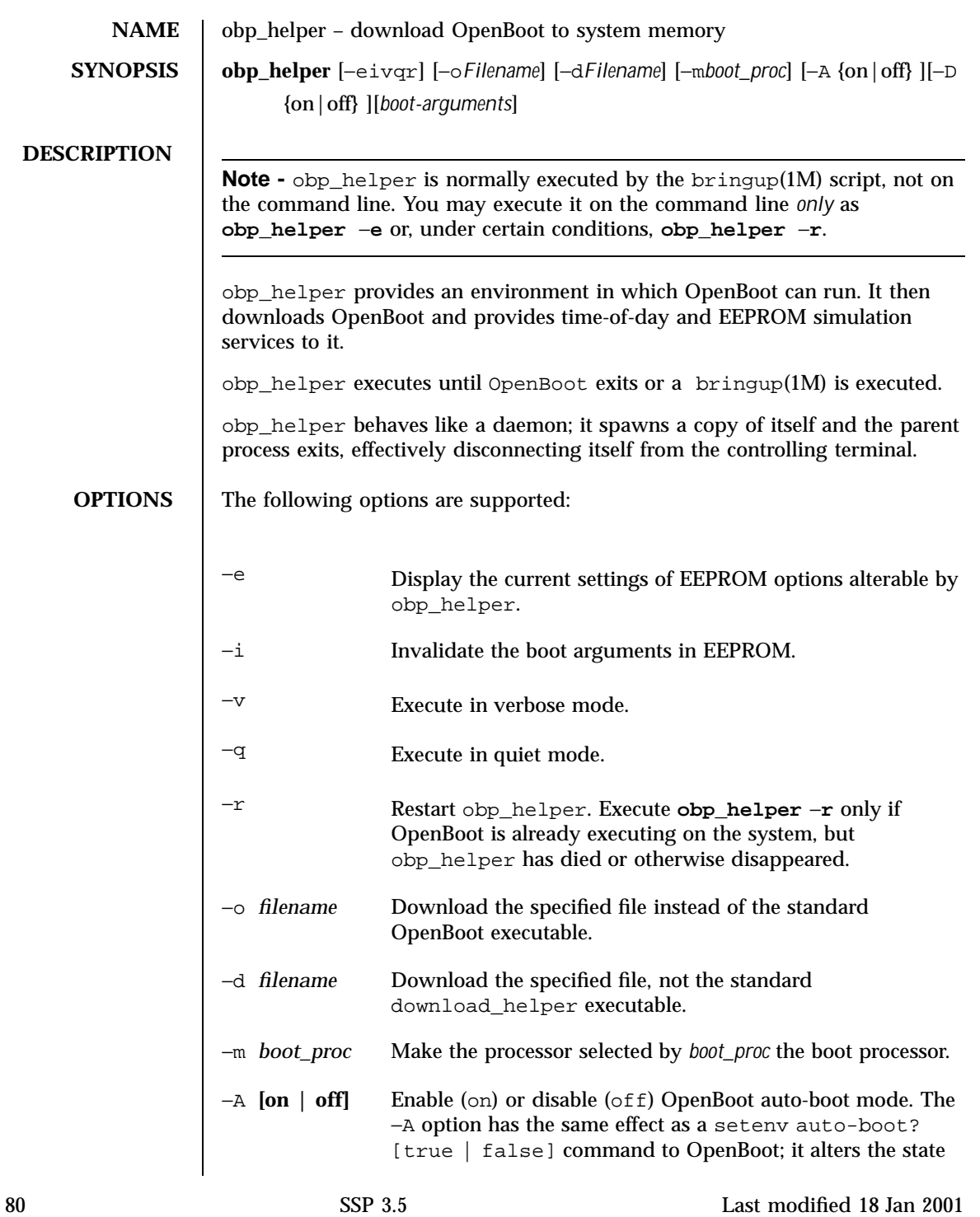

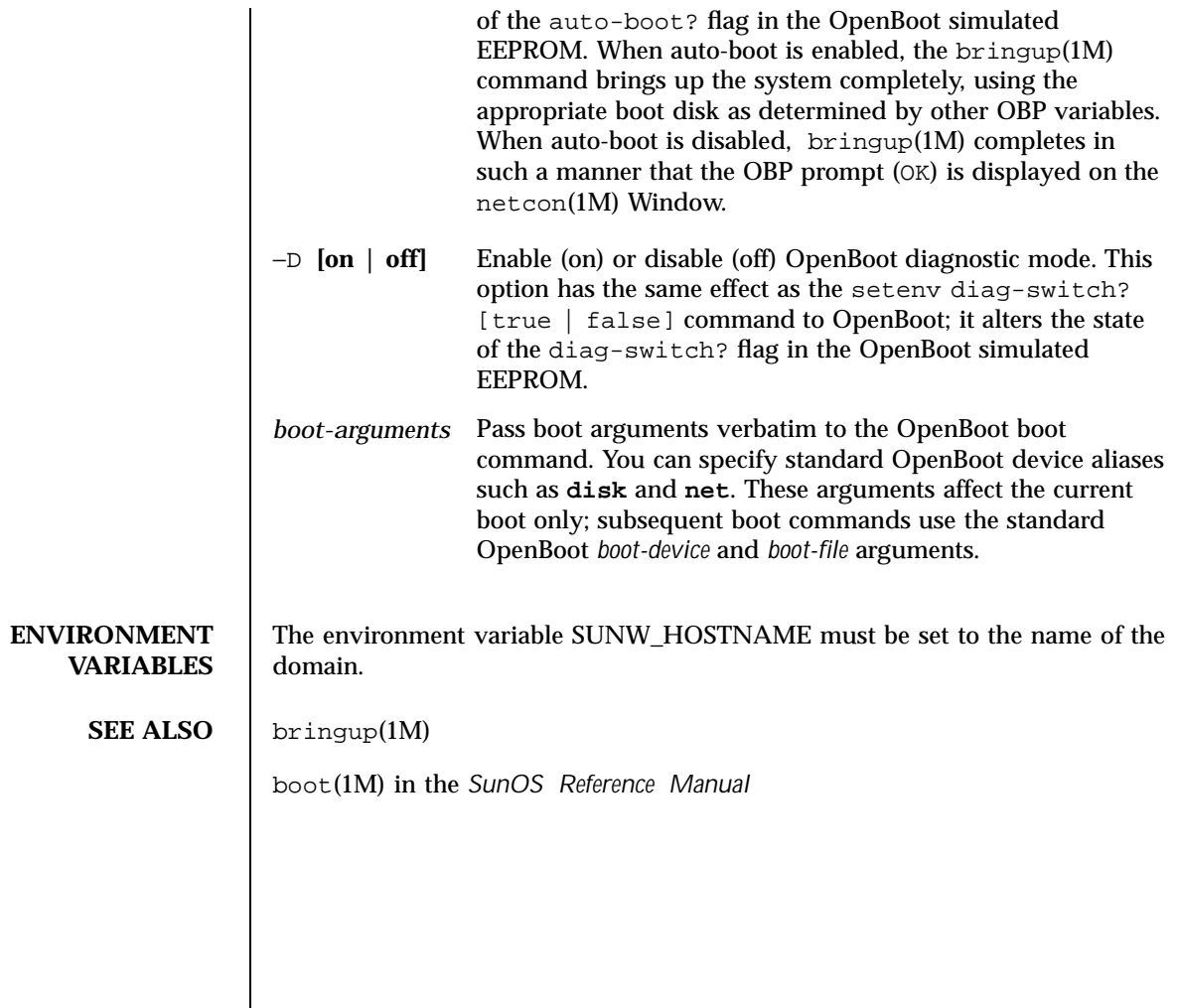

Last modified 18 Jan 2001 SSP 3.5

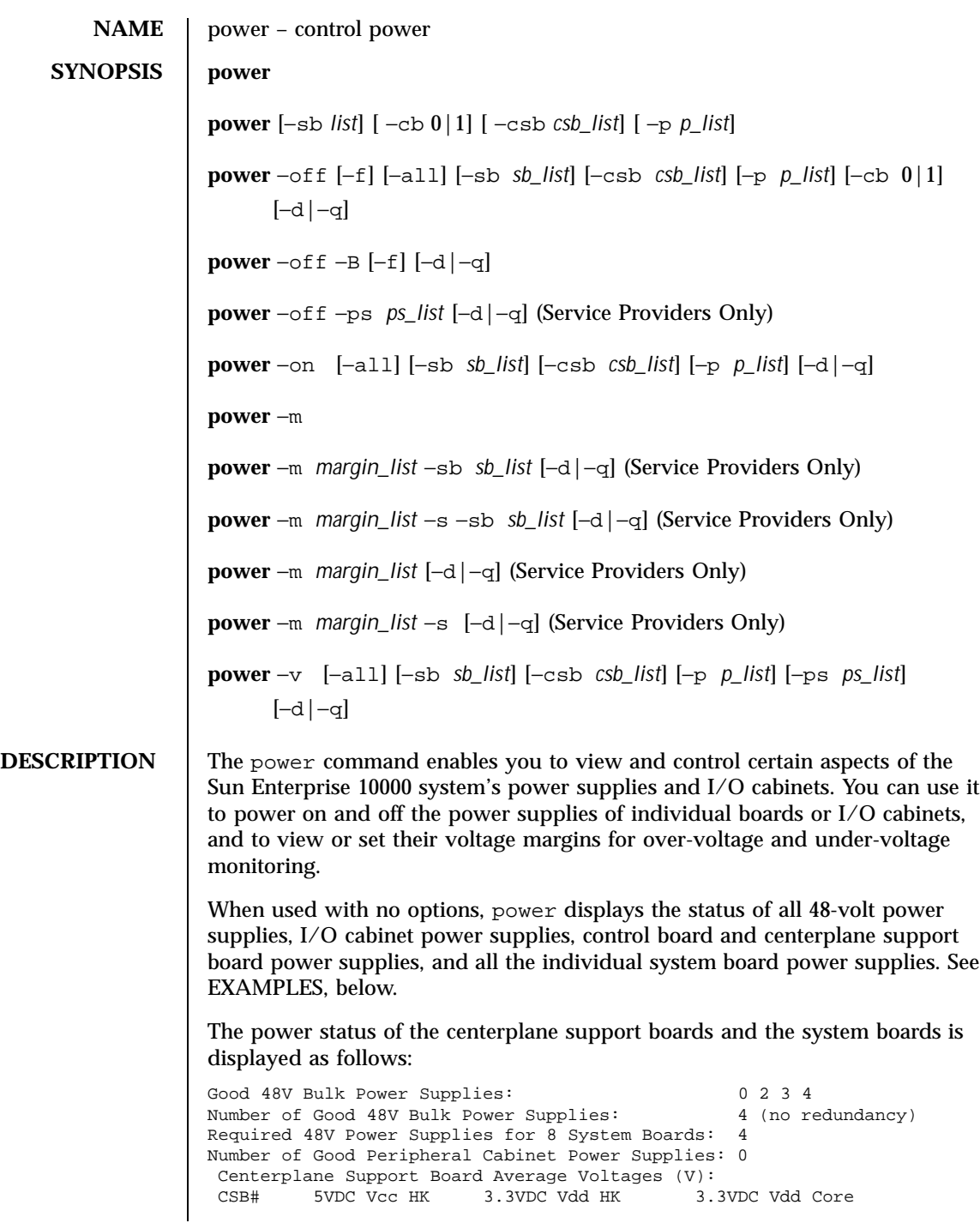

82 SSP 3.5 Last modified 27 April 2001

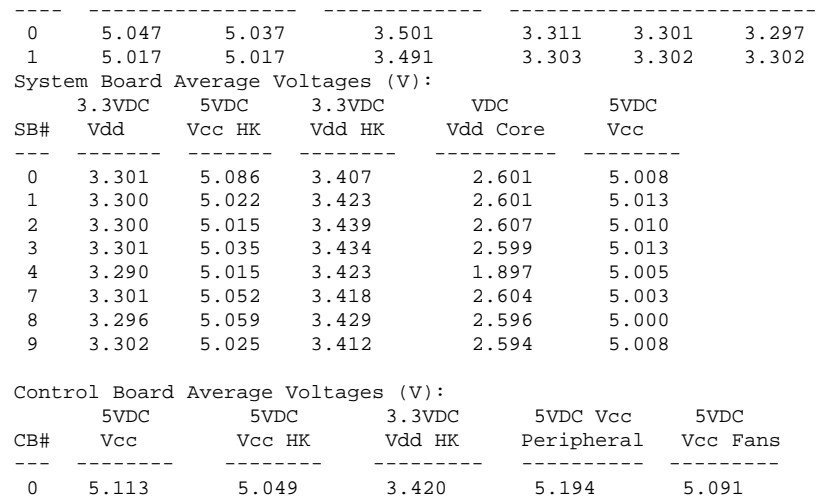

where:

 5.0VDC and 3.3VDC in the first column are the nominal voltage for each power supply. VDC means voltage direct current. In the centerplane listing, 5.0VDC HK is repeated twice and 3.3VDC Vdd is repeated three times, indicating that the voltage 5.0VDC HK is measured at two different locations and 3.3VDC Vdd is measured at three.

In the system board listing, the value of Vdd Core depends on the type of processor installed. This value can be between 2.5 VDC and 3.7 VDC, inclusive. JTAG accesses an analog-to-digital converter to read the resistor on the processor module to determine the actual value.

- HK means housekeeping power. This power is on whenever the 48-volt power is being supplied to the board.
- $\blacksquare$  Vdd is a common abbreviation for +3.3 VDC power.
- $\blacksquare$  Vcc is a common abbreviation for +5.0 VDC power.
- The values in the second column are the actual voltage readings provided by the analog-to-digital converter accessed through JTAG.

**Note -** When housekeeping power is applied to the machine, the power supplies on the control boards are turned on automatically. The system boards and centerplane support boards are powered on following the execution of the power command. You cannot power off a system board within a domain that is a member of an InterDomain Network (IDN); you must first use domain\_unlink(1M) to unlink such a domain. Use power −f to force a power off even if the board is part of an IDN; however, it can cause a cluster arbstop. You cannot power off the entire Sun Enterprise 10000 host cabinet if there is an IDN.

**OPTIONS** See the SYNOPSIS line, above, for acceptable option combinations.

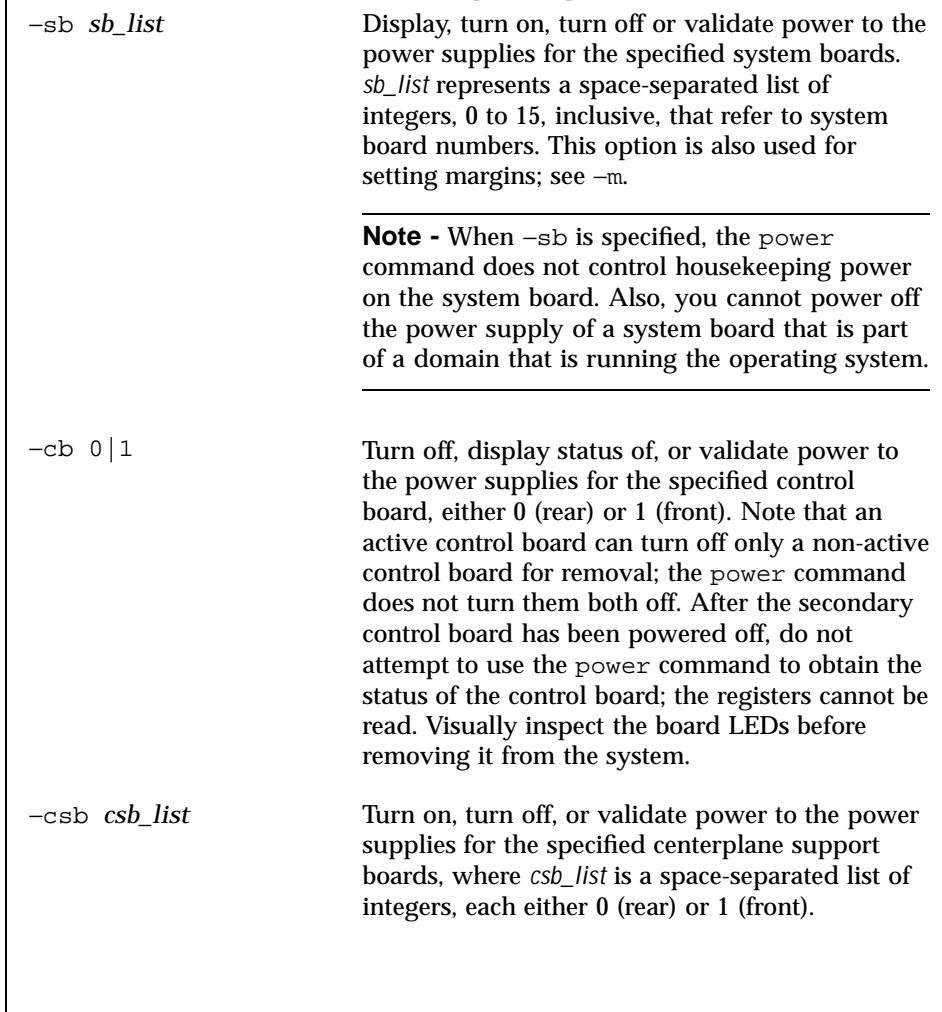

84 SSP 3.5 Last modified 27 April 2001

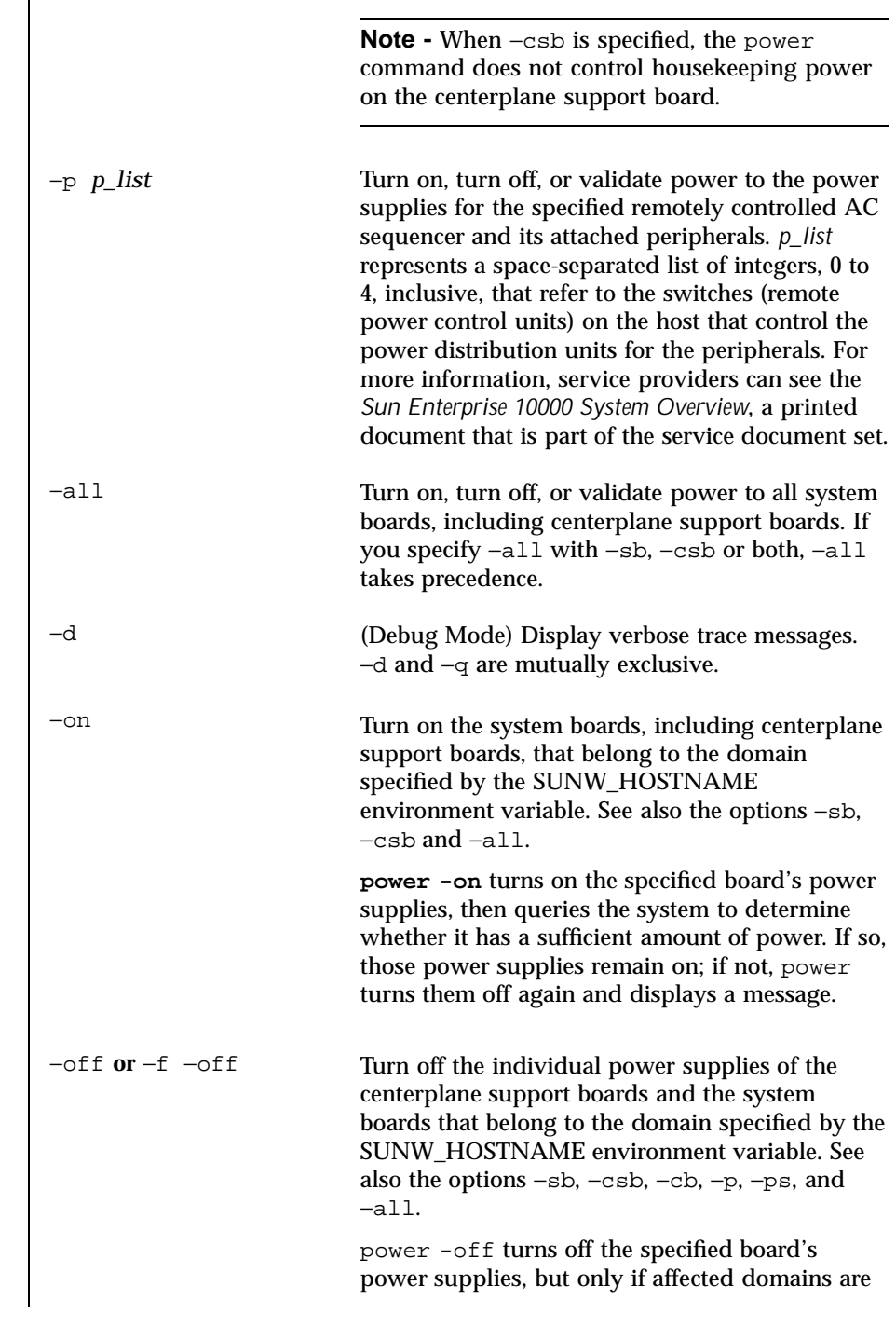

Last modified 27 April 2001 SSP 3.5 85

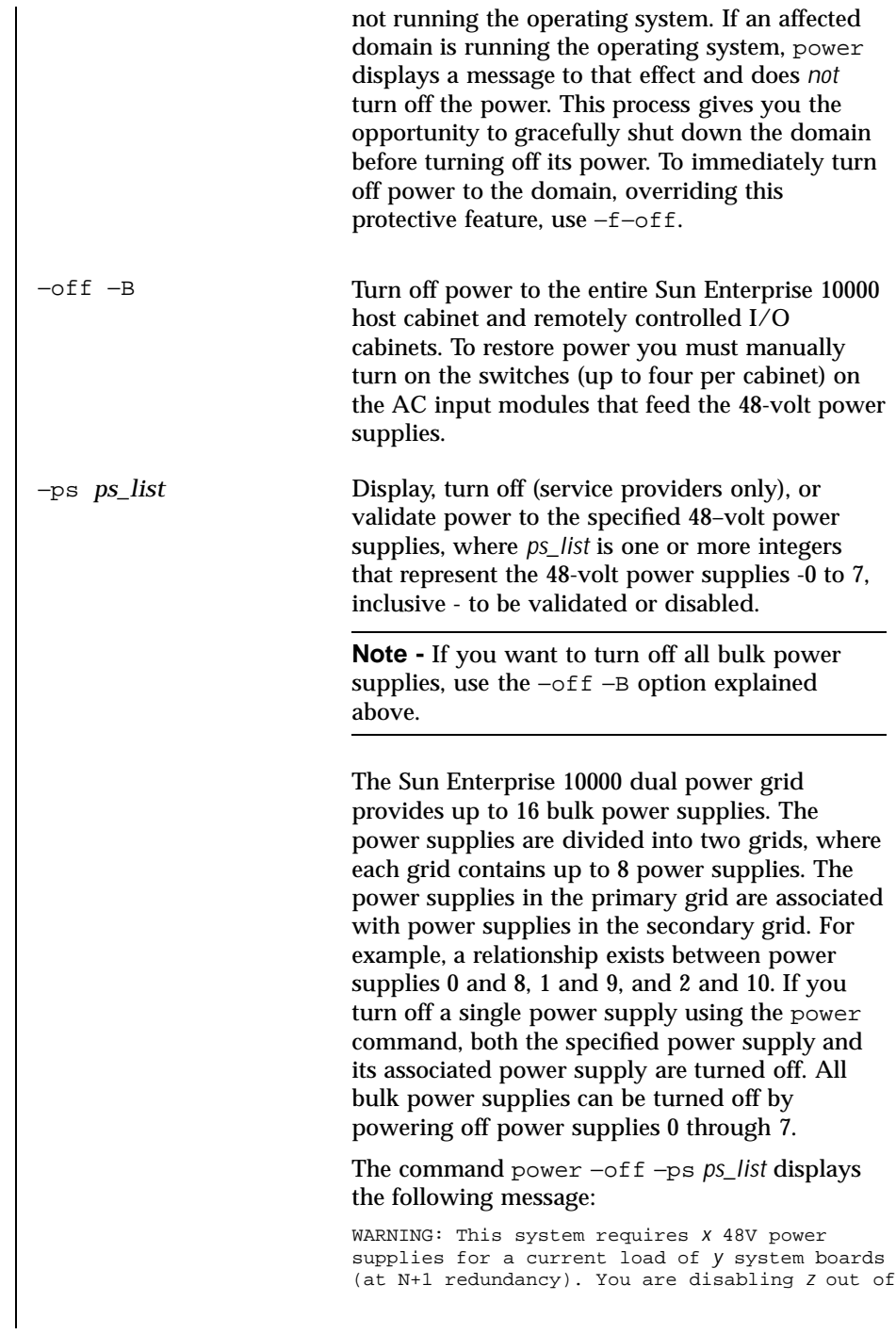

86 SSP 3.5 Last modified 27 April 2001

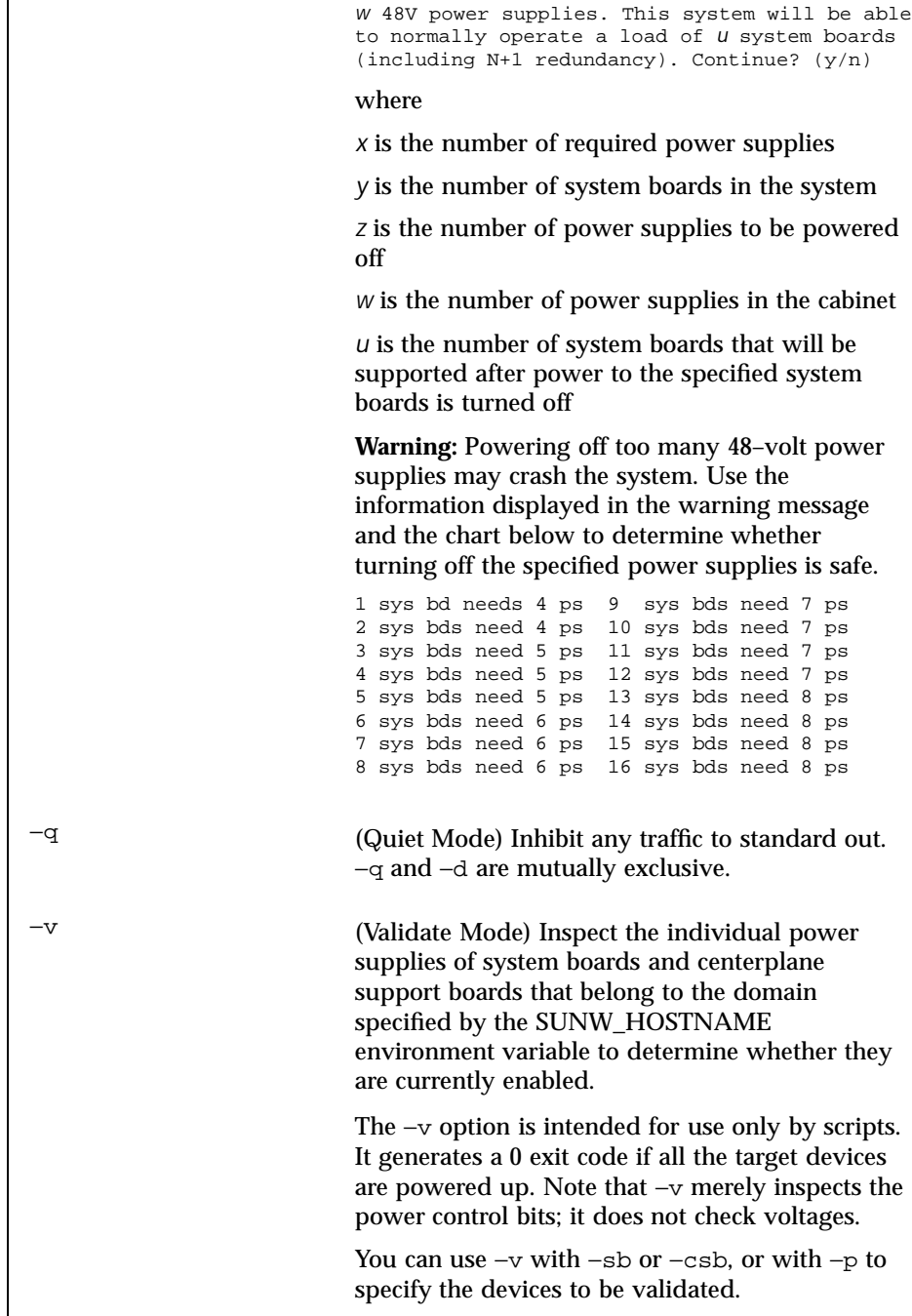

Last modified 27 April 2001 SSP 3.5 87

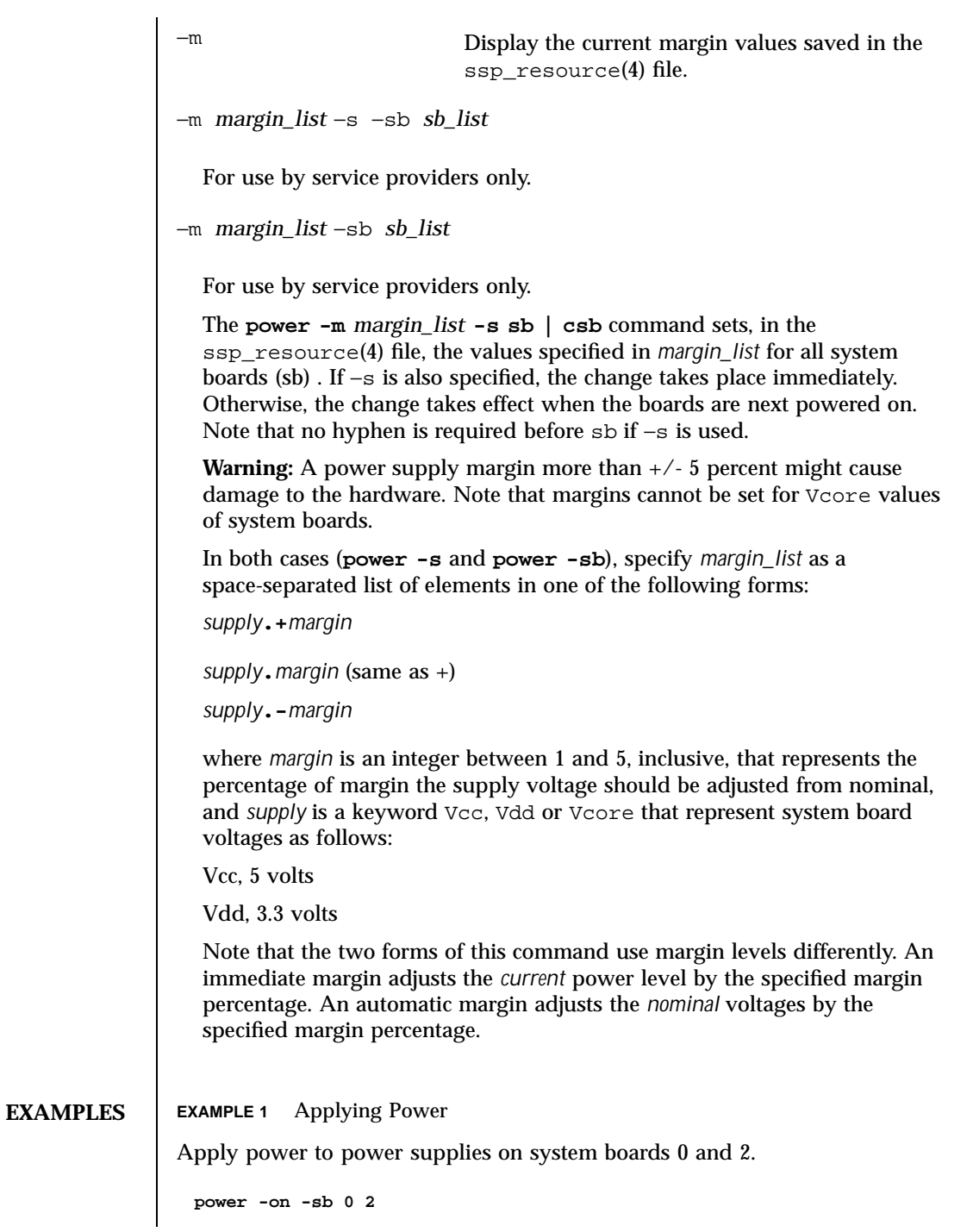

88 SSP 3.5 Last modified 27 April 2001

**EXAMPLE 2** Turning Off the Power Supplies

Turn off power supplies to all system boards in the domain specified by the SUNW\_HOSTNAME environment variable.

**power -off**

**EXAMPLE 3** Changing the Margin Voltage Value

Change the margin voltage value for all system boards as follows: increase Vcc by 2 percent, decrease Vdd by 2 percent. Note that this change in margins takes effect immediately.

```
power -m Vcc.+2 Vdd.-2 -s sb
```
**EXAMPLE 4** Increasing Target Values

Increment by 3 percent the target values of Vcc, and Vdd supplies on system boards 5, 6 and 7. The change occurs when the system boards are next powered on.

```
power -m Vcc.+3 Vdd.+3 -sb 5 6 7
```
**EXAMPLE 5** Applying Power to Peripherals

Apply power to the peripherals remotely controlled by remote power control units (or switches) 2 and 3 on the host.

**power -p 2 3 -on**

Last modified 27 April 2001 SSP 3.5 89

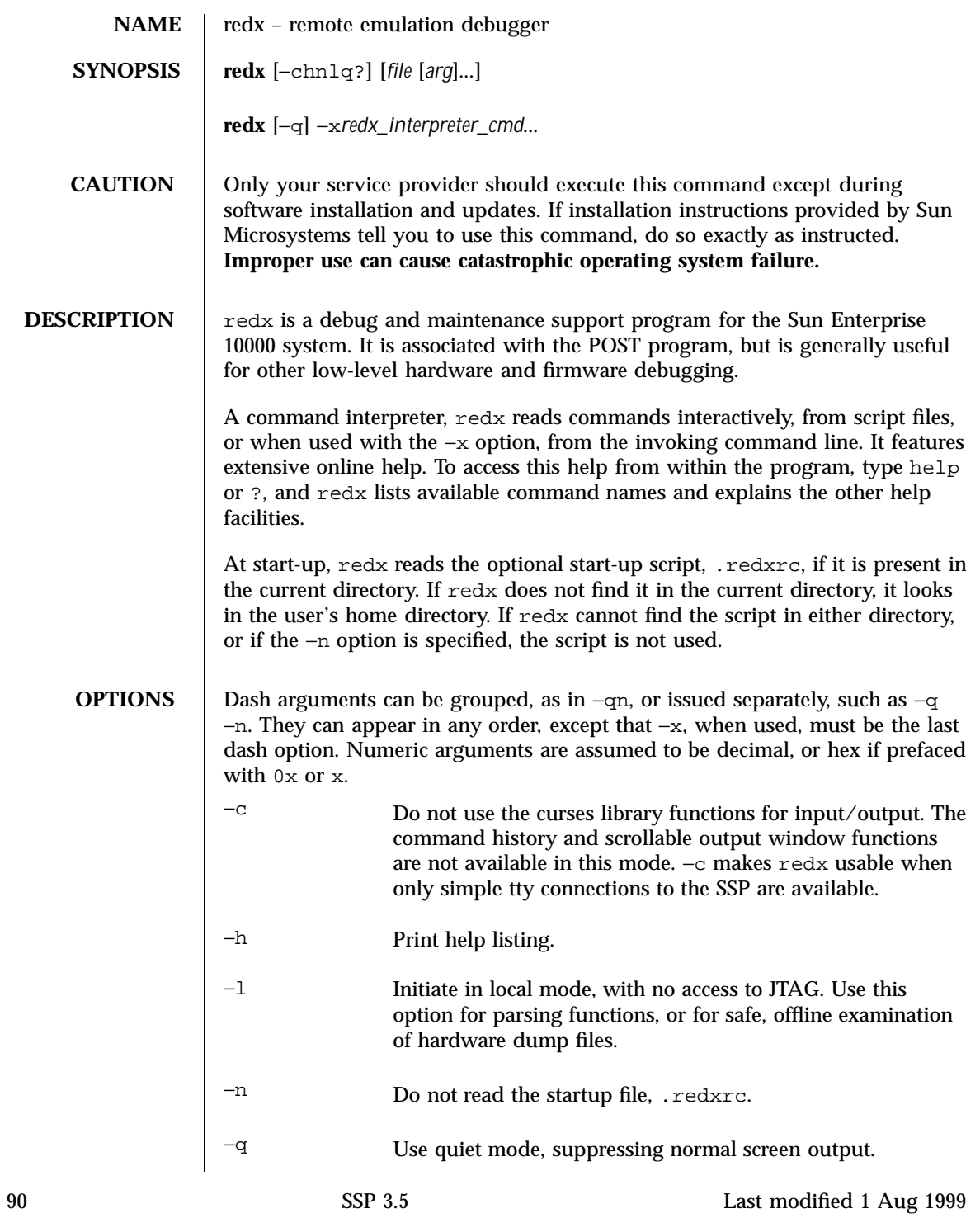

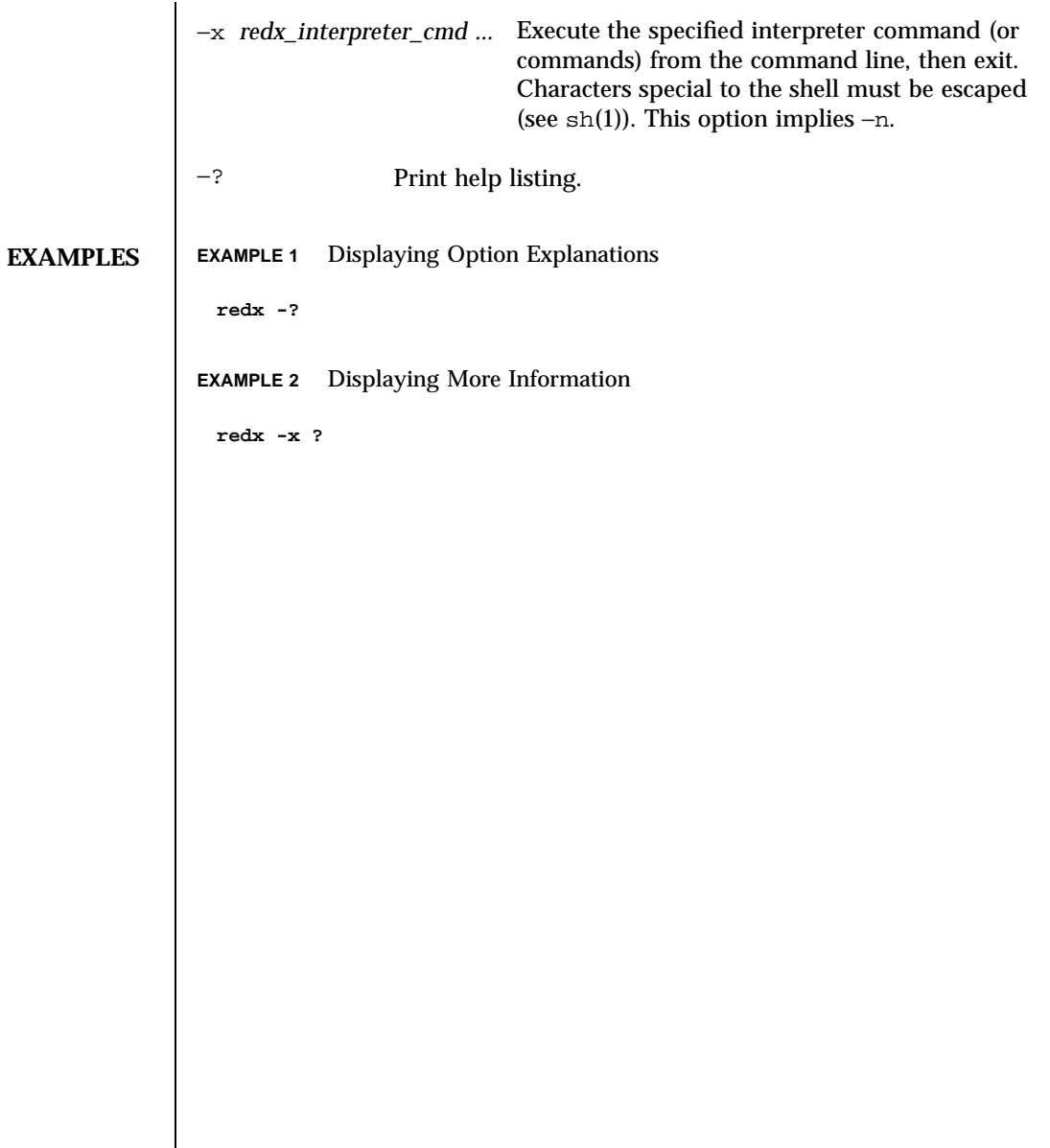

Last modified 1 Aug 1999 SSP 3.5

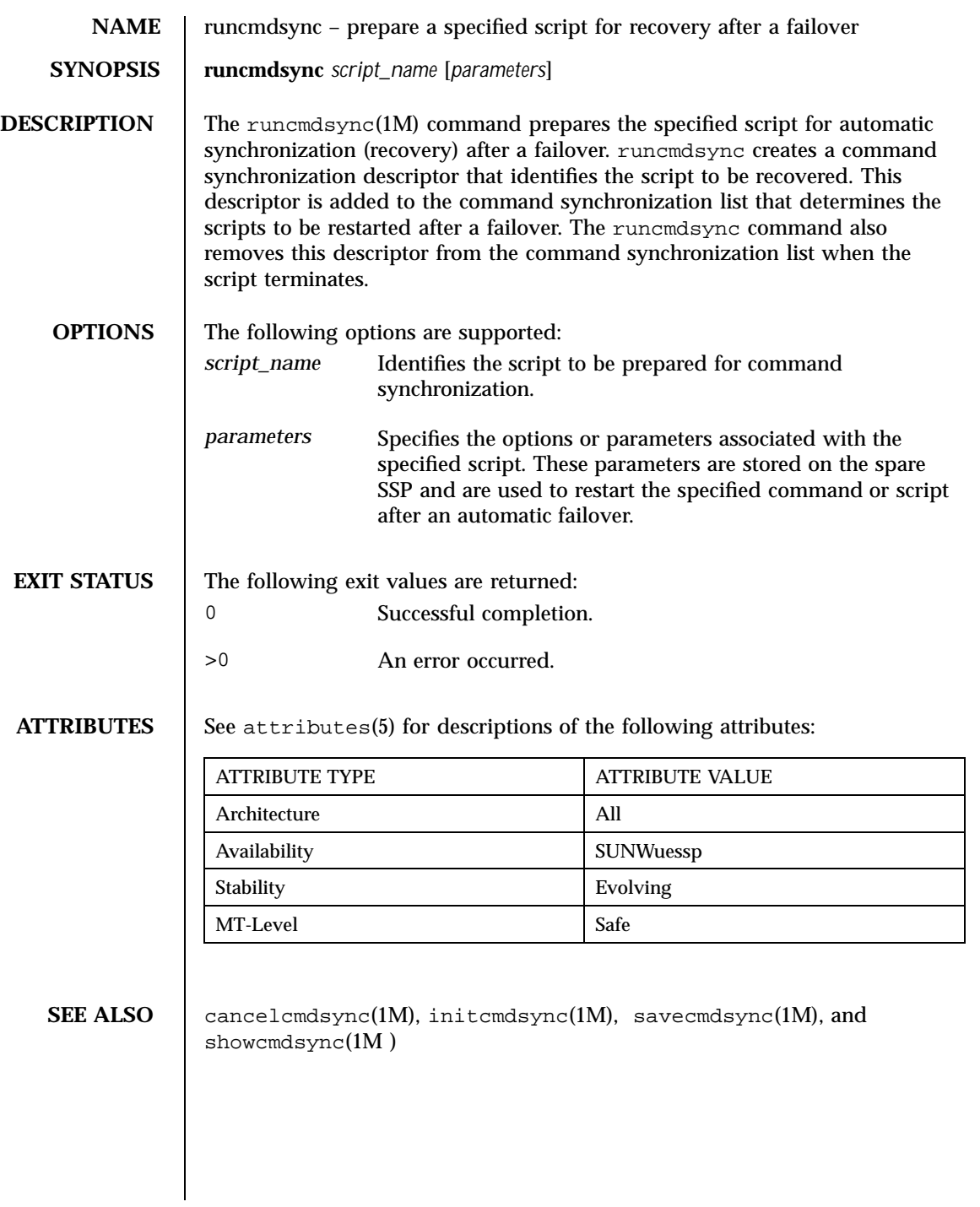

92 SSP 3.5 Last modified 17 May 2000

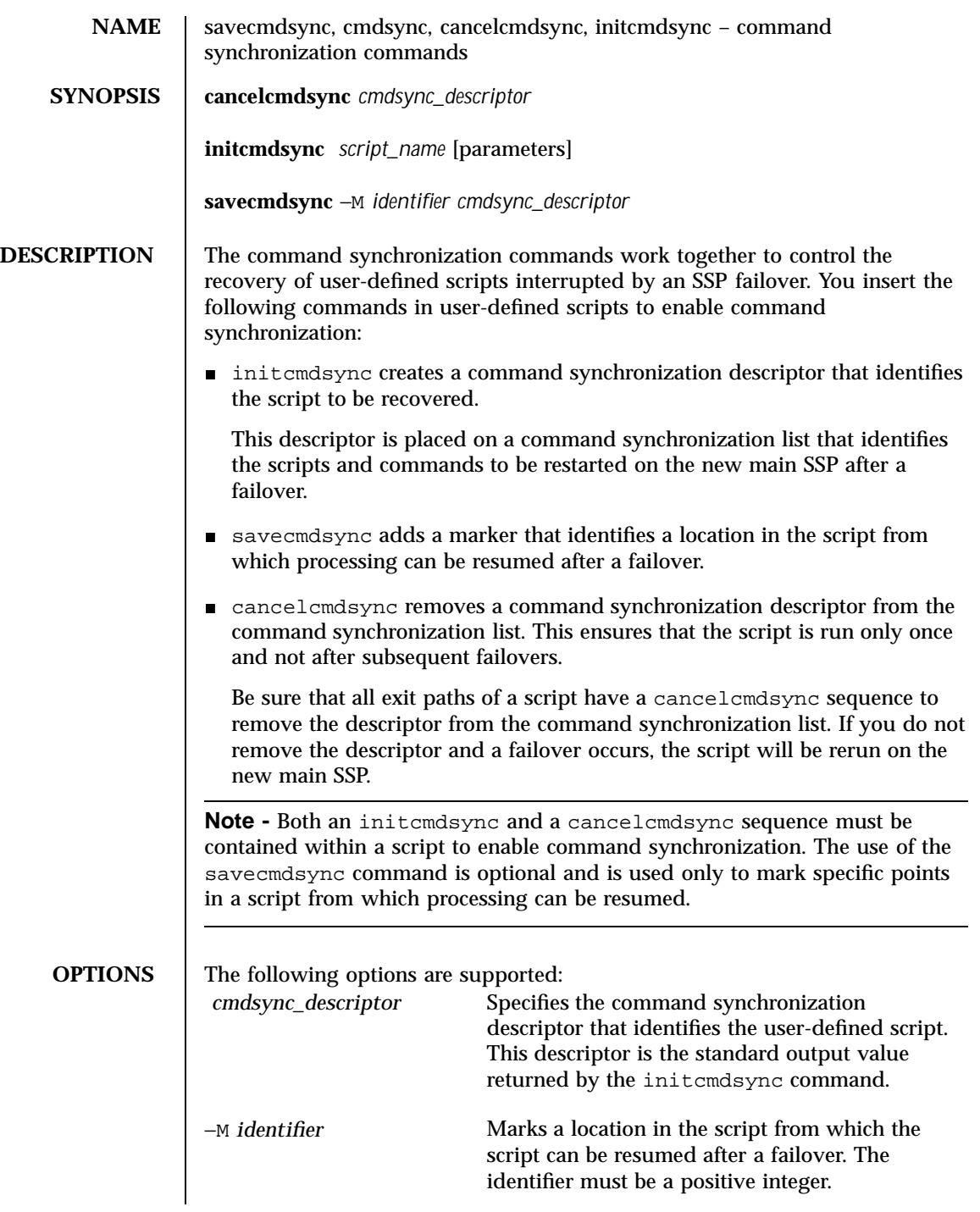

Last modified 26 June 2000 SSP 3.5 93

```
parameters Specifies the options or parameters associated
                                               with the user-defined script. These parameters
                                               are stored on the spare SSP and are used to
                                               restart the specified script after a failover.
                   script_name Identifies the name of the user-defined script to
                                               be synchronized.
   EXTENDED
DESCRIPTION
                   The command synchronization commands are inserted at certain logical points
                   within a user-defined script.
                   For instance, a Korn shell script might be structured as follows:
                      # MAIN CODE STARTS HERE
                      # Be sure to use a cleanup procedure to handle any interrupts.
                      # Use the cancelcmdsync to remove the script from the command
                      # synchronization list. Otherwise, the command will get restarted
                      # on the new main SSP.
                      #
                      clean_up () {
                           cancelcmdsync $desc
                           exit
                      }
                      # Declare the clean_up function to capture system signals
                      # and cleanup.
                      trap "clean_up" INT HUP TERM QUIT PWR URG
                      goto_label=1
                      # Process the arguments, capturing the -M marker point if provided
                      #
                      for arg in $*; do
                          case $arg in
                             -M)
                          goto_label=$arg;;
                          .
                          .
                          .
                          esac
                     done
                      # Place this script and all its parameters in the command synchronization
                      # list, which indicates the commands to be restarted after an SSP failover.
                      #
                      # NOTE: The script must be executable by user ssp and reside in the same
                      # directory on both the main and the spare SSP. If the command is not
                      # part of the defined PATH for user ssp, the absolute filename must be
                      # passed with the initcmdsync command.
                      #
                      initcmdsync script_name parameters
                      # The marker point is stored in the goto_label variable.
                      # Keep executing this script until all cases have been processed or an
                      # error is detected.
                      #
                      while (( $goto_label != 0 )) ; do
```
94 SSP 3.5 Last modified 26 June 2000

```
#
     # Each case should represent a synchronization point in the script.
     #
     case $goto_label in
          #
          # Step 1: Do something
          #
          1 )
               do_something
                .
                .
                .
               # Execute the savecmdsync command with the script's
               # descriptor and a unique marker to save the position.
               # If a failover occurs here, the commands
               # represented in the next goto_label (2) will be
               # resumed.
               #
               savecmdsync -M $(( $goto_label + 1 )) $desc
               goto_label=$(( $goto_label + 1 ))
               ;;
          #
          # Step 2: Do more things
          #
          2 )
               do_more_things
                .
                .
                .
               savecmdsync -M $(( $goto_label + 1 )) $desc
               goto_label=$(( $goto_label + 1 ))
               ;;
          #
          # Step 3: Finish the last step and set the goto_label to 0
          # so that the script ends.
          3 )
               finish_last_step
                .
                .
                .
               goto_label=0
               \boldsymbol{i} \boldsymbol{i}esac
done
# END OF MAIN CODE
# Remember to execute cancelcmdsync to remove the script from the
# command synchronization list. Otherwise, the command will be restarted
# after the failover.
#
cancelcmdsync $desc
```
Last modified 26 June 2000 SSP 3.5 95

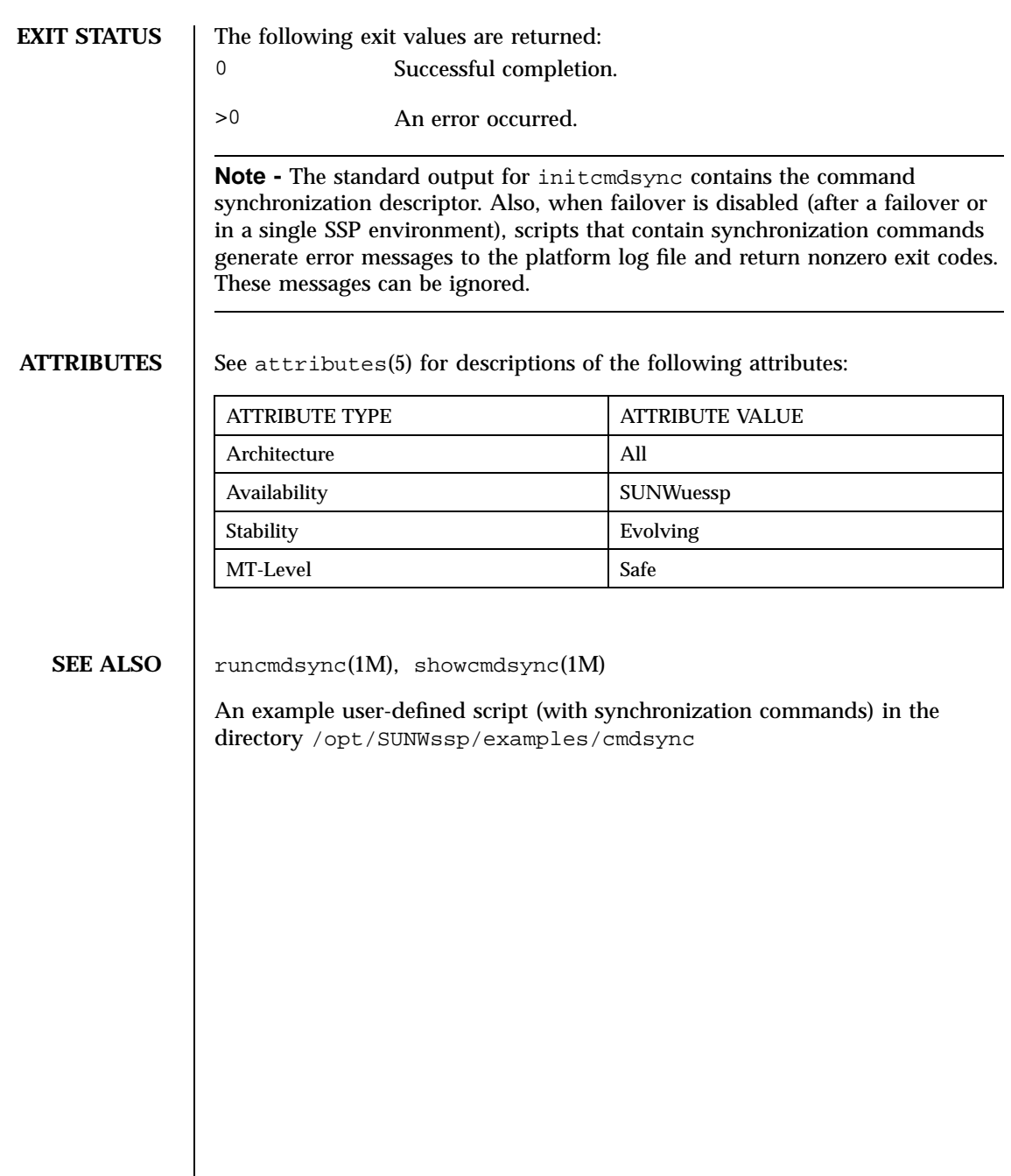

96 SSP 3.5 Last modified 26 June 2000

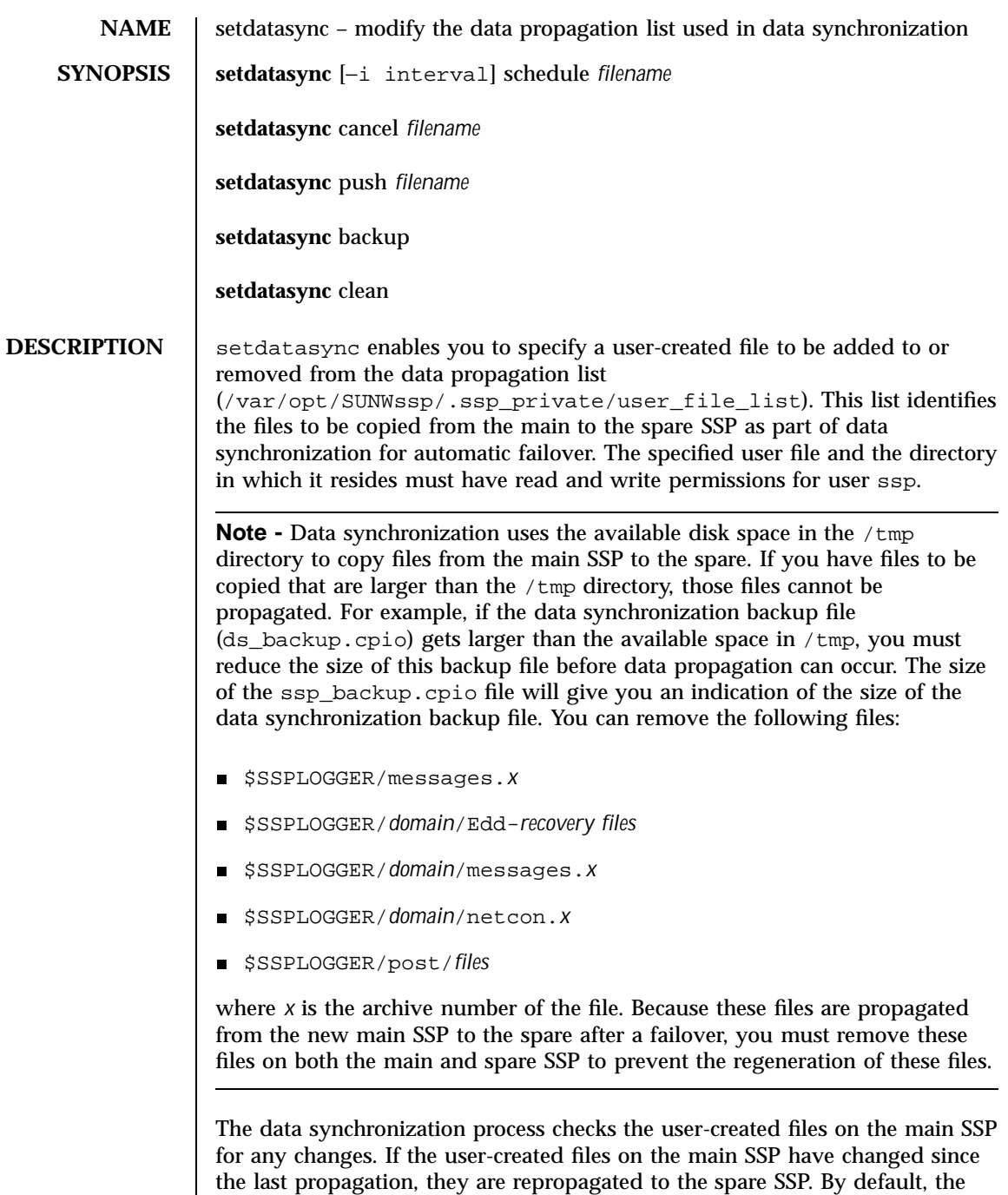

Last modified 24 July 2001 SSP 3.5 97

data synchronization process checks a specified file every 60 minutes.

However, you can use setdatasync to indicate how often a user file is to be checked for modifications.

**Note -** After a file is propagated from the main SSP to the spare, the file is repropagated to the spare only when the file on the main SSP is updated. If you remove a propagated file from the spare SSP, that file will not be automatically repropagated until the corresponding file on the main SSP has been changed.

You can also use setdatasync to do the following:

- **Propagate a specified file to the spare SSP, without adding the file to the** data propagation list.
- Resynchronize the SSP configuration files on the main and spare SSP.
- Erase all entries and temporary files in the data propagation list and remove the data propagation list (useful for single SSP configurations).

## **OPTIONS**

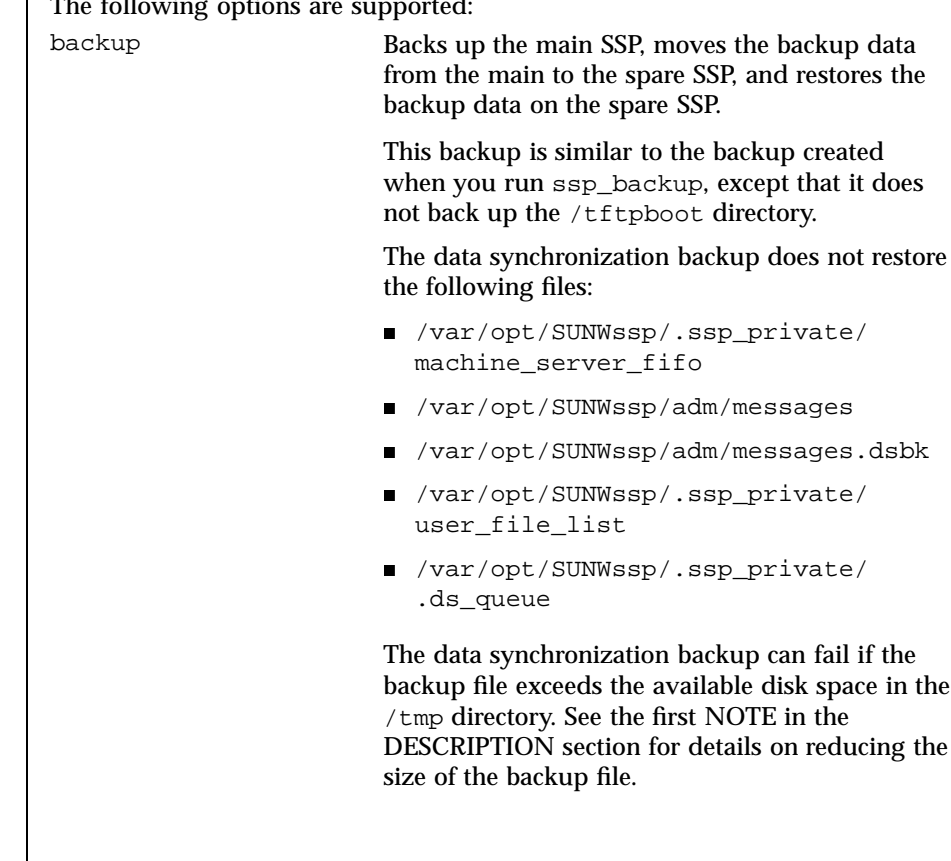

98 SSP 3.5 Last modified 24 July 2001

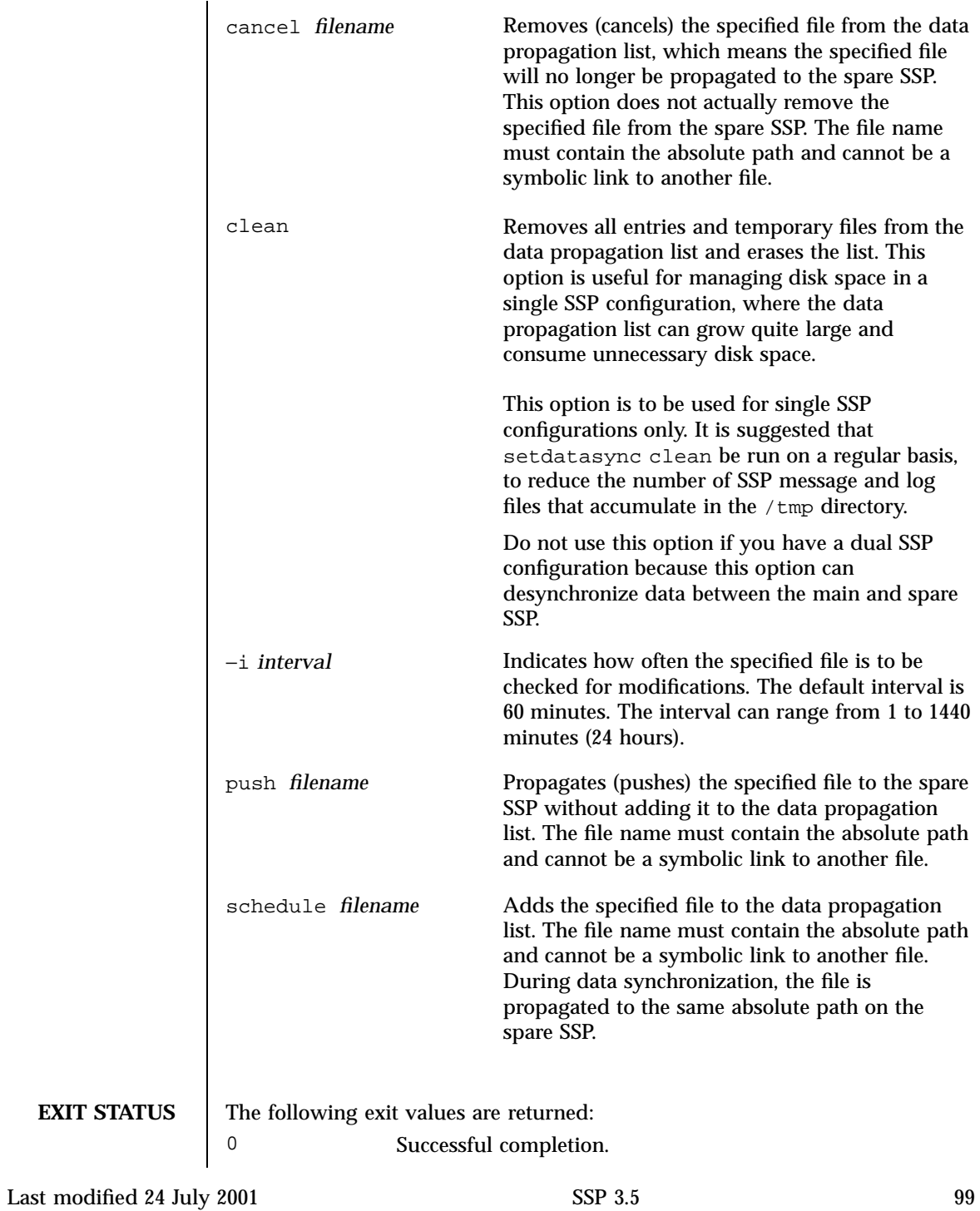

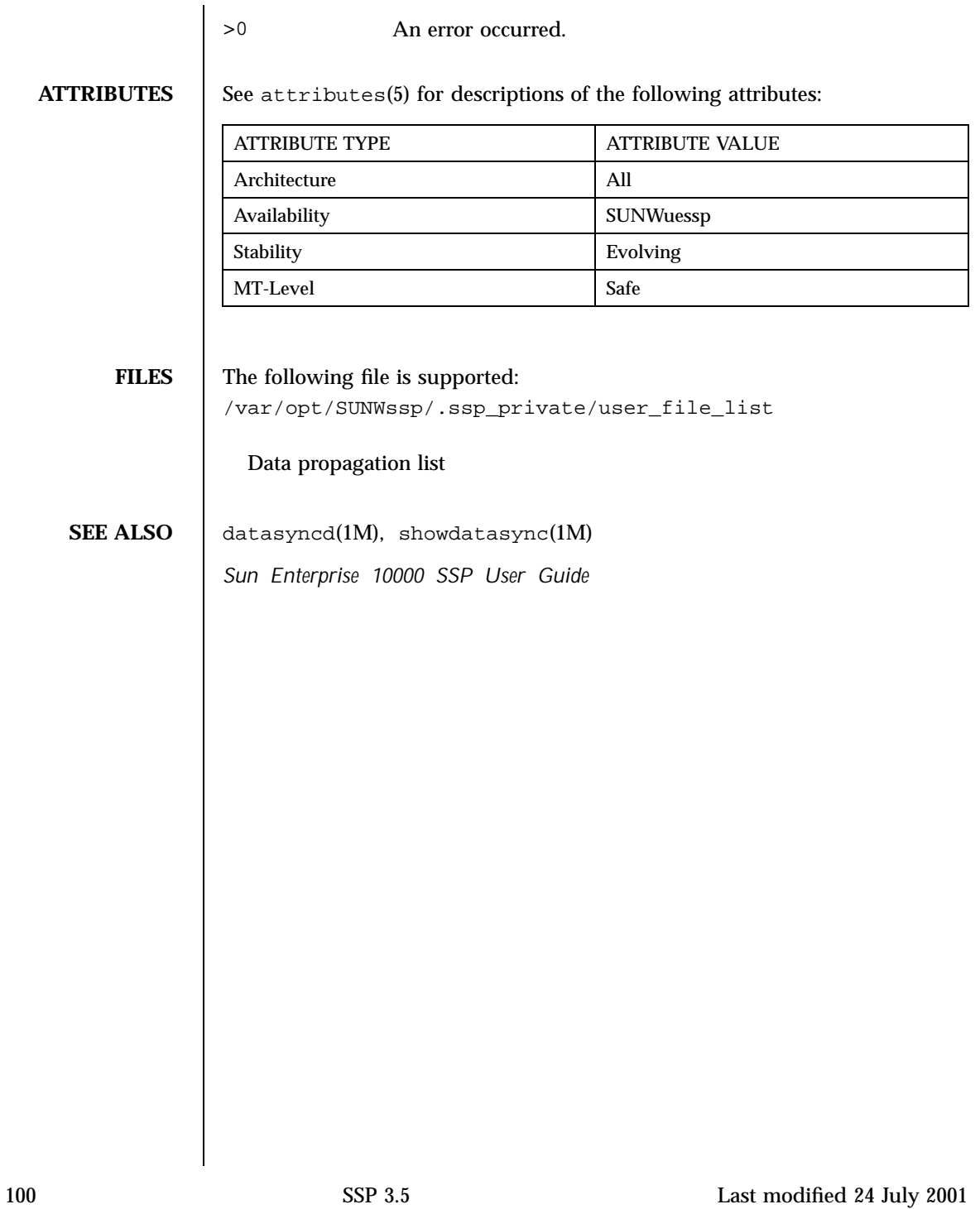

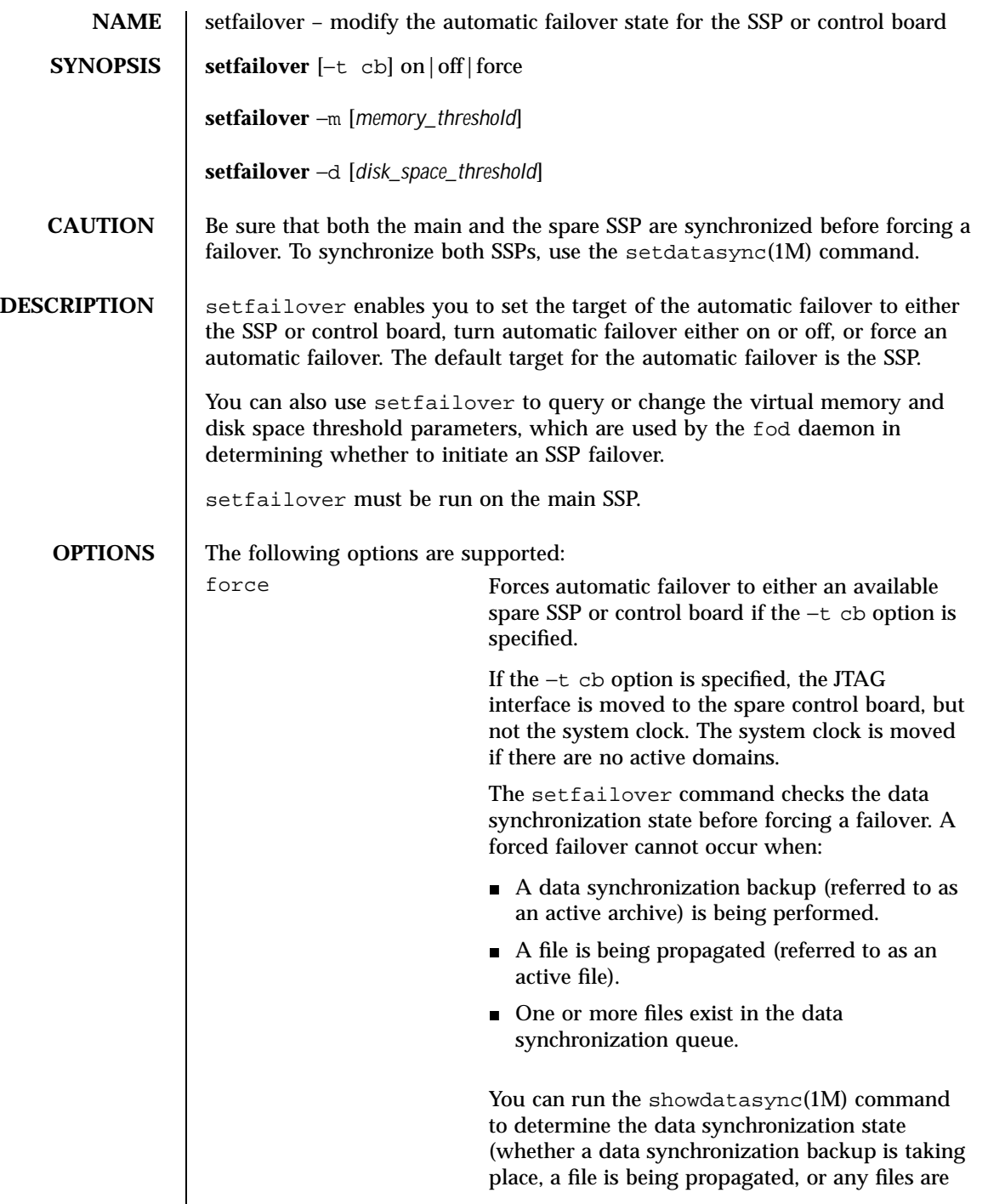

Last modified 28 June 2001 SSP 3.5

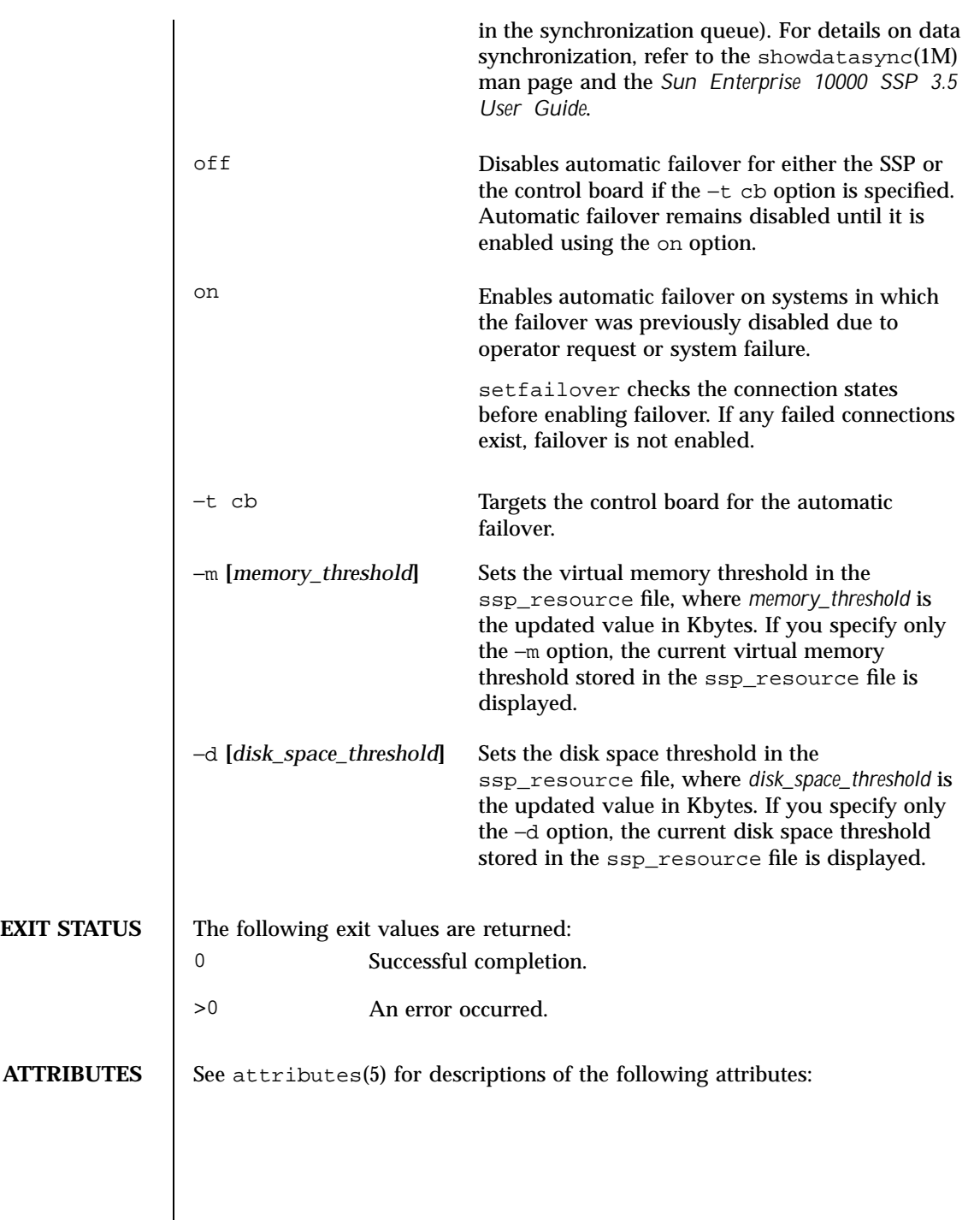

102 SSP 3.5 Last modified 28 June 2001

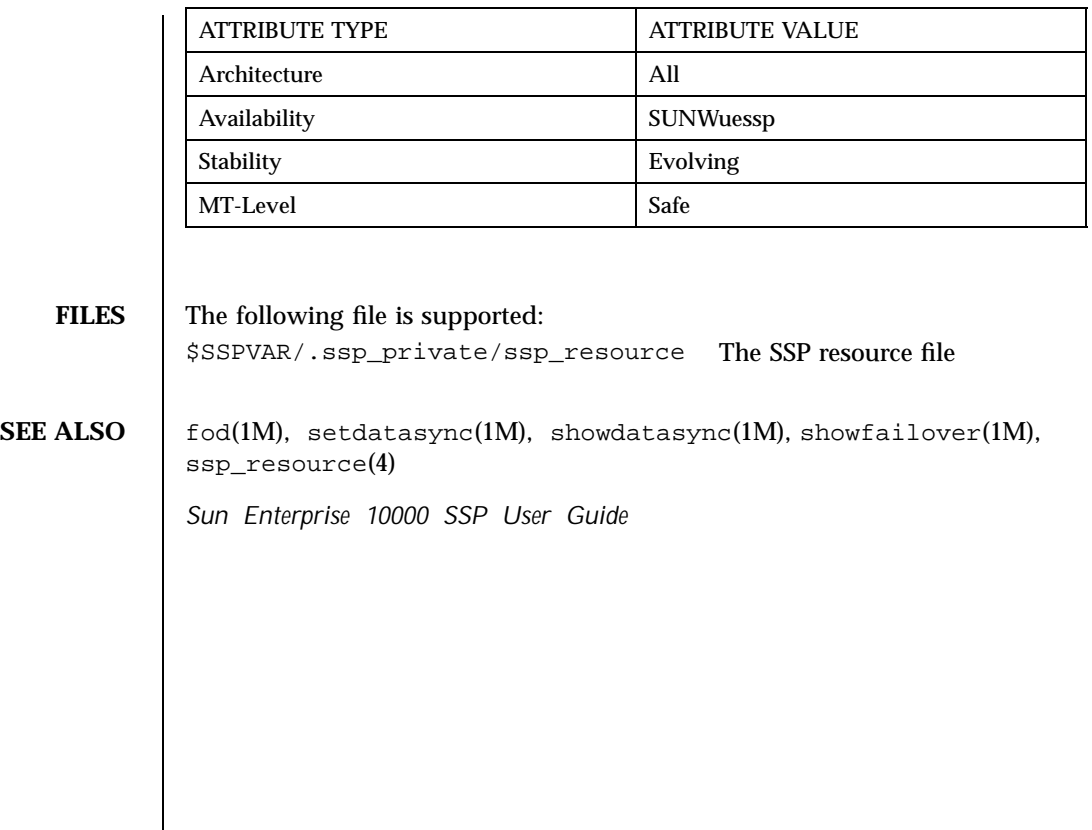

Last modified  $28$  June  $2001$  SSP  $3.5$  103

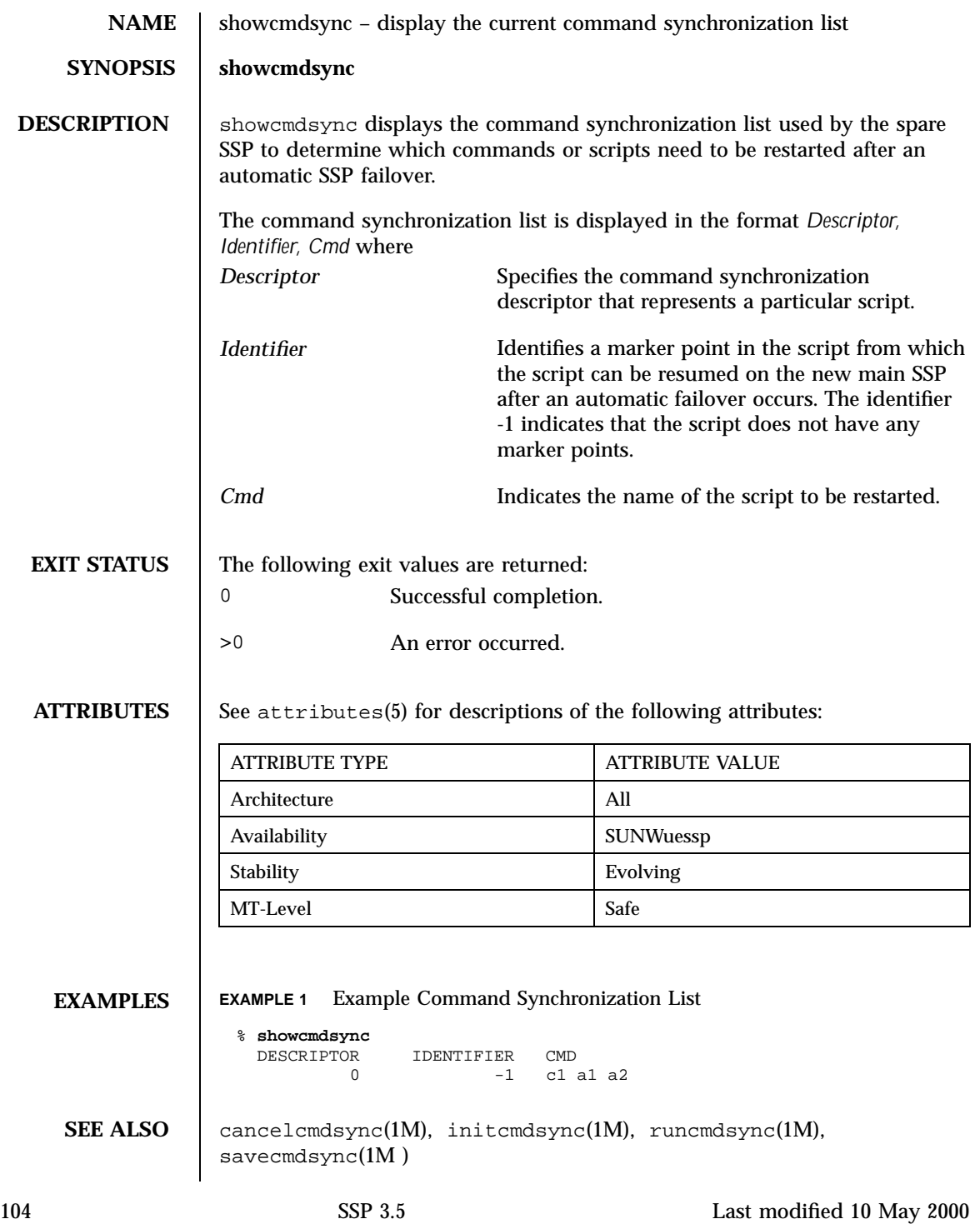

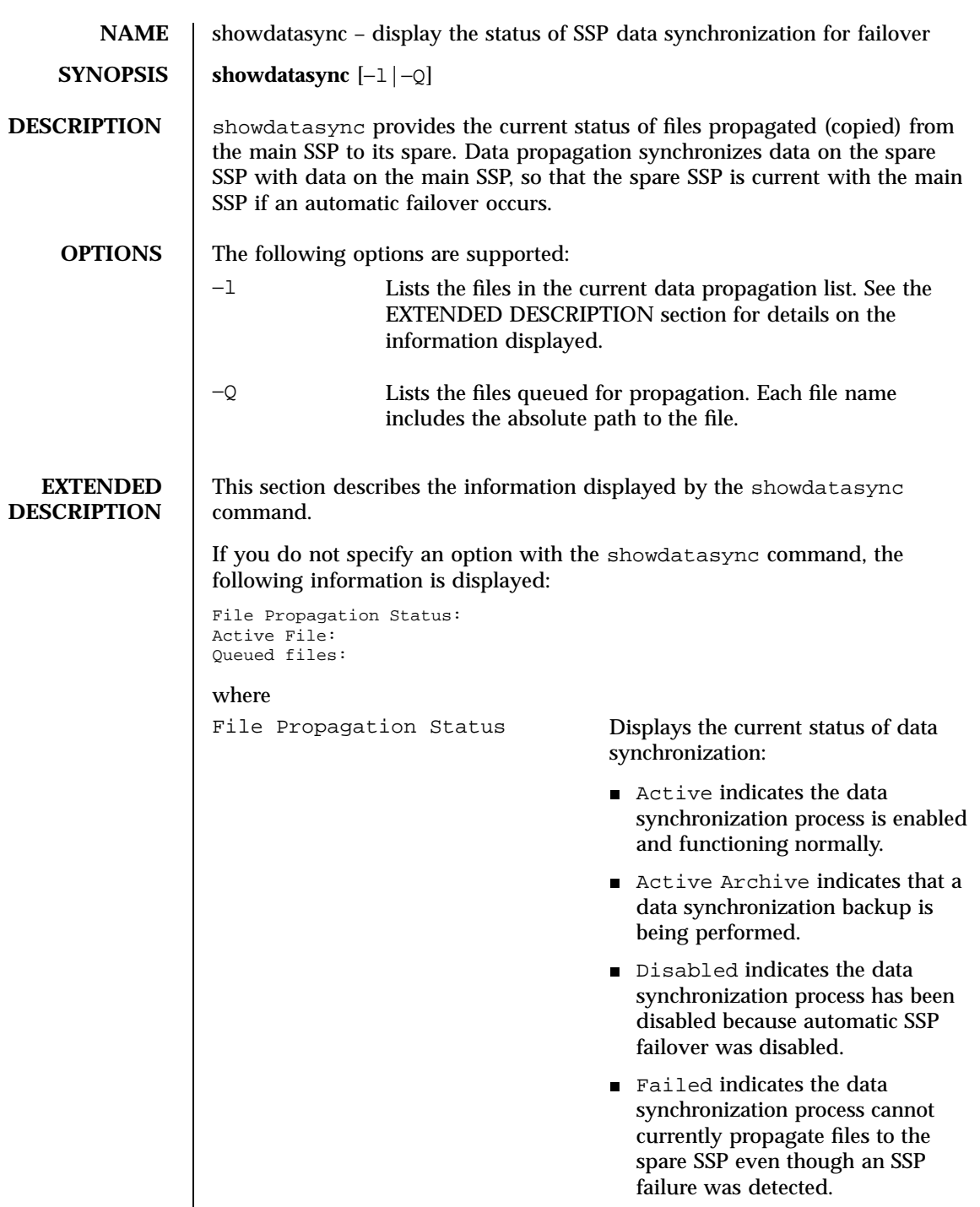

Last modified 23 July 2001 SSP 3.5

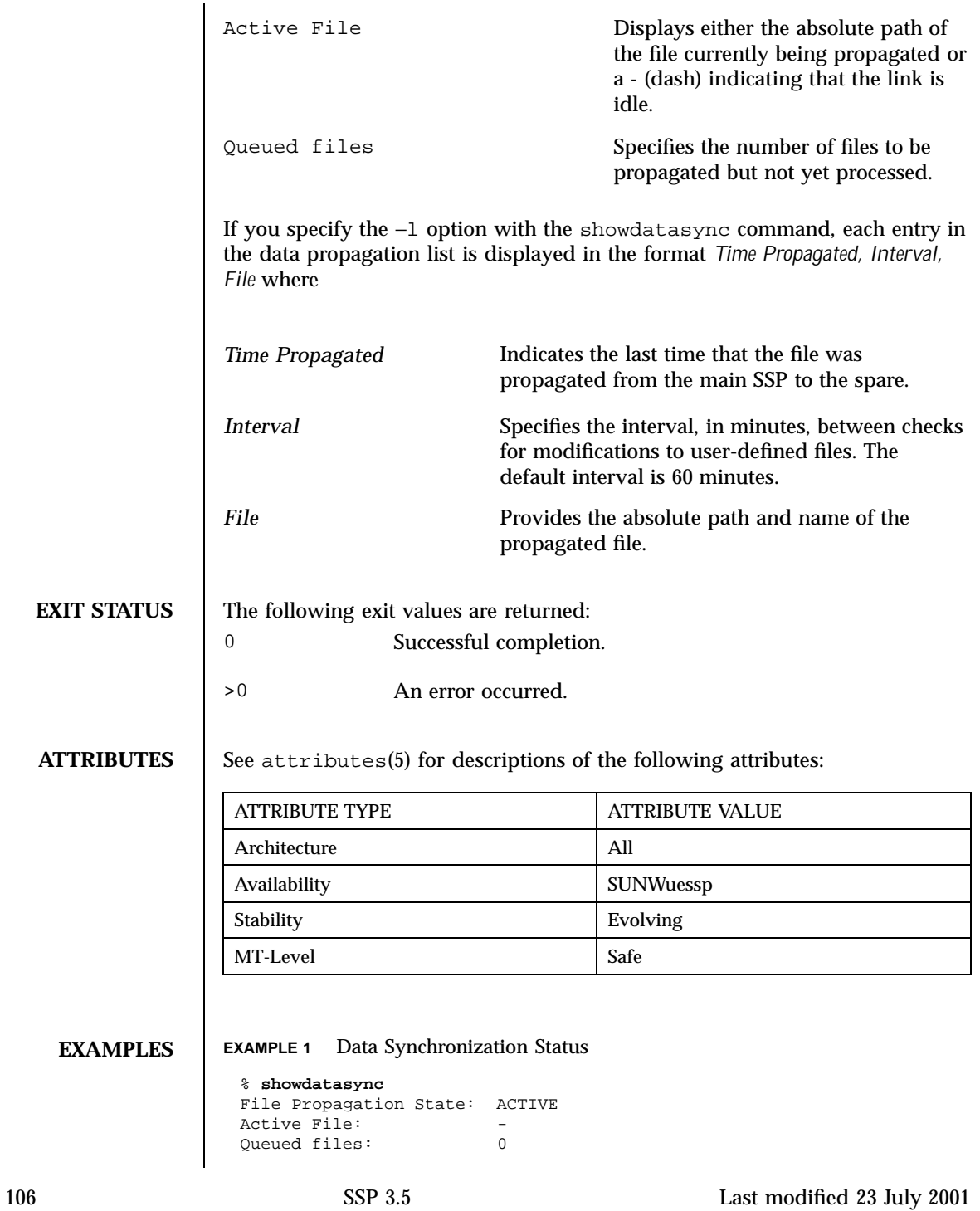

**EXAMPLE 2** Status of a Data Synchronization Backup (/tmp/ds\_backup.cpio)

```
% showdatasync
File Propagation State: ACTIVE ARCHIVE
Active File: -<br>Queued files: 0
Queued files:
```
## **EXAMPLE 3** Data Synchronization List

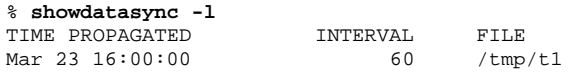

## **EXAMPLE 4** Data Synchronization Queue

% **showdatasync -Q** FILE /tmp/t1

## **SEE ALSO** | setdatasync(1M)

*Sun Enterprise 10000 SSP User Guide*

Last modified 23 July 2001 SSP 3.5

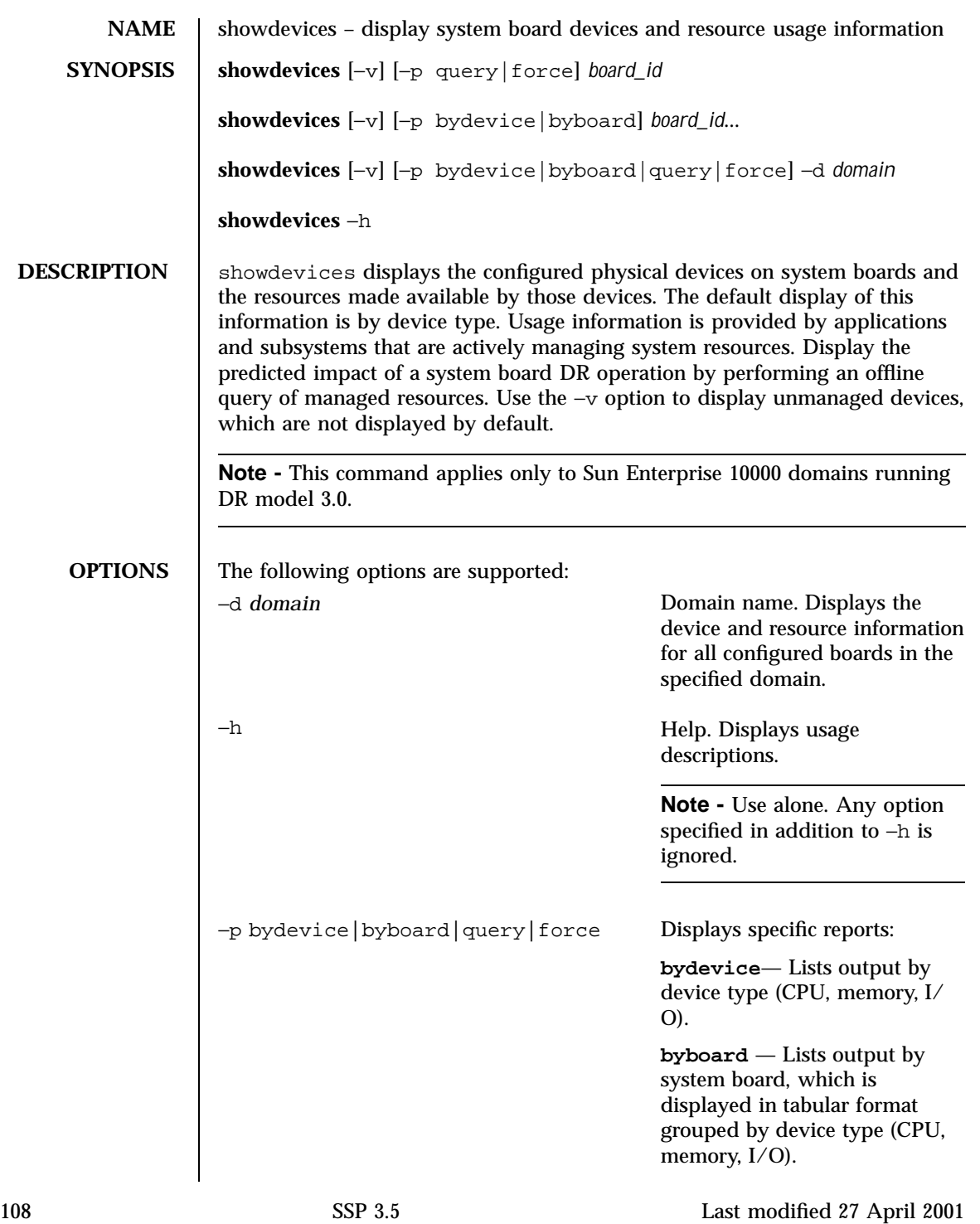
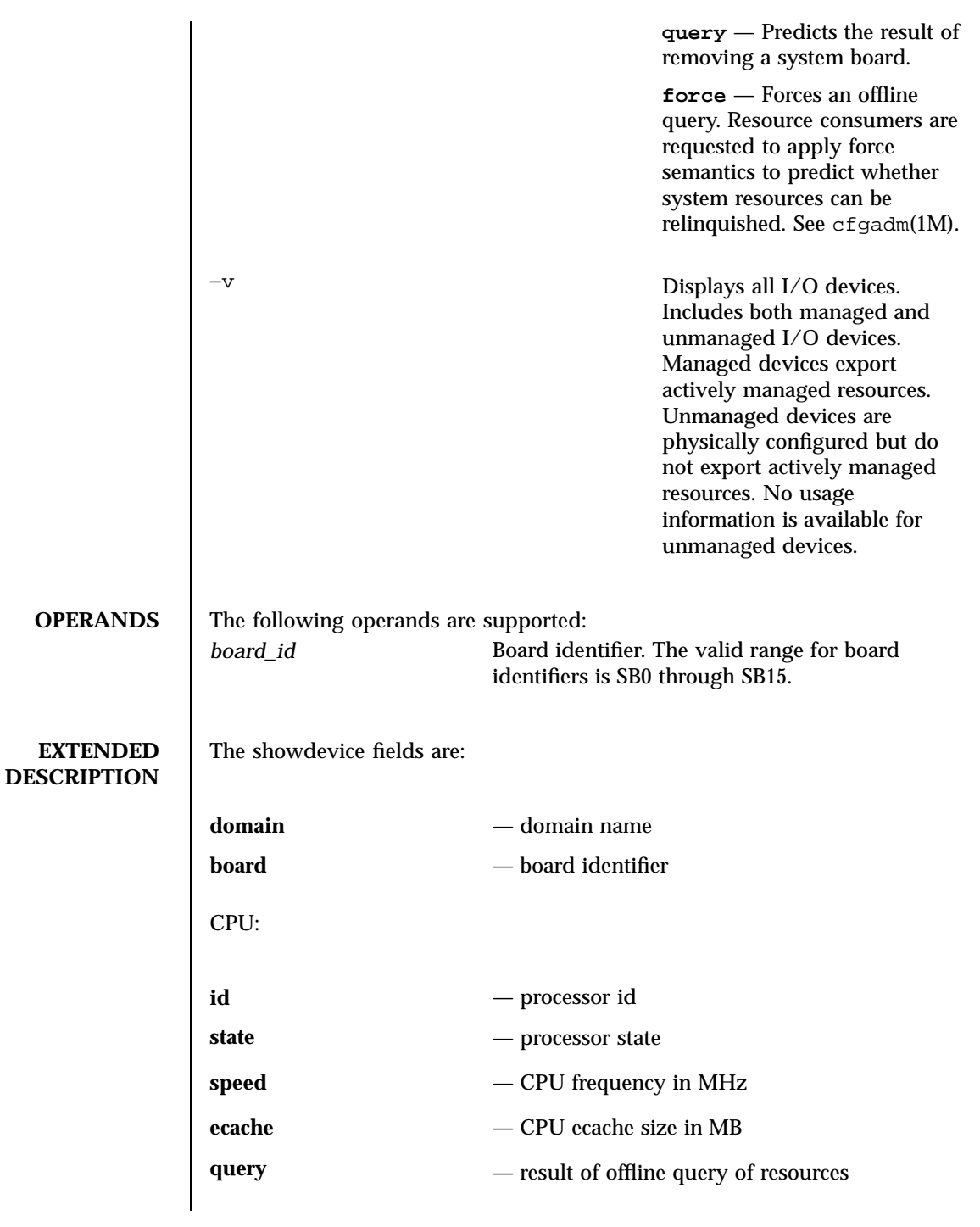

Last modified 27 April 2001 SSP 3.5

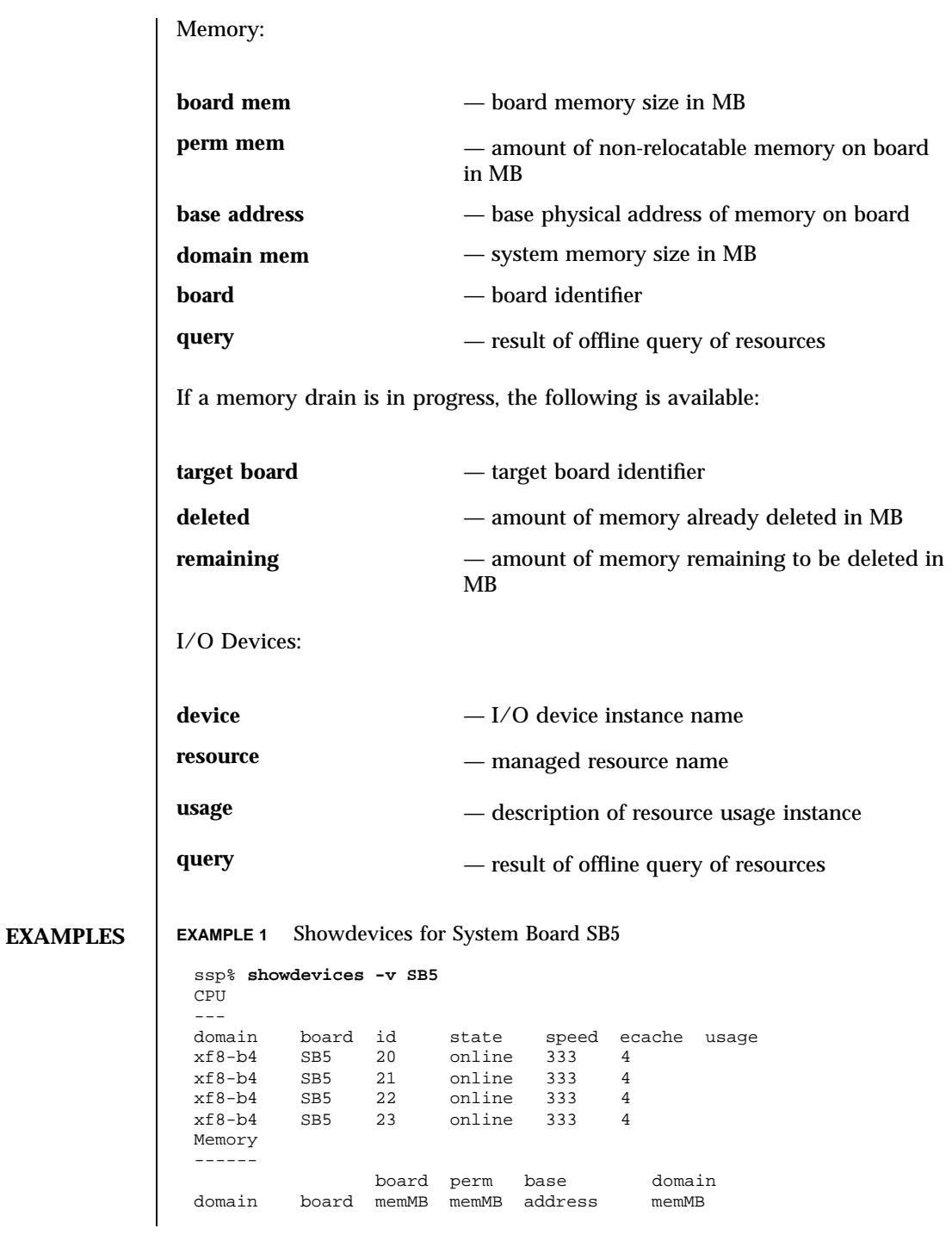

110 SSP 3.5 Last modified 27 April 2001

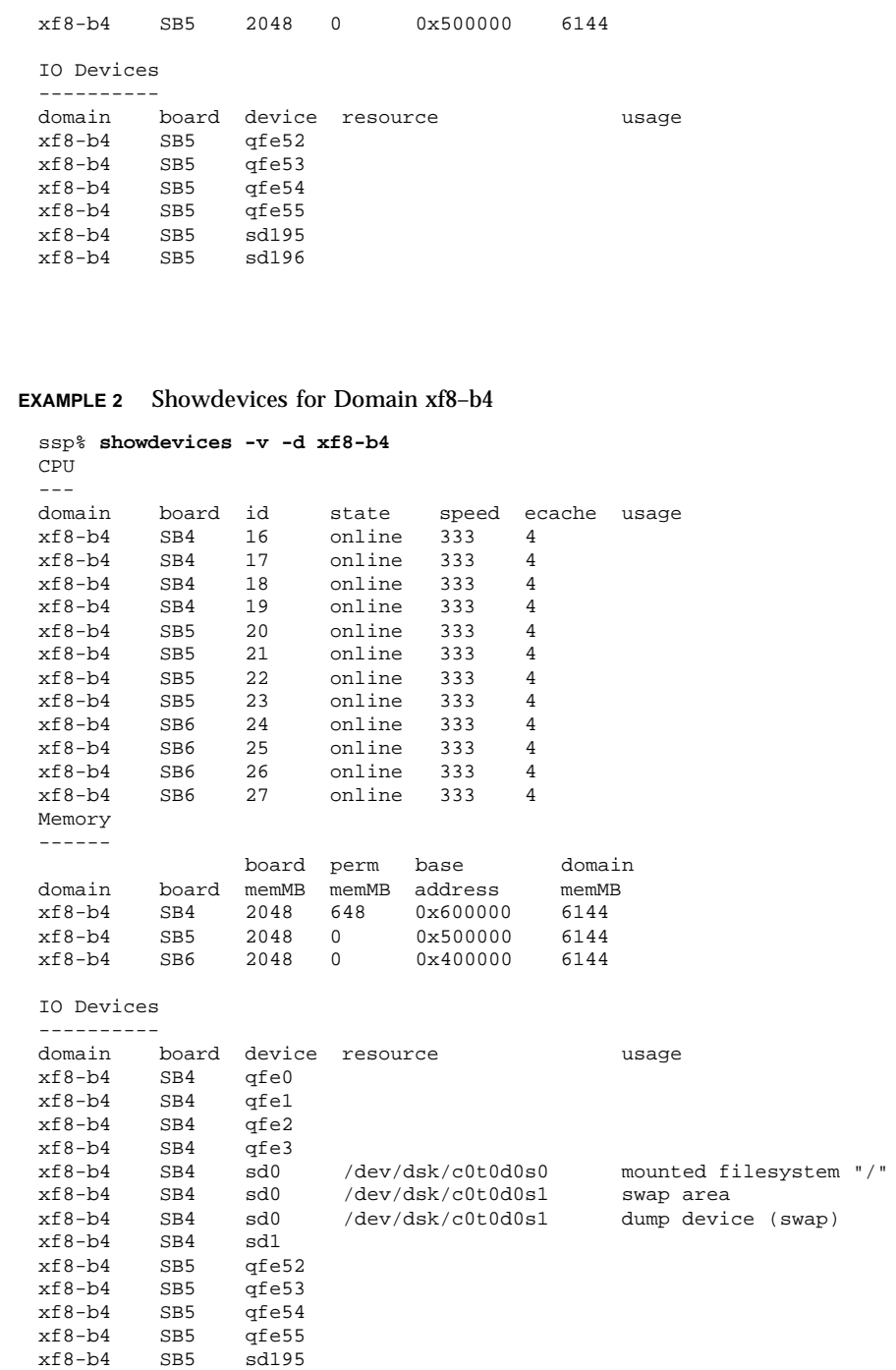

Last modified 27 April 2001 SSP 3.5

 $\mathbf{I}$ 

xf8-b4 SB5 sd196

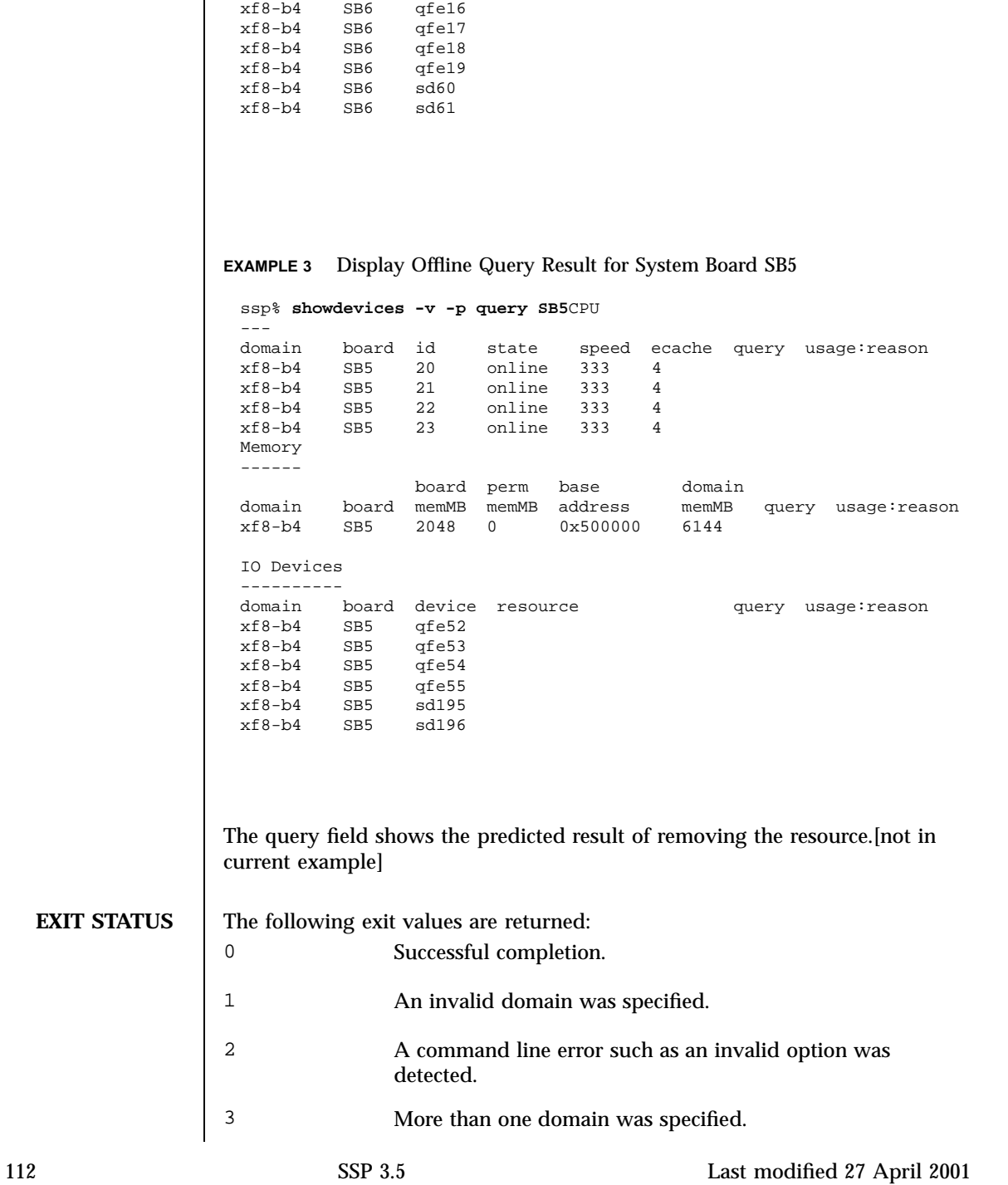

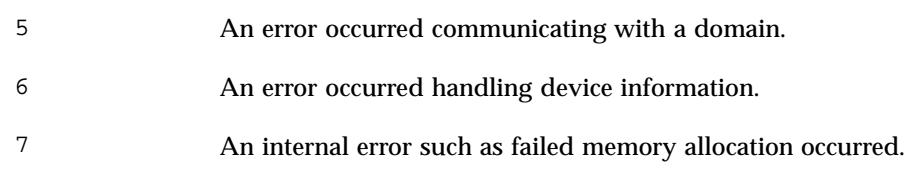

**ATTRIBUTES** See attributes(5) for descriptions of the following attributes:

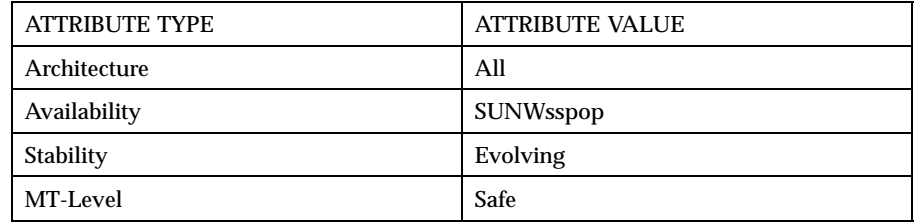

## **SEE ALSO** addboard(1M), deleteboard(1M), moveboard(1M), rcfgadm(1M) in the *Sun Enterprise 10000 Dynamic Reconfiguration Reference Manual*

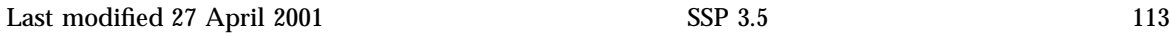

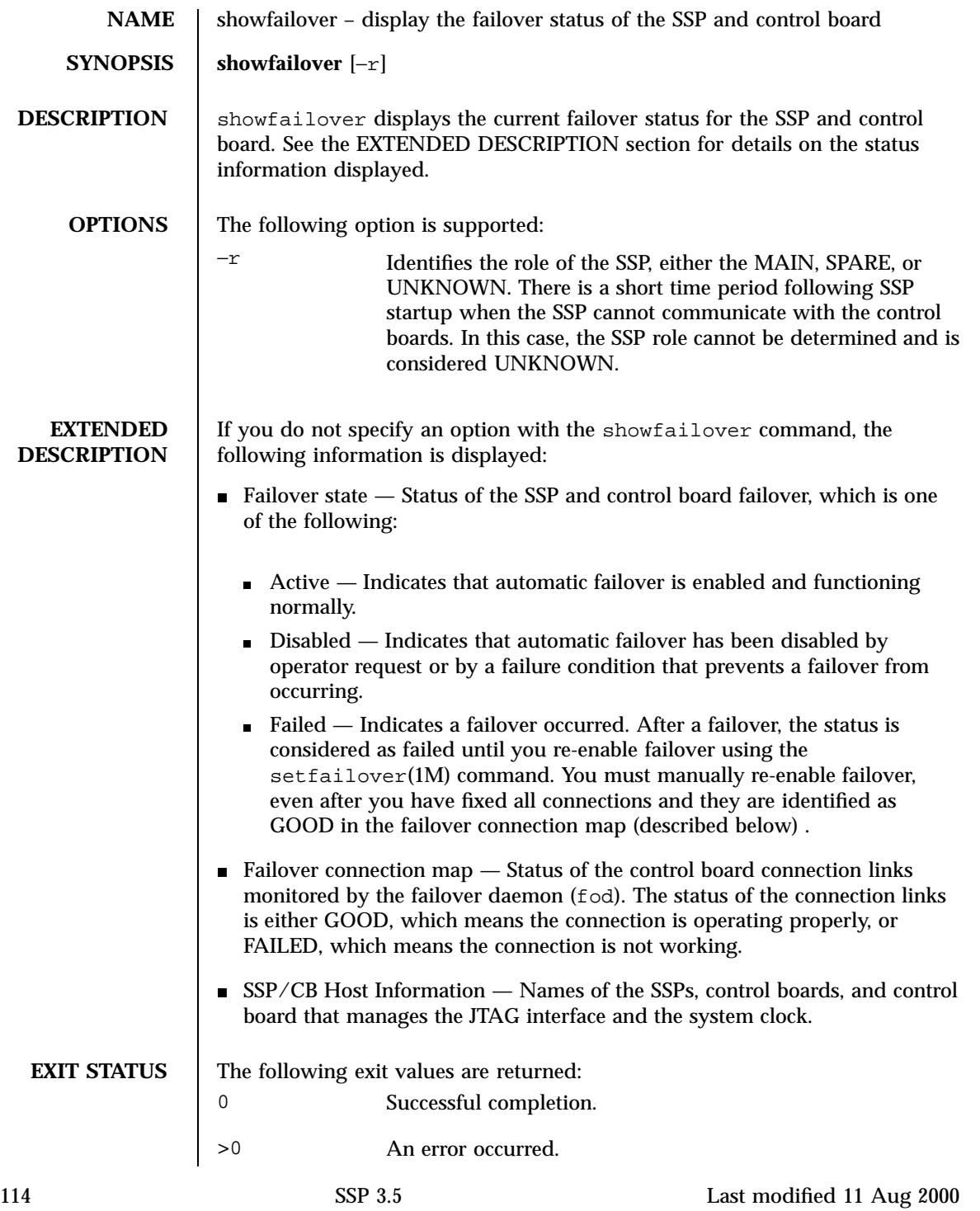

**ATTRIBUTES** See attributes(5) for descriptions of the following attributes:

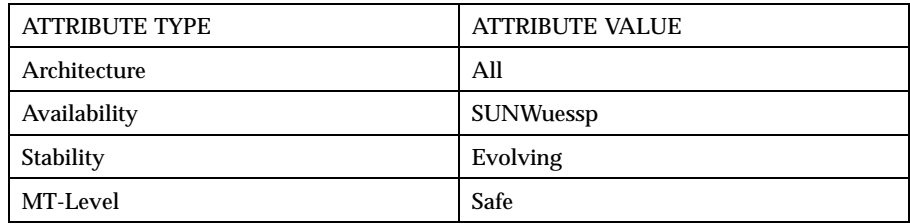

# **EXAMPLES** | EXAMPLE 1 Failover Status

In the following example, the spare SSP has failed, and SSP failover is disabled.

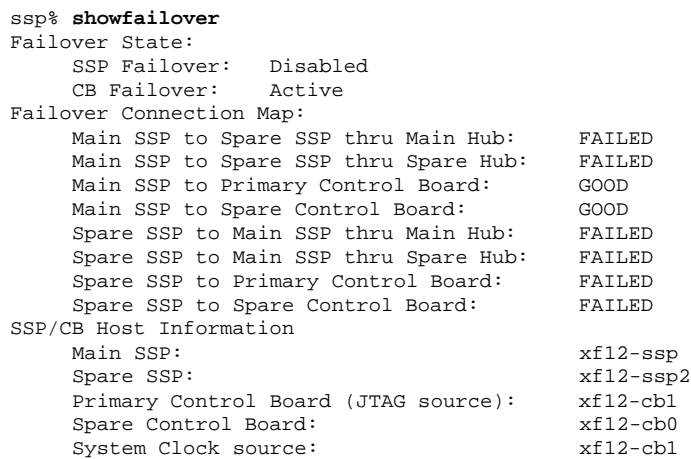

### **EXAMPLE 2** SSP Role

ssp% **showfailover -r** SPARE

**SEE ALSO** setfailover(1M)

Last modified 11 Aug 2000 SSP 3.5 115

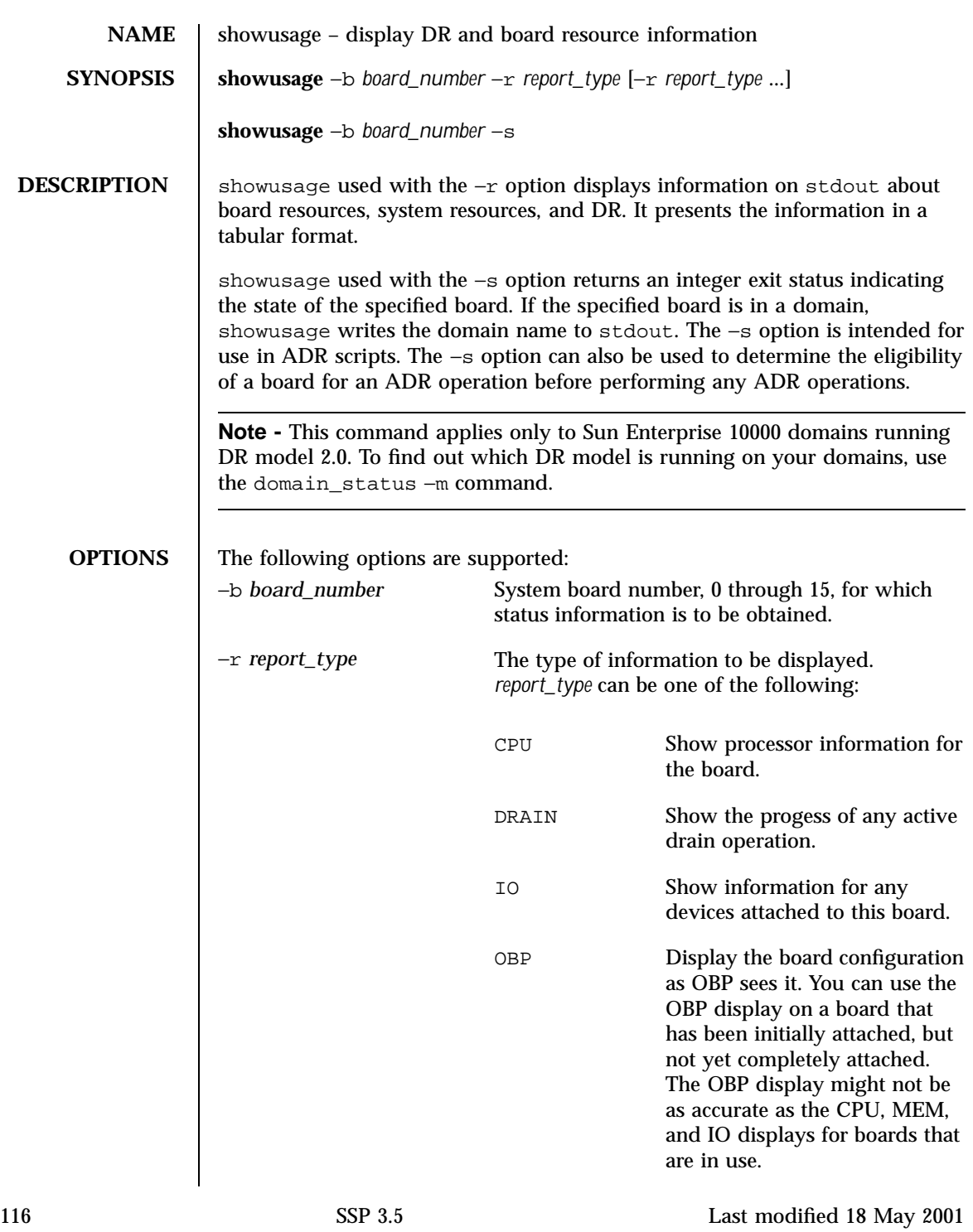

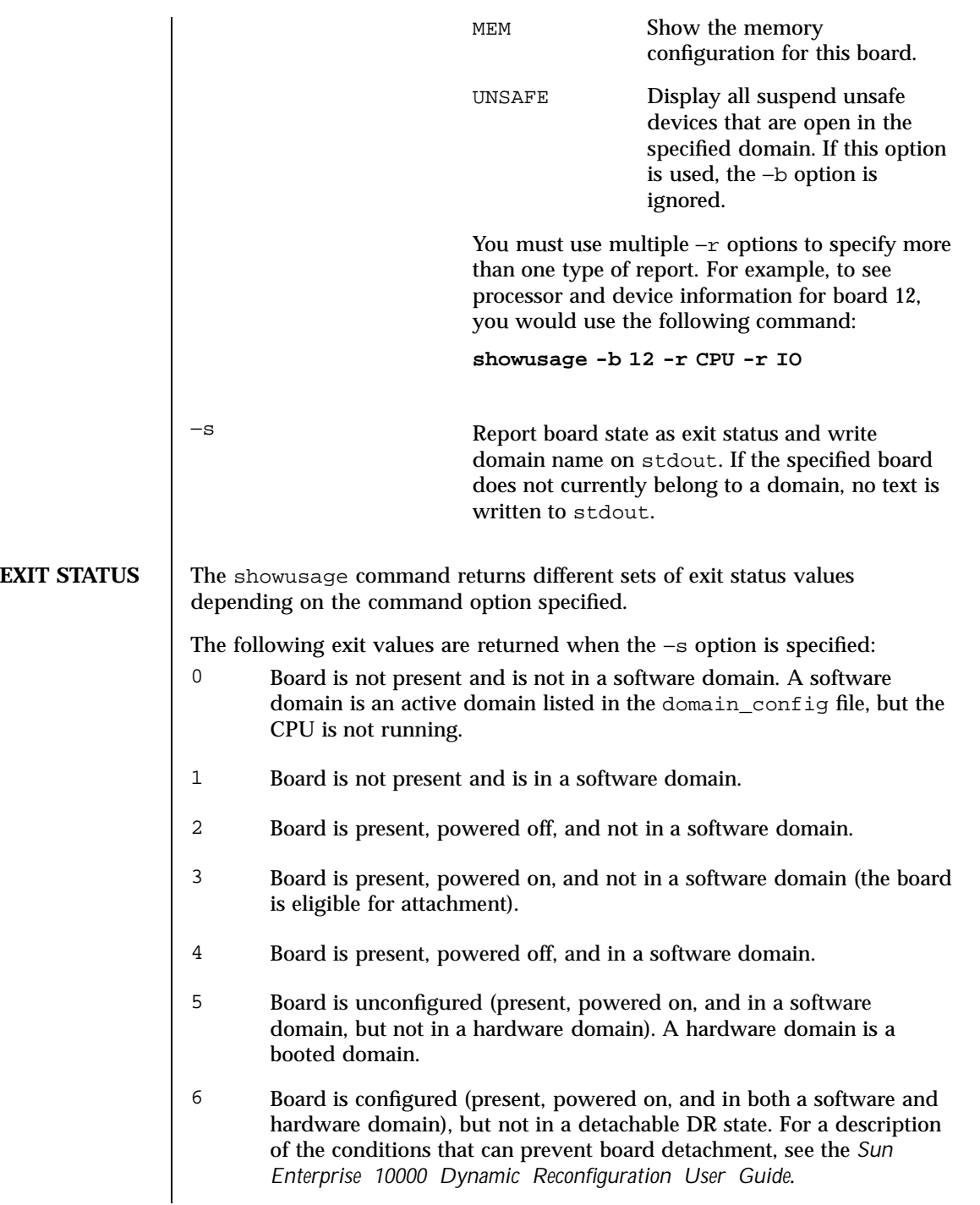

Last modified 18 May 2001 SSP 3.5

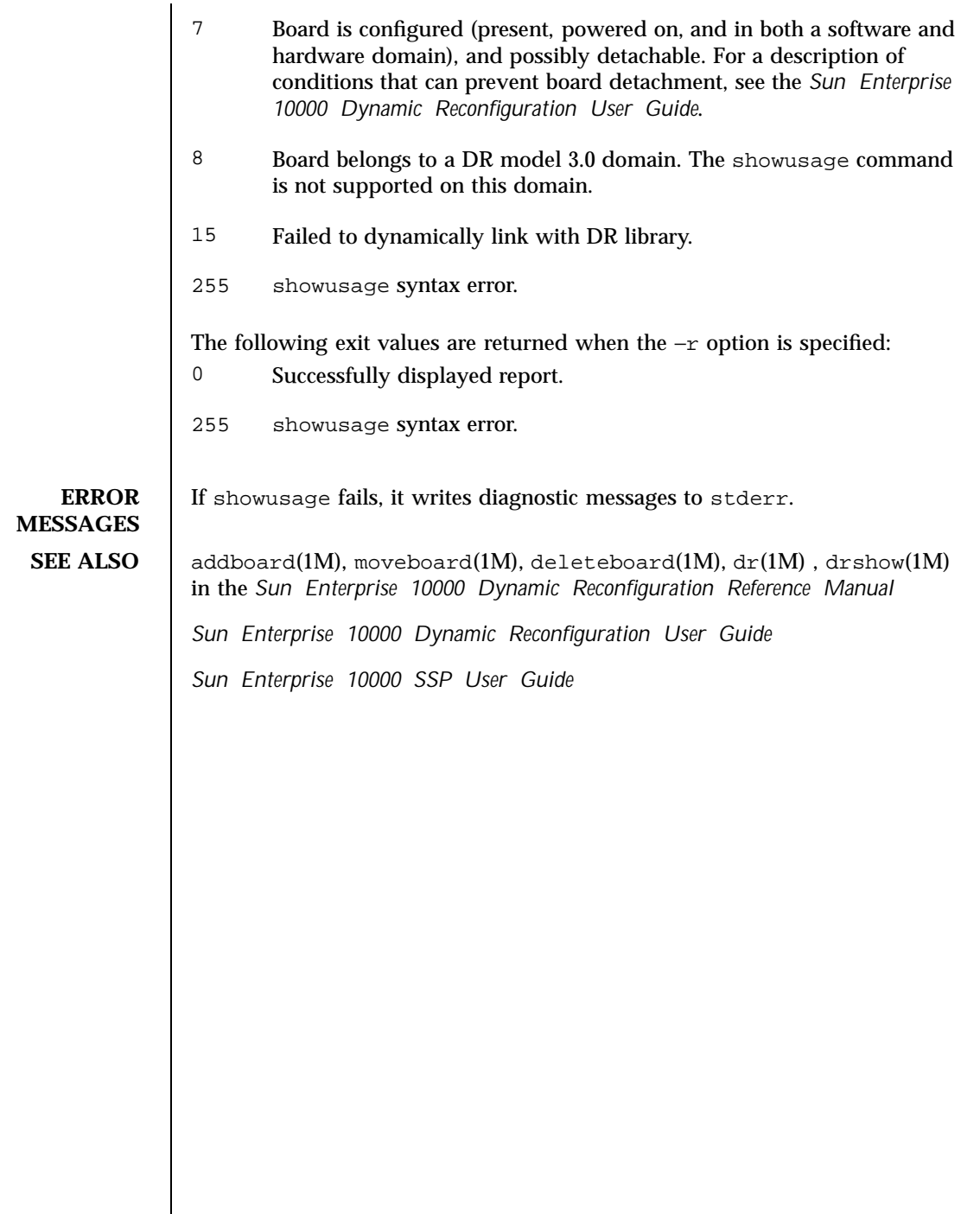

118 SSP 3.5 Last modified 18 May 2001

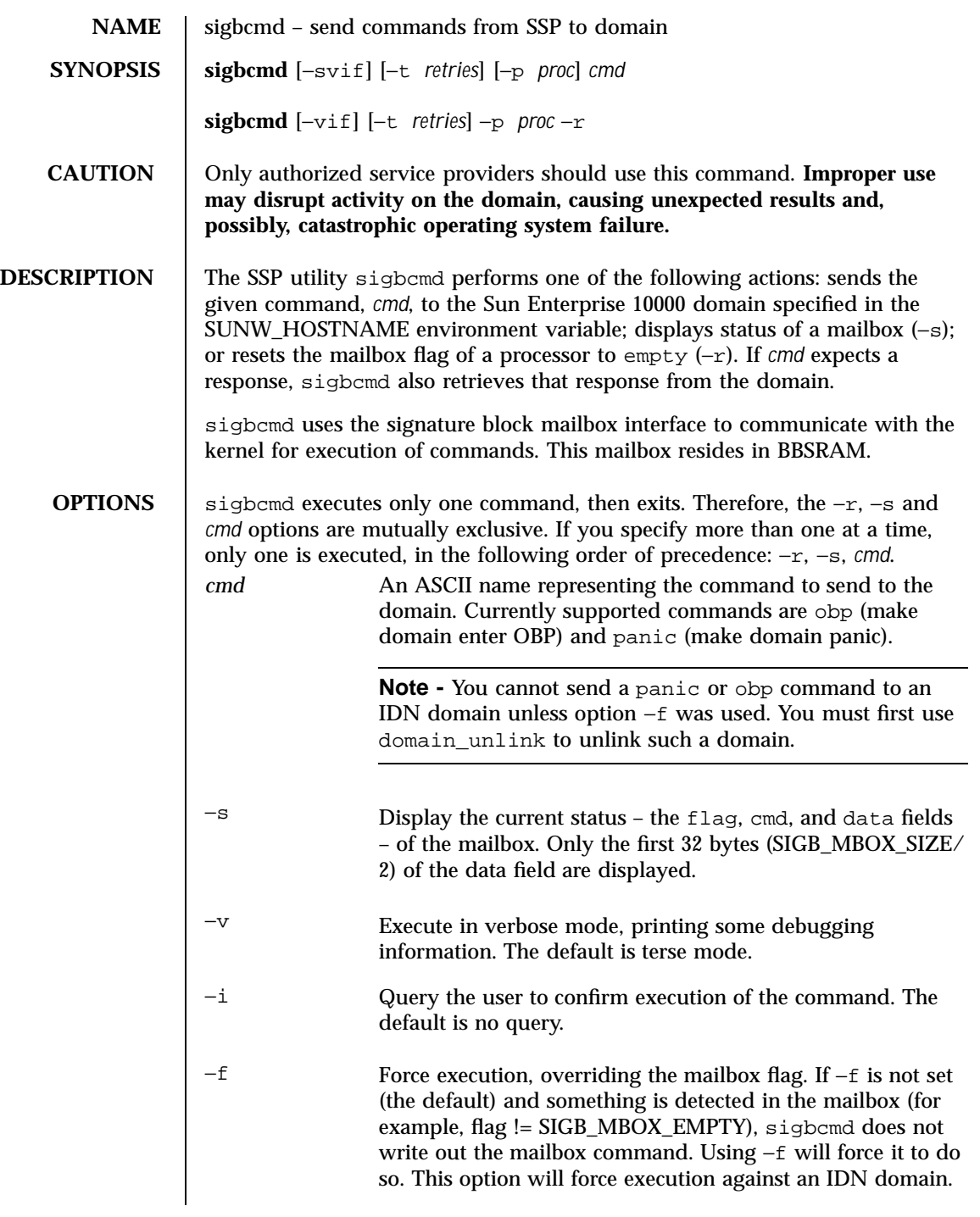

Last modified 1 Aug 1999 SSP 3.5 5 119

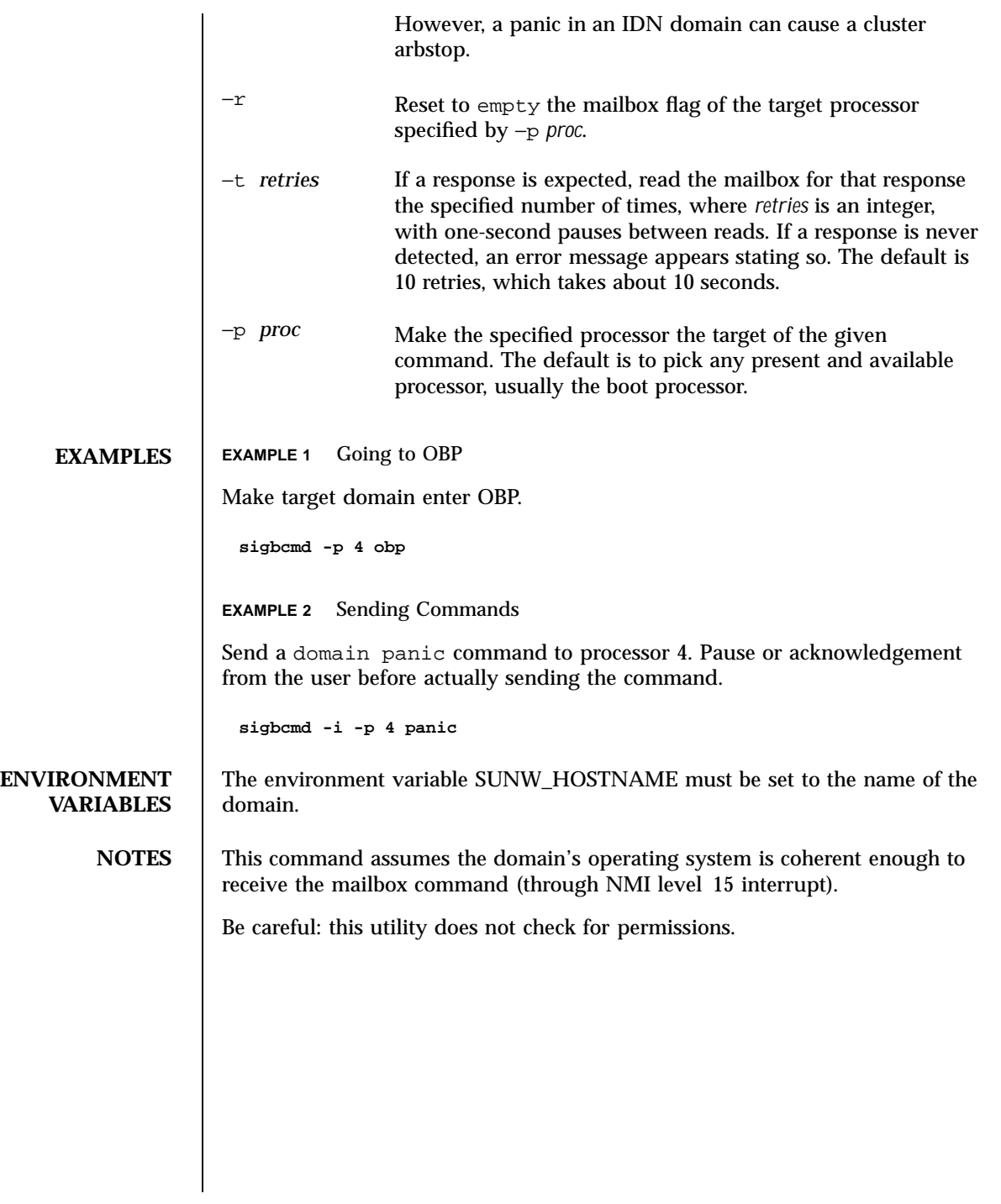

120 SSP 3.5 Last modified 1 Aug 1999

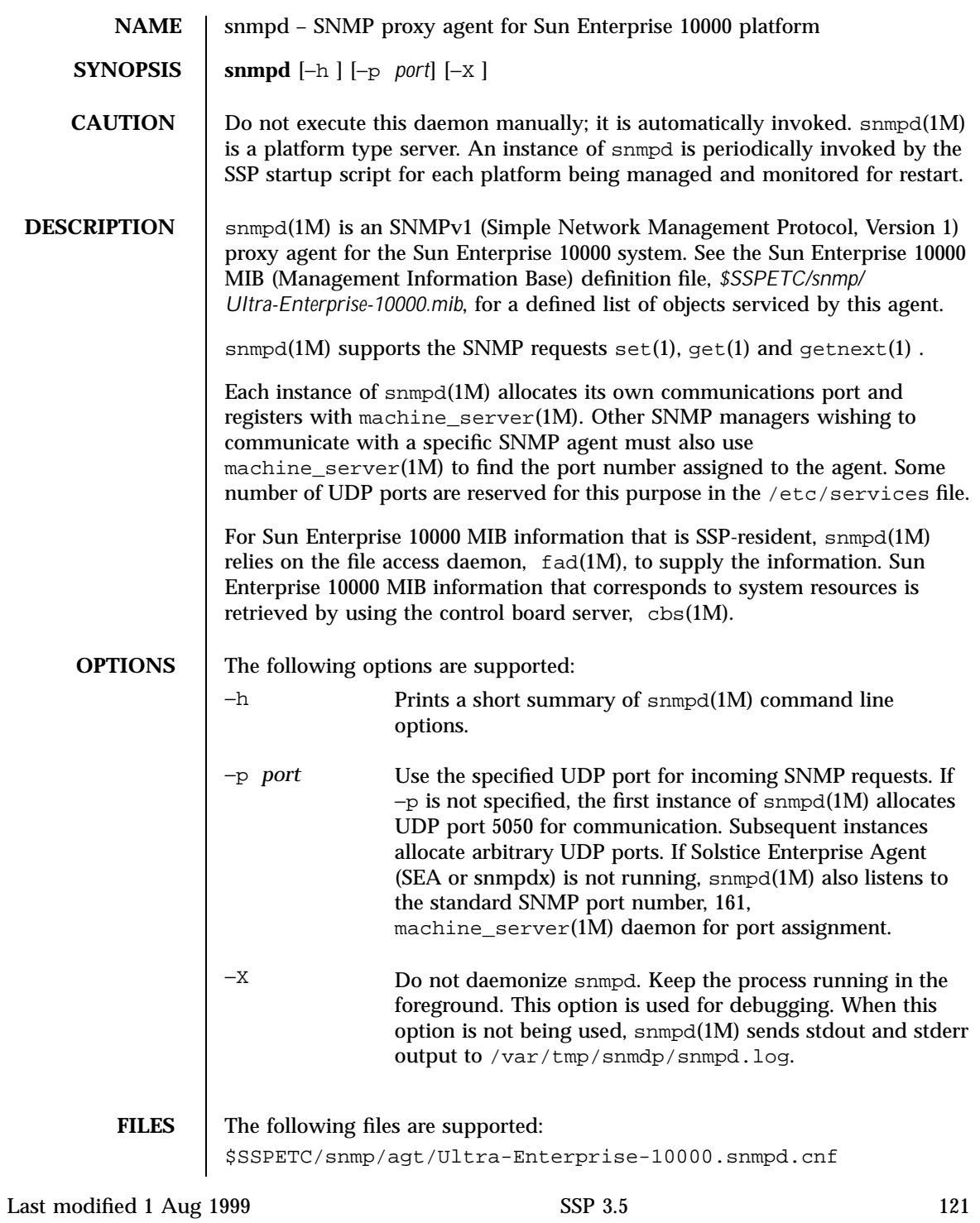

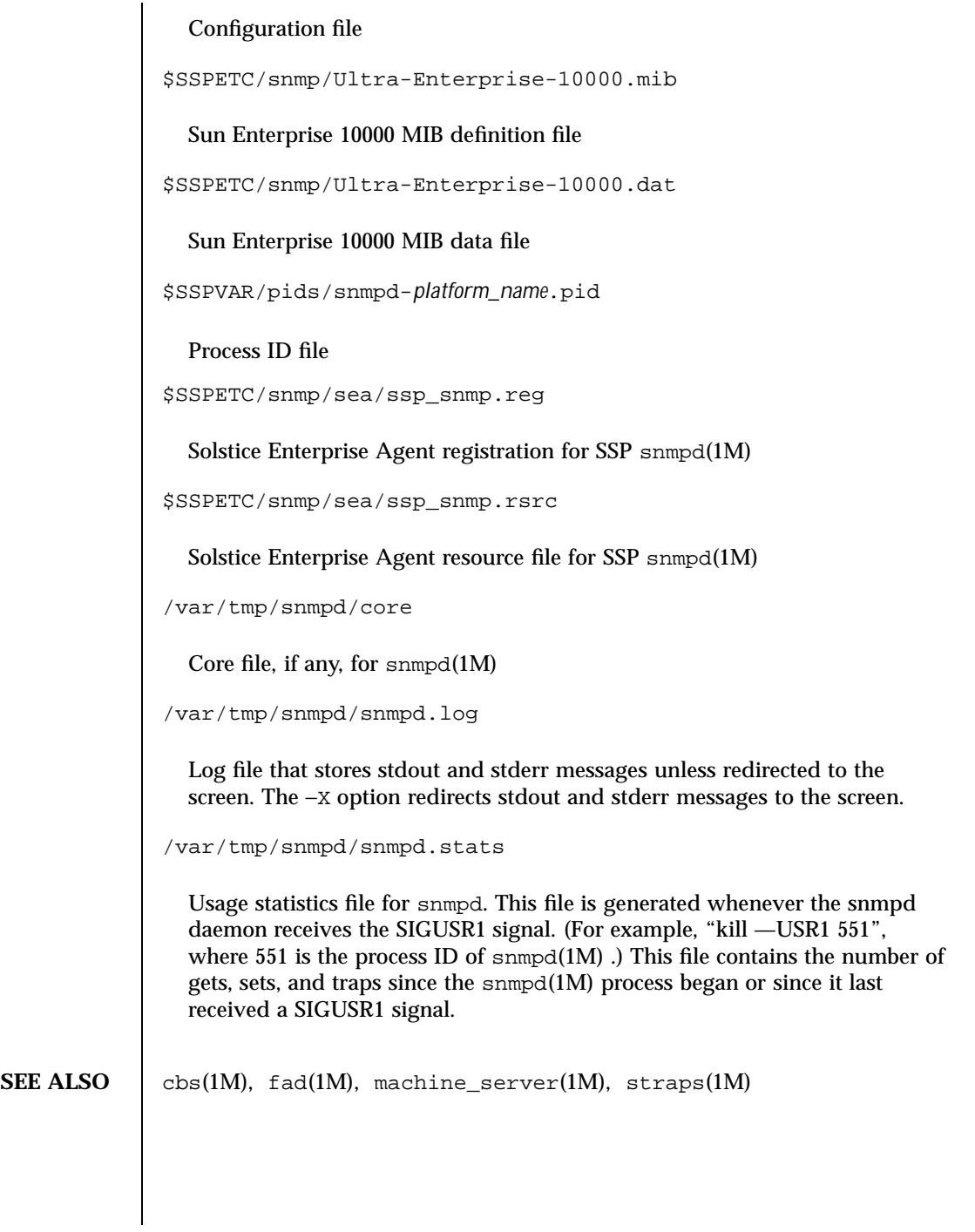

122 SSP 3.5 Last modified 1 Aug 1999

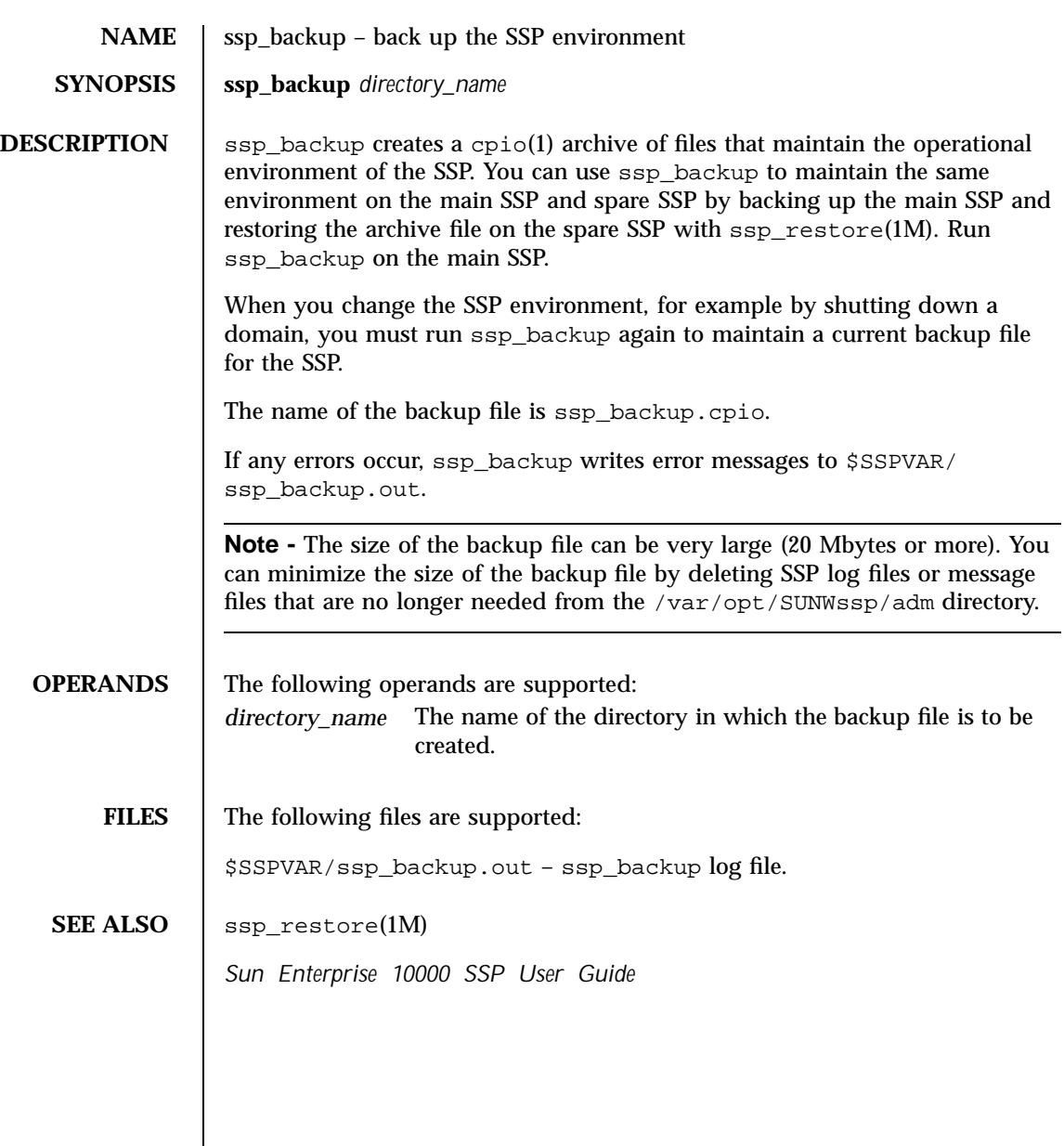

Last modified 29 Nov 1999 SSP 3.5 5 123

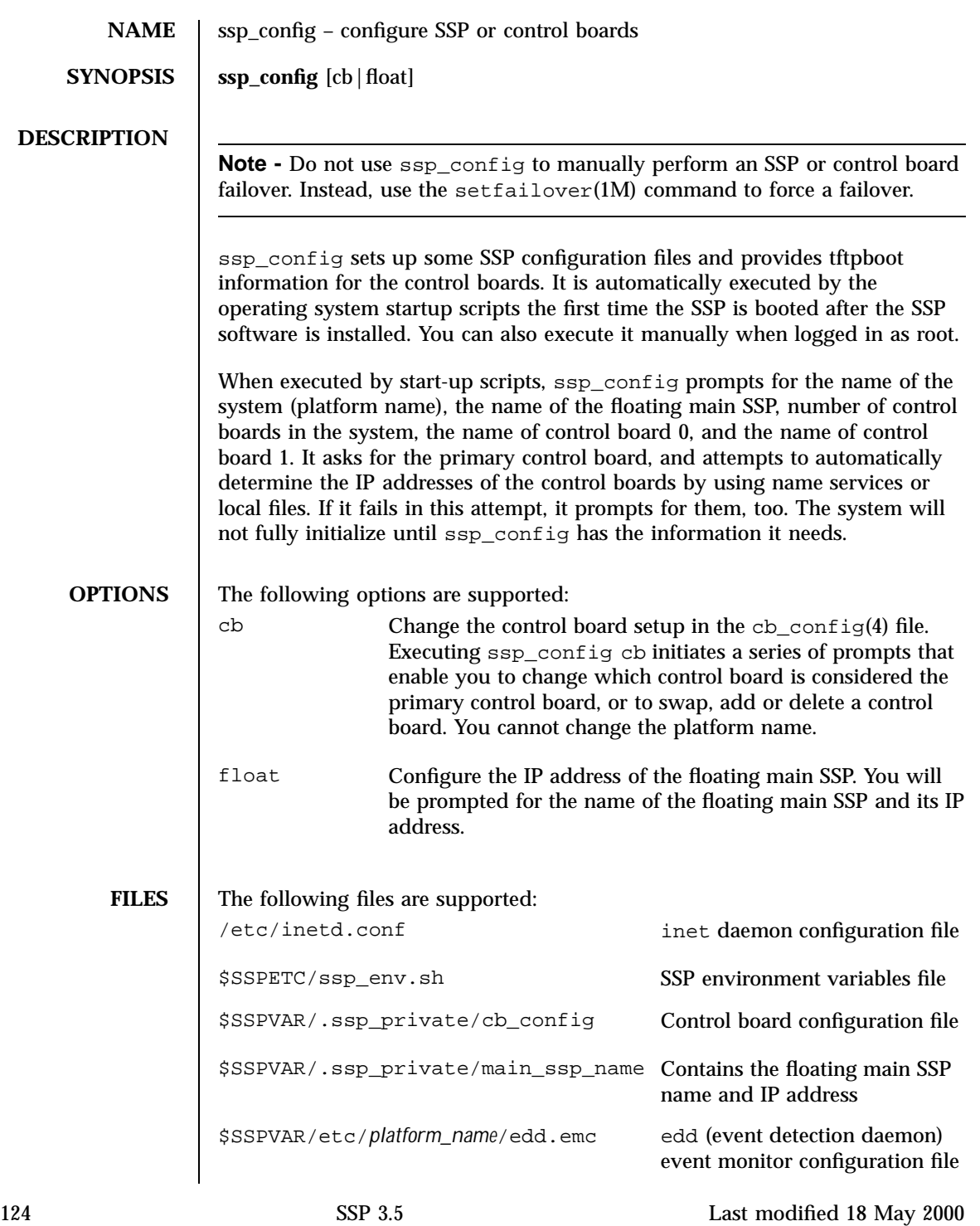

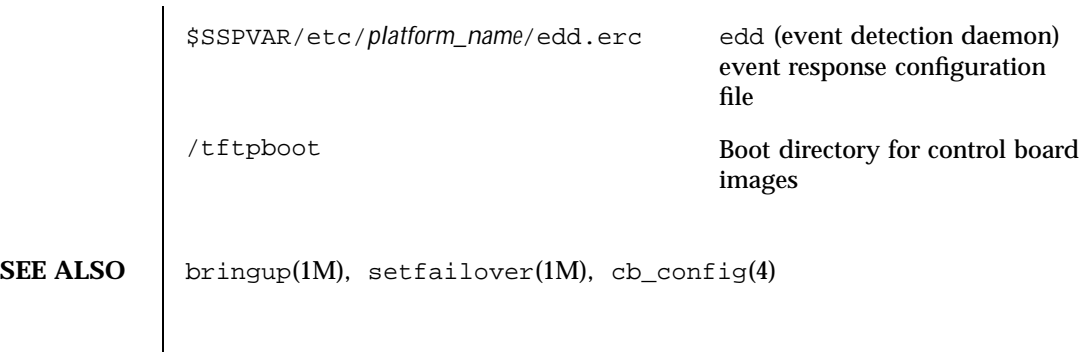

Last modified 18 May 2000 SSP 3.5

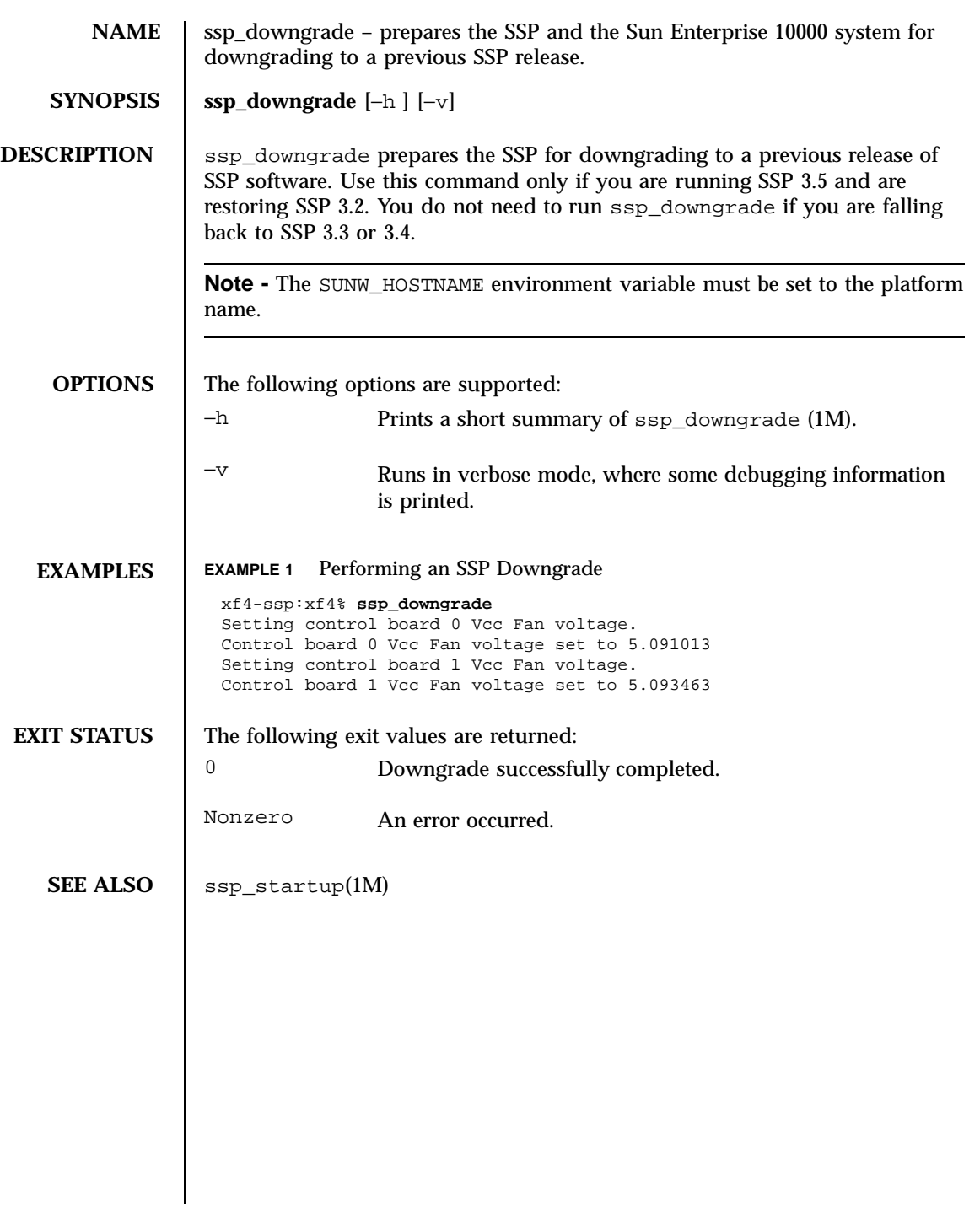

126 SSP 3.5 Last modified 18 May 2001

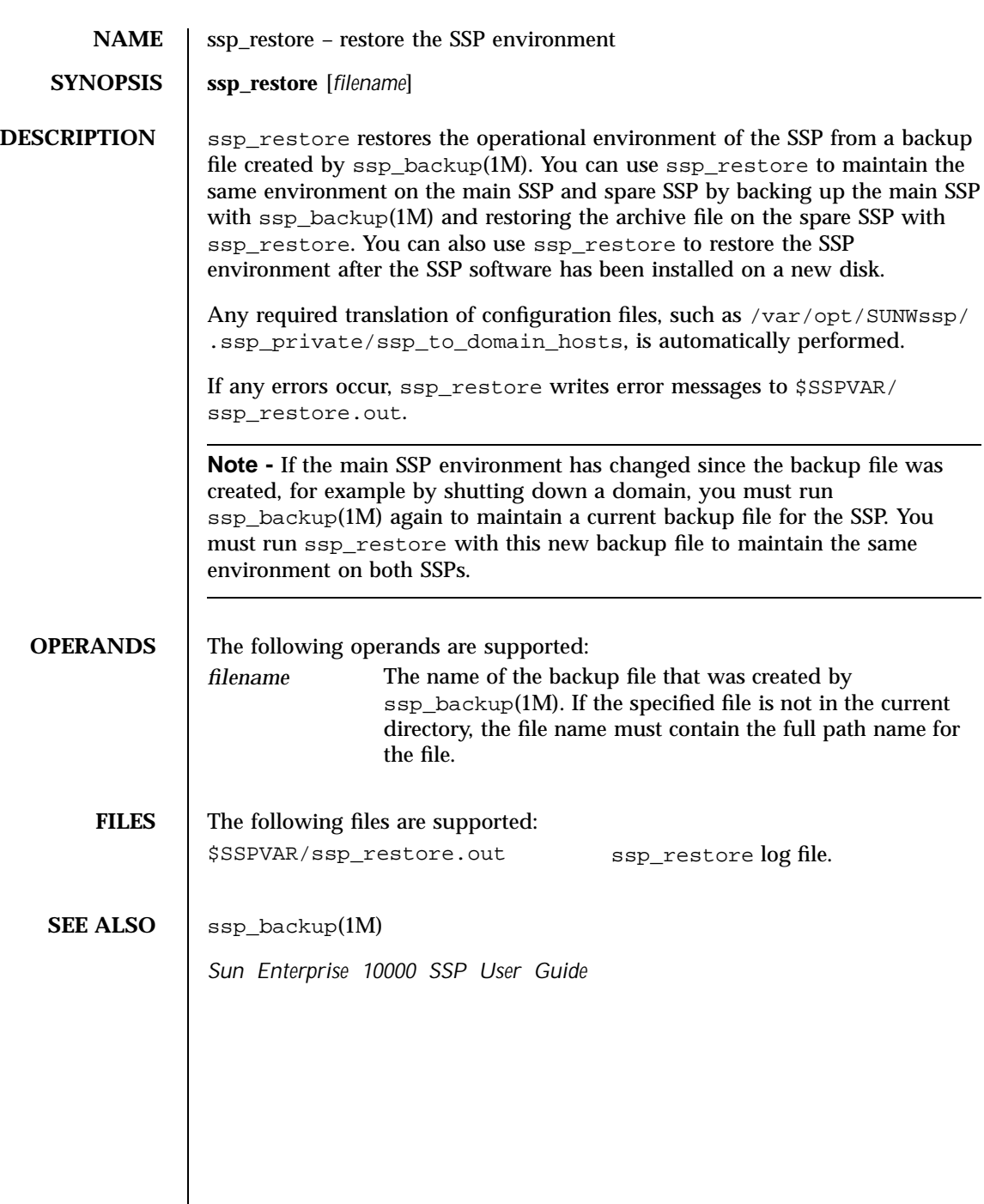

Last modified 18 May 2000 SSP 3.5

 $\mathbf{I}$ 

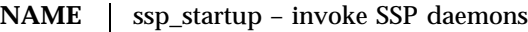

## **SYNOPSIS** | ssp\_startup

### **DESCRIPTION**

**Note -** Do not execute this script from the command line. The ssp\_startup script is normally initiated automatically on each reboot as defined in /etc/ init.d/ssp and linked to /etc/rc2.d/S99ssp

The ssp\_startup script starts the following Sun Enterprise 10000 system daemons. These daemons must be started in the proper order for your particular configuration, which may differ from the example shown here.

- $\blacksquare$  edd $(1M)$
- $\blacksquare$  cbs(1M)
- $\blacksquare$  snmpd $(1M)$
- $\blacksquare$  machine\_server(1M)
- $\blacksquare$  fad(1M)
- $\blacksquare$  fod(1M)
- datasyncd(1M)
- $\blacksquare$  straps(1M)
- obp\_helper(1M)
- $\blacksquare$  netcon\_server(1M)

ssp\_startup then monitors and restarts them, as necessary.

When ssp\_startup completes, it leaves a message similar to the following in the \$SSPLOGGER/messages file:

Startup of SSP as MAIN complete

This message identifies which SSP, either the MAIN or the SPARE, has completed the startup process.

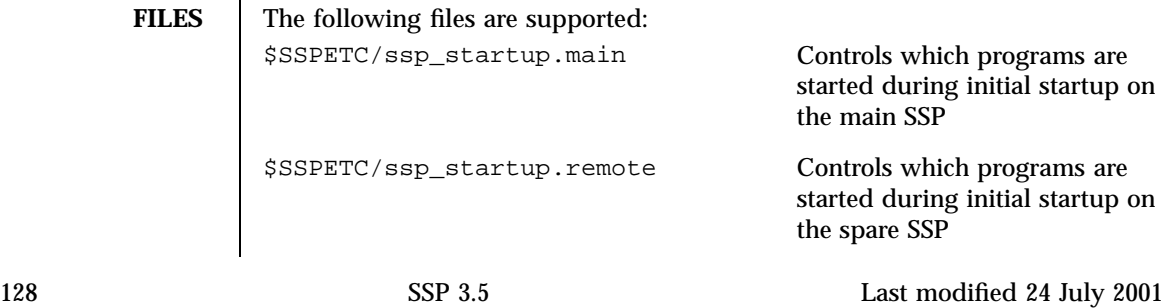

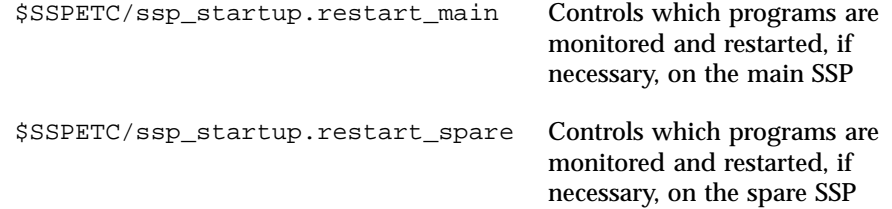

Last modified 24 July 2001 SSP 3.5

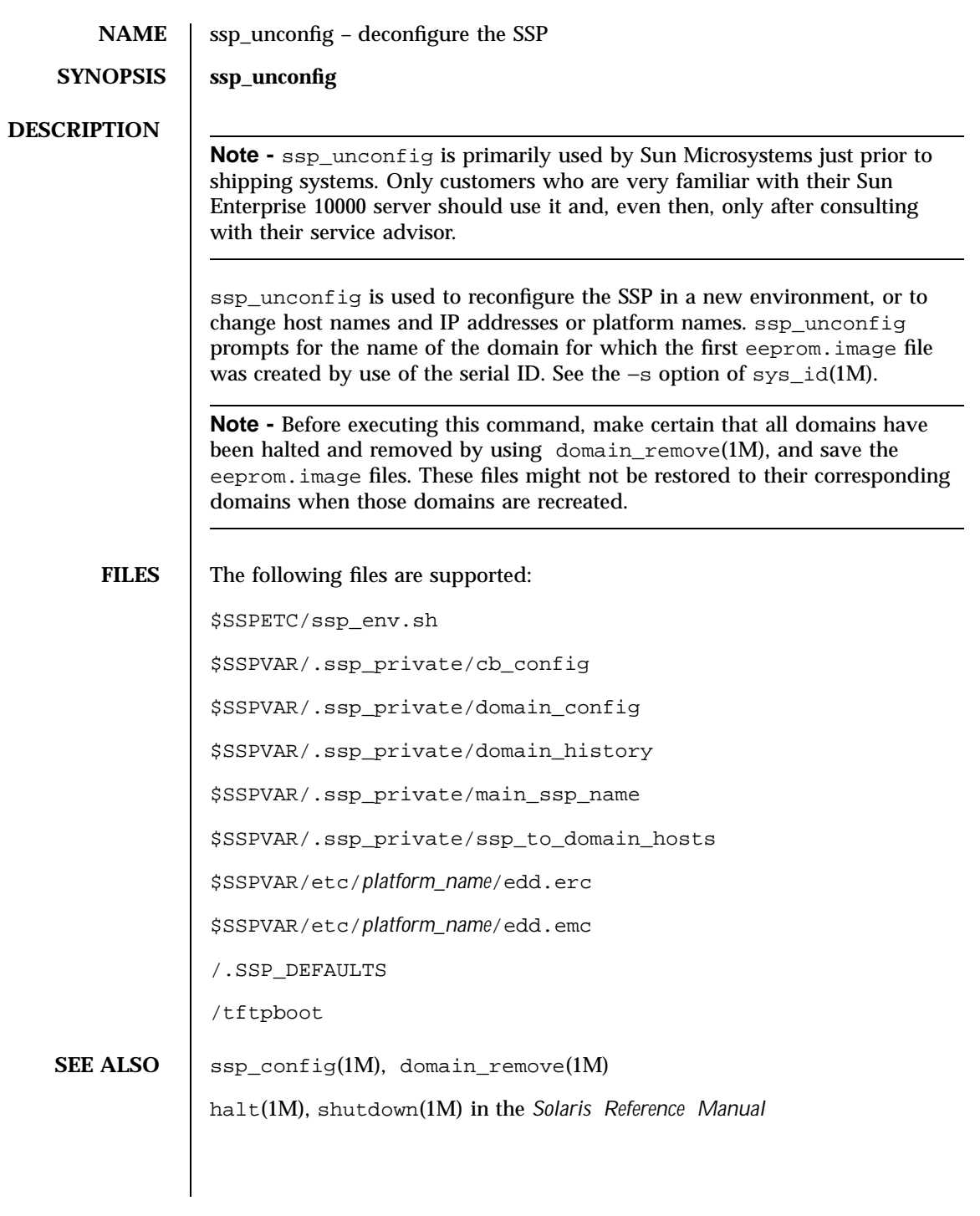

130 SSP 3.5 Last modified 26 April 2001

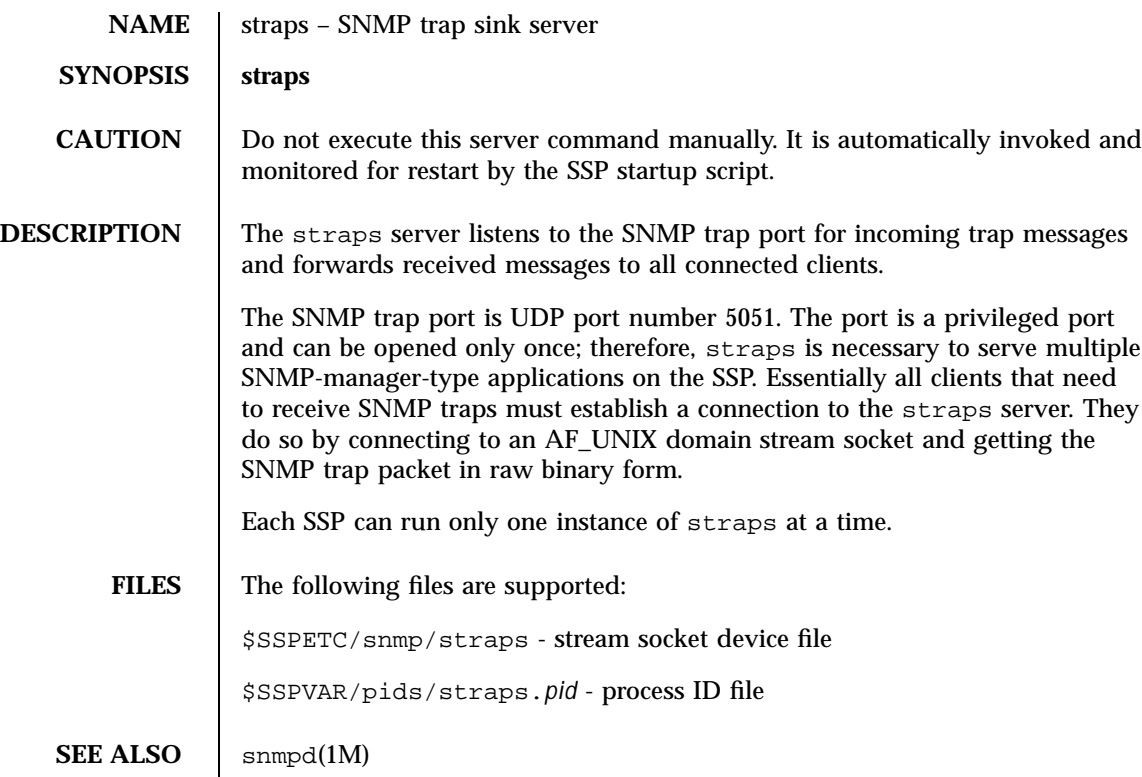

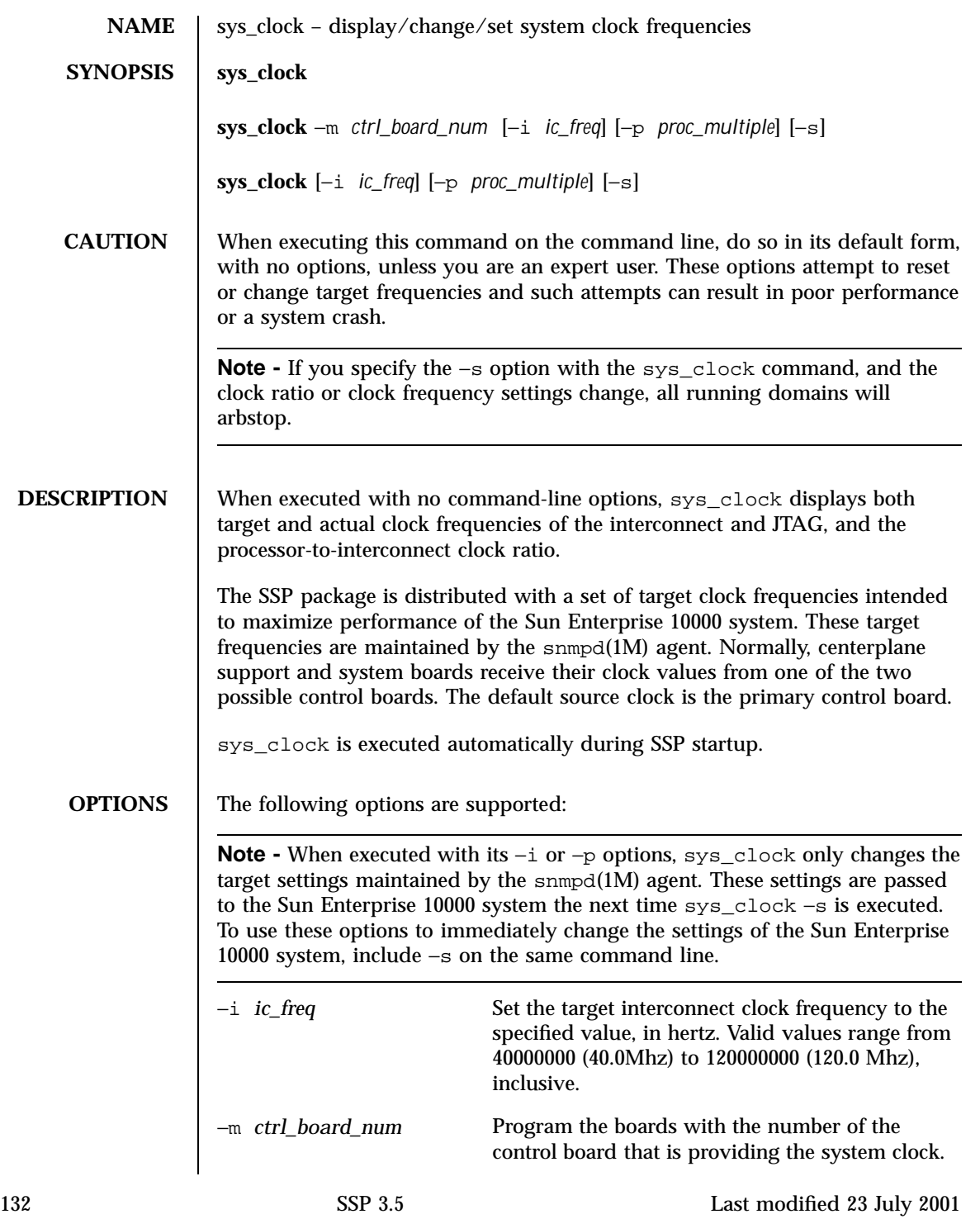

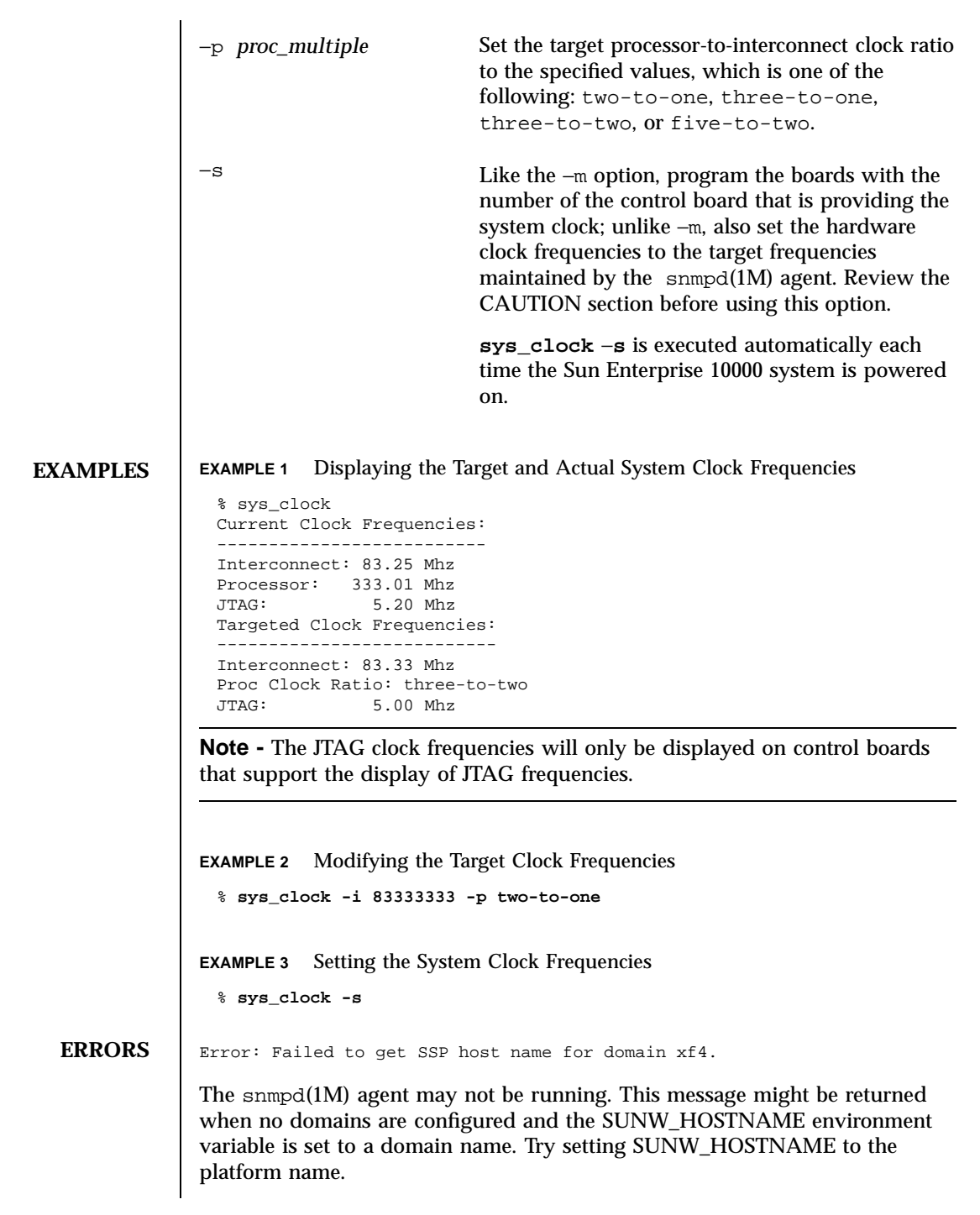

Last modified 23 July 2001 SSP 3.5 133

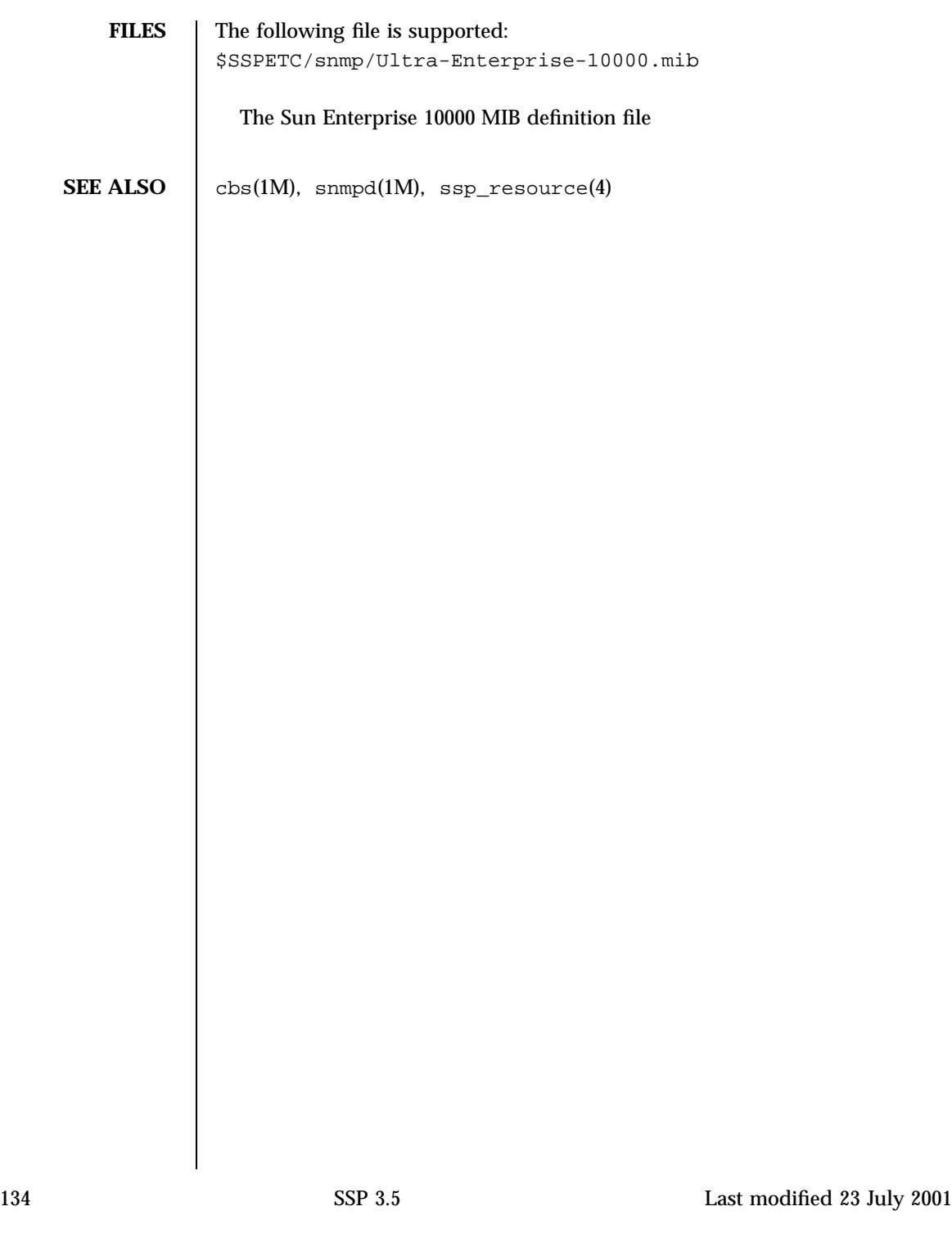

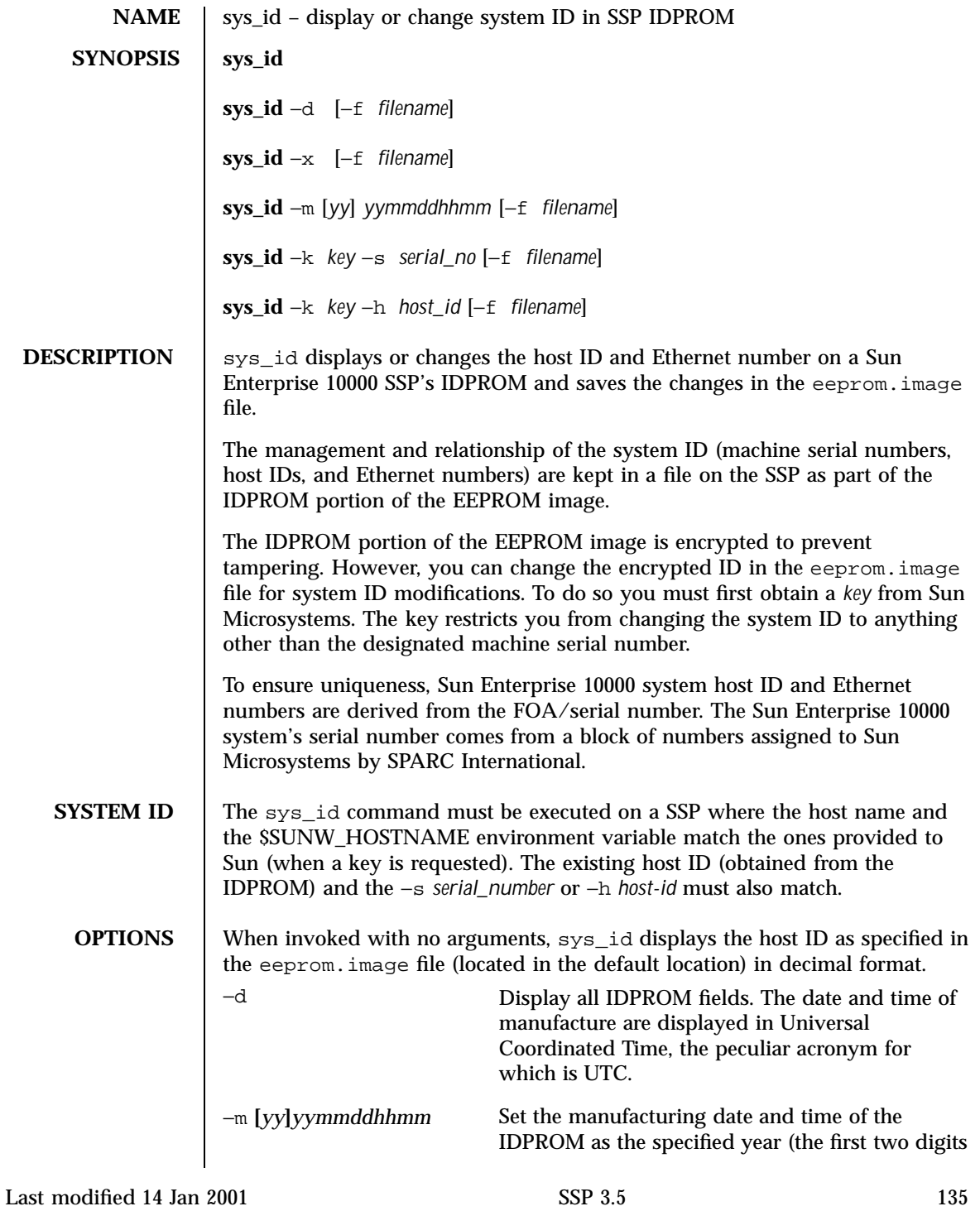

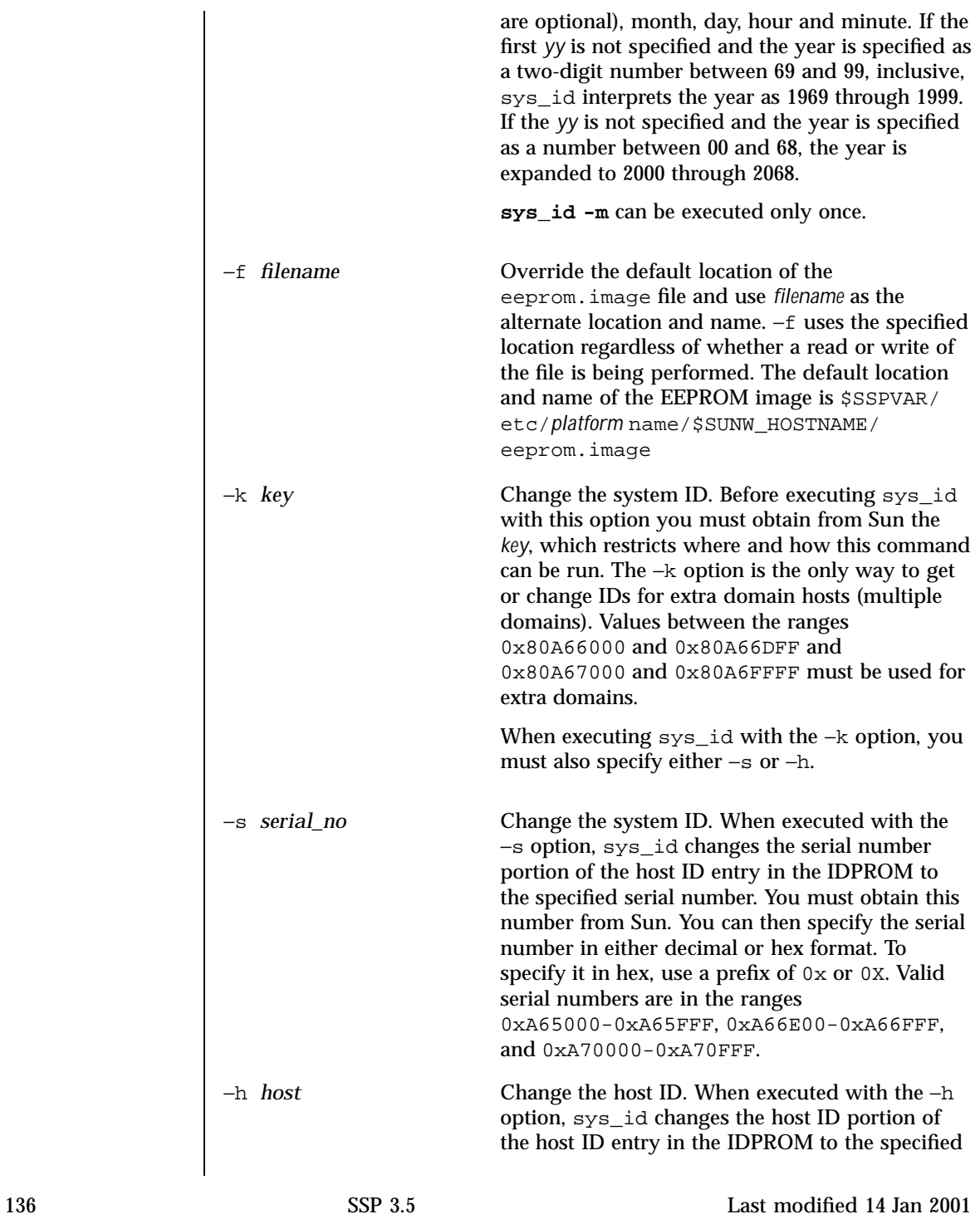

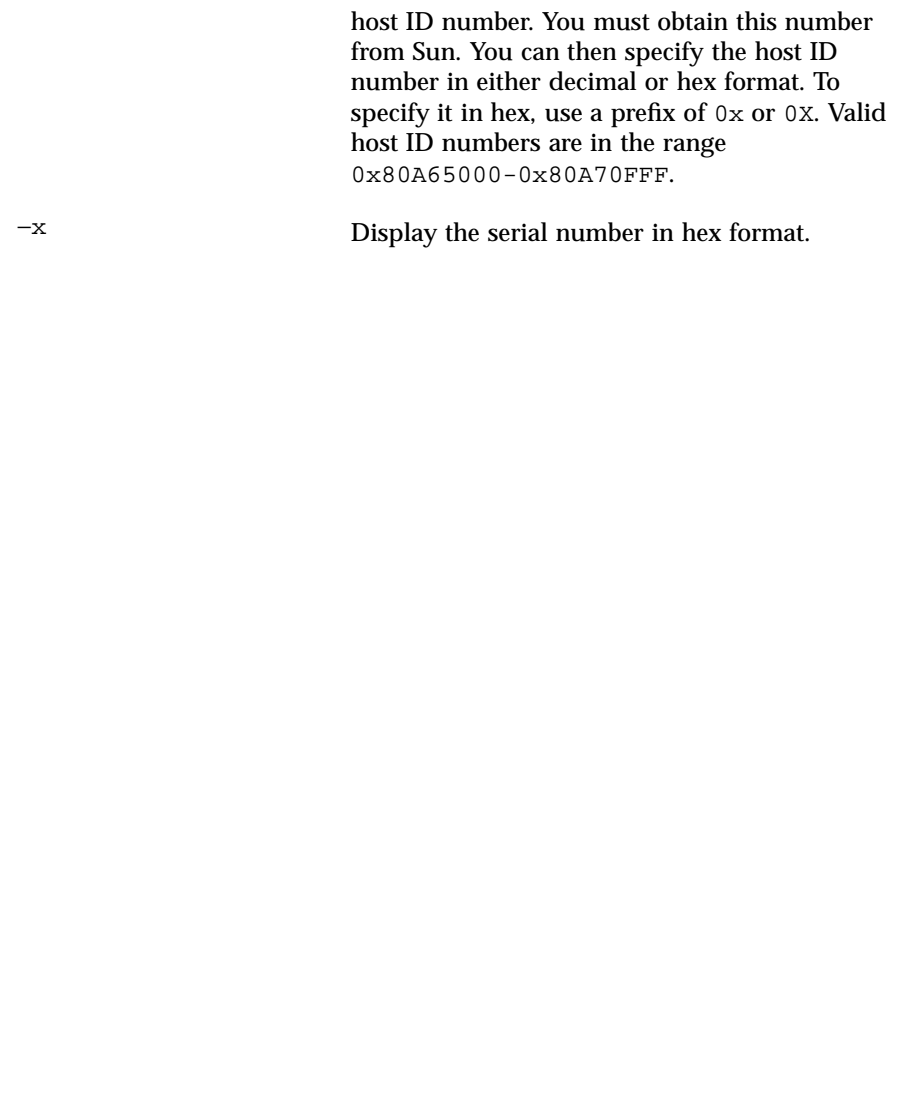

Last modified 14 Jan 2001 SSP 3.5

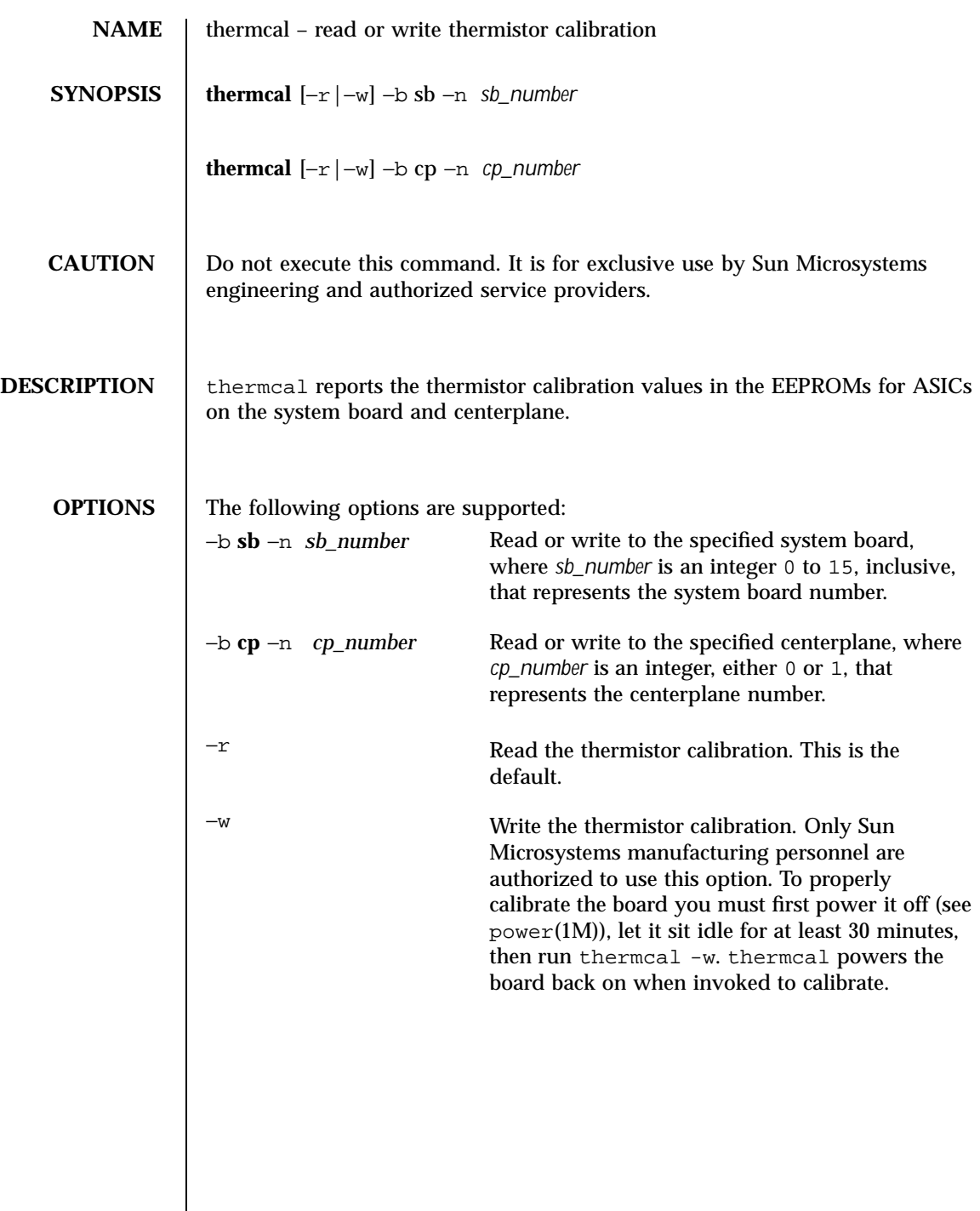

138 SSP 3.5 Last modified 22 June 2000

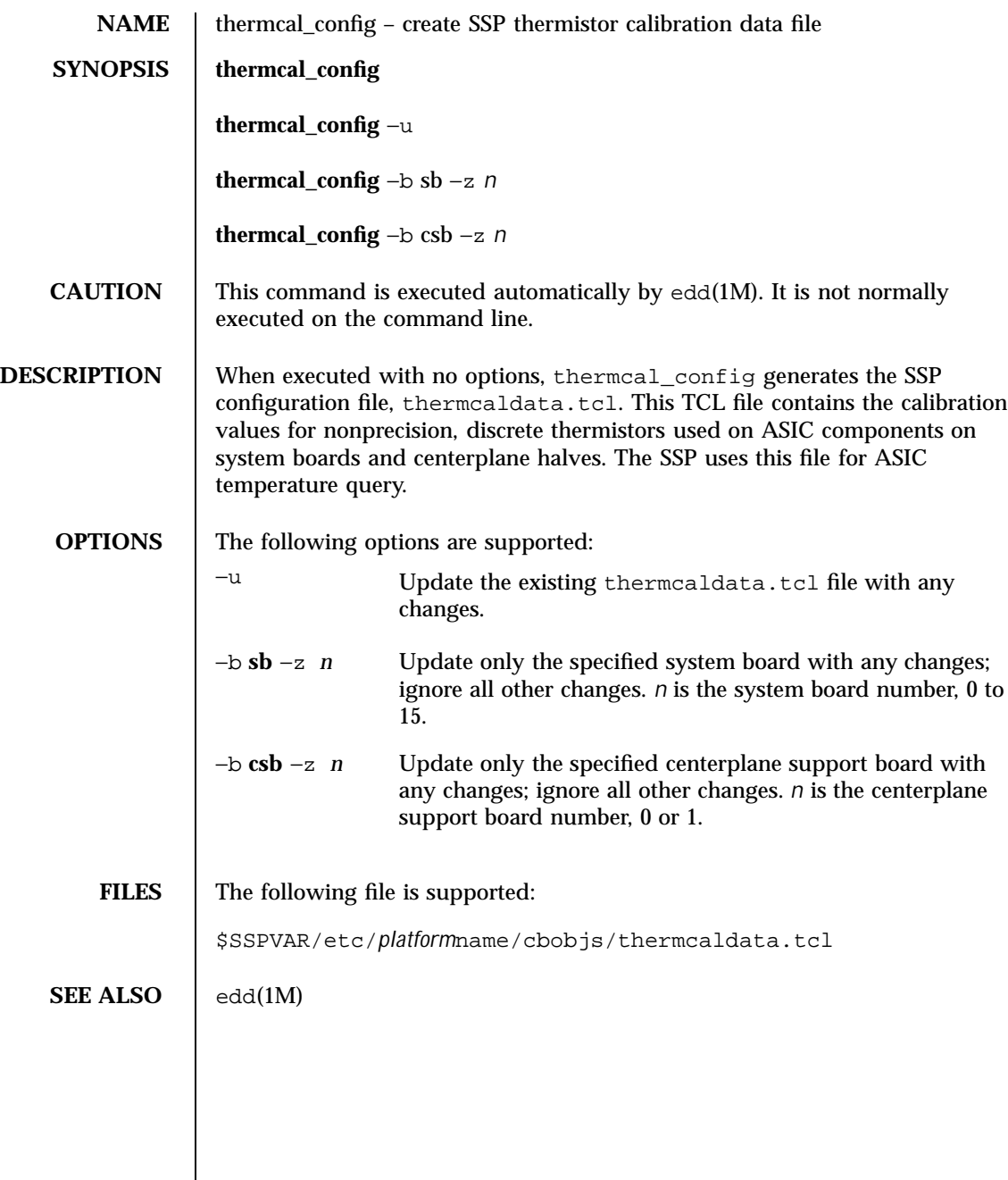

Last modified 1 Aug 1999 SSP 3.5

SSP File Formats

**140**

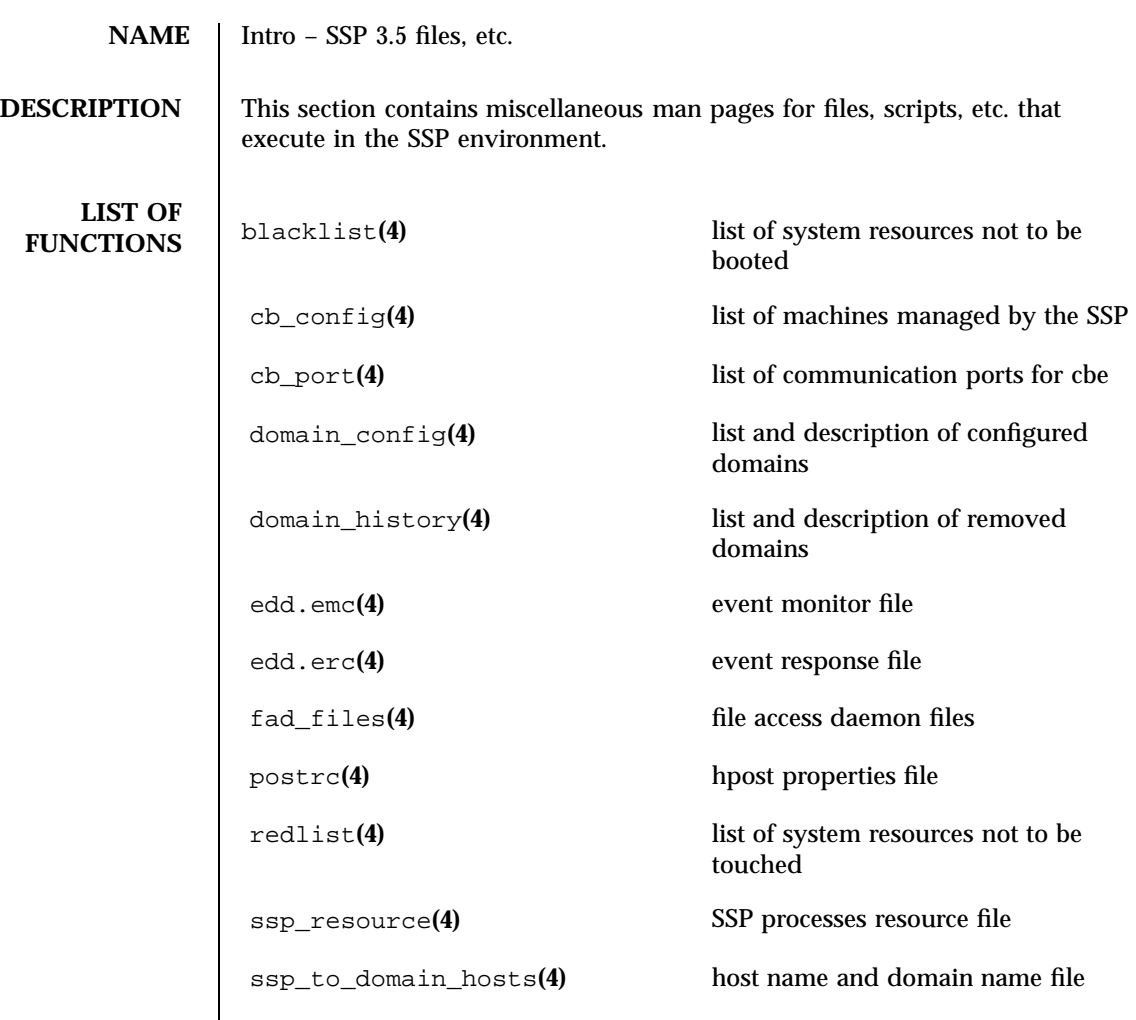

Last modified 14 Jan 2001 SSP 3.5

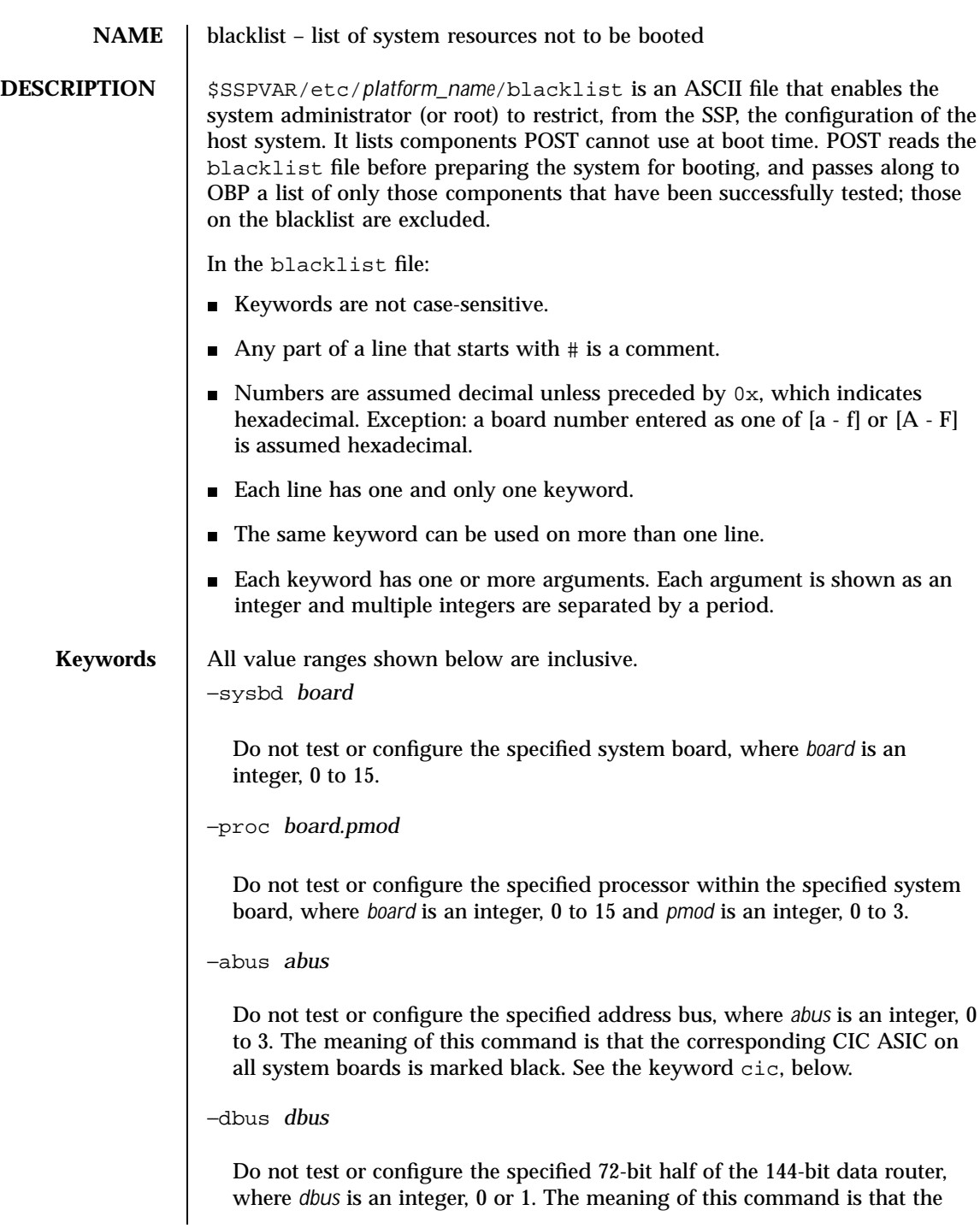

142 SSP 3.5 Last modified 1 Aug 1999

corresponding half of the local data router on all system boards is marked black. See the keyword ldpath, below.

−ioc *board.ioctl*

Do not test or configure the specified I/O controller on the specified system board, where *board* is an integer, 0 to 15 and *ioctl* is an integer, 0 or 1.

−scard *board.ioctl.slot*

Do not test or configure the specified I/O adapter card within the specified I/O controller, which is within a system board. *board* is an integer, 0 to 15, *ioctl* is an integer, 0 or 1, and *slot* is an integer, 0 to 3.

**Note -** The range 0–3 for scard represents the syntactically correct values in the blacklist file, which allows for the possibility of future I/O modules. At this time, the only supported module types have either two SBus cards, or one PCI card, per I/O controller. Blacklisting scards that do not exist is quietly ignored.

−mem *board*

Do not test or configure memory on the specified system board, where *board*  $= 0$  to 15.

−mgroup *board.group*

Do not test or configure the specified group of memory DIMMs within the specified system board, where *board* is an integer, 0 to 15 and *group* is an integer, 0 to 3.

−mlimit *board.group.MBytes*

Restrict memory configuration of the specified group of DIMMs on the specified system board to the specified value (which is less than its actual value), where *board* is an integer, 0 to 15, *group* is an integer, 0 to 3 and MBytes is an integer, 64 or 256. This keyword can be useful in benchmarking where, for example, one might simulate memory with 8–Mbyte DIMMs (a 64–Mbyte group) on a machine that actually has 32–Mbyte DIMMs (a 256–Mbyte group). This level of control granularity is required because one board with 256–Mbyte memory groups behaves differently than four boards each with 64–Mbyte memory groups.

−cplane *half\_centerplane*

Last modified 1 Aug 1999 SSP 3.5 SSP 3.5

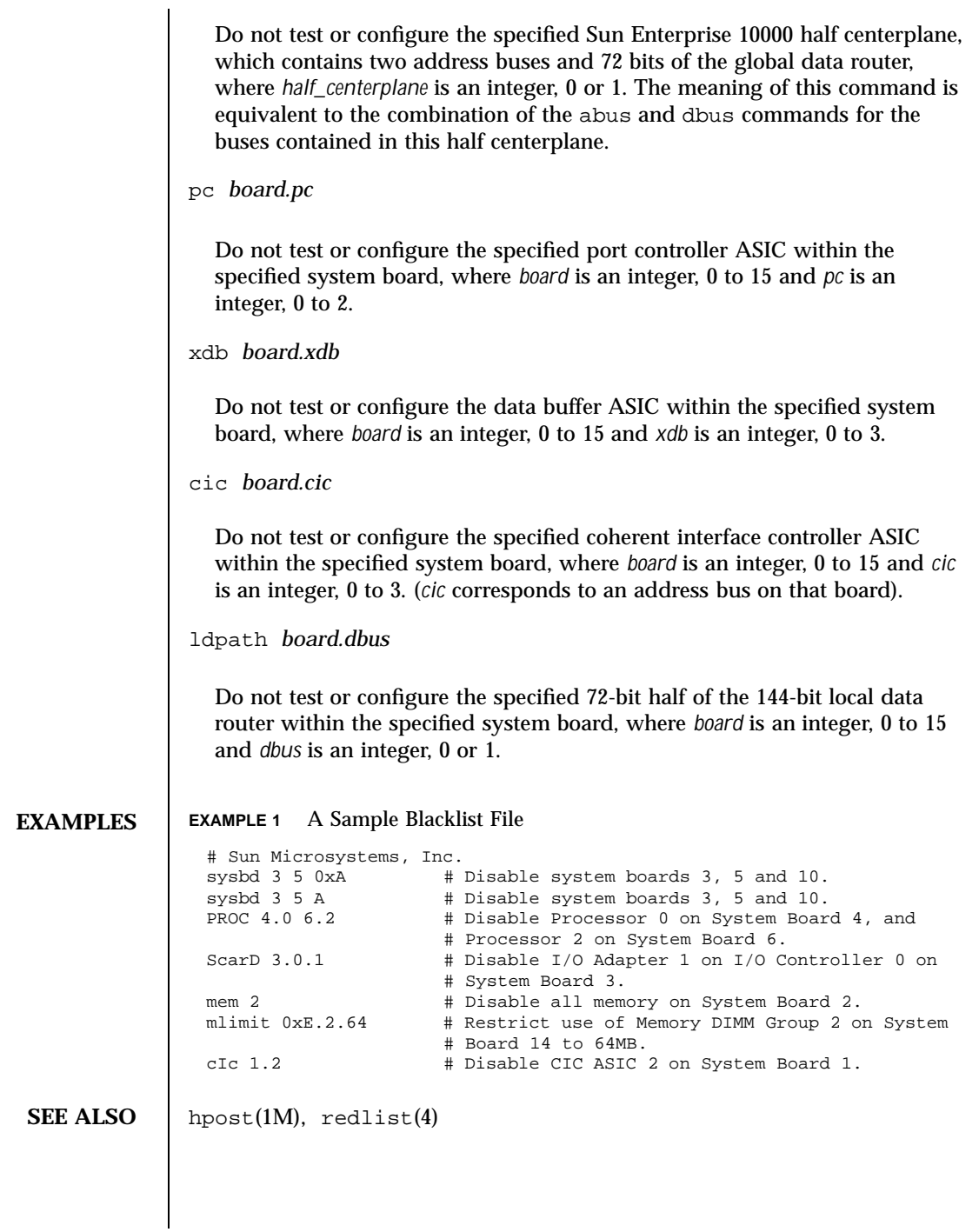

144 SSP 3.5 Last modified 1 Aug 1999
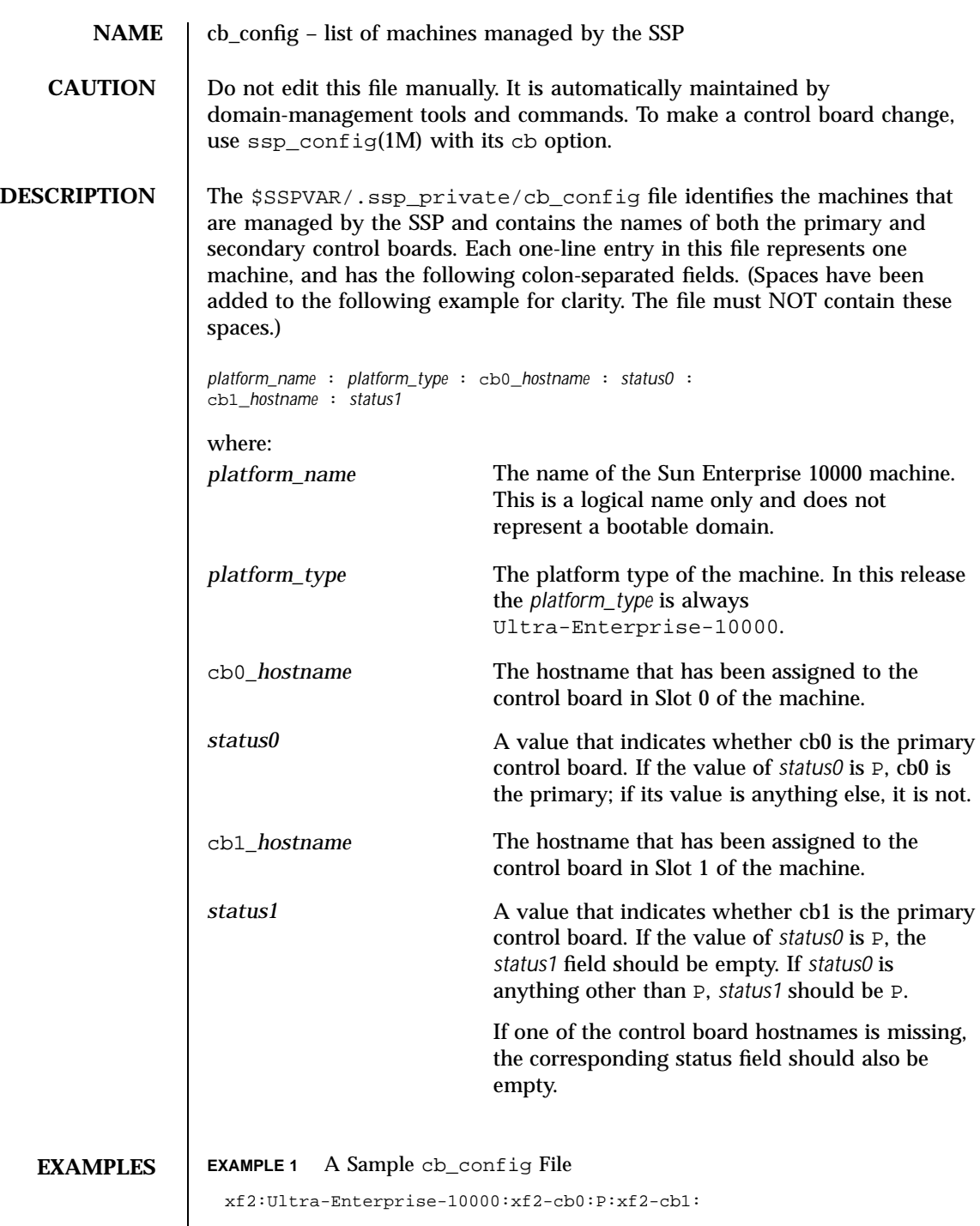

Last modified 1 Aug 1999 SSP 3.5 SSP 3.5

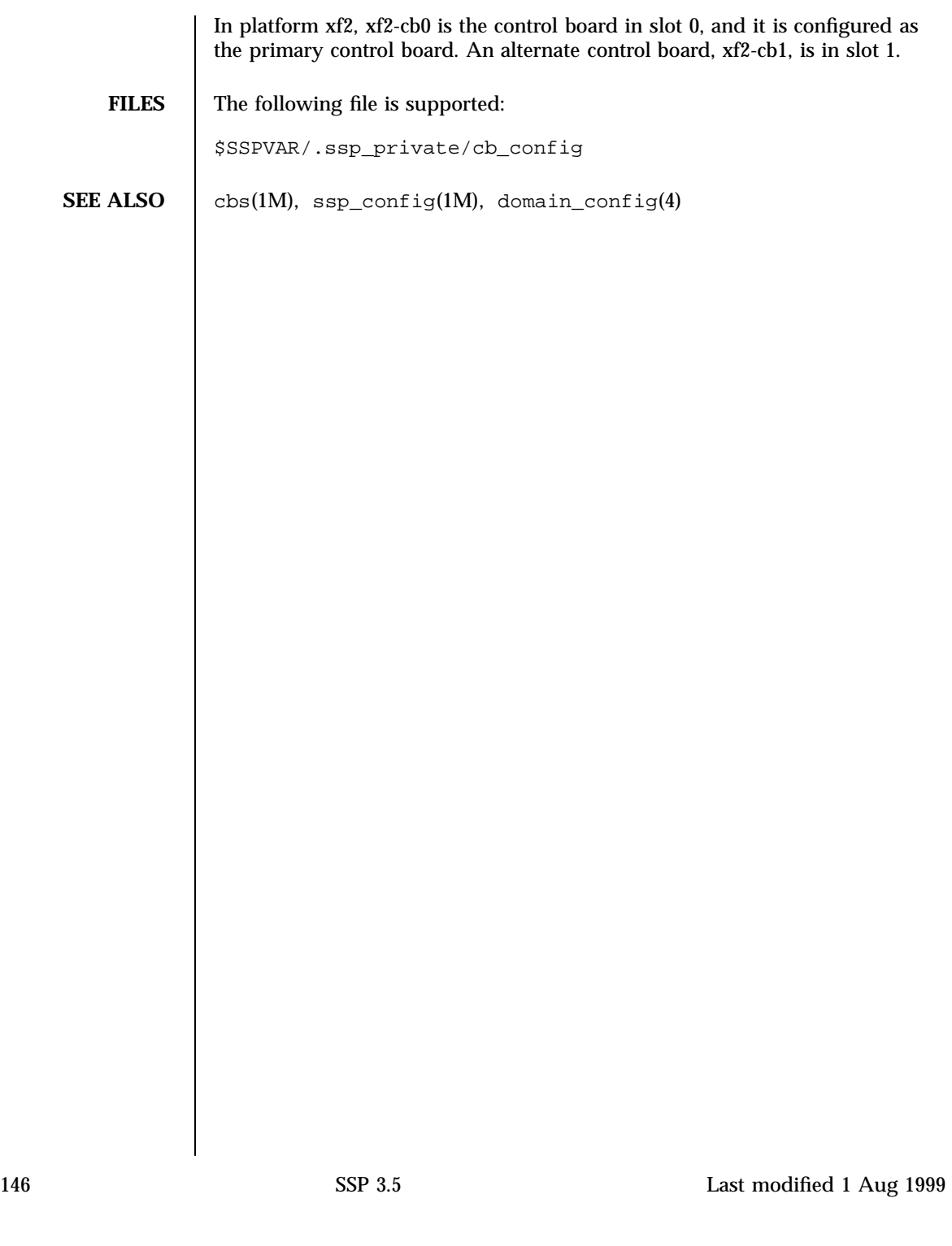

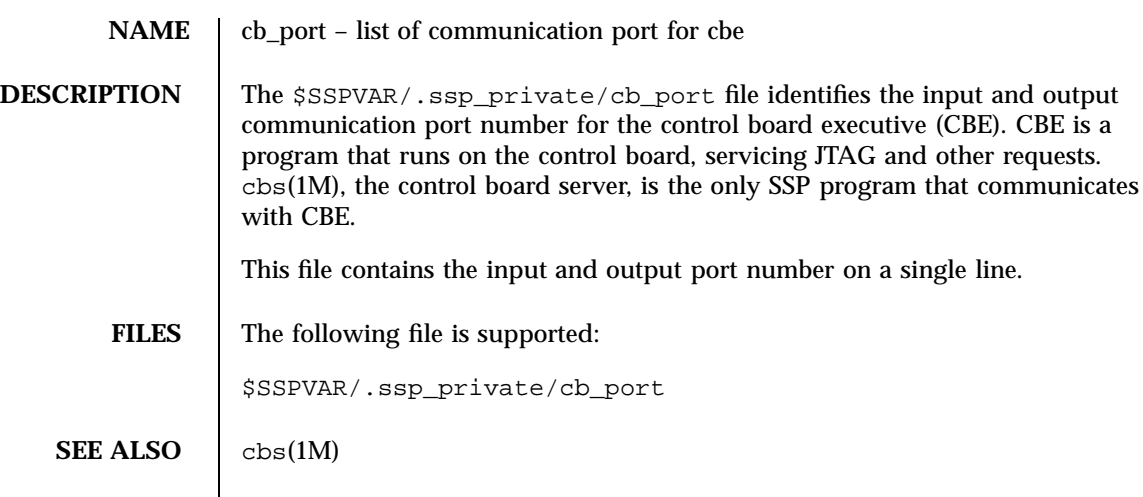

Last modified 1 Aug 1999 SSP 3.5 SSP 3.5

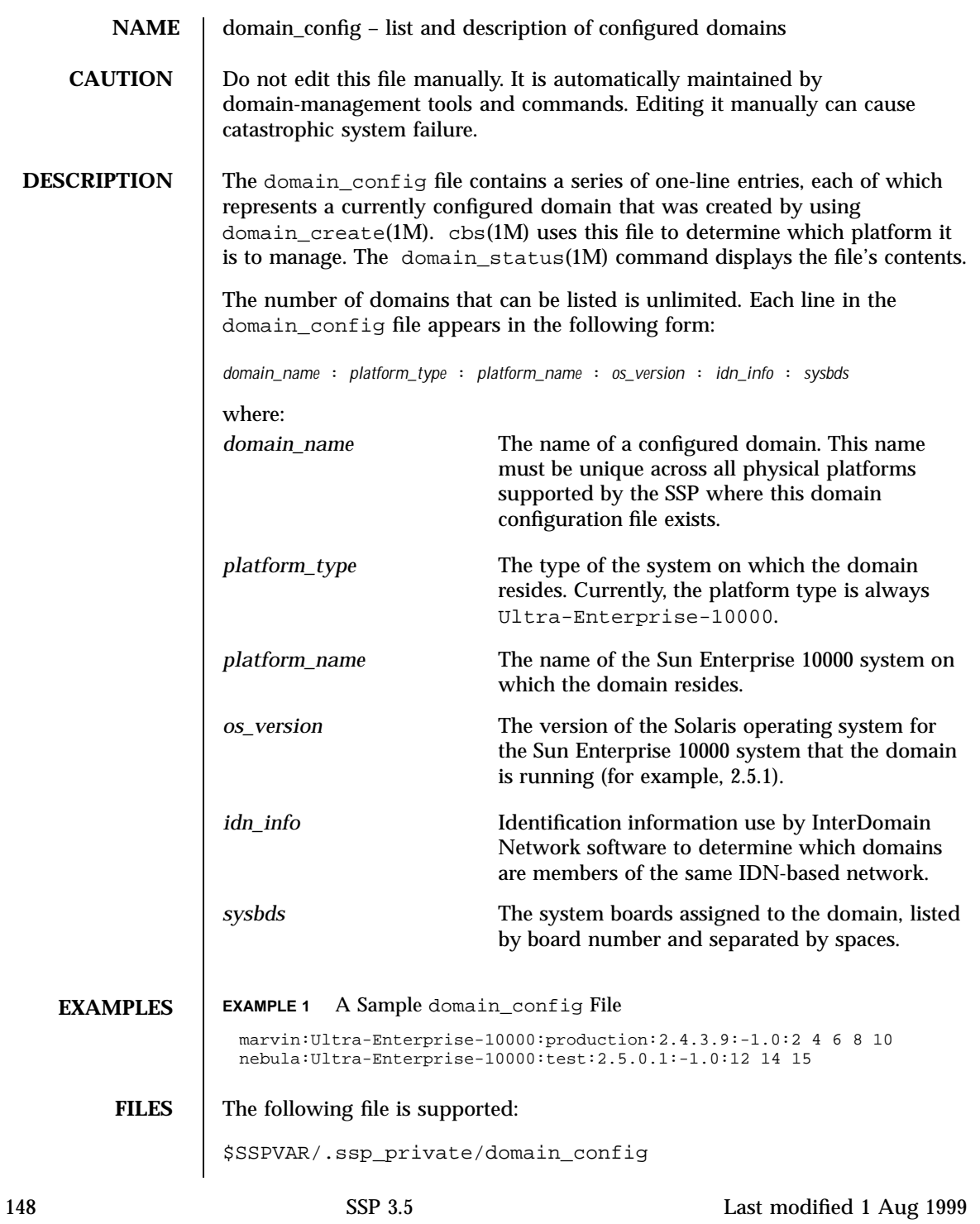

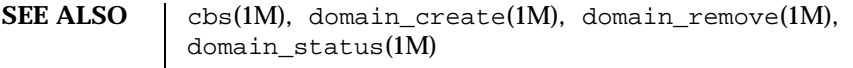

drain(1M), init\_attach(1M) in the *Sun Enterprise 10000 Dynamic Reconfiguration Reference Manual*

Last modified 1 Aug 1999 SSP 3.5

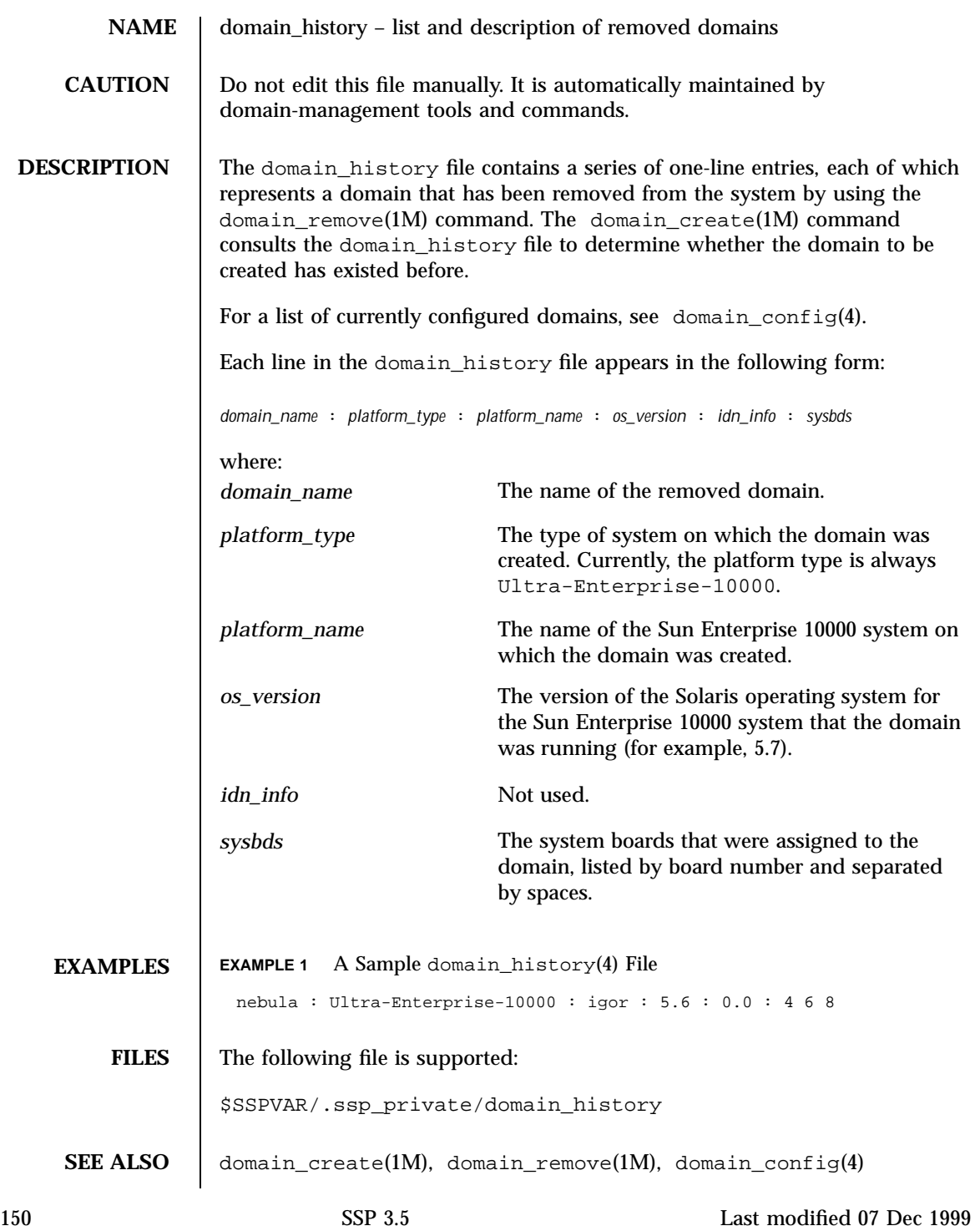

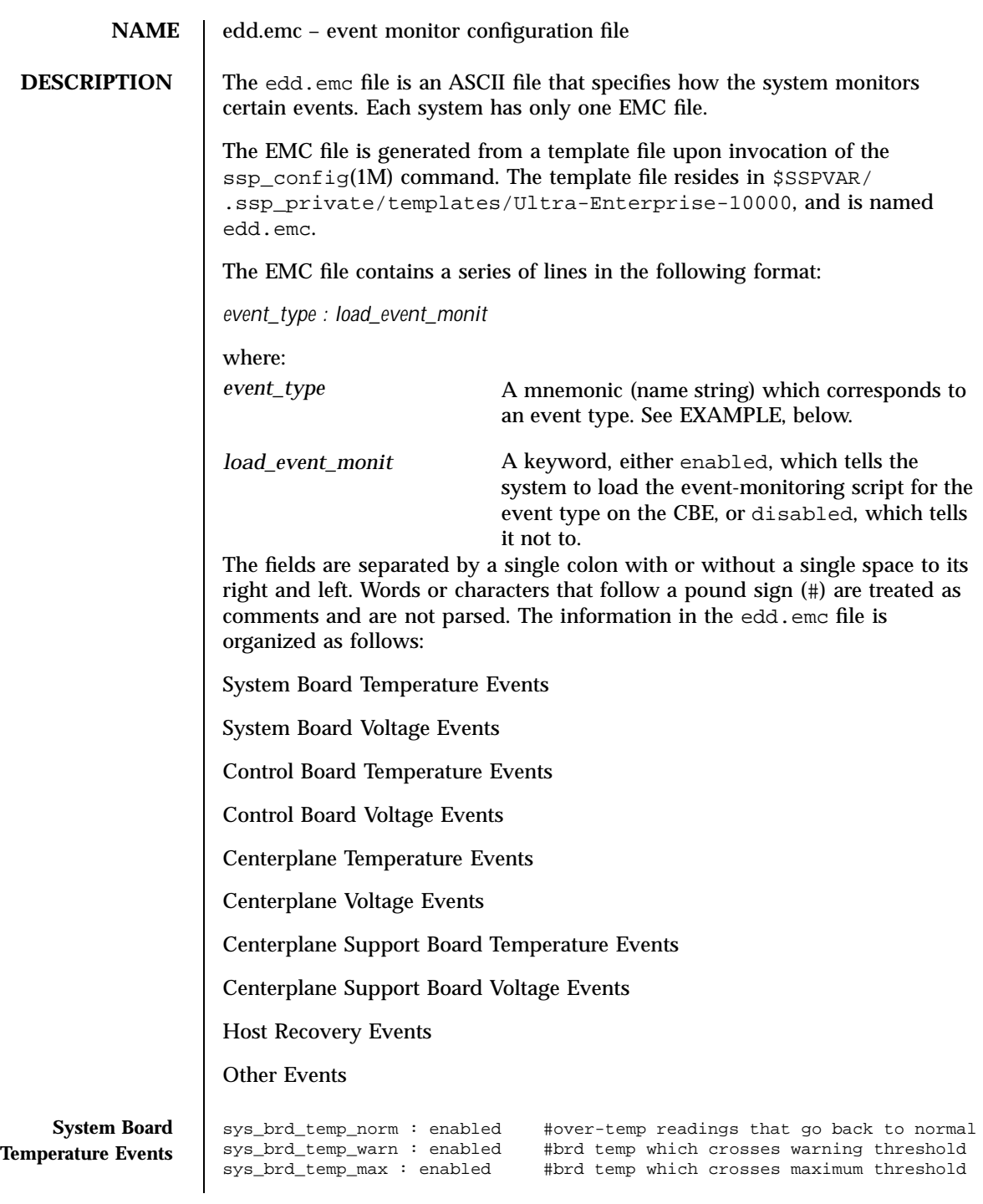

Last modified 06 July 2000 SSP 3.5 151

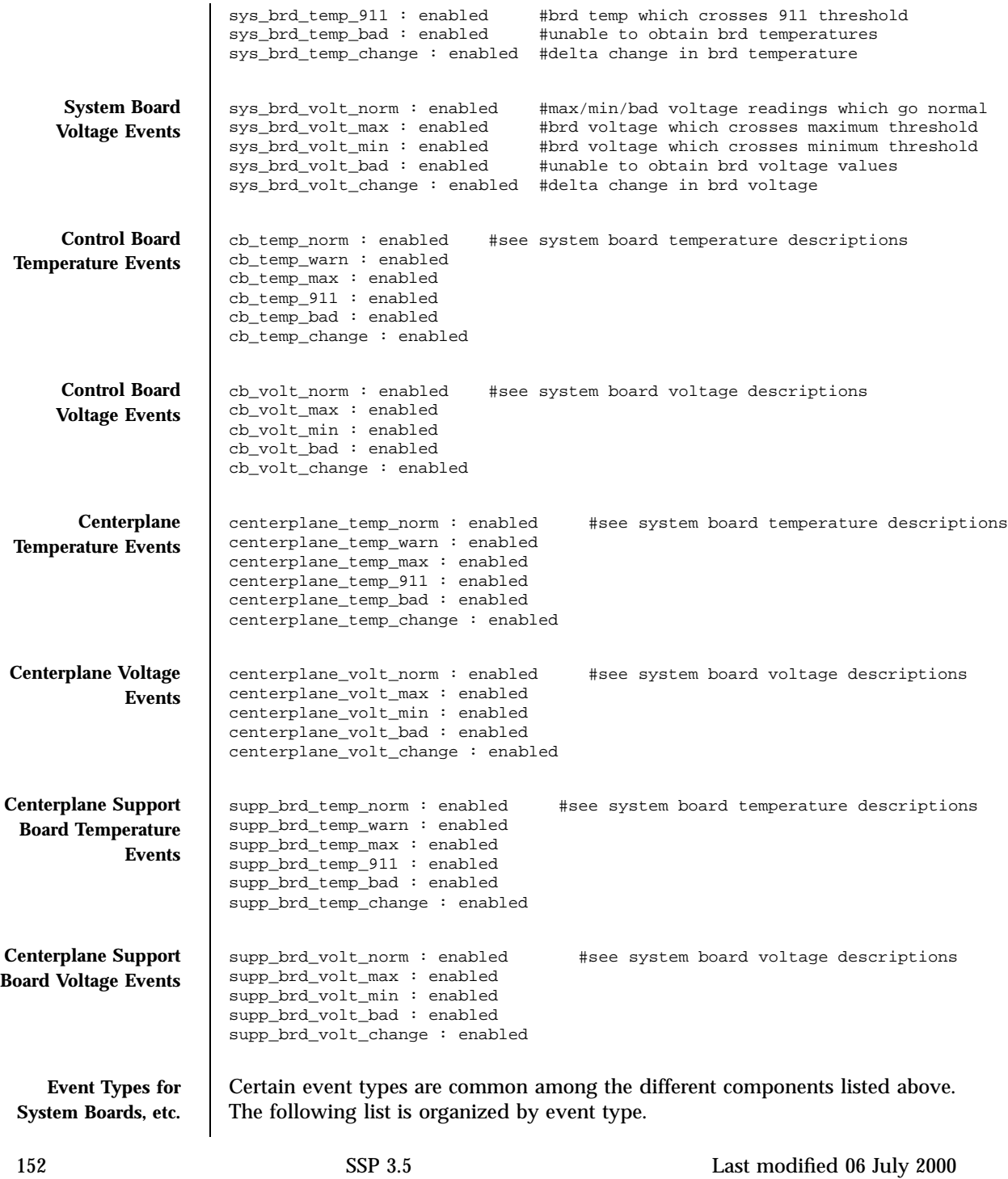

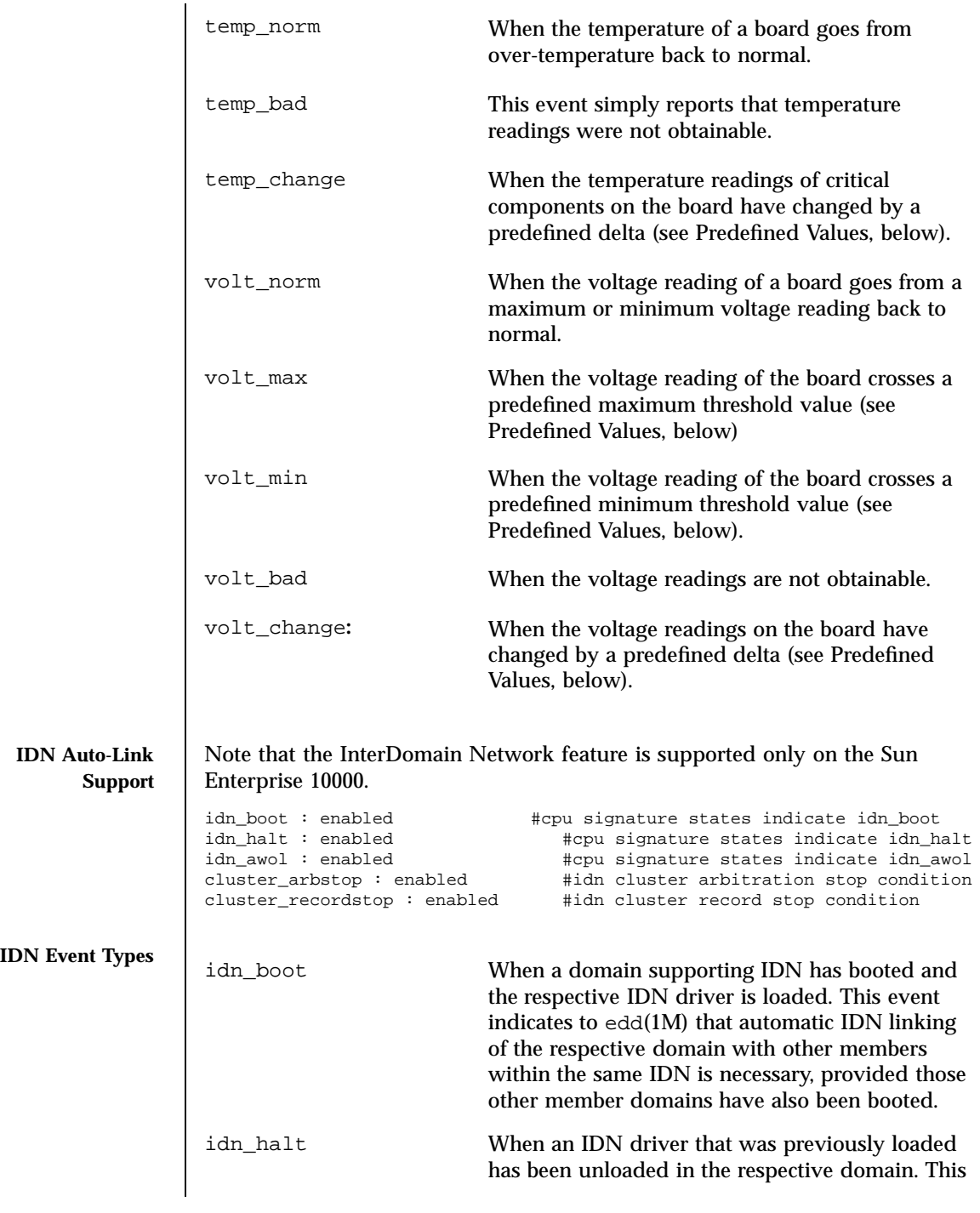

Last modified 06 July 2000 SSP 3.5 153

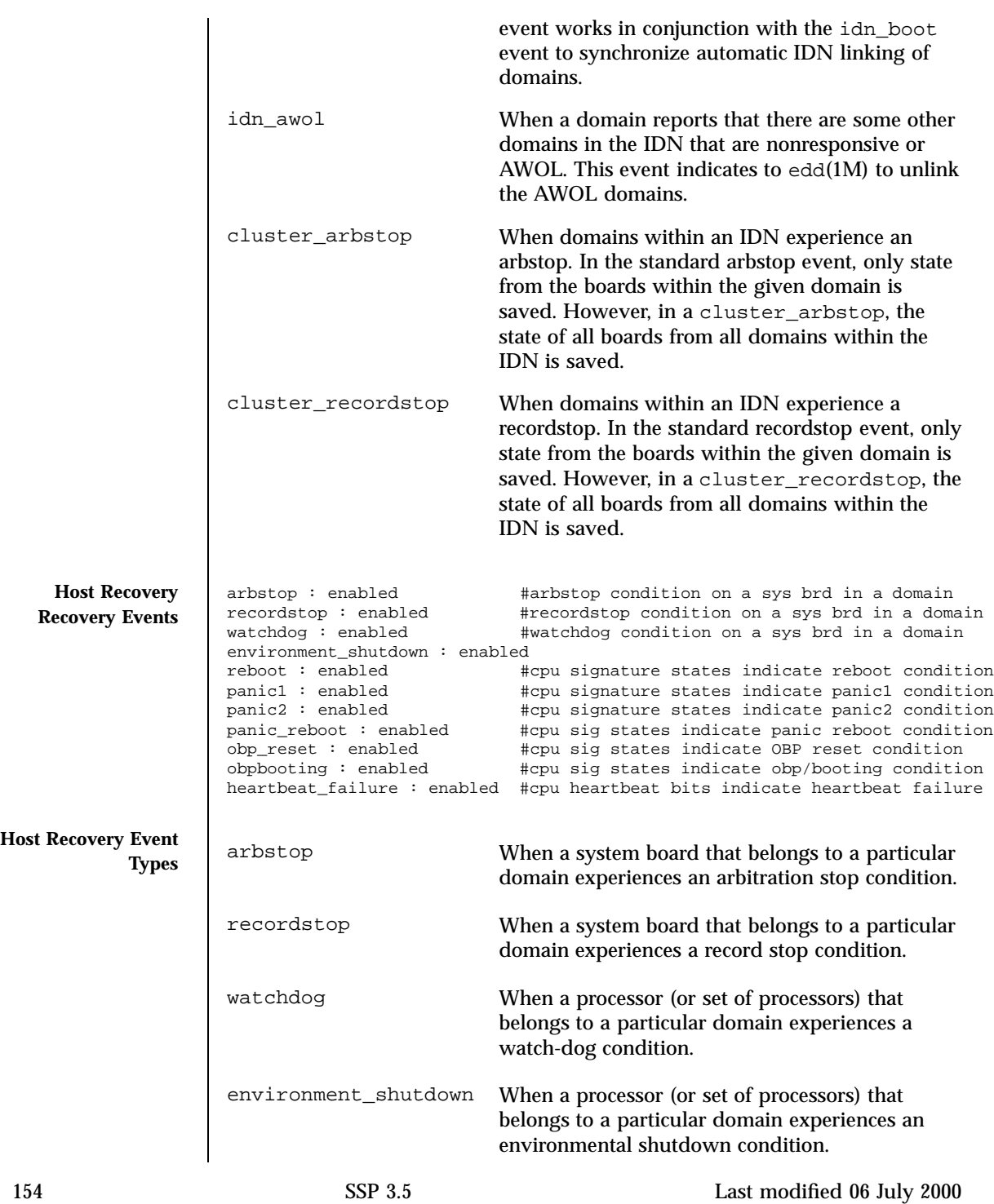

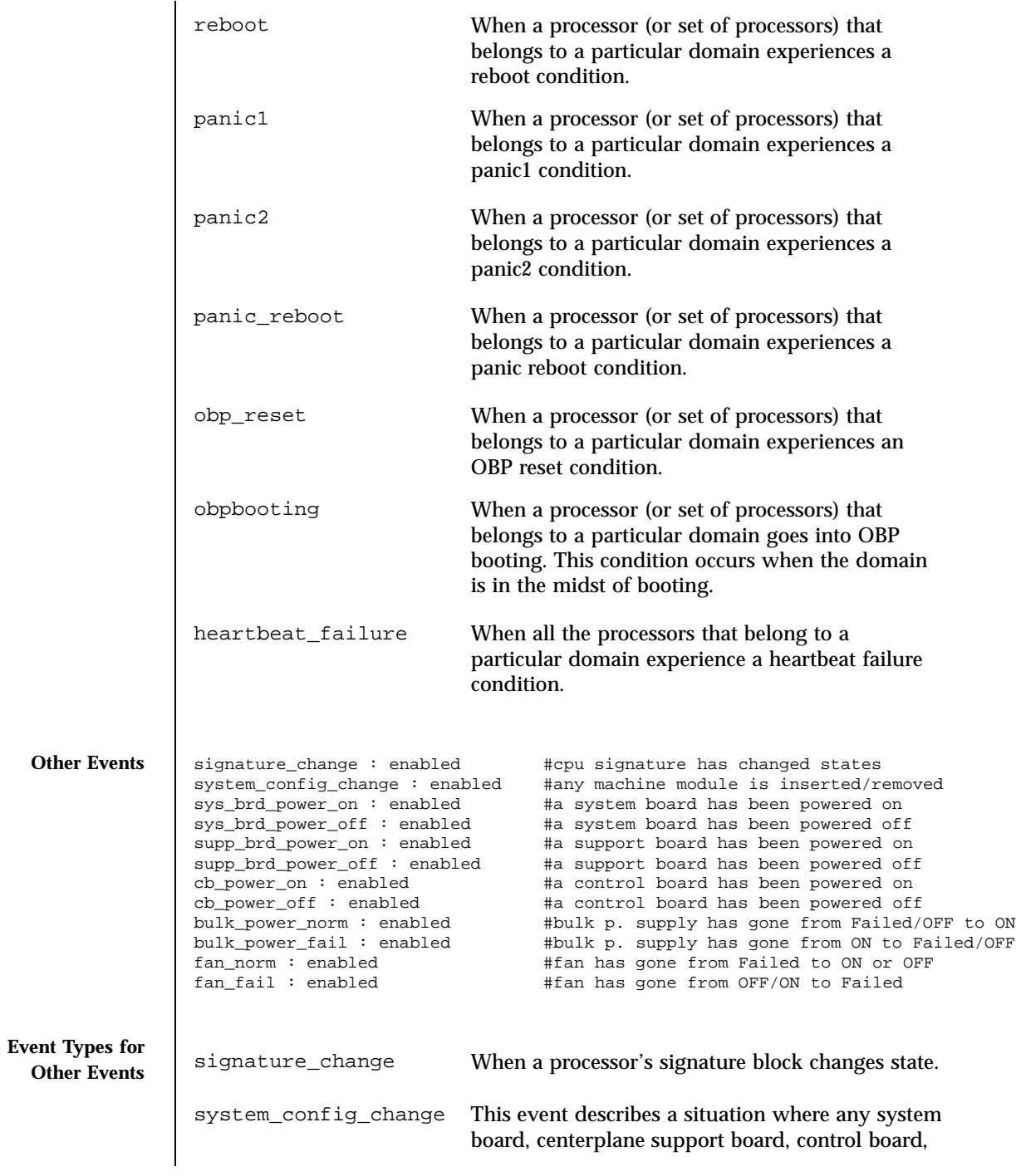

Last modified 06 July 2000 SSP 3.5 5 155

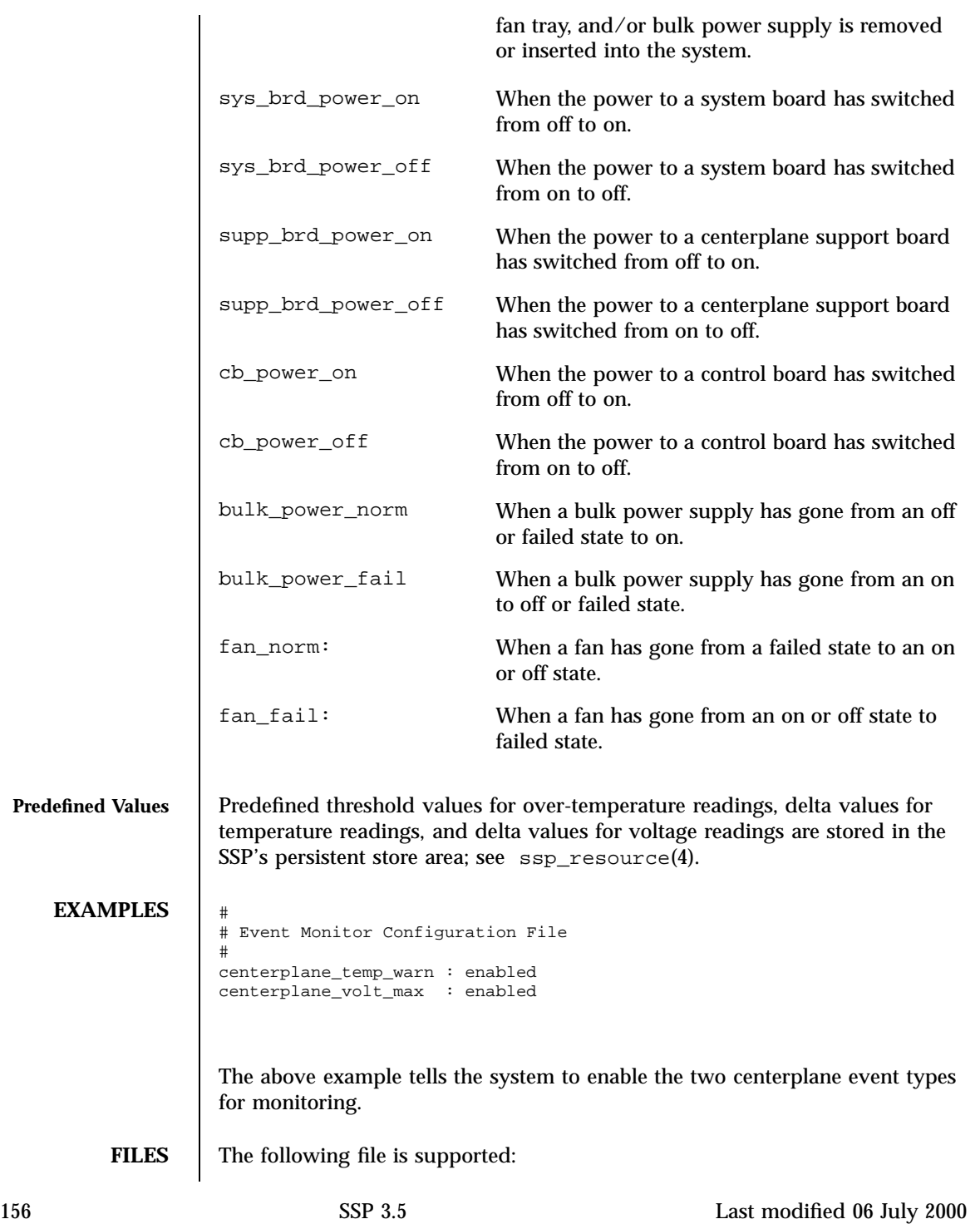

\$SSPVAR/etc/*platform\_name*/edd.emc

Path to an instantiated EMC file

**SEE ALSO** edd(1M),  $ssp\_config(1M)$ , edd.erc(4)

Last modified 06 July 2000 SSP 3.5 157

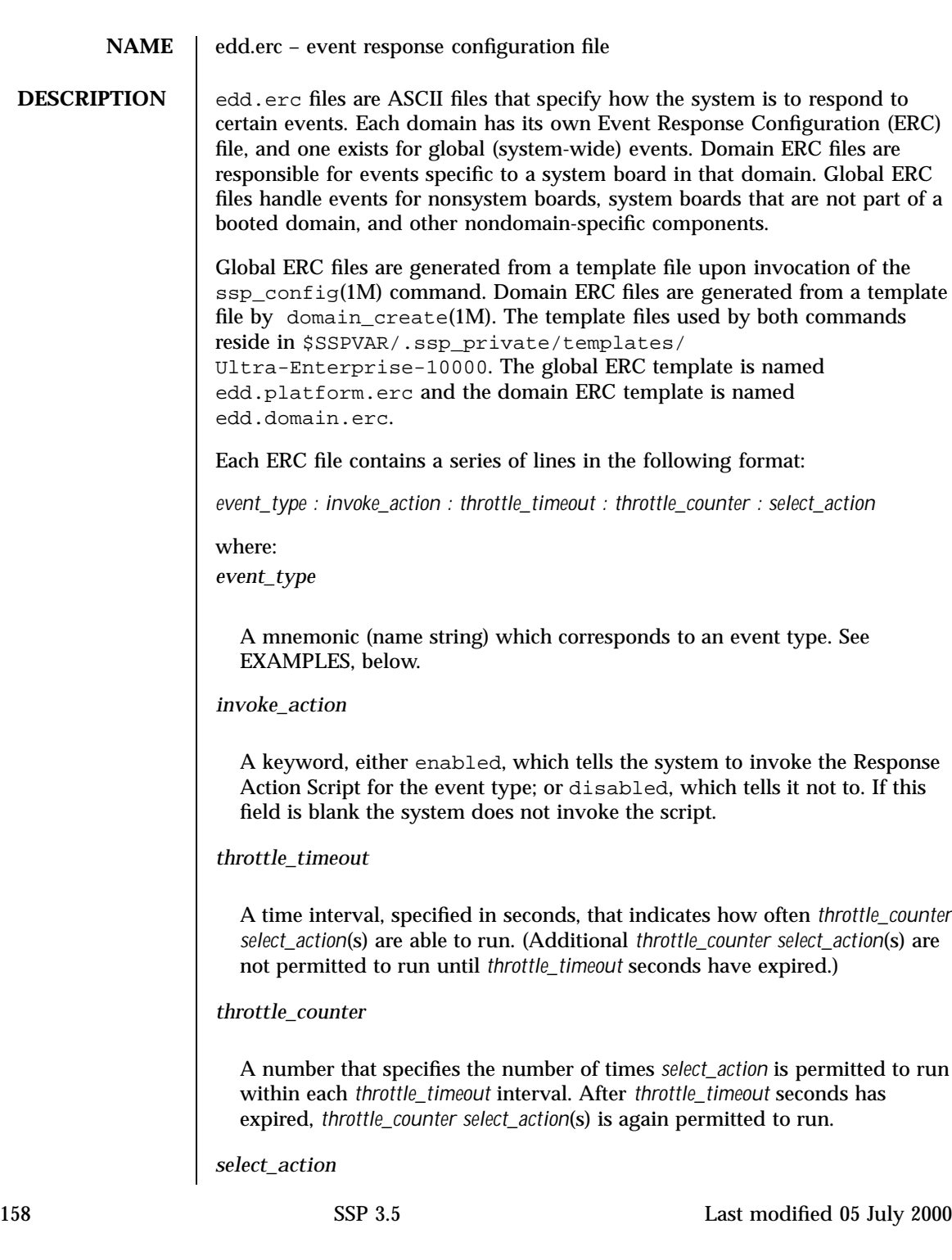

The Response Action Script to be invoked. This field can contain the script name, with or without a full path, as necessary. The path may contain an environment variable, such as \$SSPOPT, \$SSPVAR or \$SUNW\_HOSTNAME. Optional arguments to the script name can be literals, such as −v, or event information: %e for event type, %b for the board with the event, %t for board type, and %d for the SNMP trap data. Valid board types (%t) are:

0 : No type

- 1 : System board
- 2 : Control board
- 3 : Centerplane
- 4 : Centerplane support board

## See EXAMPLES, below.

Fields are separated by a single colon with or without spaces to its right and left. Lines that begin with a pound sign (#) are considered comments and are not parsed.

The *throttle\_timeout* and *throttle\_counter* fields are used to control how often an action should be run. For example, with a *throttle\_timeout* value of 600 seconds and a *throttle\_counter* value of 3, an action (*select\_action*) can run only three times every 10 minutes (600 seconds). This throttling of actions is helpful to reduce the number of repetitive log messages and dump files. Note that similar actions for different system boards, domains, etc. are throttled independently. For example, a sys\_brd\_temp\_max event action would not throttle another sys\_brd\_temp\_max event action for a different board. Similarly, an arbstop event action would not throttle another arbstop event action for a different domain.

The ERC file can specify more than one Response Action Script for a given event. To designate a secondary Response Action Script, use a second line with the same event-type mnemonic as that of the first line. Response Action Scripts are invoked sequentially (rather than in parallel) in the order they appear in the Event Response Configuration file. If multiple Response Action Scripts exist for an event, you can supply the name and exit status of the previous Response Action Script to the present Response Action Script through the arguments %p and %s, respectively.

The edd.platform.erc and edd.domain.erc files together contain the following information. For more information about event types, see edd.emc(4). The information in the ERC files is organized as follows:

System Board Events

Control Board Events

Centerplane Events

Centerplane Support Board Events

IDN Events

Last modified 05 July 2000 SSP 3.5 5 159

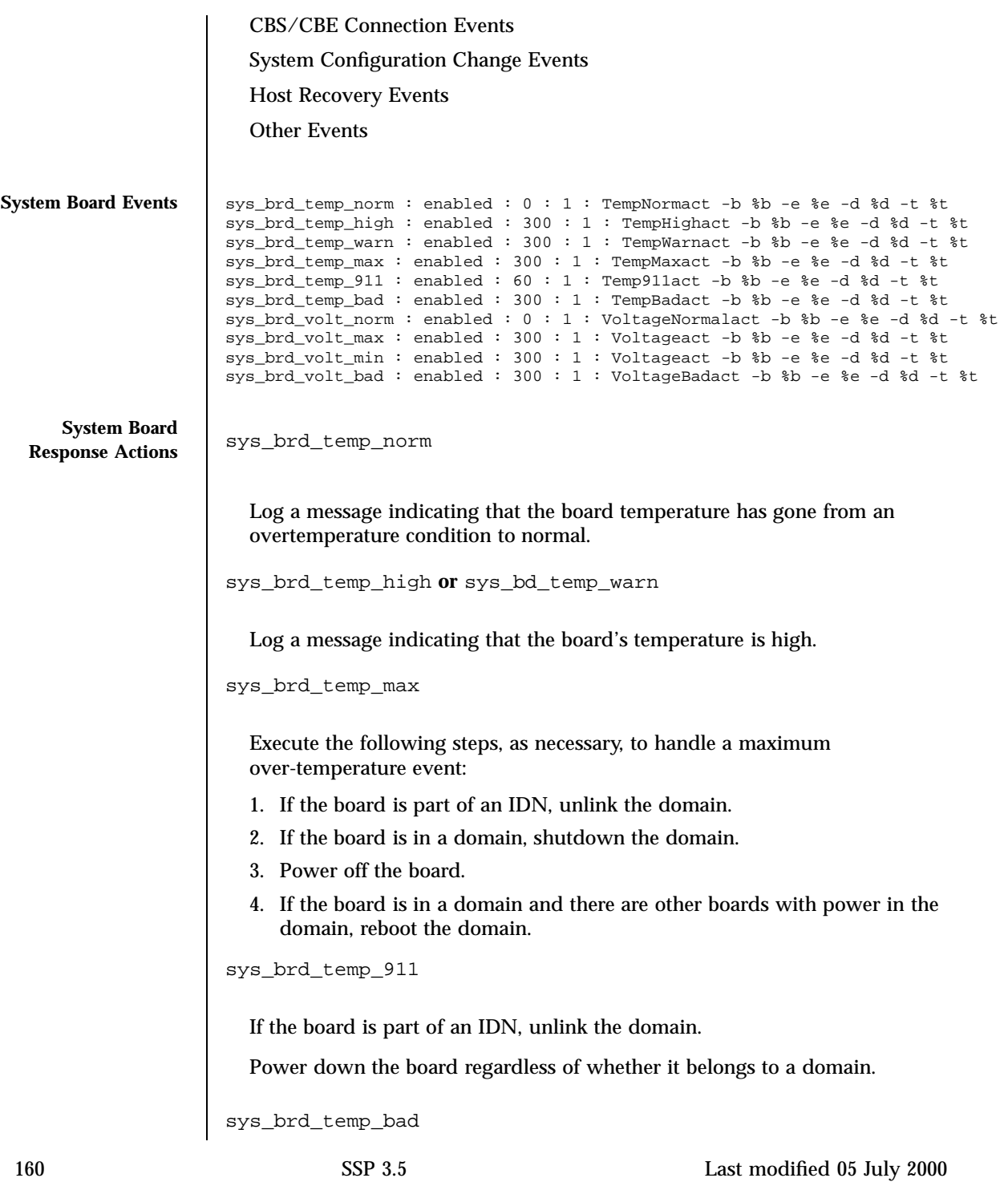

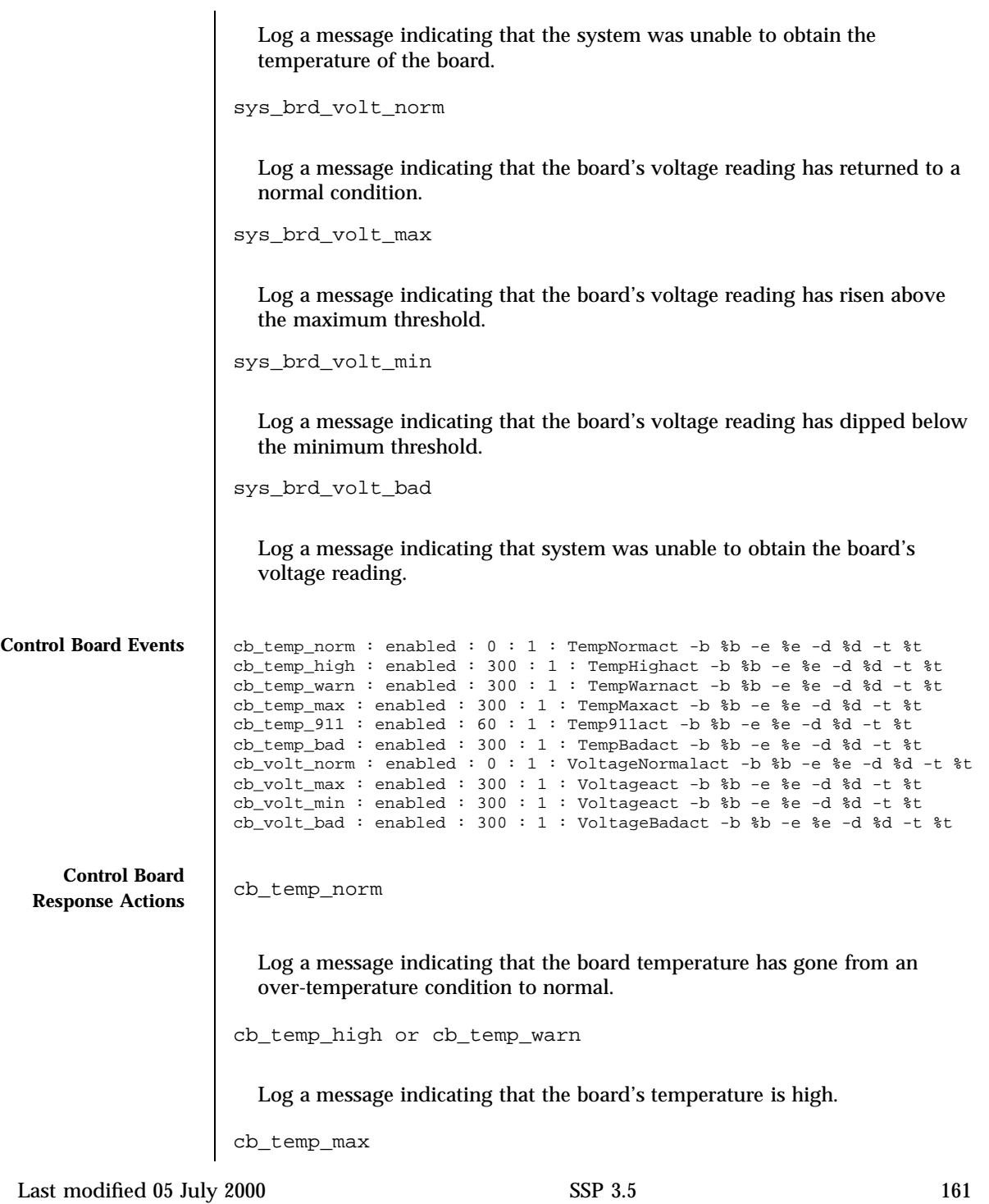

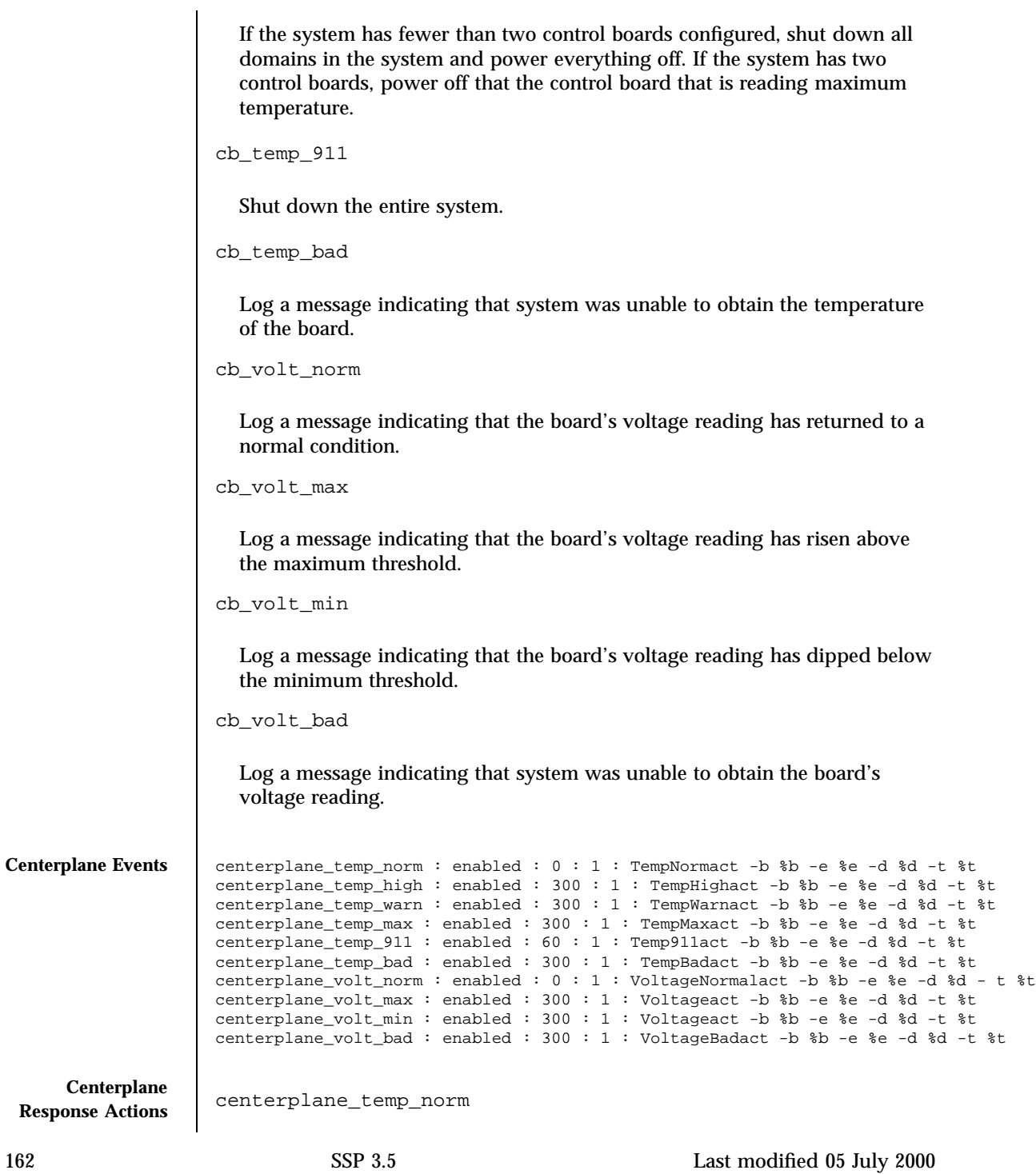

```
Log a message indicating that the board temperature has gone from an
                         overtemperature condition to normal.
                      centerplane_temp_high or centerplane_temp_warn
                         Log a message indicating that the board's temperature is high.
                      centerplane_temp_max
                         Shut down all remaining domains, then power off the system.
                      centerplane_temp_911
                         Shut down down the system.
                      centerplane_temp_bad
                         Log a message indicating that system was unable to obtain the temperature
                         of the centerplane.
                      centerplane_volt_norm
                         Log a message indicating that the centerplane's voltage reading has returned
                         to a normal condition.
                      centerplane_volt_max
                         Log a message indicating that the centerplane's voltage reading has risen
                         above the maximum threshold.
                      centerplane_volt_min
                         Log a message indicating that the centerplane's voltage reading has dipped
                         below the minimum threshold.
                      centerplane_volt_bad
                         Log a message indicating that system was unable to obtain the centerplane
                         voltage reading.
Centerplane Support
      Board Events
                      supp_brd_temp_norm : enabled : 0 : 1 : TempNormact -b %b -e %e -d %d -t %t
                      supp_brd_temp_high : enabled : 300 : 1 : TempHighact -b %b -e %e -d %d -t %t
                      supp_brd_temp_warn : enabled : 300 : 1 : TempWarnact -b %b -e %e -d %d -t %t
                      supp_brd_temp_max : enabled : 300 : 1 : TempMaxact -b %b -e %e -d %d -t %t
                      supp_brd_temp_911 : enabled : 60 : 1 : Temp911act -b %b -e %e -d %d -t %t
```
supp\_brd\_temp\_bad : enabled : 300 : 1 : TempBadact -b %b -e %e -d %d -t %t

Last modified 05 July 2000 SSP 3.5 163

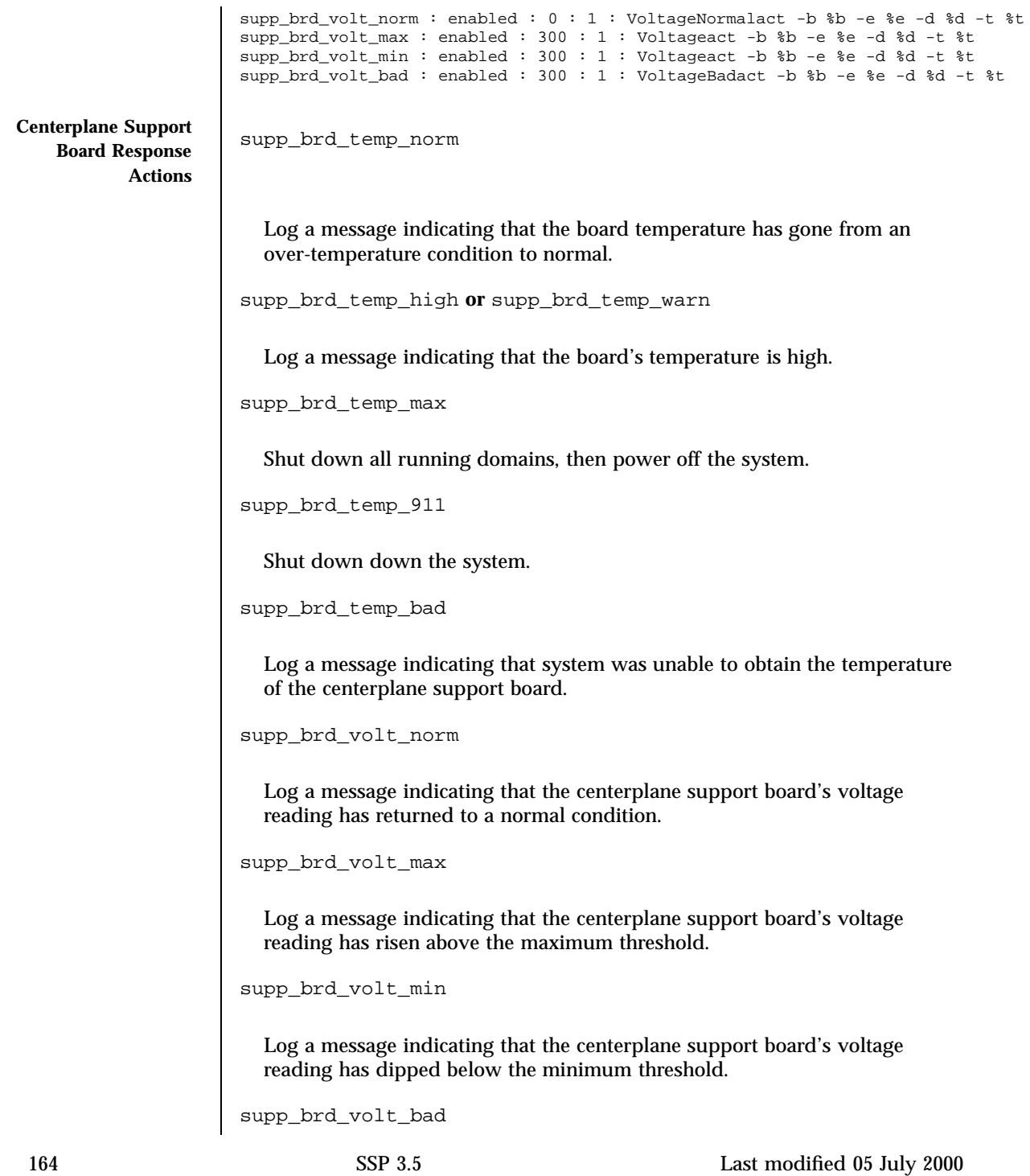

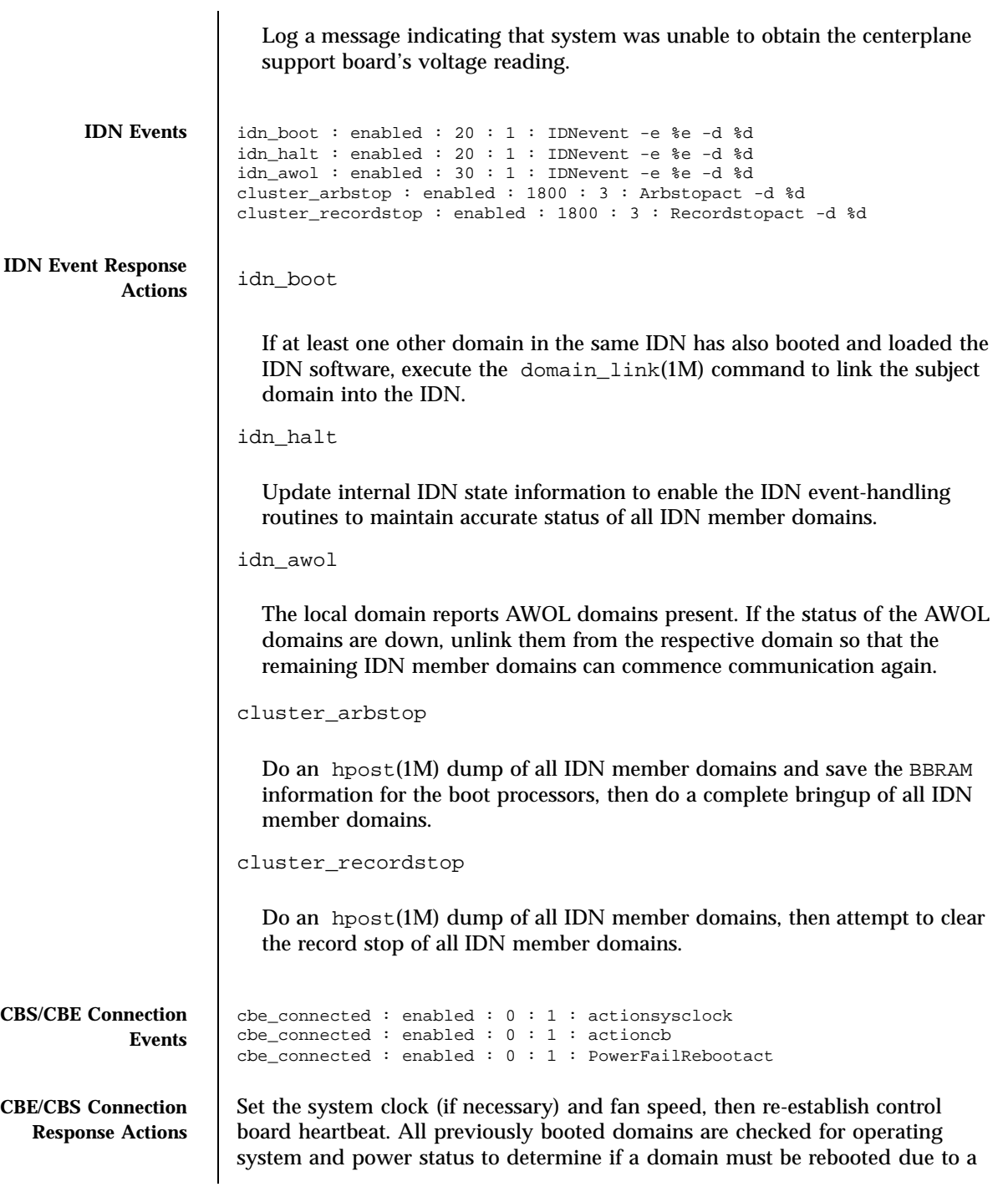

Last modified 05 July 2000 SSP 3.5 165

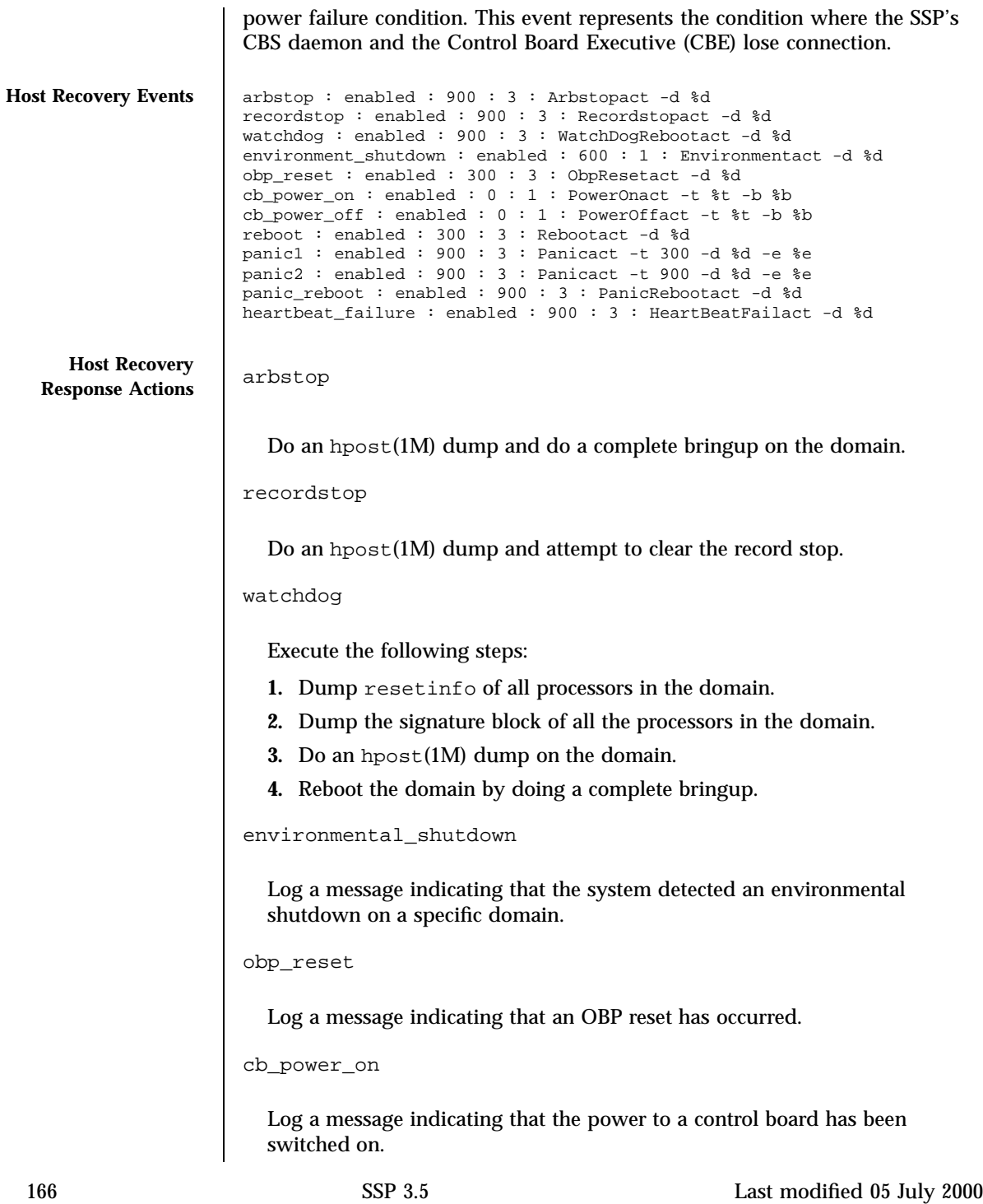

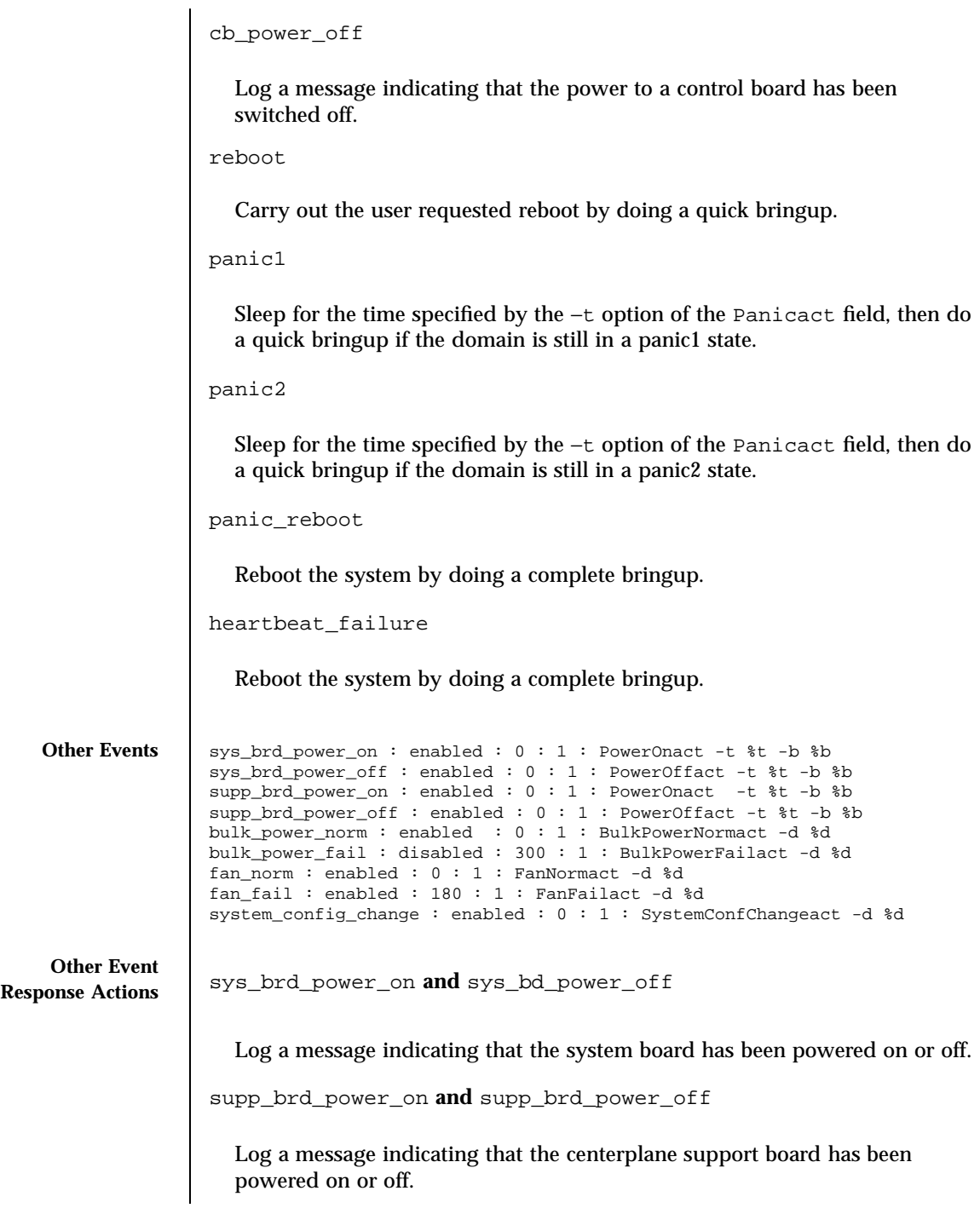

Last modified 05 July 2000 SSP 3.5

bulk\_power\_norm Log a message that the 48-volt power supply is on. (Note that 48-volt power is shown as bulk power in some system messages.) bulk\_power\_fail Log a message indicating which 48-volt power supply has failed or is off, then determine if the system can continue operating with the current number of valid power supplies. If not, power down the entire system. fan\_norm Log a message that a fan has gone from a failed state to an on or off state. fan\_fail Log a message that a fan has gone from an on or off state to a failed state. system\_config\_change Log a message that a system board, centerplane support board, control board, fan tray, and/or 48–volt power supply has been removed or inserted into the system. **EXAMPLES EXAMPLE 1** A Global ERC File # Event Response Configuration File # centerplane\_temp\_warn : enabled : 300 : 1 : TempWarnact -b %b -e %e -d %d -t %t centerplane\_temp\_warn : enabled : 300 : 1 : fans -hi centerplane\_temp\_norm : enabled : 0 : 1 : fans -off The first two lines in the above example of a global ERC file tell the system how it is to respond to an overtemperature event on the centerplane. The first line tells the system to pass the specified information – board number of the board experiencing the event  $(*)$ b), event type  $(*)$ e), SNMP trap data  $(*)$ d), and board type  $(*)$  – to an action script named TempWarnact, and to then execute TempWarnact. The second line tells it to turn on the fans at their high-speed setting. The third line above tells the system to turn off the fans when it sees that the temperature of the centerplane is normal. **FILES** The following files are supported: \$SSPVAR/etc/*platform\_name*/edd.erc 168 SSP 3.5 Last modified 05 July 2000

Path to an instantiated global ERC file \$SSPVAR/etc/*platform\_name*/*domain\_name*/edd.erc Path to an instantiated ERC file for domain-specific events

**SEE ALSO** edd $(1M)$ , edd.emc $(4)$ 

Last modified 05 July 2000 SSP 3.5 169

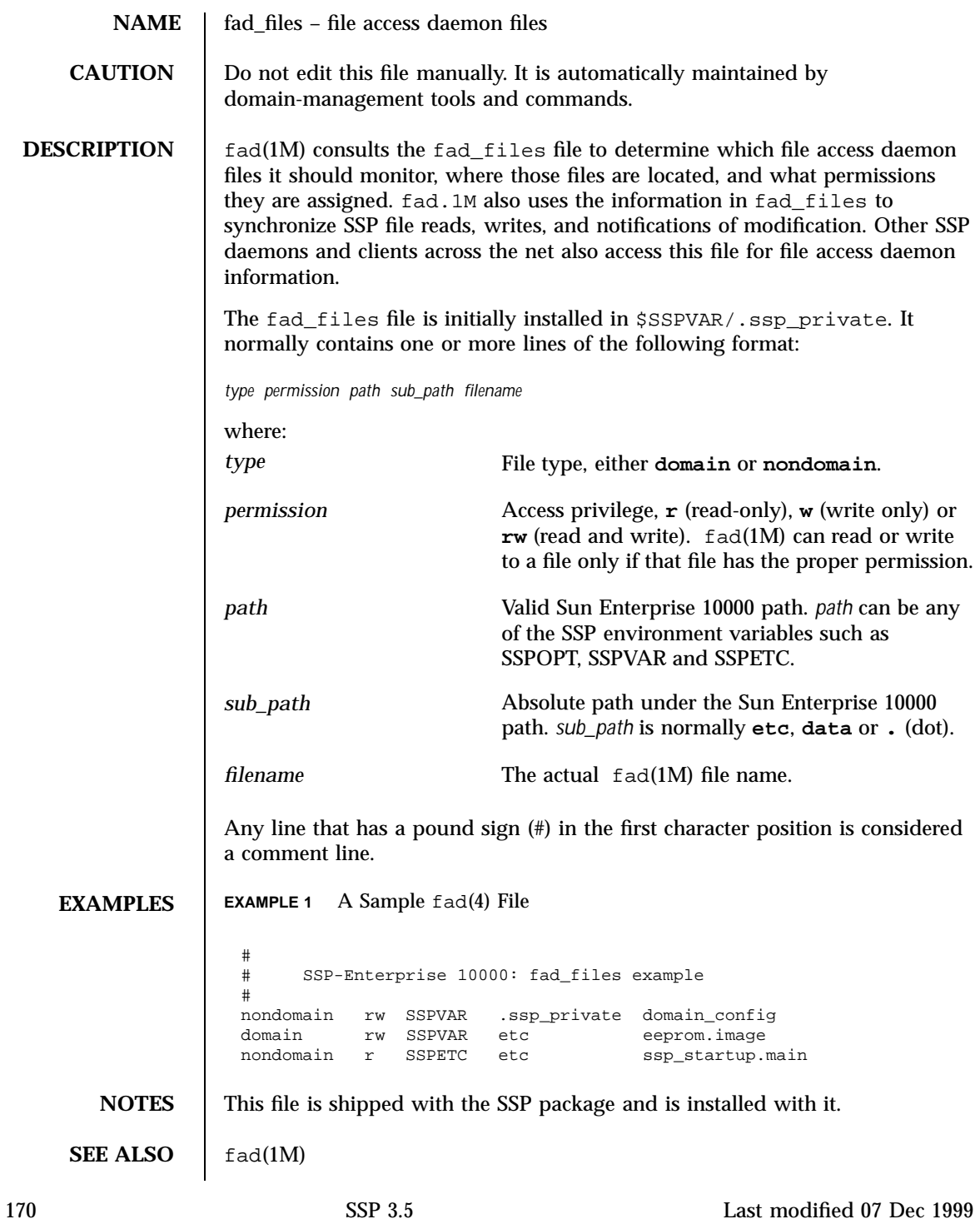

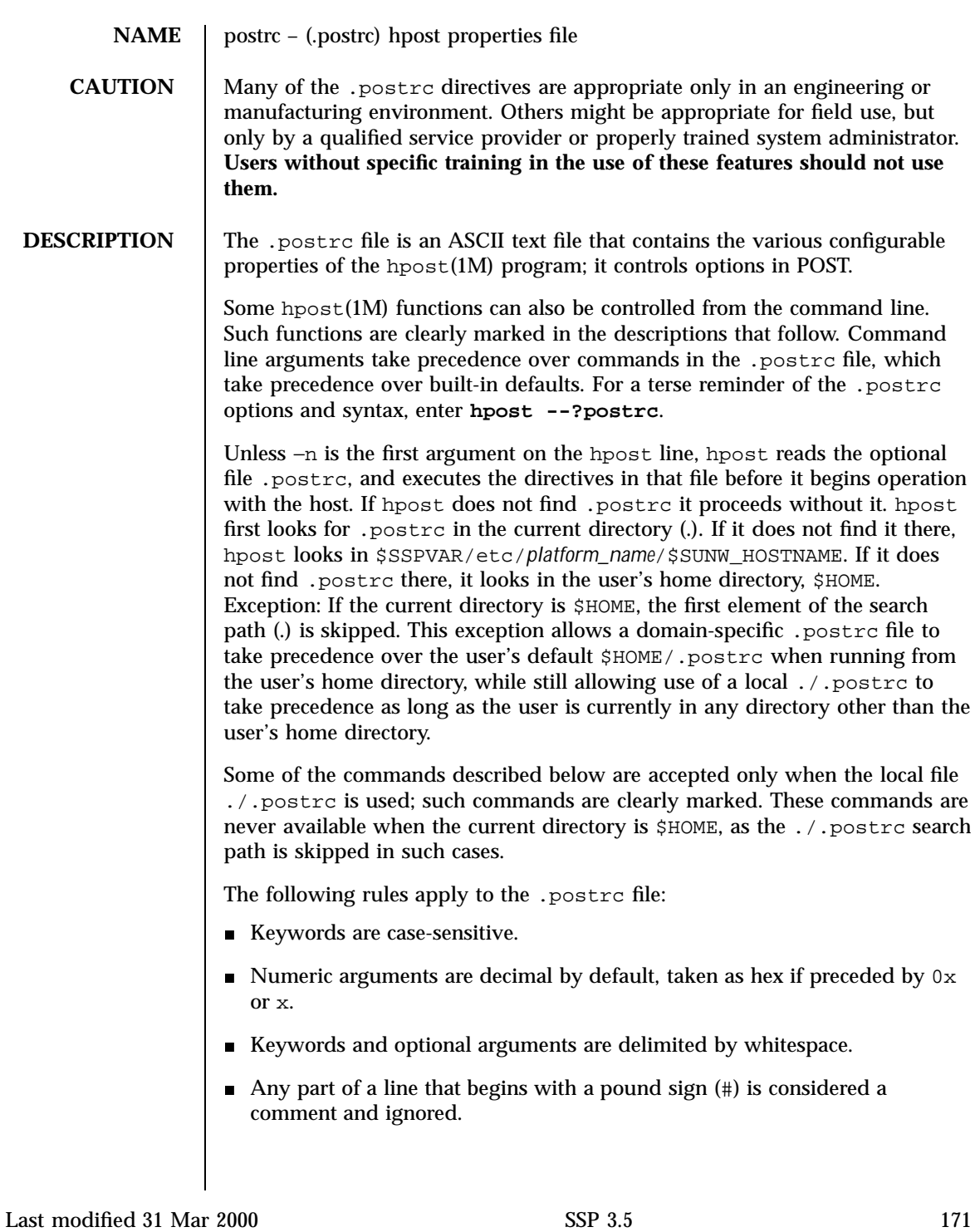

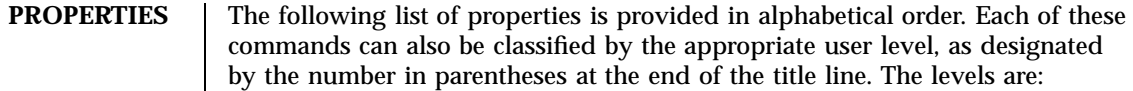

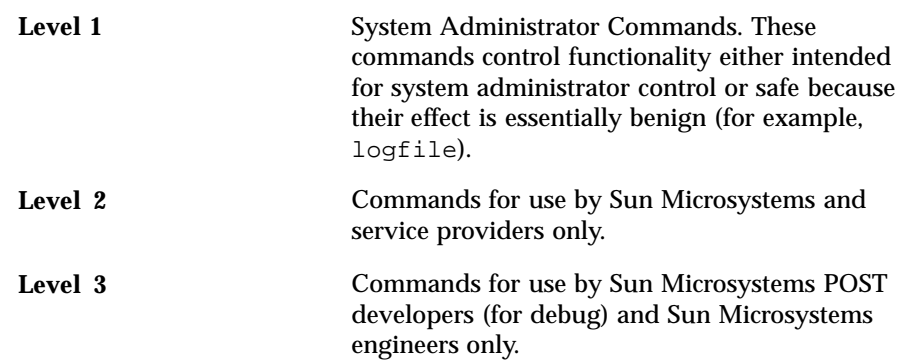

allow\_lab-only\_components **(Level 3)**

SMI engineering labs sometimes need to operate systems containing hardware that is not acceptable for customer machines. These components are often early prototype parts with known bugs or speed problems, for example. Such parts cannot inadvertently find their way into a production system. POST normally rejects and fails these parts immediately, based on their Component ID (CID) values. To support the engineering lab requirement, the allow\_lab-only\_components command instructs POST not to perform this CID-based rejection, and to accept certain specific values that are recognized but identified as lab-only. This command does not disable all CID checks, it just expands the list of acceptable CIDs.

```
allow_sys_errctl (Level 3)
```
When JTAG-configuring the PC, CIC, or MC ASICs, always enable system register write/clear access to error status, error mask, and force error registers. This property is normally enabled only when diagnostic code (such as POST) is run, and not in the final configuration.

```
alt_level level (Level 1)
```
Use *level* as the POST level, rather than the default alternate level, if the −a command argument is invoked. However, if the level command is also invoked, and specifies a higher value, that higher value is used.

This −a mechanism is intended for certain error reboot scenarios, to run higher-than-normal levels of diagnostics. However, regardless of the level

specified by alt\_level, –a will not result in hpost running at a lower level than if −a were not invoked.

```
arb_flip_ctr_limit value (Level 3)
```
All of the Sun Enterprise 10000 arbitration ASICs reverse the priority order of their clients' requests after some number of grants to improve the fairness of the arbitration algorithm. The number of grants is programmable when the ASIC is configured. A default value is normally used. This command allows Sun Microsystems engineering to experiment with this value.

```
asic_ignore asic_type (Level 3)
```
Do not test, configure or dump the named ASIC type. This command allows Sun Microsystems engineering to exercise POST code in development systems in which certain ASICs do not exist, which would otherwise cause POST to fail immediately. To get a list of the available *asic\_type* keywords, use hpost -?postrc.

```
assume_ldarb_rev_2 (Level 3)
```
Do not check the CID of LDARB ASICs to understand how to set their configuration; just assume they are not rev 1. This command supports a special mode of POST (see scantool\_simulate) used to provide the JTAG configuration as input to Verilog ASIC simulation, in which no ASIC input is possible.

```
blacklist_file {file | none} (Level 2)
```
Command Line Equivalent: −X Use the specified blacklist(4) file rather than the default, \$SSPVAR/etc/*platform\_name*/blacklist. file can be the path to the blacklist(4) file or none. If it is none, POST reads no blacklist file.

Be careful when using blacklist\_file on a production system; other SSP software does not know when POST is using a nonstandard blacklist(4) file.

board\_red\_any\_fail **(Level 2)**

If any failure is detected on a board, immediately fail and effectively redlist all the resources on the board. This line is intended to prevent further configuration of the board, so that a postmortem analysis of the stop can be performed. See also system\_red\_any\_fail and redlist(4).

bus\_shuffle\_mode **{**0|1|2**} (Level 3)**

Last modified 31 Mar 2000 SSP 3.5 5 173

A facility in the PC ASIC allows the assignment of addresses to GABs to be varied from the default, which has it based on PA[8:6], with the exact assignment depending on how many and which GABs are configured. This default is shuffle mode 0. Shuffle mode 1 uses PA[8:6] XOR PA[18:16], shuffle mode 2 uses PA[8:6] XOR PA[20:18]. This command allows Sun Microsystems engineering to experiment with the effect of this shuffle capability.

cplane\_initial\_config **(Level 3)**

Command Line Equivalent: −C Start POST in the initial (rather than a subsequent) domain. Several independent domains can be running on an Sun Enterprise 10000 system, but unless they are in isolated\_sysboard mode, they all share the centerplane ASICs, which can be in only one functional bus configuration. By default, POST assumes it is not running in the first domain being brought up. So it probes the centerplane to determine the bus configuration, and constrains itself to use that configuration. Also, it does not do the functional configuration of the centerplane ASICs.

The usual way to start POST running in the initial domain is through the −C command line option. When POST is running in the initial domain, it must establish the bus configuration *and* do the initial centerplane ASIC configuration.

This command (and the −C command line option) starts POST in the initial domain, where it must establish the bus configuration *and* do the initial centerplane ASIC configuration.

cplane\_initial\_config is equivalent to the −C command line option for the convenience of Sun Microsystems engineering, manufacturing and customer service technicians who must repeatedly run POST on uninitialized systems.

Do *not* use this command on production systems that run, or might someday run, multiple domains, as it can cause POST running in the domain brought up second to crash anything running in the domain brought up first.

debug\_mask *mask* **(Level 2/3)**

Use *mask* as the debug mask. This is a bitmask that controls experimental code or obscure behavior modes of POST. It is mostly for POST developer use. The *mask* is ORed into the internal mask, allowing one line/bit, so bits can be added/removed by the commenting out of a list in the .postrc file. Because these bits change over time, users should execute hpost --?postrc for a list of current bits.

default\_ecache\_mbytes **{**H|1|2|4|8|16|32**} (Level 2)**

Assume the specified Ecache size for all processors if the Ecache probe, done as part of the initial processor test phase, is skipped. If the probe is skipped and this value is incorrect, the configured system will not maintain correct cache coherency. The "default default" is 0.5 Mbyte – "H".

default\_memgrp\_mbytes **{**64|256|1024**} (Level 2)**

Use the specified DIMM group size as the default. The default size is used for Figure of Merit (FOM) calculations prior to the DIMM probe phase, and also as the assumed value of all good DIMM groups if the DIMM probe phase is skipped by the skip\_phase command. The "default default" is 64 Mbyte.

```
display_fom_calc {off|on} (Level 1)
```
If on, always make POST print the calculated FOM for all 45 bus configurations when it is making an FOM calculation to select a configuration. If off, never do so. If this command is not present, POST does the printing if the verbose level is above a certain value.

```
dom_transgress_err_enbl (Level 2)
```
Enable reporting of Domain Transgression Errors by the GDARB ASIC when configuring the centerplane, which is done when hpost is called with the −C option. (See cplane\_initial\_config). A transgression error occurs when a system board's data arbiter requests to send data to a board in a different domain cluster as defined by the GDARB's SMD mask configuration register.

By default, reporting of these errors is disabled to minimize the probability of GDARB asserting a global arbstop when a board fails and causes both a parity error and a transgression error. GDARB does inhibit transgressing requests; it just does not report them as errors. This dom\_transgress\_err\_enbl command enables this error reporting, for cases where the additional fault detection is preferred over the additional domain fault isolation.

domain *boardmask* **(Level 3)**

Declare a set of system boards to be a domain. Domains are disjoint partitions of the system boards in an Sun Enterprise 10000 system that are isolated from each other, except for shared memory (see command shared\_mem).

Last modified 31 Mar 2000 SSP 3.5 175

This .postrc command is not how domains are managed in production systems; it is a static instruction to POST to configure the domain registers for Sun Microsystems engineering debug of the domain hardware. This domain command is effective only when used in a .postrc file in the current directory. If the .postrc file used is not in the local directory, POST ignores this command and generates a warning message.

download\_bbsram\_verify **{**off|on**} (Level 2)**

If on, always verify that each JTAG POST code download to a processor BBSRAM actually occurred. If off, never do so. If it is not specified, verification is done only if the level is above a certain value. To do the verification, download\_bbsram\_verify uploads code from BBSRAM and compares it to the code file data. Unlike download, which is done with a JTAG broadcast, the upload and compare must be done serially for each processor.

download\_path *dirpath* **(Level 2)**

Use the download files for POST that are in the location *dirpath*. The default is \$SSPOPT/release/Ultra-Enterprise-10000/\*/\*/\*/hostobjs, where /\*/\*/\*/ indicates a release-level dependency.

```
dtag_test_all_procs (Level 2)
```
Normally, POST assigns each processor to test its own DTAG RAM for each CIC on the board. This process ensures that only resources that can be used are tested, as DTAG RAM for missing or failed processors is not usable for anything else. However, in some environments, such as manufacturing test, Sun Microsystems prefers that all the DTAG RAM be tested, in preparation for future installation of additional processors. This command causes each processor, during the DTAG RAM test phase, to test all the RAM on each CIC, not just its own. For the same reasons, this command also causes testing of all physically present DTAG SRAM locations, not just those that will be used to support the size of Ecache on the currently installed processor modules.

dump\_no\_sneeprom **(Level 3)**

When creating a dump file, either with the −D command line option or automatically when certain errors are encountered while POST is running, do not include the contents of the serial number EEPROMs in the dump. This command can significantly speed up the dump process in some environments. It can be removed in the future.

```
dump_on_exit [boardmask [path]] (Level 2)
  Make POST create a dump file of the system state just before it exits. The
  boardmask controls what boards are dumped, where bits [15:0] control system
  boards and [17:16] control half-centerplanes. The board is dumped if the
  corresponding bit is 1. The default is x3FFFF (dump all). This would
  normally be specified as a hex value. path can be used to override the
  default path for the dumpfile. A path can be specified only if a boardmask is
  specified. Both options are similar to those of the −D command line option.
dump_pathname dirpath (Level 2)
  Create state dump files in the specified default directory rather than the
  program default, $SSPVAR/adm/$SUNW_HOSTNAME. If a path has been
  specified by either the command line option (-D) or the dump_on_exit
  command, that path overrides the one specified by dump_pathname.
fom_weight_abus float-in_range (Level 1)
  Use the specified weight of the number of address buses in the FOM
  computation. The float-in range is 1.0 to 5.0; the default is 1.0.
fom_weight_dbus float-in_range (Level 1)
  Use the specified weight of the number of data buses (72-bit datapaths) in
  the FOM computation. The float-in range is 1.0 to 5.0, inclusive; the default
  is 1.0.
fom_weight_mem float-in_range (Level 1)
  Use the specified weight of memory in the FOM computation. The float-in
  range is 1.0 to 5.0, inclusive; the default is 1.0.
fom_weight_proc float-in_range (Level 1)
  Use the specified weight of processors in the FOM computation. The float-in
  range is 1.0 to 5.0, inclusive; the default is 1.0.
fom_weight_scard float-in_range (Level 1)
  Use the specified weight of SBus cards in the FOM computation. The float-in
  range is 1.0 to 5.0, inclusive; the default is 1.0.
```

```
Last modified 31 Mar 2000 SSP 3.5 SSP 3.5 277
```
force\_dtag\_parity\_mode **(Level 2)**

If a Sun Enterprise 10000 system board is populated with Revision 2 CIC ASICs, POST normally configures those CICs for Dtag Error Checking and Correction (ECC) mode, provided that the on-board processors have the minimum external cache (Ecache) size required to support Dtag ECC mode. ECC allows single-bit errors in Dtag SRAM reads to be corrected by the CIC hardware without affecting domain operation. However, single-bit errors in parity mode cause fatal arbstop errors. This property tells POST to always configure CICs in Dtag parity mode, even when ECC mode is possible.

force\_enbl\_cp\_driver **(Level 3)**

Sun Enterprise 10000 system ASICs that connect to the centerplane have both a loopback control and a separately controlled enable for the centerplane drivers. Normally, POST configures these ASICs so that the drivers are disabled when the chip is in loopback, and enabled when it is not. For probing the board signals, it is sometimes useful to drive the centerplane connector with the address and data buses even when in loopback. This command causes all ASICs to have their centerplane drivers enabled, even when configured in board loopback. See also pc\_loopback\_lbus\_enbl.

gamux\_seq\_err\_enbl **(Level 2)**

Early GAARB revisions, which should never be shipped in production machines, have a design bug that causes sequence errors that will be detected by the GAMUX ASICs when an arbstop occurs for some other reason in one domain. Since these sequence errors are considered global errors, this bug results in an arbstop in all other domains, as well.

By default, detection of these sequence errors is disabled when the GAARBs are rev 1 or 2, and enabled otherwise. The gamux\_seq\_err\_enbl command allows explicit control, disabling detection of these errors when set to 0, enabling it when set to 1 – regardless of GAARB revision.

interactive\_use\_postrc\_skips **(Level 2)**

When running in interactive mode (−i command line option), the default behavior is to ignore any skip\_phase or skip\_test commands in the .postrc file, giving the user the option of running or skipping each interactively. In some cases, that might not be the desired behavior; the user might not want to have to interactively skip dozens of phases and tests to get to the one of interest. This command causes POST to use any skip\_phase or skip\_test commands, and not query the user about whether to run them. See also the no\_skip\_phase\_covers\_npb

command; the implied skips described there are considered to be in the .postrc file with respect to this command.

```
interconnect_MHz float (Level 2)
```
Use the specified system interconnect frequency, expressed in megahertz. This value is used for calculating system configuration parameters (most particularly, memory timing) in teststand environments lacking a real control board that can measure and report this frequency through the SNMP server.

In systems that do have a control board, where use of the SNMP frequency measurement is used, specifying this value causes POST to require that the measured value be within 0.5 percent of this value. If it is not specified, the measured value must be within -3.0 and +0.5 percent of the target interconnect frequency read from the SNMP server.

```
See also proc_freq_ratio.
```
iopc\_rev\_5\_ok **(Level 2)**

The rev-5 PC ASIC has a bug that occurs when the ASIC is used in the I/O position, PC number 2 on any system board. The effects of the bug might be acceptable for certain applications, with or without certain software workarounds installed. POST normally fails these ASICs, but accepts them if their presence is explicitly acknowledged with this command.

```
jtag_lock_trace (Level 2)
```
Make POST print verbose debugging messages about its actions with respect to the locking and unlocking of JTAG boards and rings.

isolated\_sysboard **(Level 2)**

Make POST ignore the fact that the centerplane ASICs appear missing or broken, which would normally cause it to fail immediately; and prevent POST from taking the board out of loopback. This function is used in development environments that do not have a centerplane.

jtag\_lock\_timeout\_secs *value* **(Level 2)**

Change the default timeout value for obtaining a lock on a JTAG resource from the SSP core services.

level *level* **(Level 1)**

Last modified 31 Mar 2000 SSP 3.5 179

Command Line Equivalent: −l Use the specified level to determine the amount of testing to be done and the thoroughness with which it is done. Higher levels result in more testing. Valid levels are in the range 7 to 127, inclusive. hpost -?level prints a brief summary.

This command is suitable for end user control, but do not set the level lower than normal. Doing so subverts the intent to boot only systems with a low likelihood of undetected hardware problems. Setting it higher than the default (see the −l option of hpost(1M)) might be appropriate for customers willing to trade longer boot times for more thorough diagnostic coverage.

logfile **[***path***] (Level 1)**

Command Line Equivalent: −g Create a screen logfile. The default filename is post*mmdd.hhmm*.log and the default directory is \$SSPVAR/adm/ \$SUNW\_HOSTNAME/post. If the default path is used and the default directory does not exist, but \$SSPVAR/adm/\$SUNW\_HOSTNAME does, POST creates the post subdirectory and places the log there.

If *path* is specified and it can be opened for append, POST creates the log there. Otherwise, if the default file name can be opened in *path* used as a directory, POST creates the log there. If a log is requested and none of the above is specified or successful, POST attempts to create the logfile in the current directory with the default name.

The logfile is always opened for append, and is timestamped both when opened and closed, so that a calling script or program can specify a single file to receive logs from a series of POST runs, and to prevent loss of information in the unlikely event of a name conflict.

This command is rated Level 1 because it is fairly benign, other than using up SSP disk space. However, note that in a production environment, POST output is usually diverted (by the bringup(1M) script using −s) to syslog, which can be a more appropriate way to save this information in production environments.

logger\_level**{**default|emerg|alert|crit|err|warn|notice| info|debug**} (Level 2)**

POST captures all liblogger messages produced by the libraries it uses, so they can be part of its own displays and logs. Normally, it also overrides the default logger level to WARNING, so that the contents of its displays are not subject to external control. This command causes POST to either not override the current default logger level it inherits from the environment,
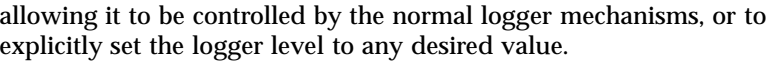

If the .postrc file used is not in the local directory, POST ignores this command and generates a warning message.

logical\_memboard\_swap *slot1 slot2* **(Level 3)**

Exchange the *logical memory board numbers* of the two named physical system boards. Physical memory addresses are assigned by POST starting at 8 Gbyte \* *logical board number*. By default, the assignment of a logical memory board to a physical system board is 1-1. Swaps can occur over time, for example, as the result of dynamic reconfiguration board detach operations, or the sort done by POST as explained in the description of the command no\_memboard\_sort. In a production system SSP, this physical-to-logical mapping is kept in the SNMP MIB and read by POST each time it runs. This command allows Sun Microsystems engineering to use non-default mappings in lab environments where SNMP is not running.

Any number of these commands can be present; the swaps occur in the order requested. The only constraints are that the two arguments are different valid system board numbers.

This command is effective only when used in a .postrc file in the current directory. If the .postrc file used is not in the local directory, this command is ignored and a warning message is generated.

Any swapping caused by this command is overwritten by the map information obtained from SNMP, and effectively ignored, unless that access is inhibited with the command no\_snmp\_memmap or no\_snmp\_access. Such swaps cannot be done in combination with the map obtained from SNMP; the two are mutually exclusive.

mc\_gabfifo\_hold\_depth *6-bit value* **(Level 3)**

Override normal MC ASIC configuration of this field, which is the constants register bits [17:12].

mc\_prescale\_disbl **(Level 2)**

Override normal MC ASIC configuration which causes all timeouts to be prescaled by 2\*\*10 system clocks. This field is the Timeout Select register bit 23.

mc\_store\_match\_to *5-bit\_value* **(Level 2)**

Last modified 31 Mar 2000 SSP 3.5 SSP 3.5 181

Override normal MC ASIC configuration of this field. This field is the Timeout Select register bits [9:5]. mc\_timing\_reg *reg value* **(Level 3)** Override normal MC ASIC configuration of the specified memory timing control register [3:0], where register 0 is refresh timing, register 1 and 2 are memory timing 1 and 2, and register 3 is DIMM wire timing. mc\_xmit\_req\_to *5-bit\_value* **(Level 2)** Override normal MC ASIC configuration of this field, which is the Timeout Select register bits [4:0]. mc\_xtra\_data\_to *5-bit\_value* **(Level 2)** Override normal MC ASIC configuration of this field, which is the Timeout Select register bits [14:10]. mem\_board\_interleave\_ok **(Level 1)** Permit POST to configure memory so that two boards with identical amounts of memory are interleaved in 256-byte blocks through a common address range, which is twice what either board would otherwise contain. Interleaving can improve performance by distributing memory accesses of large blocks of contiguous data between two memory controllers. However, interleaving two boards can have the effect of restricting dynamic reconfiguration (DR); in particular, it can prevent an interleaved board from being DR detached. The default POST behavior is to not interleave boards. This command enables interleaving of any two boards with the same amount of memory. memboard\_sort\_order {low\_to\_high | high\_to\_low} **(Level 2)** Specify the preferred ordering of assignments of memory physical addresses to system boards within this domain. low\_to\_high places low addresses on low-numbered system boards and high addresses on high-numbered system boards. high to low places addresses on system boards in the opposite order. If this memboard\_sort\_order command is not present, the order is determined by examination of the version of the Solaris operating environment specified in the SSP's SNMP MIB for this domain. If the version is earlier than Solaris 7, it uses low\_to\_high. However, the Solaris 182 SSP 3.5 Last modified 31 Mar 2000

7 operating environment is the first to use high\_to\_low. If access to the SNMP MIB is also suppressed with the command no\_snmp\_access, the default is low\_to\_high.

The purpose of this ordering is to place kernel memory on the lowest-numbered boards, to allow complex systems to be optimally configured for DR without regard to operating system version.

See also the commands no\_memboard\_sort and no\_memboard\_fullsort.

memboard\_swap\_threshold\_mbytes *mbytes* **(Level 2)**

This command defines the minimum amount of memory that must be on the lowest-numbered physical board with memory in the domain, to avoid swapping its physical addresses with those of the board in the domain with the most memory. See the command no\_memboard\_sort for an explanation of the sort and how it can be disabled.

The objective of this swap is to have enough memory in the physical address chunk used for kernel memory in the domain for the DR "caged kernel" to fit within this single board, increasing the likelihood that any board can be DR detached. However, if the first board has a required minimum amount of memory, the swap is not required even if another board has yet more memory, and Sun Microsystems engineering desires to avoid this unnecessary swap.

The default and minimum value of this no-swap threshold is 512 Mbyte. This command is provided to allow field increases of this threshold if the caged kernel characteristics change. The maximum is 4096 (4 Gbyte), which is all the memory a board can contain with the largest supported memory DIMMs.

memchunk\_page\_truncate *#\_of\_8KB\_pages\_per\_chunk* **(Level 3)**

Limit the amount of memory declared in the memory chunk list passed to OBP and cleared in the final configuration phase. If the number of pages in a contiguous chunk (usually the physical memory of one board or a pair of interleaved boards) is greater than this value, truncate it to the declared size. This command does not affect the configuration of the memory controller, only how much memory is declared to OBP and cleared. It is intended for controlled debug environments that can deal with a portion of configured physical memory not initialized, to save time, and is most useful in an emulation environment.

memtest\_limit **[***base***]** limit **(Level 2)**

Last modified 31 Mar 2000 SSP 3.5 183

Limit the amount of memory tested in each DIMM group by the POST memory tests. If only one argument is supplied, it is used as the limit and the base is left at 0.

Both values represent byte offsets within each group, as if it were configured at PA 0 without any interleaving. In general, this does not correspond to the physical addresses a given group is assigned in a fully configured machine, or those used during the memory tests themselves. In particular, memory testing is always done as if the banks were four-way interleaved, even if not all four banks are present. Each processor tests a range of addresses four times the number of bytes it is testing, but it tests only 64 bytes out of each 256 within that range, all of which are in the same DIMM group.

These limits are applied to every group tested. Since memory is tested only in 64-byte blocks, both arguments must be mod-64. The maximum for both is 0x40000000, or 1 Gbyte, which is the full size of a group of the largest DIMMs supported. The limit must be greater than the base. If the base is greater than a physical group's size, that group is (quietly) not tested.

new\_cid\_rev *component\_id* **(Level 2)**

During its JTAG integrity test phase POST reads the component IDs of all the ASICs, as well as other chips that have a CID, and compares them against tables of acceptable CIDs for these chips. In general, discrepancies result in POST failing the chip. However, if a CID matches a value in the table except for the revision (the most significant hex digit of an 8-digit CID), and the actual revision is higher than the revision in the table, the chip is accepted and POST issues a warning about the *up-level* chip.

This process adds resilience to hardware upgrades without forcing distribution of a POST patch. It also serves notice that POST might not be aware of all features and requirements of all present hardware, so that if any hardware problems occur, the chip-version issue will be immediately obvious.

While the up-level message is only a warning, it might make some users uncomfortable. The purpose of this new\_cid\_rev command is to effectively add an entry to the CID table to suppress the up-level warning. The .postrc file can contain multiple instances of this command. POST consults the list of values they create only when it is about to issue an up-level warning message. Thus, you cannot use new\_cid\_rev commands to declare new base CIDs, or to declare that a down-level CID revision is acceptable. Since the base part of the entered CID must match that of at least one of the base CIDs in the compiled table for some chip for this command to have any effect, it is not necessary to specify in this new\_cid\_rev command which chip type is having its table extended.

Service providers should use this facility to suppress the up-level warnings only when notified by Sun Microsystems engineering that a specific up-level chip is really equivalent to the older revision compiled into POST.

Normally, *component\_id* would be entered as an 8-digit (32-bit) hex value. It is checked only to be sure that it satisfies the requirement of any valid CID; that is, to ensure that its least significant digit is 1.

```
no_asic_config_check (Level 3)
```
Skip the normal readback and compare of ASIC CSRs written by JTAG when configuring the system. This command is useful in certain development environments during system simulation.

```
no_bbc_error_check (Level 2)
```
POST usually checks the BootBus error status register in the PC, at the end of major phases, for BootBus parity or access errors. Errors usually result in POST failing the PC. This command suppresses all checks of this register.

```
no_bbsram_clear (Level 2)
```
POST normally writes all of BBSRAM to prevent parity errors if some code accesses an uninitialized address. It does so on the first code download of a file declared to need a signature block, to avoid interfering with the special BootBus SRAM test file. To save download time, POST fills only those segments of BBSRAM that not loaded with code or data, and it does so only once.

This command suppresses this fill, so that areas of BBSRAM not explicitly loaded by the code are left untouched.

no\_check\_chain\_length **(Level 2)**

During its JTAG integrity test phase, POST checks that all chips with component IDs have one that is the standard 32-bits long. This simple but useful test ensures that the chip's JTAG scan connection is reliable. This command makes POST skip the chain length test, but still do the probing operations of the JTAG integrity test phase.

no\_dtag\_ecc\_ce\_scrub **(Level 2)**

Revision 2 CIC ASICs configured in Dtag ECC mode will correct any single-bit errors that are detected during Dtag SRAM accesses. Normally, the corrected data is also written back to the SRAM. This function, which is

Last modified 31 Mar 2000 SSP 3.5 185

called scrubbing, fixes the correctable errors (CE) of the Dtag SRAM and eliminates recurring CEs during subsequent Dtag SRAM accesses. This property tells POST to disable the scrubbing function in the CIC ASIC configuration.

no\_dumpfile\_on\_stop **(Level 2)**

Make POST suppress its normal action of creating a dumpfile of "interesting" system state if and when it detects an arbstop or recordstop during testing.

If this command is not present, POST dumps the system state, edits it to skip boards that have no interesting state, then analyzes the dump. If POST finds no boards with interesting state, it does not create a dumpfile and just moves on. (For example, data ecc error recordstops that originate in memory might cause POST to simply move on without creating a dumpfile.) See also dump\_pathname.

If no\_dumpfile\_on\_stop is not in .postrc but no\_stop\_analyze is, POST simply creates the dumpfile then moves on, neither editing nor analyzing it.

no\_final\_flush\_reset **(Level 2)**

The normal action of POST is to pause and flush all nonredlisted processors' master queues in the PC ASIC, then reset each processor at the end of its final configuration. This leaves a state that facilitates download of OBP code to BBSRAM without any problems executing stale fetches from the POST spin-wait loop. If no\_final\_flush\_reset is invoked, the processors are instead left spin-waiting in the POST final configuration code in BBSRAM, which can be useful for postmortems of final configuration processor state.

```
no_jtag_locks (Level 3)
```
SSP software that uses the JTAG communication facilities provided by the Sun Enterprise 10000 control board is normally expected to *lock* the JTAG ring or rings with which it is currently communicating to prevent multiple SSP applications (for example, POST and obp\_helper(1M)) from interfering with each other. The locking is done through semaphore-based services provided by the SSP libraries.

This command causes POST to skip use of these locking services, which is useful in certain engineering development environments.

no\_lockfile **(Level 3)**

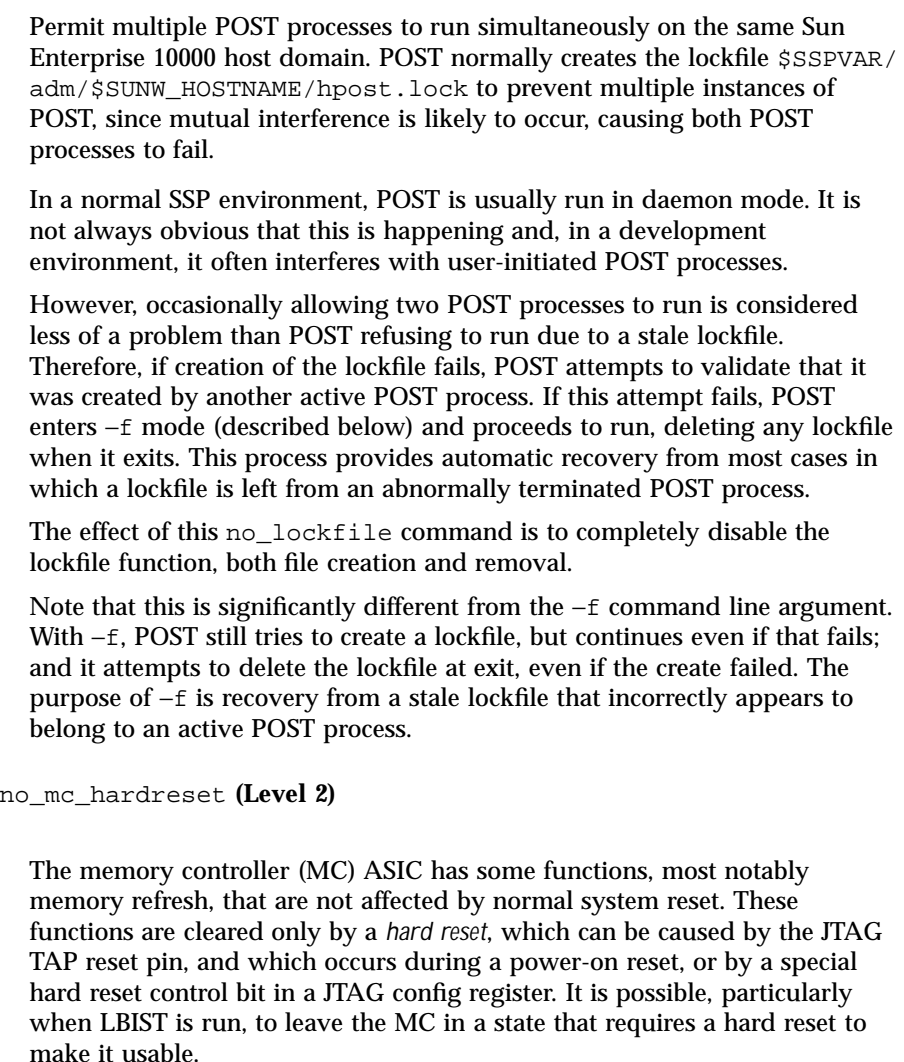

POST normally asserts a hard reset to all MC ASICs during the initial reset phase. This command causes the hard reset to be skipped, which might be useful in some test environments. This hard reset is also skipped if POST is run in the special −Z reconfiguration mode.

no\_memboard\_fullsort **(Level 2)**

Suppress the full sorting of memory physical addresses to physical system boards. If this no\_memboard\_fullsort command is invoked, the

Last modified 31 Mar 2000 SSP 3.5 187

assignment of physical addresses to system boards is taken from the SSP SNMP ConfMemMap MIB element without modification, except for the possible swap described for the command no\_memboard\_sort.

If this no\_memboard\_fullsort command is not invoked, a full sort of addresses within this domain is made in the order described under the description of the command memboard\_sort\_order. This sorted order is then subject to the possible swap described for the command no\_memboard\_sort.

#### no\_memboard\_sort **(Level 2)**

The default action of POST when running in a domain of two or more boards is to do a partial sort of the boards based on the amount of memory on each board. The object of this sort is to configure the domain such that the physical memory addresses used for kernel memory in the domain are on a board with the largest amount of memory, unless the amount on the lowest board is above a threshold amount. This optimizes the capabilities of some features of dynamic reconfiguration, as explained in the description of the command memboard\_swap\_threshold\_mbytes.

Doing this sort might require a single physical-to-logical mapping swap of a board that would contain kernel memory in the domain with another board in the domain that has more memory. See the command logical\_memboard\_swap for more information about this mapping. Since the physical-to-logical mapping is maintained by the SNMP agent on the SSP, if a swap is required, POST must do a write operation to SNMP to inform it of the swap.

This command, no\_memboard\_sort, suppresses both the sorting and the SNMP write access. This suppression is implied if no\_snmp\_memmap or no snmp access is invoked. See also no memboard fullsort.

no\_memory\_ok **(Level 2)**

Since the operating system cannot boot without memory, the amount of memory is one component of the configuration Figure of Merit (FOM) used to evaluate configurations. No memory results in a zero FOM. For board bringup, however, Sun Microsystems sometimes wants POST to continue testing even with no memory installed. This command tells POST to pretend there is one *unit* (currently 64 Mbyte) of memory when calculating the FOM if there is actually none.

Other features in the processor modules and I/O require valid memory to be tested. Therefore, do not run board tests without memory as standard practice, as these other elements would not be tested. However, this capability is useful upon occasion.

no\_non\_proc\_boards **(Level 1)**

Do not allow system boards without a processor on board. By default, nonprocessor boards (NPBs) are permitted, so that their onboard memory and I/O are not lost because of processor failures. In general, such configurations are fully functional.

In certain situations such NPBs might be undesirable. This command causes POST to remove such boards from the configuration, even though they might have usable I/O and/or memory.

```
no_obp_handoff (Level 2)
```
During the final configuration phase do not create the post2obp structures in BootBus SRAM of the boot processor. This command causes an otherwise successful run of POST to exit with POST\_EXIT\_NOCONFIG instead of a boot processor number (0 to 63, inclusive).

```
no_poll_board_arbstop (Level 3)
```
Suppress POST's normal polling for arbstop and recordstop. POST does the polling by reading the local address arbiter (LAARB) error register through JTAG. When this command is used, stops are detected in other ways, most often by timeouts. The processors, instead of the true cause of the error, are failed, and recovery capability is limited.

```
no_poll_timeouts (Level 3)
```
Disable all timeouts on the host processor RPC services. This is useful when running with breakpoints installed in the resident code of a host processor during Sun Microsystems engineering's debug of POST. Compare to poll\_timeout\_mult.

```
no_procs_ok (Level 2)
```
Since the operating system cannot boot without processors, the number of processors is one component of the configuration Figure of Merit (FOM) POST uses to evaluate configurations. No processors results in a zero FOM. For board bringup, however, Sun Microsystems engineering sometimes wants POST to continue running even with no processors installed. This command tells POST to pretend that there is one processor in calculating the FOM if, actually, there are none. When no processors are present, POST can do only a very limited number of functions. But it can do a JTAG ASIC configuration, which is useful in certain bringup environments.

Last modified 31 Mar 2000 SSP 3.5 SSP 3.5 289

no\_scard\_probe **(Level 2)**

Do not probe for missing scards. *scard* is a generic term for an I/O adapter card, either SBus or PCI bus. If this command is invoked, all I/O card slots architecturally defined on the specific I/O module present are considered populated. This knowledge affects the Figure of Merit calculation done by POST, and is reported to OBP, allowing it to probe any slots declared populated by POST.

In the case of SBus cards, this probe-skipping also can be done by using the skip\_test command for the appropriate probe test. However, there is no test for the probe in the case of a PCI I/O module; the probe is done by JTAG from the SSP.

no\_scards\_ok **(Level 2)**

Since the operating system cannot boot without I/O, the number of SBus cards (or, more generally, the number of populated I/O slots) is one component of the configuration Figure of Merit (FOM) used to evaluate configurations. No SBus cards result in a zero FOM. For board bringup, however, Sun Microsystems engineering sometimes wants POST to continue testing even with no SBus cards installed. This flag tells POST to pretend that one SBus card is present when it is calculating the FOM if, actually, there are none.

no\_skip\_phase\_covers\_npb **(Level 2)**

Where possible, POST tests the system resources in board loopback, using other onboard resources. This technique improves POST's ability to isolate failures and generally allows faster test execution, because more tests can run simultaneously on different system boards.

If a system board is not fully populated or has experienced onboard failures, POST must use offboard resources. For example, a board with no good processors (a nonprocessor board, or NPB) must use offboard processors to test its memory and I/O. A board with no good memory (a nonmemory Board, or NMB) must use offboard memory to run tests of processor and I/ O versus memory. A board with a single processor must run crosscall interrupt tests against processors on other boards.

When a base test phase, such as onboard memory tests, has been skipped due to use of the skip\_phase command, most technicians would assume that all the memory tests would be skipped. That assumption would lead to confusion if the NPB memory tests then take over and test the onboard memory later in POST. Therefore, the default behavior of POST is when

such a base phase has been skipped, all phases that test the same resources offboard are also skipped automatically.

This is usually the desired behavior but, in some cases, it might not be. Forcing all tests to run out of loopback, while slower, can be an excellent stress test of the centerplane interconnect. Also, the technician or engineer might want to skip the base test, but run the NPB test while troubleshooting a particular problem. To support this, the no\_skip\_phase\_covers\_npb command suppresses the default implied skip of offboard phases when the base phase is skipped.

Note that while the command uses the abbreviation NPB, it actually affects all such offboard test phases, such as those for NMBs and xcall tests for single-processor boards.

Note also that the implied skip mechanism described operates only at the phase level. If all tests in a base phase have been skipped because of the skip\_test command, the phase is not considered skipped.

no\_snmp\_access **(Level 2)**

Prevent POST from accessing the SSP's SNMP agent to obtain various information normally required for it to run. This command is provided to support various Sun Microsystems lab environments where the SNMP agent might not be running. It is effective only when used in a .postrc file in the current directory. The next component in the search path for .postrc requires the *platform\_name*, which is obtained from the SNMP agent. If the .postrc file used is not in the local directory, POST ignores this command and generates a warning message.

Many of the items of information normally obtained from SNMP can be provided through the .postrc file, or through program defaults. See the following commands: interconnect\_MHz, proc\_freq\_ratio, domain, logical memboard swap, platform name, and no snmp freq read.

no\_snmp\_invalidate\_bootproc **(Level 2)**

By default, when a successful invocation of POST returns a boot processor number in the range [0,63], POST invalidates the SNMP value of the bootproc for the domain in which it is running before it starts interaction with the host. (Exception: POST does not invalidate the SNMP value when run in the special −H dynamic reconfiguration mode.) By invalidating this value, POST causes other SSP monitoring software, particularly the event detector daemon (EDD), to stop checking for arbstops and other events in this domain, possibly interfering with this hpost(1M) run.

Last modified 31 Mar 2000 SSP 3.5

The no\_snmp\_invalidate\_bootproc command suppresses this invalidation. no\_snmp\_invalidate\_bootproc is implied by no\_snmp\_access. Note that POST never sets this SNMP element to a valid value, it only invalidates it. Setting it to a valid bootproc value is normally done by bringup(1M). Therefore, when POST is run other than by bringup(1M), the SNMP bootproc MIB element is invalidated and left that way. no\_snmp\_memmap **(Level 2)** Prevent POST from accessing the SSP's SNMP agent to obtain or modify the physical-to-logical memory board mapping. This prevention is implied if no\_snmp\_access is invoked. See the command logical\_memboard\_swap for more information about this mapping. This command is effective only when used in a . postrc file in the current directory. If the .postrc file used is not in the local directory, this command is ignored and a warning message is generated. no\_snmp\_freq\_read **(Level 2)**

Prevent POST from accessing the SSP's SNMP agent to obtain the platform interconnect and processor frequency values. This prevention is implied if no\_snmp\_access is invoked. When either no\_snmp\_freq\_read or no\_snmp\_access is used, POST takes these values from the .postrc commands interconnect\_MHz and proc\_freq\_ratio, or from built-in default values.

```
no_stop_analyze (Level 2)
```
POST's normal action when detecting an arbstop or recordstop condition while running most tests is to read and analyze the status in the various ASICs, and to fail components when the fault can be determined. This command suppresses this function.

```
pc_color_freq code (Level 3)
```
The PC ASIC has a two-bit configuration parameter that controls the frequency with which PC changes the value of arbitration color, a property of the arbitration fairness algorithm. A default value is normally used. This command allows Sun Microsystems engineering to experiment with this parameter. This field is bits [19:18] of the configuration register.

pc\_errmask **{**0|1 | io0|io1**}** *bit\_number* **(Level 3)**

Allow individual bits in the error mask registers of PC ASICs to be forced to 0 during configuration, disabling the specified error from causing an arbstop. Multiple instances and versions of this command can be present; the bits to be masked are accumulated. If a number (0 or 1) follows this command, it affects only processor PCs; if the io form (io0 or io1) is used, it affects only I/O PCs. The 0 or 1 indicates which error mask register is specified. *bit\_number* is an integer in the range 0-31, inclusive.

```
pc_grant_to 6-bit pse/value (Level 2)
```
Override normal PC ASIC configuration of this field, which is the Timeout/ Hold config register bits [10:6].

pc\_grant\_to\_io *6-bit\_pse/value* **(Level 2)**

Override normal PC ASIC configuration of this field, which is the Timeout/ Hold config register bits [10:6] for I/O PCs. This command overrides any pc\_grant\_to command.

```
pc_loopback_always (Level 3)
```
Force PC loopback mode every time any PC is configured.

pc\_loopback\_lbus\_enbl **(Level 3)**

During the initial processor module tests, POST uses a facility of the PC ASIC called PC loopback mode. In this mode, the PC does not send transactions through the CICs, but instead loops them back internally. This process allows better fault isolation, as you know that any failures in these tests are not related to the CICs or the PC-CIC signals.

As with board loopback, the PC has separate controls for PC loopback and driver enables for the local bus to the CIC. POST normally configures this so the drivers are disabled in PC loopback mode. This command causes these drivers to be enabled in PC loopback mode, so that they can be probed during debug. Compare this command to force\_enbl\_cp\_driver.

pc\_master\_pio\_req\_limit *2-bit\_code* **(Level 3)**

Override normal PC ASIC configuration of this field for processor PCs. (It is always 0 for I/O PCs.) This is the Timeout/Hold config register bits [24:23].

pc\_master\_read\_to *6-bit\_pse/value* **(Level 2)**

Last modified 31 Mar 2000 SSP 3.5 SSP 3.5 2000 SSP 3.5

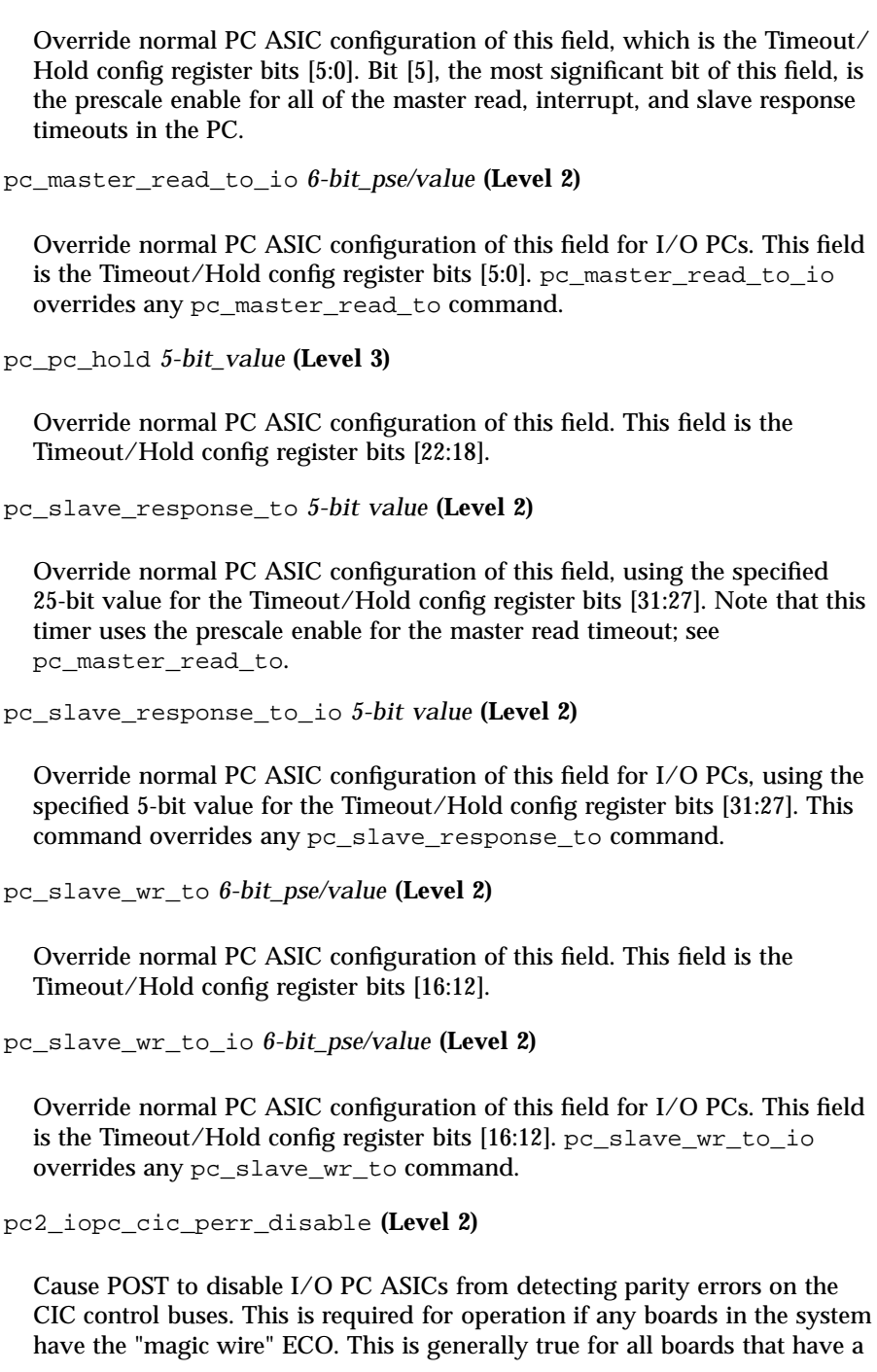

PC below Rev 4 in the I/O position (PC 2 on that board), since such PCs do not work reliably without this ECO.

phase\_time\_report **(Level 2)**

Report the elapsed time for each POST phase.

platform\_name *string* **(Level 2)**

See command no\_snmp\_access. If that command is invoked, this command can provide the platform name, normally obtained from the SNMP agent. If no snmp access is not invoked, POST ignores this command. If no\_snmp\_access is invoked and this command is not present, POST uses \$SUNW\_HOSTNAME as the platform name.

This command is effective only when used in a .postrc file in the current directory. If the .postrc file used is not in the local directory, POST ignores this command and generates a warning message.

poll\_timeout\_mult *mult\_factor* **(Level 2)**

The timeout values used when tasks are assigned to host processors are multiplied by this integer value, which is in the range 1 to 100, inclusive. Sometimes, when very verbose messages have been enabled in a system with many processors, a healthy processor is so delayed by the poll and display overhead that it exceeds the normal time allowed, causing it to be marked as failed. This command effectively extends all such timeout allowances. It can also be used as a field workaround for inappropriately short timeout values. See also servmgr\_time\_report and no\_poll\_timeouts.

port\_idle\_use\_pause **(Level 3)**

Use the less flexible PORT\_PAUSE PC BootBus feature instead of the PORT\_IDLE feature.

print\_all\_errors **(Level 2)**

POST normally prints only the first message or two from any particular test; the test then quits. This command causes it to print all error messages and to continue testing.

Turning this function on can cause so many failure messages that the test timeout is exceeded, and a perfectly good processor can be marked as failed. To compensate, use the poll\_timeout\_mult command, as well.

Last modified 31 Mar 2000 SSP 3.5 SSP 3.5 195

proc\_freq\_check\_percent **{***float\_%* | off**} (Level 2)** During the JTAG integrity test phase, POST reads the maximum rated speed of each processor, and compares it to the speed of the system-wide processor clock distributed from the control board. If the clock speed exceeds the rated speed by greater than the specified percent (*float\_%*), POST fails the processor. The default is 0.5%. If the argument is off, POST does not do the check. proc\_freq\_ratio **{**2 | 2:1 | 3 | 3:1 | 3:2**} (Level 2)** Use the specified ratio of processor frequency to system interconnect frequency. This value is used for reporting processor frequency in the post2obp structure, and for checking against a processor's rated maximum speed, in teststand environments lacking a real control board which can measure and report this frequency. In systems that do have a control board, specifying this value causes POST to require that the measured ratio be within 0.5 percent of this value. If it is not specified, the measured ratio must be within 0.5 percent of the target ratio read from the SNMP server. See also the command interconnect\_MHz. proc\_runslow\_warn\_percent**[***float\_%|off***] (Level 2)** POST normally checks the processor module's rated speed against the frequency provided by the control board to make sure processors are not being operated faster than rated. See proc\_freq\_check\_percent. It also checks that processors are not running significantly slower than rated, which often means that the control board was misconfigured. If the speed is much slower than rated, POST displays a NOTE about the possible misconfiguration. The NOTE is printed only if the control board processor frequency is *proc\_runslow\_warn\_percent* below the rated module frequency. The default value is 9%. This command allows it to be set to a different value, or have the check and NOTE disabled completely. proc\_timestamp *interval\_secs* **(Level 2)**

When printing messages from the downloaded processor code of all host processors (those messages preceded by {*board.module*}), also print a timestamp of when the messages occurred; but print timestamps for any particular processor only when that processor prints a message and at least

*interval\_secs* has elapsed since the last timestamp for that processor. The form of the timestamp is {*board.module*} {*day/date/time*}, with 1-second resolution.

*interval\_secs* is an integer for the number of seconds in the range of 0 to 86400 (24 hours; 60 times 60 times 24). Specifying 0 causes every message to get a timestamp.

```
qt_missrefresh_err_enbl (Level 3)
```
See the quickturn command. POST's default behavior with quickturn specified is to mask missed refresh errors in the MC ASIC. qt\_missrefresh\_err\_enbl causes these refresh errors to be enabled to cause an arbstop. POST quietly ignores this command if the quickturn command is not invoked.

quickturn *KHz Mem\_refresh\_interval* **(Level 3)**

Declare that the system is running in a Quickturn emulation environment. *KHz* declares the system clock speed, and must be in the range 100 to 2000 (2 MHz), inclusive. *Mem\_refresh\_interval* is the refresh interval in system clock cycles for configuring the MC, and must be in the range 8 to 0xFFF = 4095. Both arguments must be specified.

Poll timeouts are set at a multiple of their normal value, based on the declared system frequency. The memory controller is set to use the specified refresh interval. Other configuration properties might be changed appropriately when this command is invoked.

recordstop\_poll **(Level 2)**

When polling for arbstop, also poll for recordstop.

```
redlist_file {filepath | none} (Level 2)
```
Command Line Equivalent: −R Use the values in the specified redlist(4) file rather than those in the default redlist(4) file, \$SSPVAR/etc/ *platform\_name*/redlist. If none is specified, POST reads no redlist file. See blacklist(4) and redlist(4).

Be careful when using redlist\_file on a production system; other SSP software does not know when POST is using a nonstandard  $redlist(4)$ file.

scantool\_simulate **(Level 3)**

Last modified 31 Mar 2000 SSP 3.5 197

Intercept normal calls to the JTAG library functions and (crudely) simulate them internal to POST. This command is useful to Sun Microsystems engineering during development to allow code debug when no real or hardware simulated system is present.

servmgr\_time\_report **(Level 2)**

When a host processor is assigned a task, such as running a test, POST's server manager sets a timeout by which it must complete or be considered failed. This flag causes the server manager to report how much time remained in the timeout when the processor reported back. This information is useful in determining the appropriate value of these timeouts.

shared\_mem *brd boardmask* **(Level 3)**

Configure the specified system board to provide shared memory to the system boards in *boardmask*. *boardmask* must not include any boards in the specified board's domain, including itself. See the domain command for more information. This command does not configure the shared memory BAR/LAR in the CICs; host software normally does so. However, see the command shmem\_barlar.

shmem\_barlar *bar lar* **(Level 3)**

Configure the JTAG CIC shared memory base and limit address registers with the given *bar* and *lar* values. This command affects POST only for boards declared by the shared\_mem command to have shared memory, and only a single set of *bar/lar* values is used for all such boards. The default, and the value for boards without shared memory, is 1 for *bar* and 0 for *lar* (no valid range). For boards with shared memory, these two values are added to the board's base physical address (mod 2\*\*41) and the result is that board's *bar/lar* configuration. These two registers count increments of 64 Kbytes, with implied [15:0] = 0. Any 25-bit value is acceptable for both *bar* and *lar*, and *bar* can be greater than *lar*.

skip\_phase *phase\_name* **(Level 2)**

Skip the named POST phase. Only one phase can be specified per command, but any number of skip phase commands can appear in .postrc. To print the available phase names, execute hpost -?postrc. These names are also printed as progress messages when POST runs if the verbose level is sufficiently high. See also the interactive\_use\_postrc\_skips and no\_skip\_phase\_covers\_npb commands.

skip\_test *test\_id* **(Level 2)**

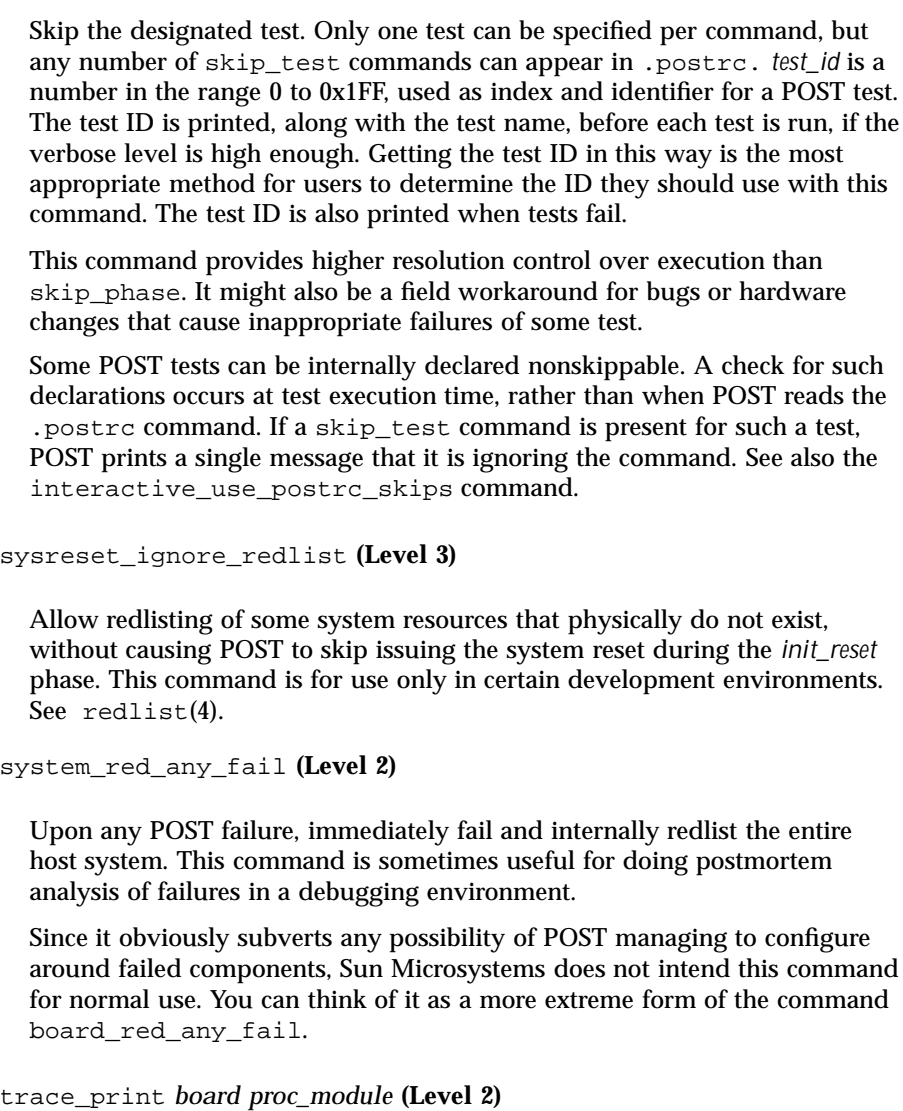

Enable the extremely verbose tprintf trace prints from the specified host processor. This command is off by default. To control trace prints for multiple processors, use more than one instance of this command.

verbose *level* **(Level 1)**

Last modified 31 Mar 2000 SSP 3.5

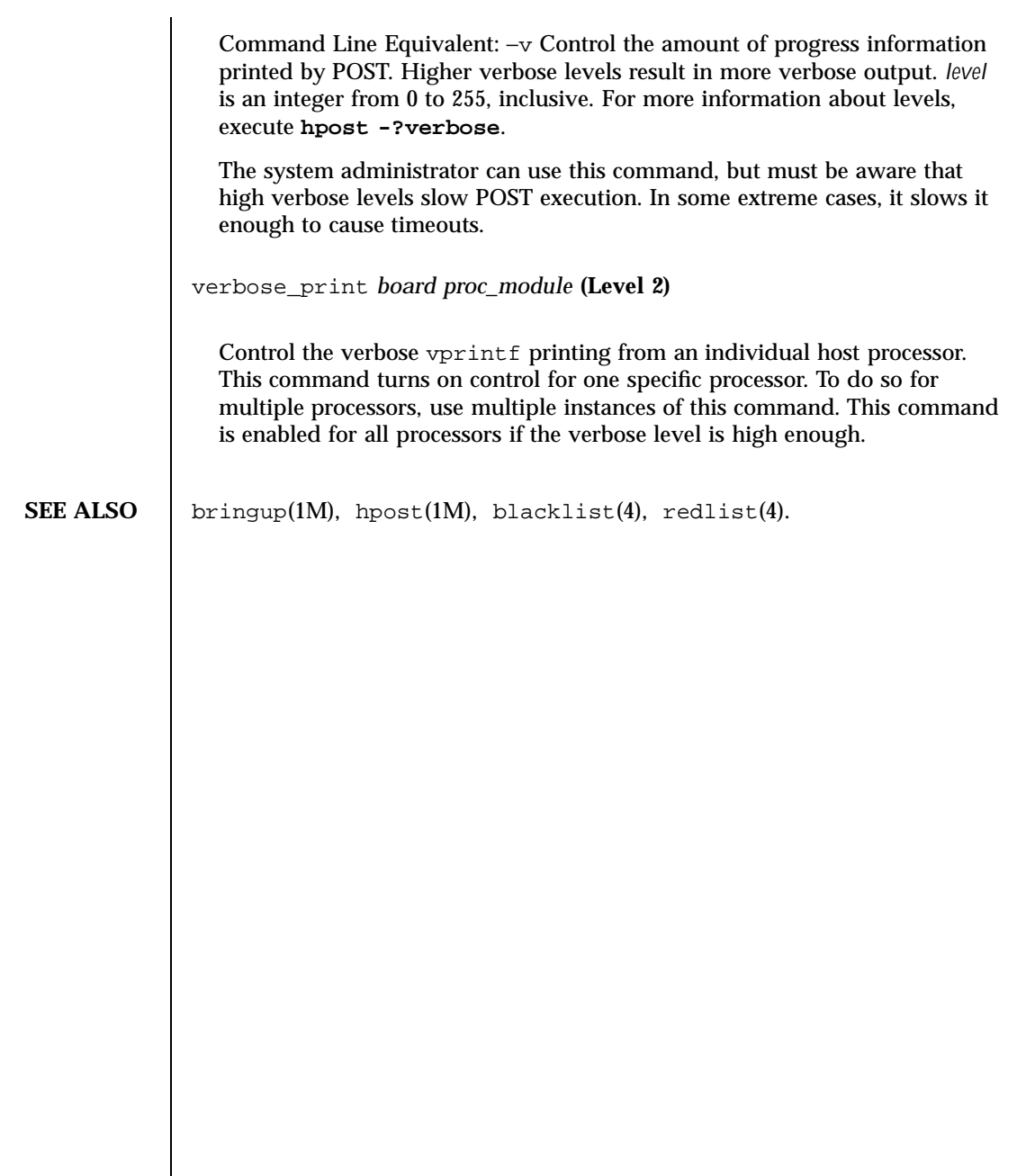

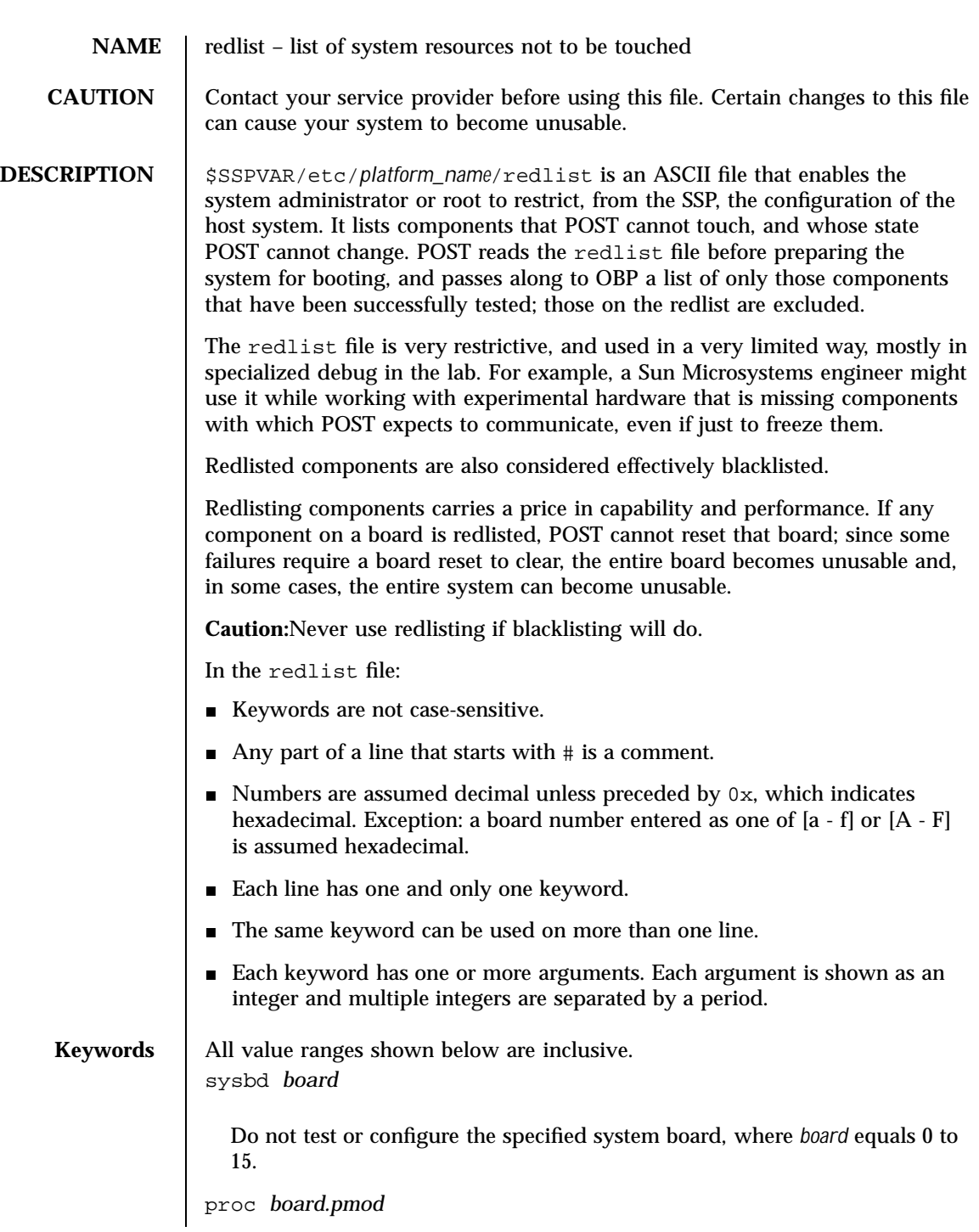

Last modified 1 Aug 1999 SSP 3.5 SSP 3.5

Do not test or configure the specified processor within the specified system board, where *board* equals 0 to 15 and *pmod* equals 0 to 3.

### abus *abus*

Do not test or configure the specified address bus, where *abus* equals 0 to 3. The meaning of this command is that the corresponding CIC ASIC on all system boards is marked red. See the keyword cic, below.

# dbus *dbus*

Do not test or configure the specified 72-bit half of the 144-bit data router, where *dbus* equals 0 to 1. The meaning of this command is that the corresponding half of the local data router on all system boards is marked red. See the keyword ldpath, below.

ioc *board.ioctl*

Do not test or configure the specified I/O controller within the specified system board, where *board* equals 0 to 15 and *ioctl* equals 0 to 1.

### scard *board.ioctl.slot*

Do not test or configure the specified I/O adapter card within the specified I/O controller, which is within the specified system board. *board* equals 0 to 15, *ioctl* equals 0 to 1 and *slot* equals 0 to 3.

mem *board*

Do not test or configure memory on the specified system board, where *board* equals 0 to 15.

### mgroup *board.group*

Do not test or configure the specified group of memory DIMMs within the specified system board, where *board* equals 0 to 15 and *group* equals 0 to 3.

## cplane *half\_centerplane*

Do not test or configure the specified Sun Enterprise 10000 half centerplane, which contains two buses and 72 bits of the global data router, where *half\_centerplane* equals 0 to 1. The meaning of this command is equivalent to the combination of the abus and dbus commands for the buses contained in this half-centerplane.

202 SSP 3.5 Last modified 1 Aug 1999

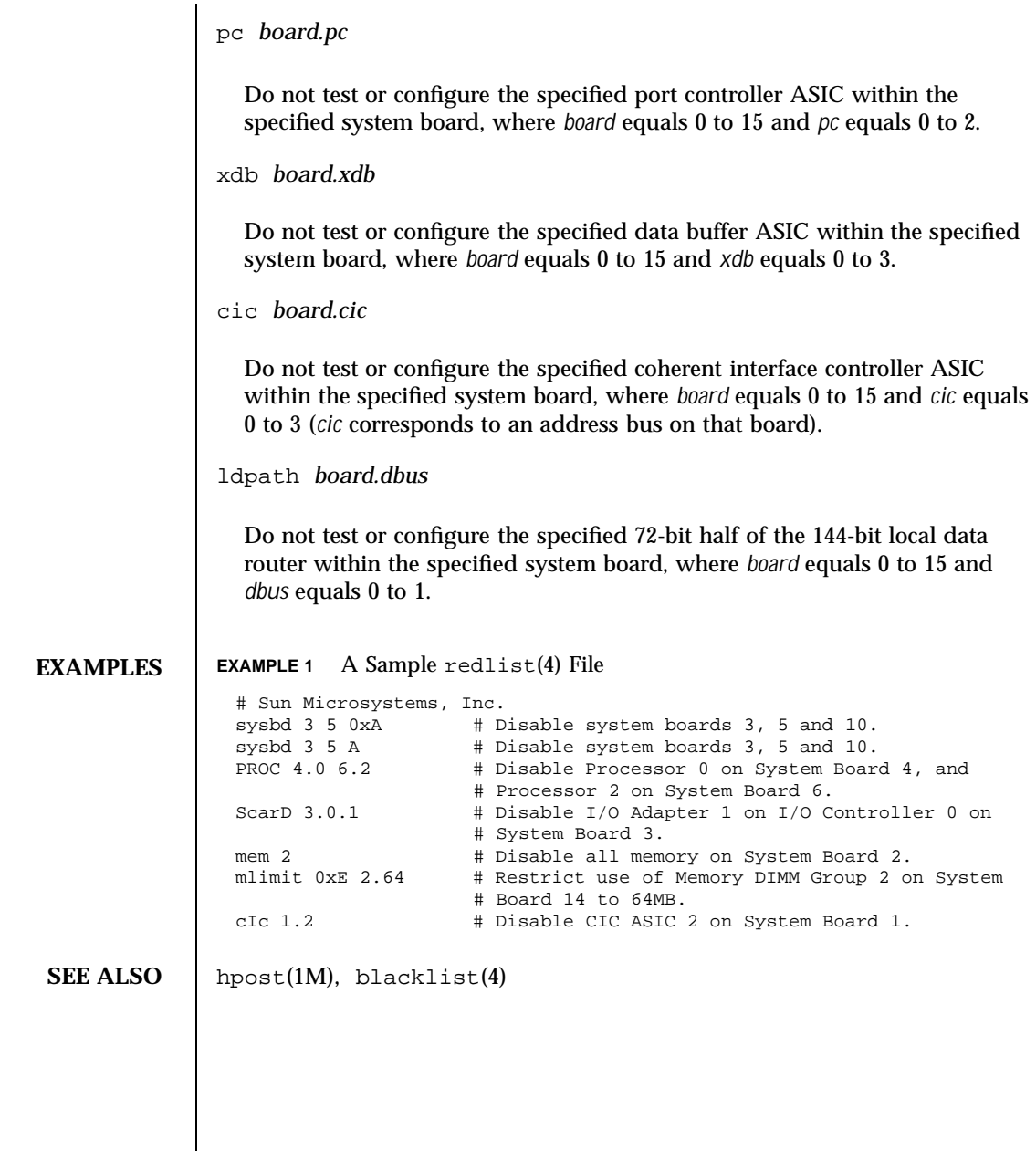

Last modified 1 Aug 1999 SSP 3.5 203

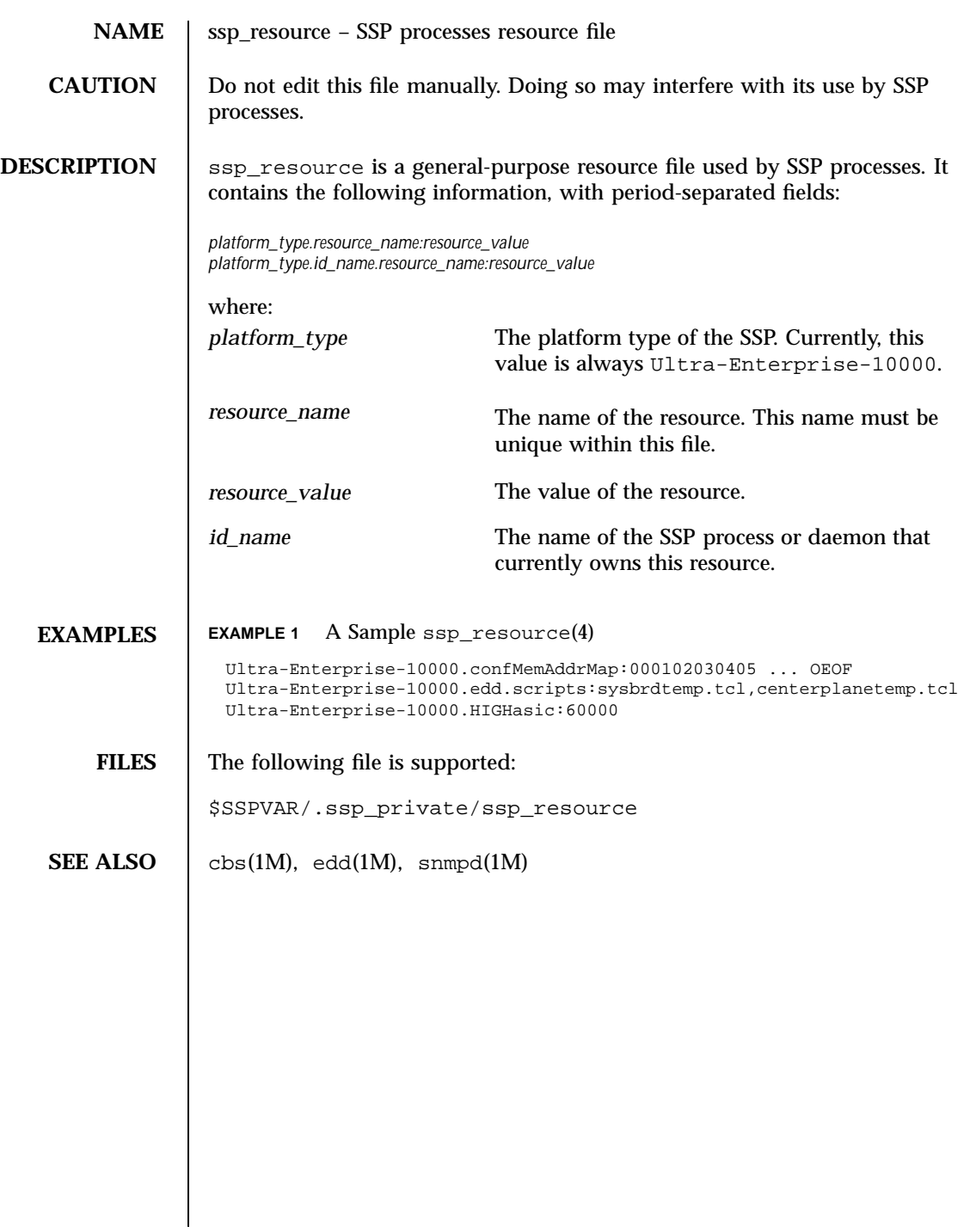

204 SSP 3.5 Last modified 1 Aug 1999

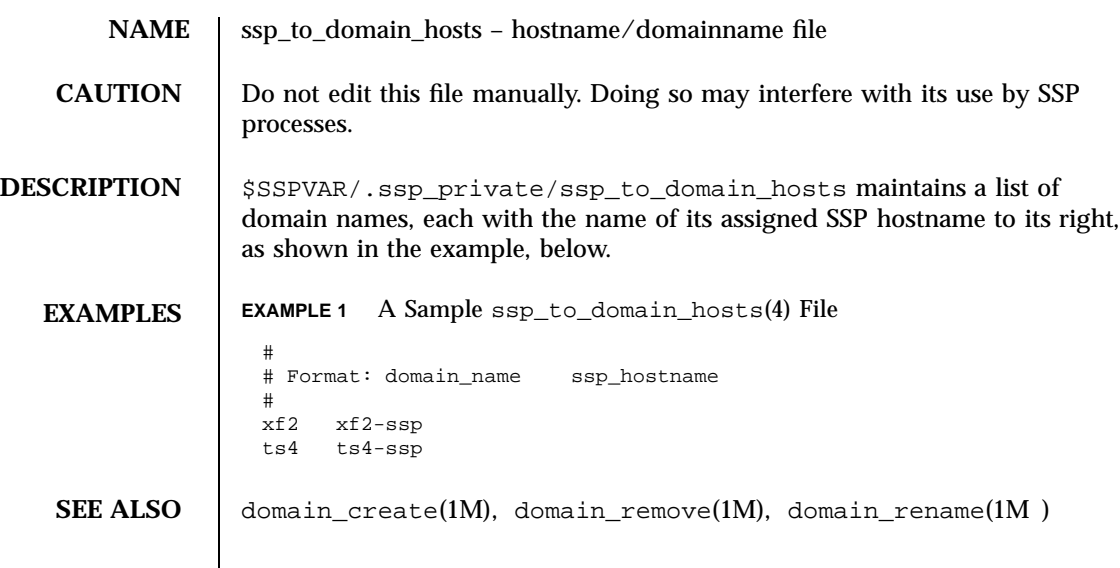

Last modified 1 Aug 1999 SSP 3.5 SSP 3.5